# <span id="page-0-0"></span>UNIVERSITÄT LEIPZIG

Replikationsstudie ,,Economic Prosperity as 'Narcissistic Filling': A Missing Link between Political Attitudes and Rightwing Authoritarianism"

Mirjam Odile Nanko

25. Juli 2017

Bachelorarbeit

Betreuer: Prof. Dr. Roger Berger Institut für Soziologie Universität Leipzig

#### Zusammenfassung

Diese Studie repliziert das Modell der *narzisstischen Plombe* von Decker, Rothe, Weißmann, Kiess und Brähler (2013), das den Zusammenhang von wirtschaftlichem Wohlstand und rechtsextremen Einstellungsmustern untersucht. Die These von [Decker et al.](#page-37-0) [\(2013\)](#page-37-0) ist, dass die Identifikation der Westdeutschen mit dem Wirtschaftswunder in Zeiten des (gefühlten) Wohlstandsrückgangs zu einem Anstieg rechtsextremer Einstellungen führe und wir diesen Effekt in Ostdeutschland aufgrund der divergierenden geschichtlichen Entwicklung nicht fänden. Für die Untersuchung werden die Daten der Mitte-Studie 2010 verwendet, einer repräsentativen, deutschlandweiten ADM-Stichprobe im Auftrag der Universität Leipzig. Circa 2 400 deutsche Personen beantworteten den Fragebogen.

Ziel dieser Arbeit ist die Replikation des multiplen linearen Regressionsmodells, das den Einfluss verschiedener Deprivationserfahrungen (wirtschaftlich, politisch, sozial) auf rechtsextreme Einstellungsmuster für Deutschland insgesamt, sowie für Ost- und Westdeutschland getrennt untersucht. Nach einer kurzen Einführung in das Thema rekonstruieren wir die Hypothesen von [Decker et al.](#page-37-0) [\(2013\)](#page-37-0) und operationalisieren die für das Regressionsmodell benötigten Variablen. Im Anschluss daran rechnen wir das Modell nach, vergleichen es mit den Ergebnissen von [Decker et al.](#page-37-0) (ebd., S. 10) und überprüfen, ob die Voraussetzungen für eine gute Regressionsschätzung erfüllt sind.

Es stellt sich heraus, dass Autokorrelation und Heteroskedastizität vorliegen, sowie, dass zwei der unabhängigen Variablen die Linearitätsannahme nicht erfüllen. Sowohl die Autokorrelation als auch die Heteroskedastizität sprechen für eine Fehlspezifikation des Modells, was zu der Tatsache passt, dass die Modelle nur einen sehr geringen Anteil der Varianz aufklären können. Im nächsten Schritt berechnen wir unser Modell erneut. In diesem zweiten Modell sind die Prädiktoren, die keine lineare Einflussbeziehung zu rechtsextremen Einstellungsmustern haben, jedoch dummy-codiert. Wir untersuchen es auf extreme Fälle und betrachten die Veränderung der Ergebnisse unter Ausschluss dieser. Es zeigt sich, dass die signifikanten Zusammenhänge in allen Modellen stabil sind.

Während wir für das gesamtdeutsche Modell übereinstimmende Ergebnisse mit [Decker et al.](#page-37-0) (ebd., S. 10) erhalten, und zwar signifikante Zusammenhänge zwischen *kollektiver wirtschaftlicher*, *politischer* und *sozialer Deprivation* und Rechtsextremismus, sowie den soziodemographischen Variablen *Bildung*, *Geschlecht* und *Alter* und Rechtsextremismus, unterscheiden sich unsere Ergebnisse für die separat berechneten Modelle zum Teil erheblich von denen von [Decker et al.](#page-37-0)

In Westdeutschland verschwindet der signifikante Effekt der sozialen Deprivation und des Geschlechts. Signifikant werden nur die *kollektive wirtschaftliche Deprivation*, die *soziale Deprivation*, die *Bildung* und das *Alter*. [Decker et al.](#page-37-0) erhalten indes die selben Ergebnisse für Westdeutschland wie für Gesamtdeutschland.

In Ostdeutschland finden wir nur für die Variablen *politische Deprivation* und *Bildung* einen signifikanten Einfluss. [Decker et al.](#page-37-0) hingegen berichten auch einen signifikanten Zusammenhang zwischen individuellen wirtschaftlichen sowie sozialen Deprivationserfahrungen und Rechtsextremismus, welchen wir allerdings nicht bestätigen können.

Insgesamt zeigt sich, dass die Modelle große Schwächen aufweisen, insbesondere die Fehlspezifikation des Modells, deren Auswirkungen auf die Ergebnisse sich nicht konkret benennen lassen. Die Ergebnisse sind nur vor diesem Hintergrund zu betrachten. Anhand der Varianzausschöpfung, den Effektgrößen und den Modellverstößen lässt sich abschätzen, dass das Modell für Westdeutschland unzureichend ist. Auch für Ostdeutschland weist es noch Mängel auf, scheint die Population aber dennoch besser beschreiben zu können. Ein interessantes Ergebnis dieses Modellvergleichs ist, dass die Zugehörigkeit zu West- oder Ostdeutschland nicht nur einen eigenständigen Haupteffekt bildet, sondern auch als Interaktionseffekt die einzelnen Prädiktoren beeinflusst. Es ist somit unabdingbar Ost- und Westdeutschland bei der Untersuchung der Ursachen rechtsextremer Einstellungen getrennt voneinander zu betrachten.

# Inhaltsverzeichnis

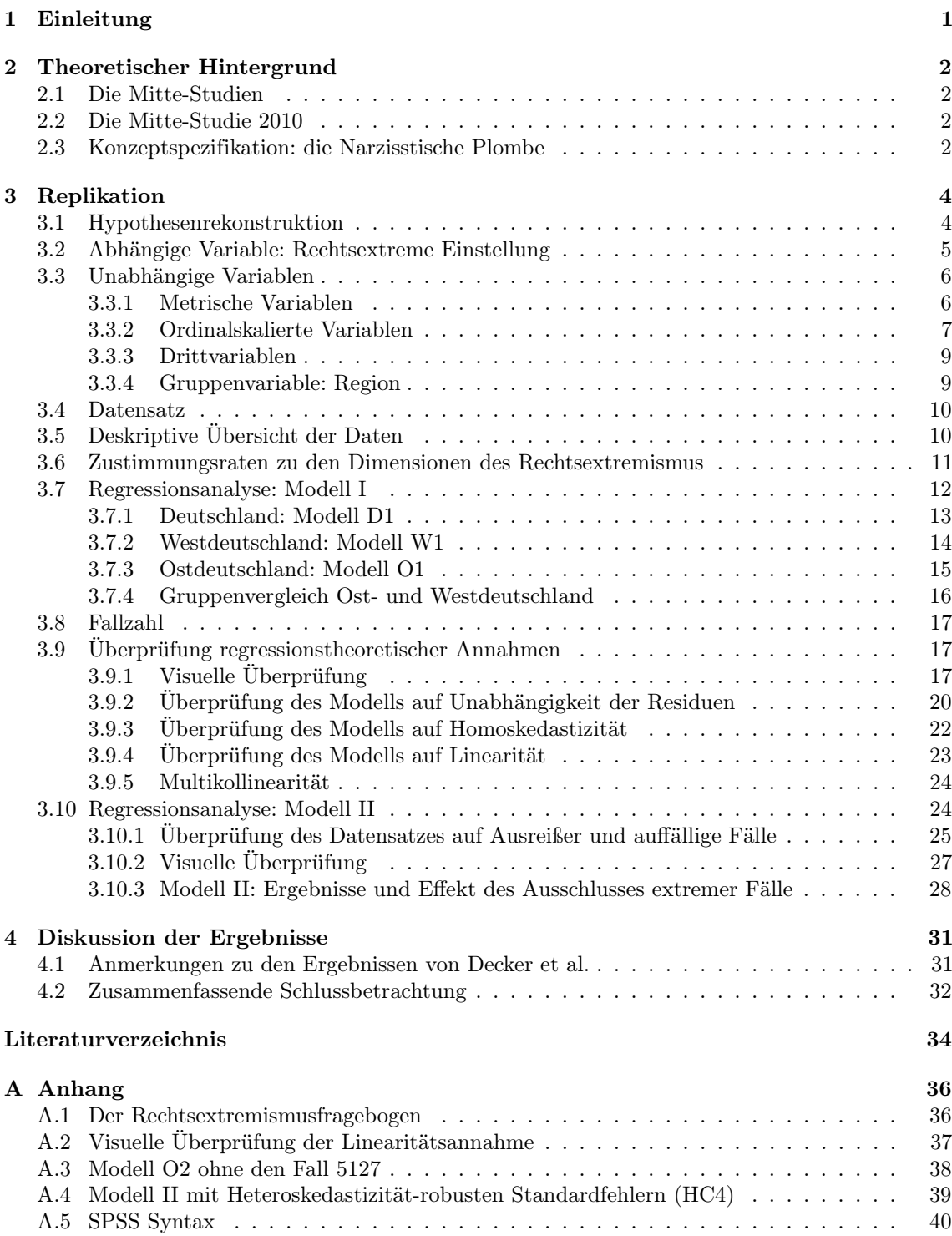

## Abbildungsverzeichnis

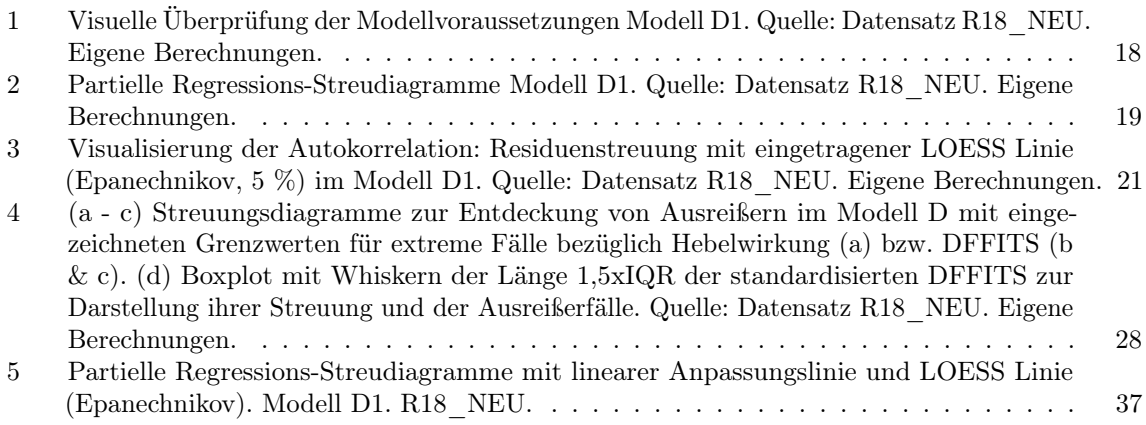

# Tabellenverzeichnis

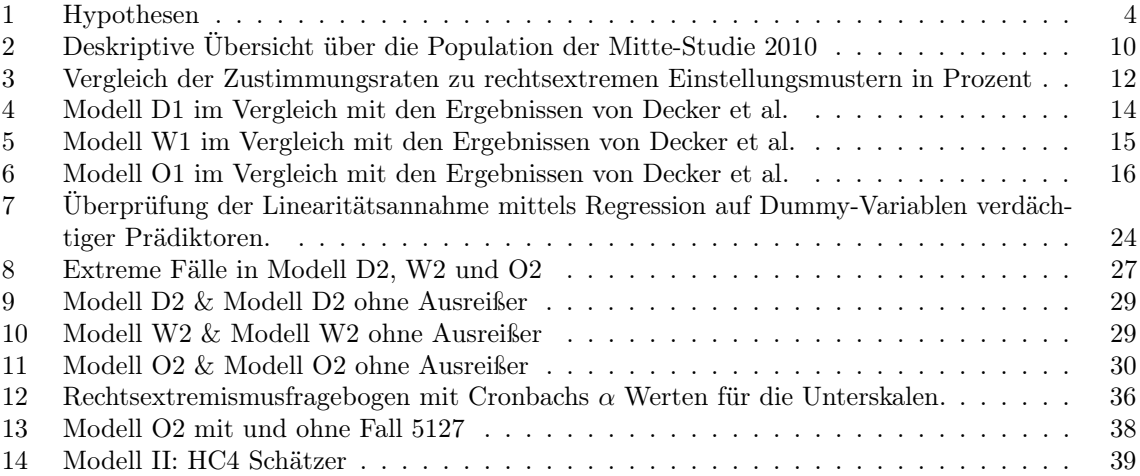

#### <span id="page-4-0"></span>1 Einleitung

Laut Verfassungsschutzbericht sind rechtsextremistisch motivierte Gewalttaten vom Jahr 2014 zum Jahr 2016 um 61,6 % angestiegen (vgl. [Bundesamt für Verfassungsschutz, 2016,](#page-38-0) [2017\)](#page-38-1). Dies ist jedoch nur eines der sichtbaren Symptome des zu Grunde liegenden stetigen Prozesses des erneuten Auflebens rechtsextremer Strukturen und Denkmuster in der deutschen Gesellschaft. Berechtigterweise steht Rechtsextremismus wieder verstärkt im Zentrum des öffentlichen, politischen und wissenschaftlichen Diskurses. In diesem Kontext werden an der Universität Leipzig seit dem Jahr 2002 alle zwei Jahre die Mitte-Studien erhoben – mit der Absicht, den aktuellen Stand und die Entwicklung des rechtsextremen Potenzials in der deutschen Gesellschaft zu untersuchen.

Im Rahmen dieser Mitte-Studien veröffentlichten Oliver Decker, Katharina Rothe, Marliese Weißmann, Johannes Kiess und Elmar Brähler im Jahr 2013 den Artikel *Economic Prosperity as "Narcissistic Filling": A Missing Link Between Political Attitudes and Rightwing Authoritarianism*, der den Zusammenhang von wirtschaftlichem Wohlstand und rechtsextremen Einstellungsmustern untersucht. Die Autoren stellen die These auf, dass die Identifikation der Westdeutschen mit dem Wirtschaftswunder in Zeiten des (gefühlten) Wohlstandsrückgangs zu einem Anstieg rechtsextremer Einstellungen führt, da dieser Rückgang als narzisstische Kränkung empfunden wird. Ein Ausbleiben dieses Effekts in den neuen Bundesländern wird als Bestätigung des Zusammenhangs interpretiert, da Ostdeutsche sich aufgrund ihrer divergierenden Vergangenheit nicht im gleichen Maße mit Deutschland als Wirtschaftsmacht identifizieren.

Die Autoren arbeiten in ihrem Artikel mit einer sogenannten *Methodischen Triangulation*, das heißt, sie verbinden einen qualitativen Forschungsteil mit einem quantitativen. Der qualitative Teil bezieht sich auf die Mitte-Studie 2008 [\(Decker et al., 2008\)](#page-37-2), der quantitative auf die Mitte-Studie 2010 [\(Decker et al., 2010\)](#page-37-3). Der qualitative Teil bestand aus Gruppeninterviews mit rechtsextremen, moderaten und nicht rechtsextremen Teilnehmern und dem Ziel, die psychosoziale Entstehung politischer Einstellungen mit einer Kombination aus qualitativen sozialwissenschaftlichen und psychoanalytischen Methoden zu untersuchen (vgl. ebd., S. 3). Aus den in den Interviews gewonnenen Erkenntnissen haben die Autoren im Kontext des aktuellen Forschungsstands Hypothesen abgeleitet und diese dann quantitativ überprüft. Dieses methodische Vorgehen ist kein gängiges Verfahren. Der Fokus dieser Arbeit liegt jedoch auf dem quantitativen Teil des Artikels, weshalb wir die *Methodische Triangulation* hier als gegeben hinnehmen.

Ziel dieser Arbeit ist die Replikation des multiplen Regressionsmodells, das den Einfluss verschiedener Deprivationserfahrungen (wirtschaftlich, politisch, sozial) auf rechtsextreme Einstellungsmuster für Deutschland insgesamt, sowie für Ost- und Westdeutschland getrennt untersucht. Wir werden zuerst den theoretischen Hintergrund des Modells zur *narzisstischen Plombe* darlegen. Im Anschluss werden wir die Hypothesen von [Decker et al.](#page-37-0) (ebd.) rekonstruieren und die Variablen für das Modell spezifizieren. Nach einer kurzen deskriptiven Übersicht über die relevanten Variablen werden wir das Modell nachrechnen, mit den Ergebnissen von [Decker et al.](#page-37-0) (ebd.) vergleichen und überprüfen, ob die statistischen Modellvoraussetzungen für ein lineares Regressionsmodell erfüllt sind. In einem zweiten Modell werden wir versuchen, modellspezifische Schwächen zu überwinden und untersuchen, ob die gefundenen Effekte stabil gegenüber dem Ausschluss extremer Fälle sind. Abschließend werden wir eventuelle Problematiken rekapitulieren und die Ergebnisse diskutieren.

#### <span id="page-5-0"></span>2 Theoretischer Hintergrund

#### <span id="page-5-1"></span>2.1 Die Mitte-Studien

Die Mitte-Studien sind repräsentative, deutschlandweite Erhebungen im Zwei-Jahres-Rhythmus zur Untersuchung des rechtsextremen Potenzials in der deutschen Gesellschaft. Sie werden seit dem Jahr 2002 von einer Arbeitsgruppe unter der Leitung von Oliver Decker und Elmar Brähler am Kompetenzzentrum für Rechtsextremismus- und Demokratieforschung an der Universität Leipzig erhoben. Von 2006 bis 2012 wurden sie in Kooperation mit der Friedrich-Ebert-Stiftung durchgeführt (vgl. [Kompetenzzentrum für Rechtsextremismus- und Demokratieforschung, 2017\)](#page-38-2).

#### <span id="page-5-2"></span>2.2 Die Mitte-Studie 2010

Der Artikel von [Decker et al.](#page-37-0) [\(2013\)](#page-37-0) bezieht sich auf den Datensatz der Mitte-Studie 2010. Laut [Decker et al.](#page-37-3) [\(2010,](#page-37-3) S. 68 ff.) wurde die Erhebung der Daten vom 26. - 30. April 2010 im Auftrag der Universität Leipzig vom Berliner Meinungsforschungsinstitut USUMA durchgeführt. Es handelt sich um ein dreistufiges Ziehungsverfahren. In einem ersten Schritt wurden deutschlandweit 258 Sample-Points (davon 210 in den alten sowie 48 in den neuen Bundesländern) ausgewählt, das heißt "möglichst homogene, zumindest aber möglichst mengenmäßig gleichgroße [...][und] räumlich eng zusammenhängende Gebiete" (ebd.). Im zweiten Schritt wurden in jedem Sample-Point per Random-Route-Verfahren mit vorgegebener Startadresse 14 Haushalte ausgewählt und im dritten Schritt in diesen erneut per Zufallsverfahren die Zielpersonen festgelegt. An jedem Sample-Point wurden circa zehn Face-to-Face Interviews durchgeführt. "Es konnte eine Ausschöpfungsquote von 56 % erreicht werden. Als Ausfälle gewertet wurden die Weigerung des Haushalts (12,8 %) und die Weigerung der Zielperson zur Auskunft (15,6 %), trotz dreimaliger Besuche des Haushalts niemanden angetroffen zu haben (11,1 %), sowie etwaige Krankheiten, Urlaub oder Abwesenheit der Zielperson." (ebd., S.72).

#### <span id="page-5-3"></span>2.3 Konzeptspezifikation: die Narzisstische Plombe

Aus der Tatsache, dass die Befragten in acht der zwölf geführten Interviews der Mitte-Studie 2008 ungefragt auf das Thema des Wirtschaftswunders in den 50er Jahren zu sprechen kamen, leiten [Decker et al.](#page-37-0) [\(2013,](#page-37-0) S. 4) die These der "*narzisstischen Plombe*" ab. Sie schreiben wirtschaftlichem Wohlstand die psychosoziale Fähigkeit zu, den Menschen als narzisstisches Objekt zu dienen (ebd., S. 8). Ihre These steht in der psychoanalytische Tradition Freuds. Laut [Freud](#page-37-4) (vgl. [1921,](#page-37-4) 113.) kann das individuelle Ichideal mit einem narzisstischen Objekt ersetzt werden, einem Massenideal, zum Beispiel verkörpert in einem Führer.

[Mitscherlich und Mitscherlich](#page-37-5) [\(1967,](#page-37-5) S. 26) zufolge hilft den Menschen dieses Gruppenideal die Kränkung des Selbstwertes durch nicht überwundene Allmachtsphantasien aus der Kindheit zu bewältigen. Laut Mitscherlich und Mitscherlich (ebd., S. 71 f.) konnten die Deutschen ihr Bedürfnis nach Aufwertung des eigenen Selbstwerts zu Zeiten des Dritten Reichs mit der Großartigkeit Deutschlands und Hitler als Personifizierung des Größen-Selbsts befriedigen. Mit dem Ende des zweiten Weltkrieges verloren sie dieses Massenideal. An den Verlust hätte sich ein Prozess der Ablösung vom narzisstischen Objekt und der Anerkennung der Schuld am Holocaust anschließen

müssen, [Mitscherlich und Mitscherlich](#page-37-5) [\(1967\)](#page-37-5) schreiben den Deutschen jedoch, wie der Titel ihres Buches schon sagt, die "Unfähigkeit zu Trauern" und somit die Unfähigkeit sich vom geliebten Objekt zu lösen zu.

[Decker et al.](#page-37-0) [\(2013,](#page-37-0) S. 8) schlagen von diesem Punkt die Brücke zur "*narzisstischen Plombe*". Ihrer Hypothese zufolge haben die Deutschen das Größen-Selbst des Führers mit einem neuen Größen-Selbst ersetzt: dem Wirtschaftswunder. Um diese These zu überprüfen, untersuchen die Autoren den Effekt verschiedener Deprivationserfahrungen auf rechtsextreme Einstellungsmuster. Sie nehmen an, dass der Verlust des narzisstischen Objekts, also des Wohlstands, zu einem erneuten Aufleben rechtsextremer Einstellungen führen muss.

Deprivation leitet sich vom mittellateinischen Substantiv "deprivatio" ab, das Beraubung bedeutet. Heutzutage bezeichnet es ganz allgemein einen "Mangel", "Verlust" oder "Entzug von etwas Erwünschtem" (vgl. [Dudenredaktion, o.J.\)](#page-37-6). In Anlehnung an [Rippl und Baier](#page-38-3) [\(2005,](#page-38-3) S. 646) lässt sich Deprivation nach verschiedenen Gesichtspunkten unterteilen: Ein Akteur kann individuell depriviert sein, d. h. selbst benachteiligt, oder kollektiv depriviert, d. h. Teil einer benachteiligten Gruppe (Milieu, Klasse, Minderheit) sein. Diese Deprivation kann objektiver oder subjektiver Natur sein, also eine Benachteiligung anhand objektiver Kriterien oder anhand der persönlichen Einschätzung bzw. dem Gefühl benachteiligt zu sein. Dieses Gefühl kann auch schon in Erwartung einer zukünftigen Benachteiligung entstehen. Als weiteres Unterscheidungsmerkmal kann Deprivation relativ sein, das heißt Benachteiligung im Vergleich mit anderen Personen (egoistische Deprivation), Gruppen (fraternale Deprivation) oder der Gesamtgesellschaft, oder absolut, also im Bezug auf Grenzwerte wie z. B. die Armutsgrenze. All diese Deprivationsformen können sich auf unterschiedliche Ebenen beziehen, und zwar auf die strukturelle (wirtschaftlich), die institutionelle (Teilhabe an Mitsprache und Gestaltungsmöglichkeiten) und die soziale (Integration).

Es hat sich gezeigt, dass vor allem kollektive Deprivation, sei sie absoluter oder relativer Art, das Entstehen von Vorurteilen im Allgemeinen und von rechtsextremen Einstellungsmustern im Besonderen begünstigt (siehe hierzu unter anderem [Blumer, 1958;](#page-37-7) [Pettigrew, 2002;](#page-38-4) [Rippl und](#page-38-3) [Baier, 2005;](#page-38-3) [Vanneman und Pettigrew, 1972\)](#page-38-5). Individuelle Deprivation scheint eher persönliche Effekte wie Stress zur Folge zu haben (vgl. [Pettigrew, 2002\)](#page-38-4), jedoch zusätzlich auch das Entstehen kollektiver Deprivation zu begünstigen (vgl. [Beaton und Tougas, 1997\)](#page-37-8). Zur Kompensation der Benachteiligung werden andere Gruppen abgewertet, um entweder das Selbstwertgefühl aufzuwerten oder die Gefährdung der eigenen Stellung zu entschärfen. Außerdem werden Gruppen abgewertet, weil das Gefühl entsteht, diese würden unberechtigterweise bevorzugt werden.

[Decker et al.](#page-37-0) [\(2013,](#page-37-0) S. 9) stellen die Hypothese auf, wirtschaftliche Deprivation führe zu einem Anstieg rechtsextremer Einstellungsmuster. Diese Deprivation wird objektiv gemessen durch das Einkommen und Erfahrung mit Arbeitslosigkeit, sowie subjektiv durch die Sorge der Befragten um ihre Arbeitsstelle und die Einschätzung der persönlichen wirtschaftlichen Lage. Ihrer zweiten Hypothese nach trifft dieser Zusammenhang auch auf kollektive wirtschaftliche Deprivation zu, gemessen durch die Einschätzung der wirtschaftlichen Lage Deutschlands. Der dritten Hypothese zufolge, die im Artikel nicht explizit formuliert wird, führen auch subjektive politische und soziale Deprivation zu einer stärkeren Befürwortung rechtsextremistischer Aussagen. Ihr Hypothesenaufstellung

endet mit: "we assume that (especially) in (West-)Germany identification with prosperity replaced identification with the "Führer" and a collective fantasy of grandiosity and consequently served (and might still serve) the function of "narcissistic" filling after the defeat of National Socialism and the confrontation with its crimes" (ebd., S.9). Dies scheint die Hypothese zu sein, um die sich der ganze Artikel dreht, auch wenn sie weder explizit ausformuliert noch operationalisiert wird. Die Schlussfolgerung basiert implizit auf einem Modell der kontrafaktischen Kausalität (vgl. [Schnell](#page-38-6) [et al., 2008,](#page-38-6) S. 215 f.) in einem natürlichen Experiment (vgl. ebd., S. 229 f.). Westdeutschland stellt in diesem Gedankenspiel die Treatmentgruppe dar, in der das Wirtschaftswunder stattgefunden hat, Ostdeutschland hingegen Kontrollgruppe, in der dieses Ereignis nicht eingetreten ist. Der Effekt der Region (West- oder Ostdeutschland) entspräche dann gleichsam dem Effekt des Wirtschaftswunders. Dies scheint jedoch sehr weit gegriffen, da der Effekt auch durch (Stör-)Faktoren verursacht worden sein kann, insbesondere das zwischenzeitliche Geschehen. Außerdem werden natürliche Experimente typischerweise durch den Vergleich von Messungen vor und nach dem Stimulus (hier das Wirtschaftswunder) analysiert (vgl. ebd, S. 229), die hier nicht zur Verfügung stehen.

#### <span id="page-7-0"></span>3 Replikation

In diesem Kapitel werden wir versuchen das multiple lineare Regressionsmodell von [Decker et al.](#page-37-0) [\(2013\)](#page-37-0) zu replizieren. Wir werden zuerst die Hypothesen aus dem Text ableiten, die abhängige Variable, das als Likert-Skala gemessene Konstrukt Rechtsextremismus, näher betrachten und auf Reliabilität und Validität überprüfen, sowie die unabhängigen Variablen operationalisieren. Im Anschluss an eine kurze deskriptive Übersicht über den Datensatz werden wir das Regressionsmodell nachrechnen und auf seine Güte hin überprüfen.

#### <span id="page-7-1"></span>3.1 Hypothesenrekonstruktion

Aus dem Fließtext von [Decker et al.](#page-37-0) [\(2013,](#page-37-0) S. 9) leiten wir die folgenden fünf Hypothesen ab:

| Hypothese $I(a)$ | Je schlechter die individuelle wirtschaftliche Situation objektiv ist, gemessen<br>durch das Äquivalenzeinkommen und Erfahrung mit Arbeitslosigkeit, desto<br>höher ist die Zustimmung zu rechtsextremistischen Aussagen.                                                                    |
|------------------|----------------------------------------------------------------------------------------------------|
| Hypothese I(b)   | Je schlechter die individuelle wirtschaftliche Situation subjektiv bewertet<br>wird, desto höher ist die Zustimmung zu rechtsextremistischen Aussagen.                                                                                                    |
| Hypothese II     | Je schlechter die kollektive wirtschaftliche Situation Deutschlands bewertet<br>wird, desto höher ist die Zustimmung zu rechtsextremistischen Aussagen. Dies<br>trifft aufgrund der unterschiedlichen geschichtlichen Entwicklung im letzten<br>Jahrhundert vor allem in Westdeutschland zu. |
| Hypothese III    | Steigt die politische Deprivation, steigt die Zustimmung zu rechtsextremisti-<br>schen Aussagen.                                                                                                    |
| Hypothese IV     | Steigt die soziale Deprivation, steigt die Zustimmung zu rechtsextremistischen<br>Aussagen.                                                                                                    |

<span id="page-7-2"></span>Tabelle 1: Hypothesen

Quelle: [Decker et al.](#page-37-0) [\(2013,](#page-37-0) S. 9). Deduktion aus dem Text.

#### <span id="page-8-0"></span>3.2 Abhängige Variable: Rechtsextreme Einstellung

[Decker et al.](#page-37-3) [\(2010,](#page-37-3) S. 18) definieren die rechtsextreme Einstellung folgendermaßen:

"Der Rechtsextremismus ist ein Einstellungsmuster, dessen verbindendes Kennzeichen Ungleichwertigkeitsvorstellungen darstellen. Diese äußern sich im politischen Bereich in der Affinität zu diktatorischen Regierungsformen, chauvinistischen Einstellungen und einer Verharmlosung bzw. Rechtfertigung des Nationalsozialismus. Im sozialen Bereich sind sie gekennzeichnet durch antisemitische, fremdenfeindliche und sozialdarwinistische Einstellungen."

Das Konzept rechtsextreme Einstellung umfasst also die sechs Dimensionen Befürwortung einer rechtsautoritären Diktatur, Chauvinismus, Ausländerfeindlichkeit, Antisemitismus, Sozialdarwinismus und Verharmlosung des Nationalsozialismus. Es wird als Likert-Skala mit dem Rechtsextremismus Fragebogen (siehe Tabelle [12\)](#page-39-2) gemessen, der zu jeder Dimension eine Drei-Item-Kurzskala enthält. Die Skalen sind als fünfstufige Rating-Skalen operationalisiert (Antwortmöglichkeiten: 1 = "Lehne völlig ab",  $2 = 0$ . Lehne überwiegend ab",  $3 = 0$ . Stimme teils zu, teils nicht zu",  $4 = 0.8$ timme überwiegend zu",  $5 = 0$ , Stimme voll und ganz zu").

Um die Güte dieser Skalen zu messen, wollen wir zuerst die Reliabilität der Skalen überprüfen. Hierbei handelt es sich um die Zuverlässigkeit eines Messinstruments. Bei Einstellungsmessungen mit mehreren Indikatoren stellt sich immer die Frage, ob diese Indikatoren dasselbe Konstrukt messen (vgl. [Schnell et al., 2008,](#page-38-6) S. 151 ff.). Als Testgütekriterium verwenden wir die interne Konsistenz und berechnen hierfür die Cronbachs  $\alpha$  Koeffizienten, die laut [Schnell et al.](#page-38-6) [\(2008,](#page-38-6) S. 153) mindestens einen Wert von 0,8 annehmen sollten. Nur die Hälfte der sechs Skalen erreichen diesen Richtwert, jedoch merken Schnell et al. (ebd,) an, dass in der Praxis häufig niedrigere Werte akzeptiert werden. Außerdem vermindert eine geringe Anzahl von Items den Cronbachs  $\alpha$ , insbesondere bei Itemzahlen unter zehn (vgl. [Schecker, 2014,](#page-38-7) S. 2). Betrachtet man die Skala als Ganzes, ergibt sich ein hervorragender Cronbachs  $\alpha$ -Koeffizient von 0,94. Dieser ist jedoch so hoch, dass man das rechtsextreme Einstellungsmuster womöglich sogar mit einer verkürzten Skala messen könnte, zum Beispiel mit jeweils zwei Items pro Dimension. Trotzdem ist es sinnvoll, alle Fragen im Fragebogen zu behalten, um auch zu den einzelnen Kurzskalen Aussagen treffen zu können, und nicht nur zur rechtsextreme Einstellung insgesamt.

Reliabilität ist ein notwendiges, jedoch kein hinreichendes Kriterium für die Validität einer Skala. Als weiteres Gütekriterium überprüfen wir nun die faktorielle Validität (vgl. [Döring und](#page-37-9) [Bortz, 2016,](#page-37-9) S. 446). Um Eindimensionalität der Skalen zu messen und die Konstruktvalidität zu überprüfen, unterziehen wir die Skalen einer explorativen Faktorenanalyse (vgl [Schnell et al.,](#page-38-6) [2008,](#page-38-6) S. 162). Alle Unterskalen sind eindimensional, haben hohe Werte der Stichprobeneignung nach Kaiser-Meyer-Olkin und ein signifikantes Ergebnis für den Bartlett-Test. Unterzieht man allerdings die gesamte Skala einer Hauptkomponentenanalyse, stellt sich heraus, dass diese nur dreidimensional ist. In der rotierten Komponentenmatrix<sup>[1](#page-0-0)</sup> bilden sich die folgenden drei Faktoren:

- 1. Faktor: Diktatur, Sozialdarwinismus und Verharmlosung des Nationalsozialismus
- 2. Faktor: Chauvinismus und Ausländerfeindlichkeit
- 3. Faktor: Antisemitismus

<sup>1</sup>Rotations Methode: Varimax mit Kaiser-Normalisierung.

Auch bei der explorativen Faktorenanalyse<sup>[2](#page-0-0)</sup> haben nur drei Faktoren einen Eigenwert über eins. Die Faktoren Analyse hat einen sehr hohen Kaiser-Meyer-Olkin-Wert und ist signifikant nach Bartlett. Nach Rotation[3](#page-0-0) bilden sich die gleichen Faktoren wie bei der Hauptkomponentenanalyse (s.o.). Sie können insgesamt circa 57 % der Varianz aufklären. Der erste Faktor könnte zum Beispiel *Neigung zu autoritären Herrschaftsformen* genannt werden, der zweite *Ausländerfeindlichkeit* und der dritte bildet die Sonderform *Antisemitismus*. Dieser Fund ist interessant bezüglich des Verständnisses von Rechtsextremismus und bildet ab, welche Dimensionen des Rechtsextremismus zusammenhängen. Legt man die Faktorenanalyse auf einen einzelnen Faktor fest, entsprechend dem Konstrukt Rechtsextremismus als Ganzem, so kann dieser nur noch knappe 47 % der Varianz aufklären. Erzwingt man allerdings die theoretisch formulierten sechs Faktoren, haben drei davon einen Eigenwert unter eins und die Items verteilen sich auch nach Rotation nicht sinnvoll auf die Unterskalen. Einige Items scheinen also stärker mit einer anderen als der theoretisch festgelegten Dimension zusammenzuhängen. Insbesondere die Konstrukte Sozialdarwinismus und Verharmlosung des Nationalsozialismus sind nicht trennscharf.

Um die Inhaltsvalidität zu überprüfen, untersuchen wir, ob die Rechtsextremismusskala mit der individuellen Parteipräferenz korreliert. Diese wird erfasst mit der Frage "Wenn am nächsten Sonntag Bundestagswahl wäre, welche Partei würden Sie dann wählen?". Die Parteien werden soweit möglich von links nach rechts geordnet.[4](#page-0-0) Auch wenn das rechts-links Schema veraltet ist und unsere Parteienlandschaft nicht mehr hinreichend abbildet, kann es uns hier als adäquates Mittel zur Überprüfung der Inhaltsvalidität dienen. Wir finden eine statistisch signifikante Pearson-Korrelation zwischen Rechtsextremismus und Parteipräferenz und können somit die Rechtsextremismusskala insgesamt als reliabel und valide einstufen.

Der Interpretierbarkeit halber normieren wir die Rechtsextremismusskala auf einer Skala von 0 bis 100, wobei 0 einer vollständigen Ablehnung aller Items entspricht und 100 einer vollständigen Zustimmung.

#### <span id="page-9-0"></span>3.3 Unabhängige Variablen

#### <span id="page-9-1"></span>3.3.1 Metrische Variablen

#### Nettoäquivalenzeinkommen

Um das Haushaltseinkommen der verschiedenen Personen vergleichbar zu machen, berechnen wir aus den Variablen Haushaltsnettoeinkommen, Personen im Haushalt unter 14 Jahren und Personen über 14 Jahren das mittlere Nettoäquivalenzeinkommen. Da das Haushaltseinkommen nicht metrisch sondern in Einkommensgruppen erfasst wurde, berechnen wir erst das mittlere Haushaltseinkommen. Die oberste Gehaltskategorie wurde mit der Antwortmöglichkeit "5.000 $\in$ und mehr" offen erfasst. Die 105 Haushalte, die in diese Kategorie fallen, bestehen hauptsächlich aus Selbstständigen, qualifizierten bzw. leitenden Angestellten, Zugehörigen freier Berufe und höher gestellten Beamten. Des Weiteren handelt es sich größtenteils um Haushalte mit mindestens zwei Verdienern (88 von 105 Haushalten). Um diese große Bandbreite an Einkommen abzubilden, legen wir den Mittelwert für die höchste Kategorie bei 7.500 € fest. Die mittleren Einkommen werden nun

<sup>2</sup>Hauptachsenanalyse

<sup>3</sup>Rotations Methode: Varimax bzw. Promax mit Kappa 4; je 6 Iterationen

<sup>4</sup>v. l. n. r.: Die Linke, Bündnis 90 / GRÜNE, SPD, CDU/CSU, FDP, Republikaner, DVU, NPD

nach dem gängigen Standard der OECD in das Nettoäquivalenzeinkommen umgerechnet. Hierbei fließt das erste Haushaltsmitglied über 18 mit dem Faktor 1, jedes folgende mit dem Faktor 0,5 und jedes Kind unter 14 mit dem Faktor 0,3 in die Rechnung ein. Um den Effekt des Einkommens überhaupt sichtbar zu machen, fließt das Haushaltsäquivalenzeinkommen dividiert durch 1000 als *Einkommen in tausend Euro* in die Regression ein.

 $\text{Äquivalenzeinkommen} = \frac{\text{mittleres Haushaltsnettoeinkommen}}{0.5 + (0.5 \times \text{Personen über 14}) + (0.3 \times \text{Personen unter 14})} \div 1000$ 

#### Erfahrung von Arbeitslosigkeit

Die *Erfahrung von Arbeitslosigkeit* wird mit der Frage "Waren Sie arbeitslos (einschließlich eventueller jetziger Arbeitslosigkeit)?" erfasst. Die Variable fließt als Dummy-Variable in die Regressionsanalyse ein. Die Antwortmöglichkeiten "Ja, einmal" und "Ja, mehrmals" werden zu "Ja" zusammen gefasst, "Nein" bildet die Referenzkategorie. Es ist fraglich, ob die Variable in dieser allgemeinen Form geeignet ist, um zu messen, ob eine Personen Schwierigkeiten auf dem Arbeitsmarkt hat. So werden kurze Phasen von Arbeitslosigkeit genauso erfasst wie lange. Es wird auch nicht erfasst, wie weit die Arbeitslosigkeit in der Vergangenheit liegt. Es ist jedoch unwahrscheinlich, dass eine kurze Periode von Erwerbslosigkeit, die weit in der Vergangenheit liegt, denselben Einfluss auf Einstellungsmuster hat, wie langjährige, wiederkehrende Perioden über die gesamte Karriere. Da diese verschiedenen Formen hier vermischt werden, könnte ein vorhandener Effekt von Arbeitslosigkeit verdeckt werden.

#### <span id="page-10-0"></span>3.3.2 Ordinalskalierte Variablen

Es ist in den Sozialwissenschaften gängige Praxis, ordinale Rating-Skalen als intervallskaliert und somit als quasi-metrisch zu interpretieren (vgl. z. B. [Backhaus et al., 2016,](#page-37-10) S. 12). Hierfür müssen zwei Bedingungen erfüllt sein. Erstens müssen Benennungen der numerischen Abstände auf der Skala annähernd äquidistant sein, das heißt, sie müssen sinnvoll als gleich große Abstände interpretiert werden können (vgl. [Döring und Bortz, 2016,](#page-37-9) S. 245). Des Weiteren müssen mindestens fünf Antwortmöglichkeiten bzw. Kategorien gegeben sein (vgl. ebd., S. 249). Im Folgenden werden wir die ordinalskalierten Variablen hinsichtlich dieser Voraussetzungen untersuchen.

In der empirischen Sozialforschung werden auch Regressionsanalysen mit likert-skalierten, kategorialen Variablen durchgeführt, die dann als metrisch skalierte Variablen definiert werden. Als Mindestvoraussetzung gelten dafür nach [Urban und Mayerl](#page-38-8) (vgl. [2011,](#page-38-8) S. 275) die folgenden Bedingungen:

1.) Die Variablen haben mindestens fünf Ausprägungen bzw. Kategorien (je mehr Kategorien umso besser).

2.) Die Variablenkategorien sind geordnet skalierbar bzw. haben ein ordinales Messniveau.

3.) Die Abstände zwischen den Kategorien können als gleich groß interpretiert werden (in ihrer semantischen Bedeutung und durch numerische Wertzuweisung).

4.) Die Kategorien können als Wertintervalle von kontinuierlichen latenten Variablen interpretiert werden.

#### Sorge um den Arbeitsplatz

Die Sorge um den Arbeitsplatz wird mit der Frage "Wie sehr machen Sie sich zur Zeit Sorgen wegen Ihres Arbeitsplatzes?" erfasst. Es stehen vier Antwortmöglichkeiten zur Verfügung:  $1 = 0$ , Überhaupt keine Sorgen", 2 = "Eher wenig Sorgen", 3 = "Eher viel Sorgen" und  $4 =$  "Sehr große Sorgen". Bei dieser vierstufigen Rating-Skala sind die in Kapitel [3.3.2](#page-10-0) genannten Voraussetzungen nicht erfüllt. Vier Antwortmöglichkeiten sind nicht ausreichend. Zudem liegt die Vermutung nahe, dass zum Beispiel der Abstand zwischen "Überhaupt keine Sorgen" und "Eher wenig Sorgen" geringer ist als der Abstand zwischen "Eher wenig Sorgen" und "Eher viel Sorgen". Deshalb geht die Variable als Dummy-Variable in die Regression ein, wobei die Antworten 1 und 2 als  $0 =$  "Nein, ich mache mir keine Sorgen" und die Antworten 3 und 4 als  $1 = 0.5$  als ich mache mir Sorgen" zusammengefasst werden.

#### <span id="page-11-0"></span>Kollektive und individuelle wirtschaftliche Deprivation

Die *kollektive* und die *individuelle wirtschaftliche Deprivation* werden jeweils als Single-Item-Skala erhoben. Es handelt sich um die Antworten auf die Frage "Wie beurteilen Sie ganz allgemein die heutige wirtschaftliche Lage in Deutschland?" sowie "Und Ihre eigene wirtschaftliche Lage heute? Ist sie . . . ?". Die Antworten werden als fünfstufige Rating-Skala erfasst, mit den Antwortmöglichkeiten 1 = ,,sehr gut", 2 = ,,gut", 3 = ,,teils gut / teils schlecht", 4 = ,,schlecht" und 5 = ,sehr schlecht", sowie einer Kategorie für Meinungslosigkeit  $-3 =$  Weiß nicht". Beide Variablen genügen den in Kapitel [3.3.2](#page-10-0) genannten Anforderungen, um als quasi-metrisch eingestuft zu werden. Die fünf Antwortmöglichkeiten sind so formuliert, dass die Abstände zwischen den Antworten als gleich groß interpretiert werden können, sowohl semantisch als auch numerisch. Dementsprechend fließen beide Items in ihrer Originalform in die Regressionsanalyse ein.

#### Politische und soziale Deprivation

Die latenten Variablen politische und soziale Deprivation werden als 2-Item-Kurzskalen gemessen. *Politische Deprivation* wird als Zustimmung zu den Items "Leute wie ich haben sowieso keinen Einfluss darauf, was die Regierung tut" und "Ich halte es für sinnlos, mich politisch zu engagieren", *soziale Deprivation* als Zustimmung zu den Aussagen "In meiner unmittelbaren Umgebung gibt es nicht genügend Menschen, die mich so nehmen, wie ich bin" und "In meiner unmittelbaren Umgebung fühle ich mich nicht wohl und sicher" erfasst. Alle Items sind als vierstufige Rating-Skalen codiert, wobei die Antwortmöglichkeiten von 1 = "Trifft überhaupt nicht zu" bis 4 = "Trifft voll und ganz zu" reichen.

Beide Kurzskalen wurden 2005 von Rippl und Baier in Anlehnung an den Desintegrationsansatz von [Heitmeyer](#page-37-11) [\(2002,](#page-37-11) [2003\)](#page-37-12) entwickelt. Zur Überprüfung der Reliabilität von Zwei-Item-Kurzskalen, wird der Spearman-Brown-Koeffizient der beiden zugrunde liegenden Items berechnet (vgl. [Eisinga](#page-37-13) [et al., 2013\)](#page-37-13). Es liegt für beide Kurzskalen ein hoher Koeffizient vor, und zwar *rPolitischDeprivation* = 0,81, sowie *rSozialeDeprivation* = 0,72. Diese Werte deuten auf eine sehr hohe Reliabilität der Kurzskalen hin.[5](#page-0-0)

<sup>5</sup>Die Spearman-Brown-Koeffizienten liegen in unserem Datensatz zudem weitaus höher als im ursprünglichen Datensatz von [Rippl und Baier](#page-38-3) [\(2005,](#page-38-3) S. 652) Rippl und Baier, bei denen die Kurzskalen nur rPolitischeDeprivation  $= 0.49$  bzw. rSozialeDeprivation  $= 0.43$  aufweisen.

Die einzelnen Items erfüllen nicht die oben skizzierten Anforderungen (vgl. Kapitel [3.3.2\)](#page-10-0), um die Variable als intervallskaliert zu betrachten. Folglich werden beide Kurzskalen dummy-codiert und gehen als  $0 = \text{,}$ nicht politisch bzw. sozial depriviert" und als  $1 = \text{,}$ politisch bzw. sozial depriviert" in die Regressionsanalyse ein. Als depriviert werden diejenigen Personen gewertet, die der additiven Kurzskala im Durchschnitt zustimmen, das heißt von acht möglichen Punkten mindestens sechs haben.

#### <span id="page-12-0"></span>3.3.3 Drittvariablen

#### Bildungsjahre

Der Bildungsstand wird im Fragebogen durch den höchsten erreichten Schulabschluss erfasst. Nach dem Ausschließen der Antwortmöglichkeiten "Anderer Schulabschluss" und "Bin Schüler/in in einer allgemeinbildenden Schule", die nicht sinnvoll für die Erfassung des Bildungsstandes genutzt werden können, bleiben noch sieben Kategorien, die das hochkomplexe deutsche Bildungssystem nur bedingt abbilden. Jedoch hat sich diese grobe Kategorisierung in den Sozialwissenschaften als ausreichend bewährt, um den Einfluss des Bildungsstandes zu erfassen. Um das für die Regressionsanalyse erforderliche metrische Skalenniveau zu erlangen, rechnen wir den Schulabschluss in Anlehnung an [Helberger](#page-37-14) [\(1988\)](#page-37-14) folgendermaßen in *Bildungsjahre* um:

- Ohne Haupt-/ Volksschulabschluss 7 Bildungsjahre
- Haupt-/ Volksschulabschluss 8 Bildungsjahre
- Mittlere Reife/ Realschulabschluss/ Abschluss der POS 10 Bildungsjahre
- FS-Abschluss (ohne; Anerkennung als Fachhochschulabschluss) 11 Bildungsjahre
- Hochschulreife/ Abitur ohne abgeschlossenes Studium 13 Bildungsjahre
- Abgeschlossenes Uni-/ Hoch- bzw. Fachhochschulstudium 18 Bildungsjahre.

#### Alter

Das *Alter* wird in Jahren erfasst. Es reicht von 14 bis zu 90 Jahren mit einem Median von 51.

#### Geschlecht

Das *Geschlecht* geht als Dummy-Variable in die Regression ein, wobei "0" = "männlich" die Referenzgruppe bildet.

#### <span id="page-12-1"></span>3.3.4 Gruppenvariable: Region

Die *Herkunftsregion* der Befragten wird mit zwei Variablen erfasst: mit der Variable "regio" und mit der Variable "Bundesland". Berechnet man die Anzahl der Ost- und Westdeutschen als Summe der alten bzw. neuen Bundesländer, unterscheidet sich die Anzahl um 30 Personen von der mit "regio" erfassten. Bei all diesen Personen handelt es sich um in Berlin Lebende. Es liegt nahe, dass diese in der Berechnung als Summe der Bundesländer fälschlicherweise Westdeutschland zugerechnet werden, obwohl sie in der ehemaligen DDR geboren worden sind. Da die Herkunftsregion die Sozialisation zu Zeiten des geteilten Deutschlands repräsentieren soll, verwenden wir die Variable "regio" zur Aufteilung des Datensatzes für die getrennten Modelle.

#### <span id="page-13-0"></span>3.4 Datensatz

Es wurden fünf verschiedene Datensätze zur Verfügung gestellt. Um herauszufinden, welcher der Datensatz der Mittestudie 2010 ist, wird aus den Variablen Geburtsjahr und Alter das Erhebungsjahr berechnet. Zwei der Datensätze, R18 und R18\_NEU, wurden im Jahr 2010 erhoben. Beide haben die gleiche Fallanzahl, jedoch fehlt im Datensatz R18 die Einschätzung der persönlichen und der kollektiven wirtschaftlichen Lage. Wir arbeiten dementsprechend im Folgenden mit dem Datensatz R18\_NEU, der alle für die Regressionsanalyse benötigten Items enthält. Nach dem Entfernen der Personen mit nicht-deutscher Staatsangehörigkeit verbleiben 2 411 Fälle. Dies entspricht der von Decker et al. angegebenen Fallzahl der Gesamtgruppe (Decker et al., 2010, S. 70, 2013, S. 4).

### <span id="page-13-1"></span>3.5 Deskriptive Übersicht der Daten

In Tabelle [2](#page-13-2) findet sich eine deskriptive Übersicht über die relevanten Items des Datensatzes. Die westdeutsche Subpopulation ist erheblich besser gestellt als die ostdeutsche. Ihr Medianäquivalenzeinkommen liegt fast  $200 \in$  höher, der Anteil der Personen, die arbeitslos sind bzw. waren, ist geringer und sie machen sich auch weniger Sorgen um ihren Arbeitsplatz. Dies ist bemerkenswert, da die durchschnittliche Bildung der ostdeutschen Population sogar leicht über der der westdeutschen liegt. Andererseits ist die ostdeutsche Population erheblich älter. Das Medianalter liegt 9 Jahre über dem der westdeutschen Population und der Anteil derjenigen Personen, die das gesetzliche Renteneintrittsalter von 65 Jahren erreicht haben, beträgt 37,5 %, im Gegensatz zu 25,9 %. Der größere Anteil der Personen im Rentenalter könnte einen Teil des Einkommensunterschieds erklären. Vergleichen wir nur diejenigen Personen im arbeitsfähigen Alter, bleibt dieser Umstand allerding bestehen. Das mittlere Einkommen steigt insgesamt etwas an, jedoch vergrößert sich auch die Differenz der mittleren Äquivalenzeinkommen zwischen Ost und West (von 272 auf 282 e). In Kombination mit der Tatsache, dass die mittlere Bildung im Osten leicht höher und der Frauenanteil niedriger ist, deutet darauf hin, dass die Einkommensunterschiede tatsächlich auf strukturelle Merkmale der beiden Regionen zurückzuführen sind.

|                                           | Gesamt-<br>deutschland | West-<br>deutschland | $Ost-$<br>deutschland |
|-------------------------------------------|------------------------|----------------------|-----------------------|
|                                           | $N = 2411$             | $N = 1907$           | $N = 504$             |
| Rechtsextreme Einstellung von $0 - 100*$  | $33(0-100)$            | $32(0-100)$          | $36(0-85)$            |
| Äquivalenzeinkommen in Euro $\star$       | 1200 (192-7500)        | 1375 (192-7500)      | 1167 (250-5000)       |
| Bildungsjahre $\star$                     | 10                     | 10                   | 10                    |
| Alter $\star$                             | 51                     | 49                   | 58                    |
| Erfahrung(en) mit Arbeitslosigkeit        | $33,5\%$               | $31,1\%$             | 42,3 %                |
| Sorge um den Arbeitsplatz                 | $16.4\%$               | $14.7\%$             | 23,0 %                |
| Individuelle wirtschaftliche Deprivation* | 18,0 %                 | 17,7 %               | 19,1%                 |
| Kollektive Ökonomische Deprivation*       | $39,8\%$               | 39,6 %               | $40.8\%$              |
| Politische Deprivation                    | 69,1%                  | 68,0%                | 73,3 %                |
| Soziale Deprivation                       | $10.3\%$               | $10.5\%$             | $9,6\%$               |
| Geschlecht weiblich                       | 53,8 %                 | 54.9%                | $50,0\%$              |

<span id="page-13-2"></span>Tabelle 2: Deskriptive Übersicht über die Population der Mitte-Studie 2010

Anmerkungen: ? Median. Spannweite in Klammern. > Bewertung der wirtschaftlichen Situation als schlecht oder sehr schlecht ( $>$ 4) auf einer Single-Item-Ratingskala (von  $\pi$ <sup>n</sup>) = "Sehr gut" bis  $\pi$ <sub>5</sub>" = "Sehr schlecht")  $\dagger$  Durchschnittliche Zustimmung  $\geq 3$  pro Item auf einer Zwei-Item-Ratingskala (jeweils von "1" = "Trifft überhaupt nicht zu" bis  $A'' = A$ Trifft voll und ganz zu"). Quelle: Datensatz R18 NEU. Eigene Berechnungen

Erwähnenswert ist, dass zwar der Median der rechtsextremen Einstellung in der ostdeutschen Population höher liegt (bei 0,38 auf einer Skala von 0 bis 1 im Gegensatz zu 0,32), die Spannweite jedoch bei der Gruppe der Westdeutschen größer ist. Nur hier gibt es Personen, die jedem der 18 Items der Skala voll und ganz zustimmen und somit den Skalenwert 100 erhalten. Bei der Gruppe der Ostdeutschen ist der höchste erreichte Score 85.

Der Großteil dieser Werte stimmt mit den Werten von [Decker et al.](#page-37-3) [\(2010,](#page-37-3) S. 70) überein.[6](#page-0-0) Lediglich in zwei Fällen gibt es Unterschiede. Der erste bezieht sich auf den Frauenanteil in Westdeutschland. Dieser beträgt bei Decker et al. 54,8 %, also gerade mal 0,1 % weniger als in unseren Berechnungen. Wahrscheinlich handelt es sich hierbei um einen Rundungsfehler und dieser ist somit vernachlässigbar. Der zweite Unterschied betrifft das Median-Pro-Kopf-Äquivalenzeinkommen. Hierzu findet sich nur der Wert für Gesamtdeutschland bei [Decker et al.](#page-37-3) [\(2010,](#page-37-3) S. 107). Er beträgt 1375 e, also 175 e mehr als in unseren Berechnungen. Dies kommt daher, dass Decker et al. nicht die modifizierte OECD-Skala zur Berechnung der Äquivalenzeinkommen verwenden, sondern in Anlehnung daran das erste Haushaltsmitglied mit dem Faktor 1, das zweite mit dem Faktor 0,5 und jedes weitere mit dem Faktor 0,3 werten, der in der modifizierten OECD-Skala nur für Kinder unter 14 Jahren verwendet wird. Somit liegen die Pro-Kopf-Äquivalenzeinkommen für alle Familien mit mehr als zwei über 14-jährigen Personen höher als in unseren Berechnungen.

#### <span id="page-14-0"></span>3.6 Zustimmungsraten zu den Dimensionen des Rechtsextremismus

Bei den Zustimmungsraten zu den verschiedenen rechtsextremen Einstellungsmustern finden sich jedoch gravierendere Unterschiede: In der Tabelle von [Decker et al.](#page-37-0) [\(2013,](#page-37-0) S. 14) ist auffällig, dass die Werte für das geschlossene rechtsextreme Weltbild ("Right-wing-extremist world-view") im Vergleich zu den verschiedenen Unterskalen erstaunlich hoch liegen. So liegt zum Beispiel der Wert für das geschlossene rechtsextreme Weltbild bei 10,5 % der Bevölkerung, obwohl drei der sechs der Skala zu Grunde liegenden Einstellungsmuster nur Zustimmungsraten unter 5 % haben.

In unseren eigenen Berechnungen zeigt sich, dass die Werte des geschlossenen rechtsextremen Weltbildes wie angegeben auf einer durchschnittlichen Zustimmung je Item von mehr als 3,5 berechnet wurden. Jedoch wurden die Werte für Ost- und Westdeutschland in der Tabelle von [Decker et al.](#page-37-0) [\(2013,](#page-37-0) S. 14, Annex 2) vertauscht. Der Anteil beträgt nicht wie angegeben 10,5 % in Westdeutschland und 7,6 % in Ostdeutschland, sondern umgekehrt. Dies bestätigt auch die Übersichtstabelle zum geschlossenen rechtsextremen Weltbild aus dem Bericht zur Studie 2010 [\(Decker et al., 2010,](#page-37-3) S.96). Es stellt sich heraus, dass die Werte für die Unterskalen vermutlich auf einer durchschnittlichen Zustimmung von mindestens 4 Punkten pro Item beruhen und nicht wie angegeben 3,5 Punkten. Nur mit dieser Berechnungsformel stimmen die Werte von [Decker et al.](#page-37-0) [\(2013,](#page-37-0) S. 14, Annex 2) näherungsweise mit unseren überein. Tabelle [3](#page-15-1) zeigt die Zustimmungsraten im Vergleich. Teilweise gleichen sich die Werte (Befürwortung einer Diktatur, Verharmlosung des Nationalsozialismus), in den anderen Unterskalen weichen die Raten um 0,2 % ab. Bei über 0,1 % Abweichung kann es sich nicht mehr um Rundungsfehler handeln. Möglicherweise wurde eine andere Berechnungsformel verwendet, Items wurden den falschen Unterskalen zugeordnet oder es wurde sich nicht auf den vollständigen Datensatz bezogen.

 $^6\mathrm{Es}$  wurden alle für die Regressionsanalyse relevanten Daten überprüft, auch wenn wir in unserer Datenübersicht zum Teil andere Lagemaße verwendet haben.

<span id="page-15-1"></span>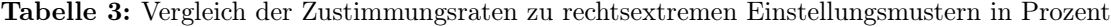

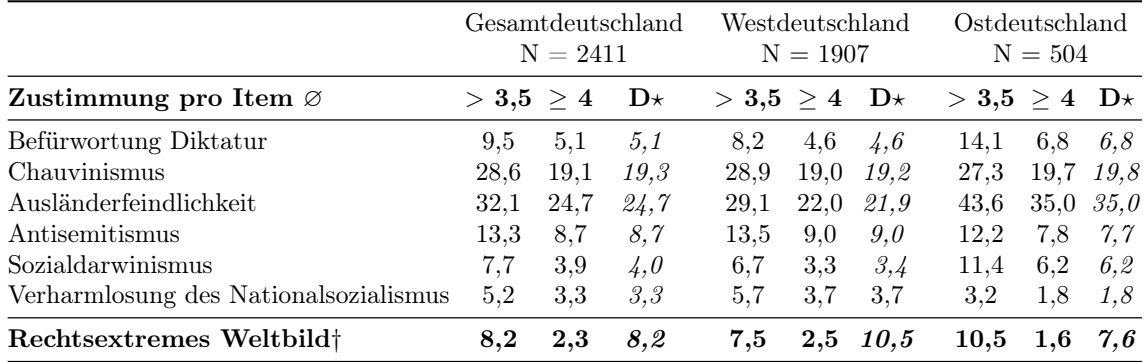

Anmerkungen: Durchschnittliche Zustimmung pro Item auf einer Drei-Item-Ratingskala (jeweils von "1" = "Lehne völlig ab" bis ...5" = ...Stimme voll und ganz zu"). *†* Durchschnittliche Zustimmung pro Item auf einer

18-Item-Likertskala (jeweils von "1" = "Lehne völlig ab" bis "5" = "Stimme voll und ganz zu").

? Zustimmungsraten bei Decker et al. (2010: 14, Annex 2) Quelle: Datensatz R18\_NEU. Eigene Berechnungen.

Würde der gleiche Maßstab für das geschlossene rechtsextreme Weltbild angewandt, würden die Werte weit niedriger liegen, und zwar deutschlandweit bei 2,3 % anstatt von 8,2 %, bei 2,5 % anstatt von 7,5 % in Westdeutschland und nur bei 1,6 % anstatt 10,5 % in Ostdeutschland. Andererseits würden die Zustimmungsraten für die Unterskalen weitaus höher liegen, wenn eine durchschnittliche Zustimmung von mehr als 3,5 Punkten pro Item ausreichen würde um einer Person ein bestimmtes Einstellungsmuster zuzuweisen. Dies betrifft vor allem die seltener vorkommenden Einstellungsmuster Befürwortung einer Diktatur, Sozialdarwinismus und Verharmlosung des Nationalsozialismus, bei denen sich die Zustimmungsraten teilweise mehr als verdoppeln. Dies sind gravierende Unterschiede, die ein völlig anderes Bild der Gesellschaft zeichnen. Es handelt sich um eine Definitionsfrage, welchen Wert man als ausreichend ansieht, einer Person ein bestimmtes Einstellungsmerkmal zuzuschreiben. Wir halten eine durchschnittliche Zustimmung von mindestens 4 Punkten pro Item als angemessen, da sonst auch Personen, die zwei von drei Fragen mit "weder noch" beantworten und nur einer der drei Fragen voll und ganz zustimmen, eine bestimmte Einstellung zugewiesen wird.

#### <span id="page-15-0"></span>3.7 Regressionsanalyse: Modell I

Wir rechnen im Folgenden das Regressionsmodell von [Decker et al.](#page-37-0) [\(2013\)](#page-37-0) mit unserer Operationalisierung der Variablen nach. Es handelt sich um eine klassische OLS-Regressionsanalyse (OLS = ordinary least squares = Kleinste-Quadrate-Schätzmethode). Die Zielvariable *Rechtsextremismus Y*<sup></sup> wird durch die lineare Funktion  $\hat{Y} = a + b_1 X_{1i} + b_2 X_{2i} + \ldots + b_k X_{ki} + U_i$  geschätzt, wobei  $a$  die Konstante,  $X_{ki}$ den jeweiligen Prädiktor und  $b_k$ den dazugehörigen Regressionskoeffizienten darstellt, sowie  $U_i$  den sogenannten Fehlerterm (vgl. [Urban und Mayerl, 2011,](#page-38-8) S. 80).<sup>[7](#page-0-0)</sup>

Wir berechnen eine sequentielle Regression, das heißt, im ersten Schritt werden nur die analytisch bedeutsamen unabhängigen Variablen und im zweiten die Kontrollvariablen hinzugenommen. Zunächst schätzen wir ein Modell mit dem gesamten Datensatz. Der These folgend, dass Ostund Westdeutschland sich aufgrund ihrer unterschiedlichen Geschichte grundlegend voneinander unterscheiden, betrachten wir im Anschluss beide Populationen getrennt von einander. Um die Ergebnisse mit denen von Decker et al. vergleichbar zu machen, gelten nur Zusammenhänge mit einem p-Wert<0,01 als signifikant.

<sup>7</sup>Es ist hier jedoch anzumerken, dass der Begriff Fehlerterm irreführend ist, da es sich im engeren Sinne nicht um Fehler handelt. Der Fehlerterm beschreibt denjenigen Anteil der Varianz der Verteilung rechtsextremer Einstellungsmuster, den das lineare Modell nicht erklären kann.

Zur Betrachtung der Einflussstärke sind die standardisierten  $\beta$ -Koeffizienten in einem Modell mit Dummies nicht geeignet, da diese nur pseudo-metrisch sind (vgl. [Urban und Mayerl, 2011,](#page-38-8) S. 106). Wir geben die  $\beta$ -Koeffizienten jedoch trotzdem an, um das Modell mit [Decker et al.](#page-37-0) [\(2013,](#page-37-0) S.10) vergleichbar zu machen, die nur diese Koeffizienten zur Verfügung stellen. Wir betrachten jedoch zusätzlich als Effektgröße die partiellen Regressionskoeffizienten pri. Sie beschreiben den durch eine bestimmte Variable aufgeklärten Anteil der verbleibenden Varianz, nachdem die abhängige Variable bereits auf die restlichen unabhängigen Variablen im Modell regressiert wurde. Ihr Quadrat entspricht dem Effektstärke-Index  $f^2$  nach Cohen, der im multivariaten Modell mit 0,02 einen kleinen, mit 0,15 einen mittleren und mit 0,35 einen großen Effekt indiziert (vgl. [Urban und Mayerl,](#page-38-8) [2011,](#page-38-8) S. 156 f. & S. 166 f.). Dementsprechend gelten für die partiellen Regressionskoeffizienten die Wurzeln dieser Richtwerte als Orientierungspunkte (pr<sub>i</sub>  $\geq 0,14$  = kleiner Effekt, pr<sub>i</sub>  $\geq 0,36$  $=$  mittlerer Effekt, pr<sub>i</sub>  $\geq 0.51$  = großer Effekt). Die partiellen Regressionskoeffizienten können Anhaltspunkte für die tatsächliche Relevanz einer unabhängigen Variablen geben. Signifikanz der geschätzten Regressionskoeffizienten allein ist hierfür in einem großen Datensatz nicht aussagekräftig. Bei größeren Fallzahlen verringern sich die Standardfehler und die Wahrscheinlichkeit einen signifikanten Zusammenhang zu finden steigt, auch wenn der tatsächliche Zusammenhang sehr gering ist.

#### <span id="page-16-0"></span>3.7.1 Deutschland: Modell D1

Laut Hypothese I steigt die Zustimmung zu rechtsextremistischen Aussagen, je schlechter die individuelle ökonomische Situation objektiv (H1a) bzw. subjektiv (H1b) ist. Dies trifft beim Gesamtmodell nur für das Nettoäquivalenzeinkommen zu Erfahrungen mit Arbeitslosigkeit, Sorge um den Arbeitsplatz und die subjektive Einschätzung der eigenen wirtschaftlichen Situation haben keine signifikanten Effekte. Der Effekt des Einkommens ist negativ. Eine um  $1000 \in$  höheres Einkommen vermindert den Rechtsextremismusscore einer Person um circa zwei Punkte auf einer Skala von 0-100, ceteris paribus. Es zeigt sich jedoch, dass es sich bei diesem Effekt nur um eine Scheinbeziehung handelt. Sobald die Kontrollvariable Bildung hinzugenommen wird, verschwindet der signifikante Zusammenhang. Das Bildungsniveau hat einen stark positiven Einfluss auf das Einkommen, umgekehrt jedoch einen stark negativen Einfluss auf die Zustimmung zu rechtsextremistischen Aussagen. So hat zum Beispiel eine Person mit Universitätsabschluss (18 Bildungsjahre) unter sonst gleichen Bedingungen circa 12 Punkte weniger auf der Rechtsextremismusskala als eine Person ohne Schulabschluss (7 Bildungsjahre). Wir können für das gesamtdeutsche Modell somit einen Zusammenhang zwischen der ökonomischen Situation und rechtsextremen Einstellungsmustern ablehnen. Im Gegensatz zu Hypothese I bestätigen sich sowohl Hypothese II zur kollektiven Deprivation als auch Hypothese III und IV zur politischen bzw. sozialen Deprivation. Alle drei dieser Deprivationsformen verstärken die Neigung zu rechtsextremen Einstellungen hoch signifikant. Im Modell D1b, das auch die drei Kontrollvariablen Bildung, Geschlecht und Alter enthält, bleiben alle drei Effekte hoch signifikant (p<.001). Auch der Einfluss der drei Kontrollvariablen ist hoch signifikant. Höhere Bildung oder das Geschlecht weiblich vermindern unter sonst gleichen Bedingungen die Zustimmung zu rechtsextremistischen Aussagen, das Alter hingegen verstärkt sie. Den partiellen Regressionkoeffizienten zufolge hat die Bildung den größten Effekt, gefolgt vom Alter und anschließend den drei Deprivationsformen (sozial, kollektiv und politisch). Nach Cohen sind jedoch all diese Effekte unbedeutend (vgl. Kapitel [3.7\)](#page-15-0).

<span id="page-17-1"></span>Tabelle 4: Modell D1 im Vergleich mit den Ergebnissen von Decker et al.

|                                   | Modell<br>D1(a) |                          |                       |       |                          | Decker et                     |                    | Decker et<br>$al.$ $(b)$ $\dagger$ |                               |          |                   |                |
|-----------------------------------|-----------------|--------------------------|-----------------------|-------|--------------------------|-------------------------------|--------------------|------------------------------------|-------------------------------|----------|-------------------|----------------|
|                                   |                 |                          | b                     | SE    | $\beta$                  | $pr_i$                        | $\beta$            | $\mathbf b$                        | SE                            | β        | $\mathrm{pr}_{i}$ | β              |
| Einkommen in 1000 Euro            |                 |                          | $-2,102*$             |       | $0.735 - 0.065$          | $-0.062$                      | $-0.610**$         | $-0.844$                           | 0,744                         | $-0.026$ | $-0.025$          | $-0,026$       |
| Erfahrung mit Arbeitslosigkeit    |                 |                          | $-0.379$              |       | $1,004 -0.009$           | $-0.008$                      | $-0.003$           | 0.179                              | 0.993                         | 0.004    | 0.004             | 0.002          |
| Sorge um den Arbeitsplatz         |                 |                          | $-0.977$              | 1,325 | $-0.017$                 | $-0.016$                      | $-0.025$           | 0.850                              | 1,342                         | 0.015    | 0.014             | 0.025          |
| Individuelle wirtsch, Deprivation |                 |                          | 0.954                 | 0.664 | 0.038                    | 0.031                         | $-0,010$           | 0,656                              | 0.654                         | 0.026    | 0.022             | $-0.015$       |
| Kollektive wirtsch, Deprivation   |                 |                          | $2,746**$             | 0.633 | 0.102                    | 0.094                         | $0,120**$          | $2,554***$                         | 0.623                         | 0.095    | 0.089             | $0,111***$     |
| Politisch depriviert              |                 |                          | $5,248**$             | 1,006 | 0.115                    | 0.113                         | $0,116***$         | $3,754***$                         | 1,013                         | 0.082    | 0.081             | $0.094***$     |
| Sozial depriviert                 |                 |                          | $6,350**$             | 1,541 | 0.089                    | 0,090                         | $0.182**$          | $6,368**$                          | 1,514                         | 0.090    | 0.092             | $0.179**$      |
| Bildungsjahre                     |                 |                          |                       |       |                          |                               |                    | $-1,090**$ 0.183 -0.137 -0.129     |                               |          |                   | $-0,109**$     |
| Weiblich                          |                 |                          |                       |       |                          |                               |                    | $-2,430**$ 0.891 -0.058 -0.060     |                               |          |                   | $-0,051*$      |
| Alter                             |                 |                          |                       |       |                          |                               |                    | $0{,}130^{**}$                     | 0.027                         | 0.108    | 0.105             | $0,095***$     |
| Konstante                         |                 |                          | 20,031** 2,628        |       |                          |                               | $23.869**$         | $25,595**$ 3,624                   |                               |          |                   | $26.362**$     |
|                                   |                 |                          | Modellzusammenfassung |       |                          |                               | Anderungsstatistik |                                    |                               |          |                   | ANOVA          |
| Modell                            | N               | $\mathbb{R}^2$           | korr. $R^2$           |       | <b>SEE</b>               | Anderung<br>in $\mathbb{R}^2$ | Anderung<br>in F   |                                    | Änderung in<br>$Sig.$ von $F$ |          | F                 | $Sig.$ von $F$ |
| D1(a)                             | 2097            | 0.053                    | 0,050                 |       | 20,546                   | 0,053                         | 16,852             |                                    | 0.000                         |          | 16,852            | 0,000          |
| D1(b)                             | 2097            | 0.087                    | 0.083                 |       | 20,189                   | 0.034                         | 25,839             |                                    | 0.000                         |          | 19,969            | 0,000          |
| Decker et al. $(a)$ †             | 2195            | $\overline{\phantom{a}}$ | 0.081                 |       | $\overline{\phantom{a}}$ |                               |                    |                                    |                               |          |                   |                |
| Decker et al. $(b)$ $\dagger$     | 2195            | $\overline{\phantom{a}}$ | 0,103                 |       | $\overline{\phantom{0}}$ |                               |                    |                                    |                               |          |                   |                |

Anmerkungen: \*p<,01 \*\*p<,001 *†* Werte und Signifikanzniveaus übernommen von Decker et al. (2010, S. 10). Quelle: Datensatz R18\_NEU. Eigene Berechnungen.

Beide gesamtdeutschen Modelle stimmen mit den von [Decker et al.](#page-37-0) [\(2013,](#page-37-0) S. 10) veröffentlichten Ergebnissen überein, das Signifikanzniveau und die Vorzeichen der unabhängigen Variablen betreffend. Eine Ausnahme stellt das Einkommen dar, das in unserem Modell nur zum p<0,01-Niveau signifikant wird. Außerdem sind im Modell von Decker et al. (ebd.) die soziale und an zweiter Stelle die kollektive Deprivation die einflussreichsten Faktoren, während in unserem Modell vor allem die Kontrollvariablen Bildung und Alter die Neigung zu rechtsextremen Einstellungen beeinflussen. Abschließend ist zu erwähnen, dass das korrigierte Bestimmtheitsmaß  $R<sup>2</sup>$  in beiden Modellen unter dem bereits niedrigem  $R^2$  von Decker et al. (ebd.) liegt, und zwar bei  $R^2 = 0.05$  im Modell D1a und bei  $R^2 = 0.083$  im Modell D1b. Das Modell kann also nur 5 bzw. 8,3 % der Varianz aufklären.

#### <span id="page-17-0"></span>3.7.2 Westdeutschland: Modell W1

Im westdeutschen Modell bestätigen sich nur Hypothese II zur kollektiven Deprivation und Hypothese IV zur sozialen Deprivation. Im Modell W1a findet sich zwar auch ein hoch signifikanter positiver Zusammenhang zwischen politischer Deprivation und rechtsextremen Einstellungen, jedoch verschwindet dieser im Modell W1b durch die Hinzunahme der Kontrollvariablen. Von Letzteren werden nur die Bildung und das Alter hoch signifikant. Die Richtung, die Größe und Einflussstärke der Regressionskoeffizienten entsprechen weitestgehend dem gesamtdeutschen Modell. Alle Deprivationsformen und ein höheres Alter stehen in einem positiven, Bildung in einem negativen Zusammenhang mit rechtsextremen Einstellungen. Die zwei Variablen, die im gesamtdeutschen Modell die geringste Einflussstärke besitzen, die politische Deprivation und das Geschlecht, sind auch diejenigen Variablen, die im westdeutschen Modell nicht mehr hoch signifikant werden. Sie sind jedoch im Modell W1b immer noch zum p<0,05-Niveau signifikant, ein in den Sozialwissenschaften durchaus akzeptables Signifikanzniveau. Diese Ähnlichkeiten zwischen dem westdeutschen und dem gesamtdeutschen Modell sind nicht weiter verwunderlich, da der Anteil westdeutscher Personen im Datensatz fast 80% beträgt und somit das Gesamtmodell maßgeblich beeinflusst.

<span id="page-18-1"></span>Tabelle 5: Modell W1 im Vergleich mit den Ergebnissen von Decker et al.

|                                   | Modell<br>W1(a) |                |                       |       |            | Decker et<br>W1(b)<br>$al.(a)$ † |                          |             |                           |          |                       | Decker et<br>$al.$ (b) $\dagger$ |
|-----------------------------------|-----------------|----------------|-----------------------|-------|------------|----------------------------------|--------------------------|-------------|---------------------------|----------|-----------------------|----------------------------------|
|                                   |                 |                | $\mathbf b$           | SE    | β          | $\rm pr_i$                       | β                        | $\mathbf b$ | SE                        | β        | $\mathrm{pr}_{i}$     | β                                |
| Einkommen in 1000 Euro            |                 |                | $-1,026$              | 0.798 |            | $-0.033 - 0.032$                 | $\ast\ast$               | 0,096       | 0.814                     | 0.003    | 0.003                 | $\overline{\phantom{a}}$         |
| Erfahrung mit Arbeitslosigkeit    |                 |                | 0.217                 | 1,144 | 0.005      | 0.005                            | $\qquad \qquad -$        | 0,661       | 1,130                     | 0.015    | 0.014                 |                                  |
| Sorge um den Arbeitsplatz         |                 |                | $-4,005$              | 1,576 | $-0.067$   | $-0.062$                         | $\overline{\phantom{0}}$ | $-2,019$    | 1,592                     | $-0.034$ | $-0.031$              |                                  |
| Individuelle wirtsch. Deprivation |                 |                | 1,458                 | 0.741 | 0.057      | 0.048                            |                          | 0.984       | 0.731                     | 0.039    | 0.033                 |                                  |
| Kollektive wirtsch. Deprivation   |                 |                | $2,976**$             | 0.726 | 0,109      | 0.100                            | $***$                    | $2,801**$   | 0.713                     | 0.102    | 0.096                 | $**$                             |
| Politisch depriviert              |                 |                | $4,101**$             | 1.131 | 0,099      | 0,089                            | $***$                    | 2,487       | 1,137                     | 0.054    | 0.054                 | $**$                             |
| Sozial depriviert                 |                 |                | $7,027**$             | 1,741 | 0.099      | 0.099                            | $***$                    | $6,960**$   | 1,709                     | 0.098    | 0.099                 | $**$                             |
| Bildungsjahre                     |                 |                |                       |       |            |                                  |                          | $-1,202**$  |                           |          | $0.226 -0.140 -0.129$ | $**$                             |
| Weiblich                          |                 |                |                       |       |            |                                  |                          | $-2,625$    |                           |          | $1,013 -0.061 -0.063$ | $**$                             |
| Alter                             |                 |                |                       |       |            |                                  |                          | $0,131***$  | 0,031                     | 0,109    | 0,105                 | $**$                             |
| Konstante                         |                 |                | 16,353                | 2,953 |            |                                  |                          | 23,690      | 4,141                     |          |                       |                                  |
|                                   |                 |                | Modellzusammenfassung |       |            |                                  | Anderungsstatistik       |             |                           |          |                       | <b>ANOVA</b>                     |
| Modell                            | N               | $\mathbb{R}^2$ | korr. $R^2$           |       | <b>SEE</b> | Anderung<br>in $\mathbb{R}^2$    | Anderung<br>in F         |             | Anderung in<br>Sig. von F |          | F                     | Sig. von F                       |
| W1(a)                             | 1671            | 0.048          | 0.044                 |       | 20,861     | 0.048                            | 12,033                   |             | 0.000                     |          | 12,033                | 0.000                            |
| W1(b)                             | 1671            | 0.084          | 0.079                 |       | 20,480     | 0.036                            | 21,843                   |             | 0.000                     |          | 15,293                | 0,000                            |
| Decker et al. $(a \& b)$ †        |                 |                |                       |       |            |                                  |                          |             |                           |          |                       |                                  |

Anmerkungen: \*p<,01 \*\*p<,001 *†* Decker et al. (2010, S. 10) stellen keine Werte für das westdeutsche Modell zur Verfügung. Es wird nur angegeben, dass die Signifikanzniveaus dem gesamtdeutschen Modell entsprechen (vgl. Tabelle [4\)](#page-17-1). Quelle: Datensatz R18\_NEU. Eigene Berechnungen.

[Decker et al.](#page-37-0) [\(2013,](#page-37-0) S. 10) haben ihr westdeutsches Modell nicht veröffentlicht und geben nur an, dass es weitestgehend dem gesamtdeutschen Modell entspricht, was wir mit unserem Modell bestätigen können. Legen wir als Maßstab jedoch dasselbe Signifikanzniveau wie Decker et al. (ebd.) von mindestens p<0,01 an, werden bei uns die politische Deprivation und das Geschlecht nicht mehr signifikant. Des Weiteren liegt das korrigierte Bestimmtheitsmaß  $R^2$  im westdeutschen Modell noch unter den Werten für Gesamtdeutschland (W1a:  $R^2 = 0.044$ , W1b:  $R^2 = 0.079$ ). Das Modell kann den Großteil der Varianz an rechtsextremen Einstellungen in Westdeutschland also nicht erklären.

#### <span id="page-18-0"></span>3.7.3 Ostdeutschland: Modell O1

Das ostdeutsche Modell unterscheidet sich wesentlich vom gesamt- bzw. westdeutschen Modell. Wie im gesamtdeutschen Modell korreliert auch hier wieder das Einkommen hoch signifikant negativ und dieser Zusammenhang verschwindet bei der Hinzunahme der Kontrollvariablen Bildung. Jedoch ist dieser Einfluss des Einkommens hier fast vier mal so groß. Das Regressionsmodell prognostiziert unter sonst gleichbleibenden Bedingungen 7,6 Punkte weniger auf der Rechtsextremismusskala pro 1.000 e höherem Einkommen. Trotzdem können wir Hypothese I nicht bestätigen, da der Effekt nicht beständig ist. Herausstechend in diesem Modell ist der Einfluss politischer Deprivation. Personen, die das Gefühl haben, keinen Einfluss auf das politische Geschehen nehmen zu können und sich den Entscheidungen der Politiker hilflos ausgeliefert fühlen, haben unter sonst gleichbleibenden Bedingen fast 9 Punkte mehr auf der Rechtsextremismusskala. Abgesehen davon hat die eben schon erwähnte Bildung einen hoch signifikanten negativen Einfluss auf rechtsextreme Einstellungen. Wir können folglich nur Hypothese III für Ostdeutschland bestätigen.

In Anbetracht der von [Decker et al.](#page-37-0) [\(2013,](#page-37-0) S. 9) entwickelten These, dass die kollektive Deprivation eher in Westdeutschland einflussreich ist, weil vor allem die Westdeutschen ihre Identifikation mit dem Führer und ihrer narzisstischen kollektiven Größenphantasie mit dem Massenideal Wohlstand ersetzt haben, scheint das Nichtkorrelieren der kollektiven wirtschaftlichen Deprivation in Ost-

<span id="page-19-1"></span>Tabelle 6: Modell O1 im Vergleich mit den Ergebnissen von Decker et al.

|                                   | Modell     |                   |                       |           |                  |                               | O(1(b))<br>Decker et<br>$al.(a)$ † |                    |                               |       |                       | Decker et<br>$al.$ (b) $\dagger$ |
|-----------------------------------|------------|-------------------|-----------------------|-----------|------------------|-------------------------------|------------------------------------|--------------------|-------------------------------|-------|-----------------------|----------------------------------|
|                                   |            |                   | b                     | <b>SE</b> | β                | $pr_i$                        | β                                  | b                  | SЕ                            | β     | $pr_i$                | $\beta$                          |
| Einkommen in 1000 Euro            |            |                   | $-7,619**$            |           | $2,098$ $-0,185$ | $-0.175$                      | $-0,209**$                         | $-4,861$           | 2,240                         |       | $-0.118 - 0.106$      | $-0,159*$                        |
| Erfahrung mit Arbeitslosigkeit    |            |                   | $-3,896$              | 2.000     | $-0.099$         | $-0.095$                      | $-0.089$                           | $-3,776$           | 2,013                         |       | $-0.096 - 0.092$      | $-0.094$                         |
| Sorge um den Arbeitsplatz         |            |                   | 5,577                 | 2,330     | 0.124            | 0.116                         | $0,139**$                          | 5,160              | 2,433                         | 0.114 | 0.104                 | $0,154*$                         |
| Individuelle wirtsch. Deprivation |            |                   | $-1,528$              | 1,454     | $-0.062$         | $-0.051$                      | $-0.092$                           | $-1,355$           | 1,447                         |       | $-0.055 - 0.046$      | $-0,086$                         |
| Kollektive wirtsch. Deprivation   |            |                   | 1,435                 | 1,229     | 0.059            | 0.057                         | 0.075                              | 1,317              | 1,216                         | 0.054 | 0.053                 | 0.069                            |
| Politisch depriviert              |            |                   | $10,204**$            | 2,114     | 0.232            | 0,230                         | $0.237**$                          | $8,888**$          | 2,152                         | 0.202 | 0.199                 | $0,211**$                        |
| Sozial depriviert                 |            |                   | 4,854                 | 3,159     | 0.072            | 0.075                         | $0,222**$                          | 4,969              | 3,120                         | 0,073 | 0,078                 | $0,221**$                        |
| Bildungsjahre                     |            |                   |                       |           |                  |                               |                                    | $-1,203**$         |                               |       | $0.315 -0.192 -0.184$ | $-0,160**$                       |
| Weiblich                          |            |                   |                       |           |                  |                               |                                    | $-1,010$           |                               |       | $1,792 -0.026 -0.028$ | $-0,022$                         |
| Alter                             |            |                   |                       |           |                  |                               |                                    | $-0,022$           |                               |       | $0.060 -0.019 -0.018$ | $-0.015$                         |
| Konstante                         |            |                   | 38,018** 5,943        |           |                  |                               | 29,160                             | 49,950             | 8,143                         |       |                       | 36,719                           |
|                                   |            |                   | Modellzusammenfassung |           |                  |                               |                                    | Anderungsstatistik |                               |       |                       | ANOVA                            |
| Modell                            | N          | $\mathbb{R}^2$    | korr. $\mathbb{R}^2$  |           | <b>SEE</b>       | Anderung<br>in $\mathbf{R}^2$ | Anderung<br>in F                   |                    | Anderung in<br>$Sig.$ von $F$ |       | F                     | Sig. von F                       |
| O1(a)                             | 426        | 0,133             | 0.118                 |           | 18,352           | 0.133                         | 9,132                              |                    | 0.000                         |       | 9.132                 | 0,000                            |
| O(1(b)                            | 426        | 0,162             | 0,142                 |           | 18,101           | 0,030                         | 4,890                              |                    | 0,002                         |       | 8,038                 | 0,000                            |
| Decker et al. $(a)$ †             | $\star$    | $\qquad \qquad -$ | 0.192                 |           |                  |                               |                                    |                    |                               |       |                       |                                  |
| Decker et al. $(b)$ $\dagger$     | $^{\star}$ | $\qquad \qquad -$ | 0.206                 |           |                  |                               |                                    |                    |                               |       |                       |                                  |

Anmerkungen: \*p<,01 \*\*p<,001 *†* Werte und Signifikanzniveaus übernommen von Decker et al. (2010, S. 10). ? Decker et al. geben hier  $N = 2195$  an. Dabei muss es sich allerdings um einen Fehler handeln, da dies die Fallzahl des Gesamtmodells ist. Quelle: Datensatz R18\_NEU. Eigene Berechnungen.

deutschland auch Hypothese II zu bestätigen. Wir halten diese Hypothese aber für unzureichend operationalisiert und weisen schlicht den Zusammenhang zwischen kollektiver Deprivation und Rechtsextremismus in Ostdeutschland ab.

Bei Decker et al. (ebd., S. 10) finden sich im Gesamtmodell für Ostdeutschland noch weitere signifikante Korrelationen. Der Zusammenhang zwischen rechtsextremer Einstellung und Einkommen (negativ) und Sorge um den Arbeitsplatz (positiv), wird bei uns nur zum p<0,05-Niveau signifikant. Der hoch signifikante positive Zusammenhang zwischen sozialer Deprivation und rechtsextremer Einstellung im Modell von Decker et al. (ebd.) lässt sich in unserem Modell überhaupt nicht finden. Bei genauerer Überprüfung zeigt sich, dass der lineare Zusammenhang zwischen sozialer Deprivation und Rechtsextremismus nur im unteren Ende der Skala vorhanden ist, weshalb er bei der unserer Codierung als Dummy-Variable nicht mehr signifikant ist.

#### <span id="page-19-0"></span>3.7.4 Gruppenvergleich Ost- und Westdeutschland

Es haben sich wesentliche Unterschiede zwischen dem west- und dem ostdeutschen Modell gefunden, die jedoch auch durch Zufälligkeiten der Stichprobenziehung entstanden sein könnten. In diesem Fall wäre es angebracht, sich auf gemeinsame Schätzung über beide Gruppen hinweg zu beschränken. Um zu überprüfen, ob sich die Parameter zwischen den Gruppen statistisch signifikant voneinander unterscheiden, untersuchen wir die Veränderung der Determinationskoeffizient R<sup>2</sup> bei Aufnahme der Gruppenvariablen (vgl. [Kühnel, 1996\)](#page-37-15). In einer schrittweisen Regression[8](#page-0-0) nehmen wir zuerst nur die Variablen aus Modell D1 (vgl. Tabelle [4\)](#page-17-1) auf und fügen im zweiten Schritt die Gruppenzugehörigkeit zur Region West- oder Ostdeutschland hinzu.  $R^2$  steigt von 0,086 auf 0,095. Der dazugehörige F-Test besagt, dass dieser Anstieg auf dem 0,1 %-Niveau signifikant ist. Das heißt, die Modellveränderung durch die Gruppenzugehörigkeit ist nicht zufällig. Der b-Koeffizient der Region von 5,227 lässt sich als Haupteffekt der Gruppenzugehörigkeit auf die Konstante interpretieren. In einem dritten Schritt

<sup>8</sup>Die vollständigen Ergebnisse der schrittweisen Regression lassen sich per Syntax abrufen.

nehmen wir die Interaktionseffekte zwischen den Determinanten und der Region als Produktvariablen der unabhängigen Variablen und der dummy-codierten Gruppenzugehörigkeit in das Modell mit auf. R<sup>2</sup> steigt erneut an, und zwar von 0,095 auf 0,104. Dieser Anstieg ist statistisch signifikant auf dem 5 %-Niveau. Berechnen wir die Änderungsstatistik zwischen Schritt I und Schritt III, ist der Zuwachs mit einem F-Wert von 3,873 bei 11 und 2 075 Freiheitsgraden auf dem 1 %-Niveau signifikant. Wir sehen außerdem, dass Regressionskoeffizienten im dritten Schritt stark verändern, was auf signifikante Interaktionseffekte zwischen der Region und den Prädiktoren selbst hinweist. Es gibt also nicht zufällige Unterschiede zwischen den Modellen und es ist sinnvoll, die West- und die Ostdeutsche Population getrennt voneinander zu betrachten.

#### <span id="page-20-0"></span>3.8 Fallzahl

[Decker et al.](#page-37-0) [\(2013\)](#page-37-0) geben in ihrem Regressionsmodell eine Fallzahl von 2 195 an, unseres hingegen bezieht sich auf nur 2 097 Fälle. Eine Differenz von 98 Fällen ist erheblich. Sie lässt sich durch zwei Faktoren erklären. Zum einen fließen bei [Decker et al.](#page-37-0) vermutlich 76 Fälle mit in die Analyse ein, bei denen es sich um SchülerInnen einer allgemeinbildenden Schule handelt. Wir schließen diese Fälle aus der Analyse aus, da sie nicht hinreichend den Bildungsstand messen und sich nicht sinnvoll in die metrische Variable Bildungsjahre überführen lassen. Der zweite Unterschied bezieht sich auf die kollektive und die individuelle Deprivation. Hier haben wir in unserem Modell die Antwortmöglichkeit "-3" = "Weiß nicht" als fehlenden Wert codiert. [Decker et al.](#page-37-0) scheinen dies übersehen zu haben. Verbleiben diese Fälle sowie die SchülerInnen im Modell, erhalten auch wir eine Fallzahl von 2 195.

#### <span id="page-20-1"></span>3.9 Überprüfung regressionstheoretischer Annahmen

Für eine gute Regressionsschätzung, in der Literatur auch BLUE (Best Linear Unbiased Estimation) genannt, müssen nach dem Gauss-Markov-Theorem vier Bedingungen erfüllt sein. Die Residuen müssen für jeden X-Wert die selbe Varianz (Homoskedastizität) und einen Erwartungswert von 0 aufweisen und sie dürfen weder mit den X-Werten noch mit den Residuen benachbarter Messungen (Autokorrelation) kovariieren (vgl. [Urban und Mayerl, 2011,](#page-38-8) S. 120 ff.). Des Weiteren überprüfen wir, ob die Grundvoraussetzung der Linearität erfüllt ist und kontrollieren das Modell auf Multikollinearität. Um Signifikanztests zu ermöglichen, muss schließlich noch die Normalverteilung der Residuen erfüllt sein (vgl. [Urban und Mayerl, 2011,](#page-38-8) S. 142 ff.). Im Folgenden werden wir die Güte unseres Regressionsmodells überprüfen.

#### <span id="page-20-2"></span>3.9.1 Visuelle Überprüfung

Im Histogramm der standardisierten Residuen (Abbildung [1a](#page-21-0)) sehen wir, dass diese annähernd normalverteilt sind. Es lassen sich keine Ausreißer finden. Die Verteilung ist leicht linkssteil, jedoch nicht in einem Maße, dass gegen die Modellvoraussetzung der Normalverteilung verstoßen würde. Auch das P-P-Diagramm (Abbildung [1b](#page-21-0)) deutet auf normal verteilte Residuen hin. Schiefe und Kurtosis liegen innerhalb des Grenzwertes von *±* 1, den [Urban und Mayerl](#page-38-8) [\(2011,](#page-38-8) S. 196) als Daumenregel angeben. Die Voraussetzung der Normalverteilung der Residuen kann somit als erfüllt betrachtet werden. Die Fehlerwerte sehen auf den ersten Blick zufällig verteilt aus, Autokorrelation

lässt sich jedoch bei dieser Menge an Datenpunkten schlecht visuell entdecken, deshalb werden wir die Unabhängigkeit der Residuen im Abschnitt [3.9.2](#page-23-0) überprüfen.

<span id="page-21-0"></span>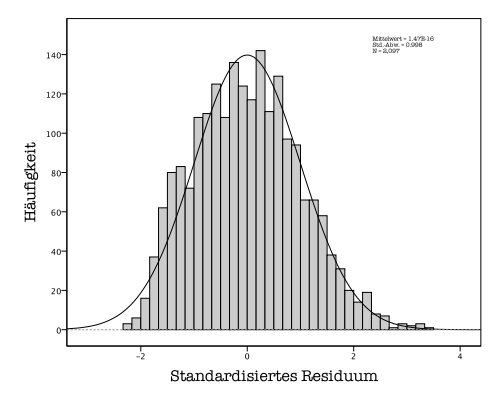

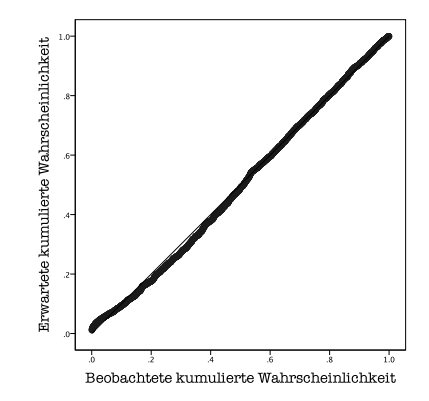

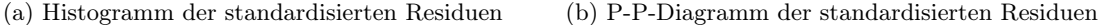

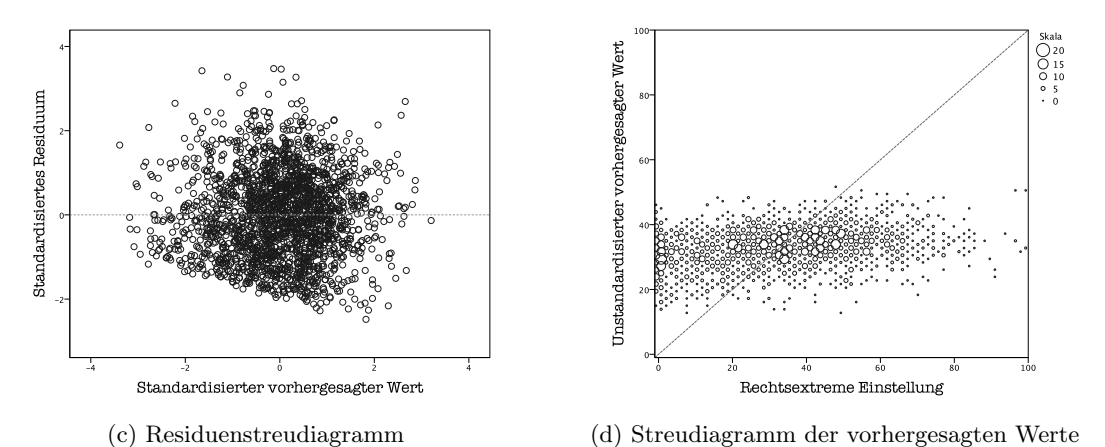

Abbildung 1: Visuelle Überprüfung der Modellvoraussetzungen Modell D1. Quelle: Datensatz R18\_NEU. Eigene Berechnungen.

Betrachten wir die standardisierten Residuen in Abhängigkeit der standardisierten geschätzten Werte (Abbildung [1c](#page-21-0)), sehen wir, dass die Varianz nach rechts hin zunimmt. Dies ist ein Hinweis auf einen Verstoß gegen die Homoskedastizitätsannahme. Im Abschnitt [3.9.3](#page-25-0) werden wir untersuchen, ob tatsächlich Heteroskedastizität vorliegt. Im Streudiagramm der unstandardisierten geschätzten Werte für die rechtsextreme Einstellung versus den tatsächlichen Werten (Abbildung [1d](#page-21-0)) sehen wir, dass der Score am unteren Ende – bis circa zu einem Score von 35 – überschätzt wird, danach hingegen stark unterschätzt. So werden für diejenigen Personen mit einem tatsächlichen Rechtsextremismus-Score von über 90 nur Scores zwischen circa 25 und 50 vorhergesagt. Dies passt zu dem niedrigen Bestimmtheitsmaß und legt nahe, dass wichtige Einflussfaktoren für rechtsextreme Einstellungsmuster nicht erfasst wurden.

Die partiellen Regressions-Streudiagramme in Abbildung [2](#page-22-0) zeigen denjenigen Zusammenhang zwischen jeder unabhängigen Variable und der abhängigen Variable Rechtsextremismus, wenn der von den anderen Variablen erklärte Anteil auspartialisiert wird. Auf der Y-Achse wird jeweils das Residuum abgetragen, das verbleibt, wenn Rechtsextremismus auf alle unabhängigen Variablen außer der betrachteten regressiert wird. Die Residuen zeigen also diejenige Varianz, die nicht durch die anderen Variablen erklärt werden kann. Auf der X-Achse zeigt das partielle Regressions-Streudiagramm das Residuum, das verbleibt, wenn die betreffende unabhängige Variable auf

<span id="page-22-0"></span>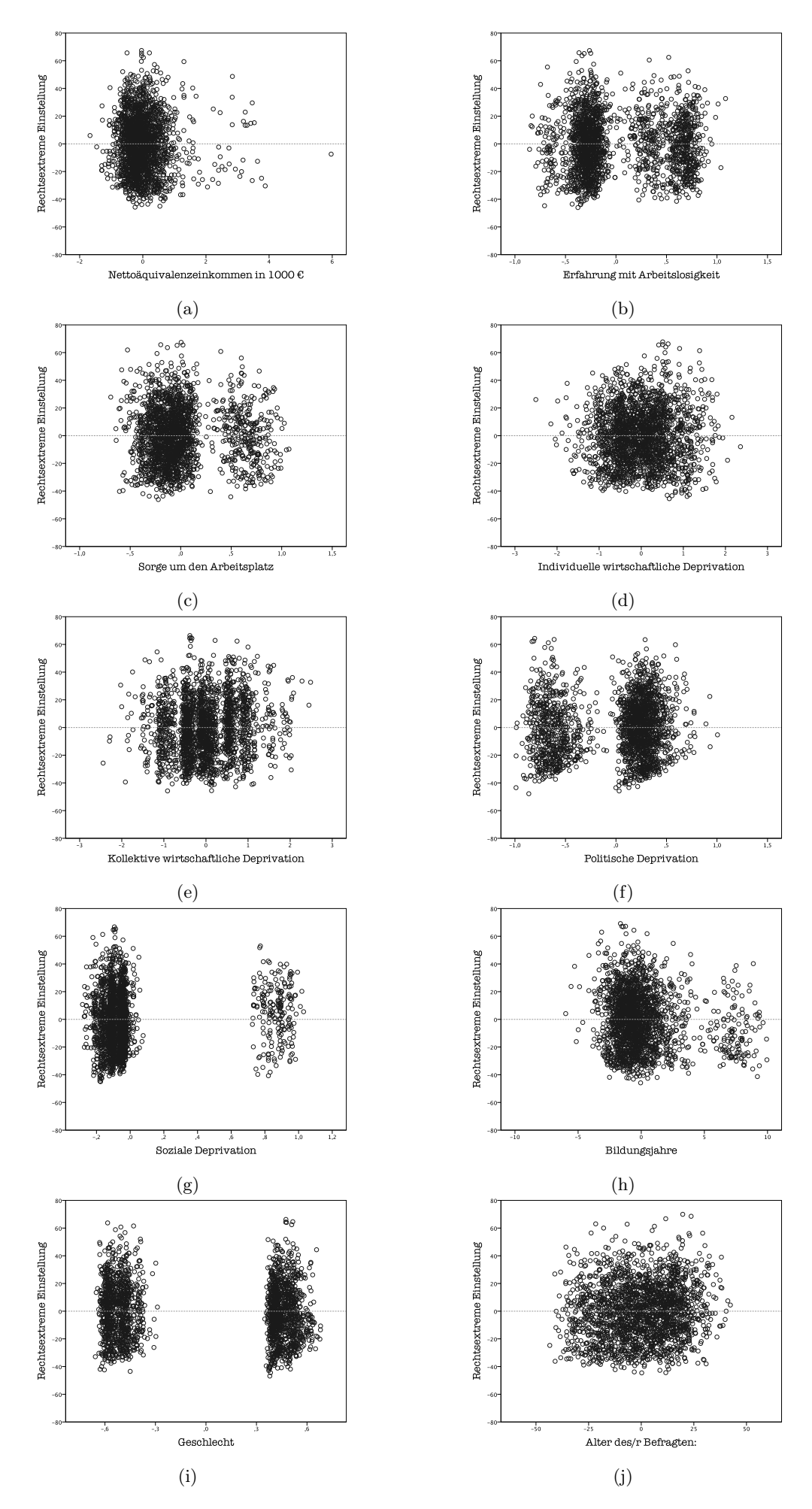

Abbildung 2: Partielle Regressions-Streudiagramme Modell D1. Quelle: Datensatz R18\_NEU. Eigene Berechnungen.

alle weiteren unabhängigen Variablen regressiert wird. Hier wird also der Anteil der Varianz auspartialisiert, der sich mit den anderen unabhängigen Variablen überschneidet.

Die Residuen streuen zufällig, die Varianz ist jedoch nur zum Teil homogen. Die partiellen Regressions-Streudiagramme des Einkommens, der Sorge um den Arbeitsplatz, der individuellen sowie der sozialen Deprivation und der Bildungsjahre deuten auf Varianzinhomogenität hin.

#### <span id="page-23-0"></span>3.9.2 Überprüfung des Modells auf Unabhängigkeit der Residuen

Zur Überprüfung des Datensatzes auf Autokorrelation betrachten wir die Durbin-Watson Teststatistik. Diese kann Werte zwischen 1 und 4 annehmen. Die Nullhypothese lautet: Die Residuen sind unabhängig. Diese wird in unserem Modell  $(N = 2097, k = 10)$  akzeptiert, wenn der Durbin-Watson Wert im Bereich zwischen 1,65 und 2,35 liegt (siehe Teststatistik bei [Durbin und Watson, 1951,](#page-37-16) S. 175). Um diesen Bereich liegt ein Unschärfebereich (1,44-1,65), in dem der Test unentscheidbar ist. Der Wert in unserem Modell liegt, wenn die Fälle in der ursprünglichen Sortierung nach aufsteigenden laufenden Nummern vorliegen, mit 0,916 jedoch weit unterhalb davon und spricht für positive Autokorrelation der Residuen (signifikant zum Konfidenzniveau  $\alpha < 0.01$ ). Dies hat zur Konsequenz, dass es sich nicht mehr um die bestmögliche Schätzung handelt. Die geschätzten Regressionskoeffizienten sind zwar erwartungstreu und konsistent, aber nicht mehr effizient. Das heißt, die geschätzten Standardfehler der Koeffizienten sind fehlerhaft und die somit t- und F-Statistiken ungültig. Im Fall positiver Autokorrelation werden die Standardfehler unterschätzt, folglich die t-Werte überschätzt und unabhängige Variablen möglicherweise irrtümlich als statistisch signifikant akzeptiert.

Bei Autokorrelation sind Residuen benachbarter Beobachtungen nicht unabhängig voneinander, es muss also eine logische Ordnung der Fälle vorliegen. Häufig handelt es sich bei dieser Ordnung um den Zeitverlauf. Wichtige Ereignisse oder äußere Umstände können das Antwortverhalten der befragten Personen systematisch beeinflussen. In diesem Datensatz liegen jedoch keine Zeitreihendaten vor.[9](#page-0-0) Die logische Ordnung der Beobachtungen könnte räumlicher Natur sein. Rücksprache mit dem Meinungsforschungsinstitut USUMA ergab, dass die laufenden Nummern bei Eingang der ausgefüllten Fragebögen im Institut vergeben werden. Betrachtet man den ursprünglichen Datensatz geordnet nach diesen Nummern, sieht man, dass der gesamte Datensatz sich aus Grüppchen von jeweils circa zehn Fällen zusammensetzt, die im selben Bundesland in einem Ort gleicher Größe erhoben worden sind. Im Kontext des Erhebungsverfahrens (vgl. [Decker et al., 2010,](#page-37-3) S. 69) liegt es nahe, dass es sich bei den Grüppchen jeweils um einen Sample-Point handelt. Die Grüppchen entsprechen jedoch nur genau dann einem Sample-Point, wenn alle Fragebögen zusammenhängend an einem Sample-Point erhoben und gleichzeitig eingeschickt wurden. Verteilt ein Interviewer die Befragungen über einen längeren Zeitraum und schickt die Fragebögen gestückelt ein, können Fragebögen von einem Sample-Point auch unterschiedliche laufende Nummern besitzen. Die Verbindung von laufender Nummer, Bundesland und Ortsgröße liefert einen guten Anhaltspunkt, kann jedoch keine eindeutige Zuordnung gewährleisten. Fest steht, dass häufig Fälle von einem Sample-Point im Datensatz aufeinander folgen.

Eine weitere Quelle für Autokorrelation könnten Verzerrungen durch die Interviewer selbst sein, da die laufende Nummer folglich auch nach Interviewern geclustert ist. Es könnten so systematische

<sup>&</sup>lt;sup>9</sup>Die Daten wurden laut [Decker et al.](#page-37-3) [\(2010,](#page-37-3) S. 72) alle im Zeitraum vom 26. bis 30. April 2010 erhoben.

Messfehler produziert werden oder das Antwortverhalten vom Auftreten der Interviewer beeinflusst werden. Diese zwei Formen der Autokorrelation - räumlich oder durch den Interviewer - lassen sich hier nicht voneinander trennen. Dafür müsste rekonstruiert werden, an welchen Sample-Point und von wem die Interviews geführt wurden.

Abbildung [3](#page-24-0) zeigt die standardisierten Residuen aus Modell D1 in Abhängigkeit der laufenden Nummer, sowie zum Vergleich in Abhängigkeit einer zufälligen Anordnung der Fälle.[10](#page-0-0) Hier sieht man, wie die Verteilung der Residuen in Abbildung [3b](#page-24-0) wellenförmig schwankt, wohingegen sie in Abbildung [3b](#page-24-0) zufällig um Null streut. Die LOESS-Linie repräsentiert hierbei die Autokorrelation erster Ordnung.

<span id="page-24-0"></span>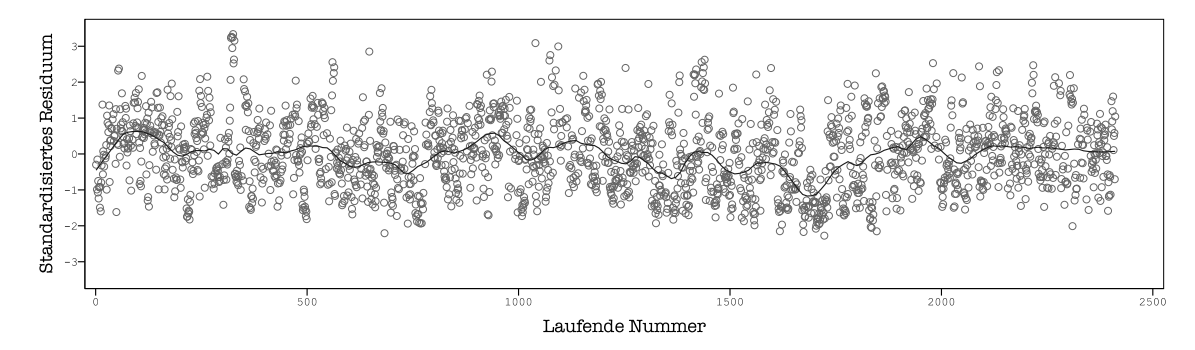

(a) Residuenstreuung in Abhängigkeit der laufenden Nummern.

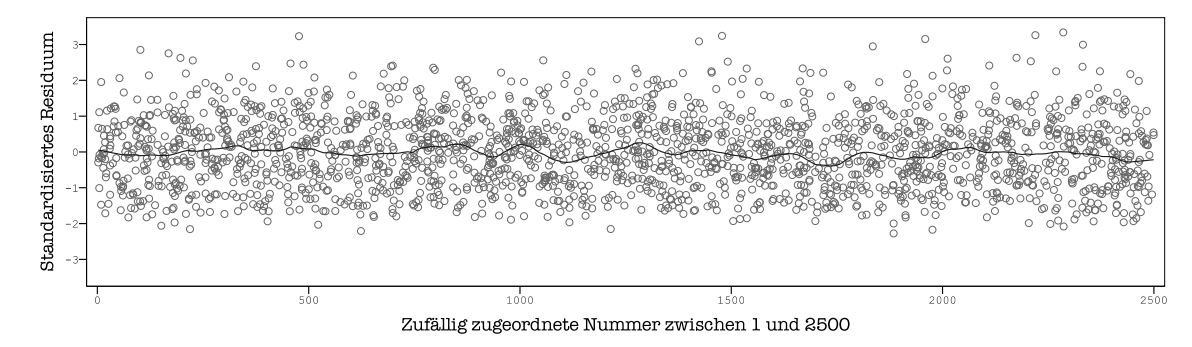

(b) Residuenstreuung bei zufälliger Verteilung der Fälle.

Abbildung 3: Visualisierung der Autokorrelation: Residuenstreuung mit eingetragener LOESS Linie (Epanechnikov, 5 %) im Modell D1. Quelle: Datensatz R18\_NEU. Eigene Berechnungen.

Diese Autokorrelation indiziert eine Fehlspezifikation des Modells. Die laufenden Nummern sind als Proxyvariable assoziert mit im Modell nicht enthaltenen Variablen, die sich von Sample-Point zu Sample-Point unterscheiden. Hierbei könnte es sich zum Beispiel um Sozialisation durch intermediäre Institutionen, wie Familie, Schule, Sportvereine, peer groups oder Ähnliche handeln, die die Weitergabe von Werten, Normen und Verhaltensmustern ermöglichen (vgl. [Salzborn, 2015,](#page-38-9) S. 111).[11](#page-0-0) Diese oder andere nicht erfasste Variablen werden nun stellvertretend mit der laufenden Nummer erfasst. Korreliert eine der fehlenden Variablen zusätzlich mit einer der im Modell enthaltenen Variablen, führt dies zum omitted-variable-bias. Unter diesen Umständen repräsentiert diese Variable stellvertretend anteilig den Effekt der nicht gemessenen exogenen Variablen, was zu einer Verzerrung ihres geschätzten Regressionskoeffizienten führt. Wahre Zusammenhänge können entweder fälschlicherweise verstärkt oder aber verdeckt werden. Da keine weiteren relevanten Varia-

<sup>10</sup>Sind die Fälle zufällig geordnet, hat das Regressionsmodell D1 einen Durbin-Watson Wert von 1,988, d. h. beinahe perfekt unkorrelierte Residuen.

 $11$ Für weitere mögliche Erklärungsansätze für Rechtsextremismus sei an dieser Stelle nur verwiesen auf [Heitmeyer](#page-37-17) [und Anhut](#page-37-17) [\(2000\)](#page-37-17), [Jaschke](#page-37-18) [\(1994\)](#page-37-18), [Salzborn](#page-38-9) [\(2015\)](#page-38-9) und [Zick](#page-38-10) [\(2004\)](#page-38-10).

blen erhoben wurden, können wir das Modell nicht neu spezifizieren. Es sollte jedoch nur unter Vorbehalt interpretiert werden, da nicht abschätzbar ist, inwieweit die Varianzschätzungen der Regressionskoeffizienten durch die Autokorrelation verzerrt sind, und ob diese Regressionskoeffizienten aufgrund eines omitted-variable-bias sogar selbst verfälscht sind.

#### <span id="page-25-0"></span>3.9.3 Überprüfung des Modells auf Homoskedastizität

Im Kapitel [3.9.1](#page-20-2) lieferte das Streudiagramm der standardisierten Residuen in Abhängigkeit der standardisierten geschätzten Werte (Abbildung [1c](#page-21-0)) Hinweise auf Heteroskedastizität, und zwar in Form einer sich nach rechts hin öffnenden Schere, das heißt, die Varianz nimmt bei höheren vorhergesagten Werten zu. Heteroskedastizität beeinträchtigt nicht die Regressionskoeffizienten selbst, sondern die Genauigkeit des Regressionsmodells. Sie verzerrt die Standardfehler sowohl der Schätzung als auch der Regressionskoeffizienten. Bei Ungewissheit über die Form der Heteroskedastizität kann nicht vorhergesagt werden, ob es sich um eine Unter- oder Überschätzung handelt (vgl. Hayes & Cai 2007). Heteroskedastizität könnte den großen Standardfehler der Schätzung von über zwanzig Punkten erklären.

Für Heteroskedastizität kann es unter anderem Gründe inhaltlicher Art geben. So könnte man zum Beispiel argumentieren, dass höher gebildete Menschen im Verlauf ihres Bildungswegs länger institutionell sozialisiert worden sind, die Fragen der Rechtsextremismusskala differenzierter betrachten können und außerdem leichter durchschauen, worauf die Fragesteller hinaus wollen. Sie könnten sich in ihrem Antwortverhalten also stärker an sozialer Erwünschtheit orientieren, weshalb die Varianz im Antwortverhalten mit höherer Bildung abnimmt. Eine weitere Ursache für Heteroskedastizität, die wir im Rahmen dieses Modells als wahrscheinlicher erachten, ist eine schlechte Modellspezifikation. Es ist anzunehmen, dass es weitere unabhängige Variablen gibt, wie zum Beispiel soziale Vererbung oder Kontakt zu Migranten, die rechtsextreme Einstellungsmuster stark beeinflussen, aber im Modell nicht erfasst werden. Weil das Modell Rechtsextremismus nicht gut erklären kann, steigen die Varianzen bei höheren (geschätzten) Rechtsextremismus-Werten an. An diesem Punkt müsste eigentlich eine Respezifikation des Modells vorgenommen werden, allerdings fehlen dazu die notwendigen unabhängigen Variablen.

Zur statistischen Überprüfung der Homogenität der Residuen unterziehen wir die Residuen dem Levene Test (vgl. [Urban und Mayerl, 2011,](#page-38-8) S. 248) und dem Breusch-Pagan Test (vgl. [Stoetzer, 2017,](#page-38-11) S. 137). Beide sind statistisch signifikant, also müssen wir die Null-Hypothese der Homoskedastizität ablehnen und, wie schon bei Betrachtung des Residuenstreudiagramms in Abbildung [1c](#page-21-0) vermutet, davon ausgehen, dass das Modell heteroskedastisch ist.

Zur Behebung der Heteroskedastizität berechnen wir verschiedene Versionen unseres Modells mit der Methode der Gewichteten Kleinsten Quadrate (weighted least squares, WLS) (vgl. [Chatterjee](#page-37-19) [und Price, 1995,](#page-37-19) S. 127-145). Die Idee ist "die Gewichte invers proportional zu den Varianzen der Residuen" (ebd., 128) zu wählen und somit Fälle, die weit ab der geschätzten Regressionsgeraden liegen, weniger stark in die Berechnung des Regressionsmodells einzubeziehen.

Die Signifikanzniveaus der erklärenden Variablen bleiben bei all diesen Modellen gleich - ein gutes Zeichen für die Stabilität des Modells. Des Weiteren reduzierte sich der Standardfehler der Schätzung zum Teil drastisch. Jedoch weisen alle gewichteten Modelle weiterhin Heteroskedastizität auf. Deshalb wenden wir in Anlehnung an [Hayes und Cai](#page-37-20) [\(2007\)](#page-37-20)Hayes und Cai (2007) eine andere Lösungsstrategie an, die nicht das Problem der Heteroskedastizität selbst behebt, sondern die daraus resultierende Verzerrung der Standardfehler. Es handelt sich um ein Verfahren zur Schätzung Heteroskedastizität-robuster Standardfehler (heteroskedasticity-consistent standard errors, HCSE). Wir verwenden hierzu den HCSE Schätzer HC4, der für Modelle mit großen Hebelwerten gedacht ist.

Das mit HC4 geschätzte Regressionsmodell entspricht dem ursprünglichen Modell D (vgl. Kapitel [3.7.1\)](#page-16-0). Die Heteroskedastizität beeinträchtigt die Kleinste Quadrate Schätzung in unserem Fall also nicht.

#### <span id="page-26-0"></span>3.9.4 Überprüfung des Modells auf Linearität

Anhand der partiellen Regressions-Streudiagramme überprüfen wir auch, ob der Zusammenhang zwischen der abhängen Variablen und den metrischen unabhängigen Variablen linear ist. Da dieser Zusammenhang bei großen Datensätzen mit nur einem geringen linearen Zusammenhang schwer zu erkennen ist, vergleichen wir jeweils die lineare Anpassungslinie mit der LOESS Linie (siehe Anhang [A.2\)](#page-40-0). Bei Linearität liegen diese beiden Linien nah beieinander. Dies trifft größtenteils zu. Die LOESS-Linien der subjektiven und der kollektive Deprivation hingegen weisen eine leichte U-Form auf. Hier sehen wir erst einen leicht negativen Zusammenhang, gefolgt von einem positiven. Dies könnte auf einen nicht linearen Zusammenhang hindeuten.

Um dies zu überprüfen, codieren wir die Single-Item-Skalen *Individuelle Deprivation* und *Kollektive Deprivation* in Dummies um und berechnen im Folgenden unser Regressionsmodell mit diesen. Als Referenzkategorie wählen wir die mittlere Kategorie, da die extremen Kategorien vergleichsweise kleine Fallzahlen aufweisen. Es handelt sich also um diejenigen Personen, die ihre eigene bzw. die gesamtdeutsche wirtschaftliche Lage als "teils gut/teils schlecht" bezeichnen. Läge eine lineare Beziehung zwischen den unabhängigen Variablen und rechtsextremen Einstellungsmustern vor, müssten die Regressionskoeffizienten zum einen Extrem der Skala negative Vorzeichen und zum anderen Extrem positive Vorzeichen aufweisen. In Tabelle [7](#page-27-2) finden sich die Regressionsschätzungen mit Dummy-Codierung für individuelle Deprivation (Tabelle [7a\)](#page-27-2) bzw. Dummy-Codierung für kollektive Deprivation (Tabelle [7b\)](#page-27-2).

Es zeigt sich, dass für keine der beiden Variablen eine lineare Beziehung vorliegt - auch nicht, wenn die Regression getrennt für West-und Ostdeutschland berechnet wird. So haben im Gesamtmodell Personen, die ihre eigene wirtschaftliche Lage als "schlecht" einstufen, einen niedrigeren Rechtsextremismusscore als Personen, die sie als "teils gut/teils schlecht" beurteilen, ceteris paribus. Personen, die ihre wirtschaftliche Lage als "sehr schlecht" einstufen, haben allerdings einen viel höheren Score (vgl. Tabelle [7a\)](#page-27-2). Im Bezug auf die kollektive Deprivation zeigt sich, dass sowohl diejenigen Personen, die die wirtschaftliche Lage in Deutschland als "gut" oder "sehr gut" beurteilen, als auch die, die sie als "schlecht" oder "sehr schlecht" beurteilen, rechter sind als die Personen der Referenzkategorie, die sie als "teils gut/teils schlecht" einstufen (vgl. Tabelle [7b\)](#page-27-2).

<span id="page-27-2"></span>Tabelle 7: Überprüfung der Linearitätsannahme mittels Regression auf Dummy-Variablen verdächtiger Prädiktoren.

| Modell                                                                                                    | D1                      | W1                                                                | O <sub>1</sub>                                  | Modell                                                                                                    | D1                                     | W1                                      | O1                                               |  |  |  |  |
|----------------------------------------------------------------------------------------------------|-------------------------|-------------------------------------------------------------------|-------------------------------------------------|----------------------------------------------------------------------------------------------------|----------------------------------------|-----------------------------------------|--------------------------------------------------|--|--|--|--|
|                                                                                                    |                         | Regressionskoeffizient b                                          |                                                 |                                                                                                    | Regressionskoeffizient b               |                                         |                                                  |  |  |  |  |
| Beurteilung der eigenen<br>wirtschaftlichen Lage<br>sehr gut<br>gut<br>teils $/$ teils<br>schlecht<br>sehr schlecht | Rk<br>$-1,648$<br>7,093 | $-1,910$ $-1,951$<br>$-0,895$ $-1,181$<br>Rk<br>$-1,741$<br>9,236 | $-0,061$<br>2,091<br>Rk<br>$-0,447$<br>$-2,798$ | Beurteilung der wirtsch.<br>Lage Deutschlands<br>sehr gut<br>gut<br>teils $\ell$ teils<br>schlecht<br>sehr schlecht | 2,970<br>0,738<br>Rk<br>2,905<br>9,224 | 5,780<br>1,307<br>Rk<br>2,384<br>12,683 | $-15,978$<br>$-0,319$<br>Rk<br>5,723<br>$-3,614$ |  |  |  |  |
| Einkommen                                                                                                    | $-0.906$                | $-0,002$                                                          | $-4,830$                                        | Einkommen                                                                                                    | $-0.855$                               | $-0.038$                                | $-5,244$                                         |  |  |  |  |
| Arbeitslosigkeit<br>Sorge um Arbeitsplatz                                                                           | 0,169<br>0,791          | 0.617<br>$-2,037$                                                 | $-3,774$<br>5,195                               | Arbeitslosigkeit<br>Sorge um Arbeitsplatz                                                                           | 0.234<br>0,727                         | 0,802<br>$-2,239$                       | $-3,892$<br>5,240                                |  |  |  |  |
| Kollektive Deprivation                                                                                              | 2,405                   | 2,626                                                             | 1,375                                           | Individuelle Deprivation                                                                                            | 0.633                                  | 0,889                                   | $-1,615$                                         |  |  |  |  |
| Politische Deprivation                                                                                              | 3,879                   | 2,682                                                             | 8,874                                           | Politische Deprivation                                                                                              | 3,852                                  | 2,655                                   | 8,803                                            |  |  |  |  |
| Soziale Deprivation                                                                                                 | 6,053                   | 6,498                                                             | 4,967                                           | Soziale Deprivation                                                                                                 | 5,975                                  | 6,154                                   | 5,306                                            |  |  |  |  |
| Bildungsjahre                                                                                                    | $-1,072$                | $-1,179$                                                          | $-1,220$                                        | Bildungsjahre                                                                                                    | $-1,079$                               | $-1,159$                                | $-1,166$                                         |  |  |  |  |
| Weiblich                                                                                                    | $-2,403$                | $-2,581$                                                          | $-1,026$                                        | Weiblich                                                                                                    | $-2,452$                               | $-2,726$                                | $-1,063$                                         |  |  |  |  |
| Alter                                                                                                    | 0,132                   | 0,135                                                             | $-0.021$                                        | Alter                                                                                                    | 0,130                                  | 0.133                                   | $-0,044$                                         |  |  |  |  |
| Konstante                                                                                                    | 28,069                  | 27,149                                                            | 45,398                                          | Konstante                                                                                                    | 32,372                                 | 31,215                                  | 54,942                                           |  |  |  |  |

(a) Dummy-Codierung: Individuelle Deprivation $\star$  (b) Dummy-Codierung: Kollektive Deprivation $\star$ 

Anmerkungen: ? Untersuchte Dummy-Variable hervorgehoben. Rk = Referenzkategorie. Quelle: Datensatz R18\_NEU. Eigene Berechnungen.

Die Regressionskoeffizienten bestätigen unseren Verdacht auf nicht lineare Beziehungen zwischen individueller bzw. kollektiver Deprivation und rechtsextremen Einstellungsmustern. Deshalb werden wir beide Variablen in einem verbesserten Modell als Dummy umkodieren, jeweils mit den Kategorien  $0 = \text{which}$  individuell/kollektiv depriviert" und  $1 = \text{.,individual}/\text{kollektiv}$  depriviert".

#### <span id="page-27-0"></span>3.9.5 Multikollinearität

Zur Überprüfung der Multikollinearitätsannahme betrachten wir die Toleranzwerte, die bei der Regressionsschätzung für jede der unabhängigen Variablen mit ausgegeben werden. Diese sollten einen Wert von 0,25 nicht unterschreiten (vgl. Urban & Mayerl 2011: 232). Die Toleranzwerte liegen weit über dem Schwellenwert. Es liegt demnach keine Multikollinearität vor und wir können die Annahme als erfüllt betrachten.

#### <span id="page-27-1"></span>3.10 Regressionsanalyse: Modell II

In diesem Kapitel betrachten wir die Ergebnisse der verbesserten Regressionsmodelle, in denen sowohl die individuelle als auch die kollektive Deprivation dummy-codiert sind. Wir untersuchen alle drei Modelle auf Ausreißer und betrachten, ob sich die Ergebnisse unter Ausschluss dieser Fälle verändern. Das Bestimmtheitsmaß R2 ist in jedem Modell statistisch signifikant verschieden von 0, das heiß es gibt einen Gesamteinfluss aller Variablen auf die abhängige Variable Rechtsextremismus. Für jedes Modell wurden entsprechend Kapitel [3.9](#page-20-1) die Modellvoraussetzungen geprüft. Alle Voraussetzungen sind bis auf Homoskedastizität und Unkorreliertheit der Residuen erfüllt. Im HC4-Modell mit Heteroskedastizität-robusten Standardfehlern bleiben die Schätzer stabil (vgl. Anhang [A.4\)](#page-42-0). Die Modelle werden folglich nicht von der Heteroskedastizität verzerrt. Des Weiteren liegt durchgehend positive Autokorrelation vor. Wir gehen davon aus, dass die Ursache im Fehlen relevanter exogener Variablen liegt (vgl. Kapitel [3.9.2\)](#page-23-0), weshalb sie hier nicht behoben werden kann. Die vollständigen

Ergebnisse einschließlich der Graphen lassen sich per Syntax abrufen. Alle anderen Voraussetzungen gelten, soweit nicht explizit erwähnt, als erfüllt.

#### <span id="page-28-0"></span>3.10.1 Überprüfung des Datensatzes auf Ausreißer und auffällige Fälle

Bei der Überprüfung des Datensatzes auf Ausreißer, orientieren wir uns im Vorgehen an den Techniken von [Urban und Mayerl](#page-38-8) [\(2011,](#page-38-8) S. 185-192, Kapitel 4.1.1) und [Chatterjee und Price](#page-37-19) [\(1995,](#page-37-19) S. 86-95).

Zunächst betrachten wir diejenigen Fälle genauer, deren standardisierte Residuen größer als *±*2 Standardabweichungen sind. Es handelt sich um 69 Fälle, die keine unwahrscheinlich erscheinenden Merkmalskombinationen aufweisen. Bei den acht Fällen mit großen negativen Residuen handelt es sich um Personen, die einen Rechtsextremismusscore von Null aufweisen, also als ganz und gar nicht rechtsextrem eingestuft werden. Sie sind tendenziell älter, haben eine geringe Anzahl an Bildungsjahren, niedrige Äquivalenzeinkommen und beurteilen durchgehend ihre eigene wirtschaftliche Lage als schlecht sowie größtenteils auch die wirtschaftliche Lage in Deutschland. Außerdem sind sieben dieser acht Personen politisch depriviert. All diese Faktoren würden dem Modell nach für einen hohen Rechtsextremismusscore sprechen und trotzdem weisen alle einen Score von Null auf. Den größeren Anteil machen die 61 Personen mit großen positiven Residuen aus. Abgesehen von den hohen Rechtsextremismusscores sind die Fälle jedoch nicht auffällig. Alter, Bildungsjahre, Einkommen und Deprivationserfahrungen streuen über die gesamte Bandbreite des Datensatzes. Die Ausreißer sprechen also nicht für Messfehler, sondern eher dafür, dass das Modell die extremen Werte der Rechtsextremismusskala nicht erklären kann. Dies passt zum niedrigen korrigierten Bestimmtheitsmaß von 0,081.

Auffällig ist, dass mehrmals im Datensatz einige der Ausreißer direkt hintereinander liegen. Am markantesten ist eine Zehnerfolge, und zwar die Folge der laufenden Nummern von 340 bis 349, in der nur die 343 fehlt. Die fünf Fälle mit den größten Residuen sind alle Teil dieser Gruppe (in absteigender Reihenfolge: Lfd 346, 342, 345, 341, 349). Die zehn Fälle weisen alle einen sehr hohen Rechtsextremismusscore auf. Legen wir den niedrigeren Maßstab von mindestens 3,5 Punkten pro Item auf der Rechtsextremismusskala an, haben all diese Personen ein geschlossenes Rechtsextremistisches Weltbild.[1213](#page-0-0) Sie weisen weitere Gemeinsamkeiten auf: Keine dieser Personen macht sich Sorgen um den Arbeitsplatz oder war arbeitslos. Außerdem bewerten alle ihre eigene wirtschaftliche Lage sowie, bis auf einen einzigen Fall, auch die wirtschaftliche Lage in Deutschland als teils gut, teils schlecht. Betrachtet man die Fälle jedoch genauer, d. h. hinsichtlich der restlichen Variablen, finden sich mehr Unterschiede. Gemeinsam ist allen, dass sie in einem kleinen Ort in Bayern (zwischen 5 000 und 20 000 Einwohnern) leben. Im Kontext des Erhebungsverfahrens (vgl. Decker et al 2010: 69) liegt es nahe, dass alle zehn Fälle an ein und demselben Sample-Point erhoben worden sind und dieser in einem Ort mit einer hohen Aggregation von Rechtsextremen

 $12$ Auch der Fall mit der laufenden Nummer 343, dieser wurde jedoch aus der Analyse ausgeschlossen, weil die Person noch zur Schule geht.

<sup>13</sup>Mit dem strengeren Maßstab von 4 Punkten pro Item haben immer noch acht der zehn ein geschlossenes rechtsextremes Weltbild.

liegt.[14](#page-0-0) Trotzdem ist es höchst unwahrscheinlich, dass zehn Personen in Folge ein geschlossenes rechtsextremes Weltbild haben. Sogar wenn wir einen hypothetischen und unwahrscheinlich hohen Anteil an rechtsextremen Personen von 50 % annehmen würden, betrüge die Wahrscheinlichkeit zufällig zehn mal hintereinander eine rechtsextreme Person anzutreffen maximal 0,1 %. Dies wirkt noch unwahrscheinlicher vor dem Hintergrund, dass mit dem gleichen Maßstab gemessen insgesamt nur 8,3 % der bayerischen Bevölkerung ein geschlossenes rechtsextremes Weltbild haben. Betrachten wir nur diejenigen Personen aus dem Datensatz, die in Bayern in einem Ort mit entsprechender Einwohnerzahl leben, finden wir 98 Personen aus zehn Sample-Points[15](#page-0-0), von denen 16 ein geschlossenes rechtsextremes Weltbild haben. Von diesen 16 Personen konzentrieren sich zehn Personen am besagten Sample-Point und vier weitere an einem zweiten. Die verbleibenden zwei Personen hingegen verteilen sich auf die restlichen acht Sample-Points. In den zwei Sample-Points mit einer hohen Anzahl an Personen mit rechtsextremem Weltbild liegen alle Personen höchstens 2 Scores<sup>[16](#page-0-0)</sup> unter einem geschlossenen rechtsextremen Weltbild.

Aufgrund dieses merkwürdigen Umstandes betrachten wir den gesamten Datensatz in absteigender Reihenfolge und untersuchen die rechtsextreme Einstellung, die Ortsgröße sowie das Bundesland. Es finden sich insgesamt zehn Sample-Points<sup>[17](#page-0-0)</sup>, in denen beinahe alle Personen ein geschlossenes rechtsextremes Weltbild haben und diejenigen, die nicht den Schwellenwert von 63 erreichen, liegen meist nur ein bis zwei Punkte darunter. Nur vier dieser insgesamt 80 Personen haben einen Score unter 60 (und zwar 45, 55, 57, 59). Fast ein Drittel aller Personen mit geschlossenem rechtsextremen Weltbild findet sich also in einem Cluster, eine Beobachtung, die auch zu unserem Befund der Autokorrelation der Residuen passt (vgl. hierzu Kapitel [3.9.2\)](#page-23-0). Die restlichen zwei Drittel der rechtsextremen Personen verteilen sich ohne erkennbares Muster auf die übrigen 248 Sample-Points.

Dieser kuriose Befund kann nicht an einem Vorsortieren der Daten nach dem Rechtsextremismusscore liegen, da dieser erst im Nachhinein aus 18 Items berechnet wird. Wenn bei der Datenerhebung und -transkription keine Fehler unterlaufen sind, spricht der Befund dafür, dass sich Menschen mit rechtem Gedankengut stark segregieren. Die mit dem Random-Route-Verfahren ausgewählten Haushalte liegen nah beieinander und ergeben so nicht zwangsläufig ein repräsentatives Abbild eines Sample-Points. Zur Problematik des Random-Route-Verfahrens sei hier auf [Bauer](#page-37-21) [\(2014\)](#page-37-21) verwiesen, der sich mit ungleichen Auswahl-Wahrscheinlichkeiten für Haushalte bei dieser weit verbreiteten Methodik auseinandersetzt. Rechnen wir das Modell erneut ohne die auffälligen Fälle, zeigen sich keine großen Veränderungen. Sie sind also nicht maßgebend für die Schlussfolgerungen unseres Modells. Interessant ist, dass die Autokorrelation bei Entfernen dieser Fälle zwar zurückgeht (der Durbin-Watson Wert steigt sich von 0,918 auf 1,011, liegt jedoch immer noch weit unter dem Grenzwert von 1,65), jedoch nicht annähernd verschwindet. Es scheint also der gesamte Datensatz, wenn auch für das bloße Auge nicht sichtbar, geclustert zu sein.

Große Residuen bedeuten zwar, dass Fälle weit abseits der geschätzten Regressionsfläche liegen,

<sup>14</sup>Zur Thematik der Sample-Points sei hier auf Kapitel [3.9.2](#page-23-0) verwiesen, in dem wir den Zusammenhang von laufender Nummern und Sample-Point bereits diskutiert haben.

<sup>15</sup>Die Sample-Point sind erkennbar an Gruppierungen mit aufsteigenden laufenden Nummern. Es handelt sich um die Fälle 22-29, 339-349, 444-454, 541-548, 2022-2032, 2263-2271, 2284-2294, 2459-2463, 2514-2524 und 2711-2728.

<sup>16</sup>Für die Betrachtung dieser Fälle ziehen wir wieder die originale Rechtsextremismusskala von 18-90 heran, da diese direkt die gesammelten Scores aus allen 18 Items repräsentiert. Mit dem Maßstab von mindestens 3,5 Punkten pro Item, gelten Personen mit einem Score über 63 als rechtsextrem.

<sup>17</sup>Es handelt sich um die Fälle 339-349, 372-381, 583-588, 2191-2200, 2263-2271, 2546-2553, 2565-2574, 5125-5129, 5514-5519 und 5601-5606.

jedoch nicht, dass diese zwangsläufig auch einflussreich sind. Erst wenn Fälle eine gewisse Hebelkraft besitzen, das heißt am oberen oder unteren Ende einer unabhängigen Variablen liegen, können sie die Steigung der entsprechenden Regressionsgeraden beeinflussen. Bei Punkten mit sehr hoher Hebelkraft handelt es sich sozusagen um Ausreißer der unabhängigen Variablen. Umgekehrt sind diese Fälle jedoch auch erst einflussreich, wenn sie zusätzlich abseits der geschätzten Regressionsgeraden liegen. Um zu untersuchen, welche Fälle einflussreich sind, betrachten wir zusätzlich zu Hebelwirkung die DFFITS und die DFBETAS. Diese messen, wie stark einzelne Fälle die geschätzten Werte der unabhängigen Variablen (DFFITS) bzw. die einzelnen Regressionskoeffizienten (DFBETAS) beeinflussen, indem das Modell jeweils mit und ohne dem entsprechenden Fall betrachtet wird. Als Grenzwerte für einflussreiche Fälle bei großen Datensätzen gelten in Anlehnung an Urban und Mayerl (2011, S. [18](#page-0-0)9) für die DFFITS<sup>18</sup>  $\pm 2\sqrt{((k+1)/N)} = \pm 2\sqrt{(10+1)/2097} = \pm 0,145$  (mit k als Anzahl der unabhängigen Variablen) und für die DFBETAS  $\pm 2\sqrt{N} = \pm 2\sqrt{2097} = \pm 0.044$ .

<span id="page-30-1"></span>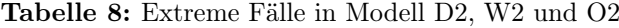

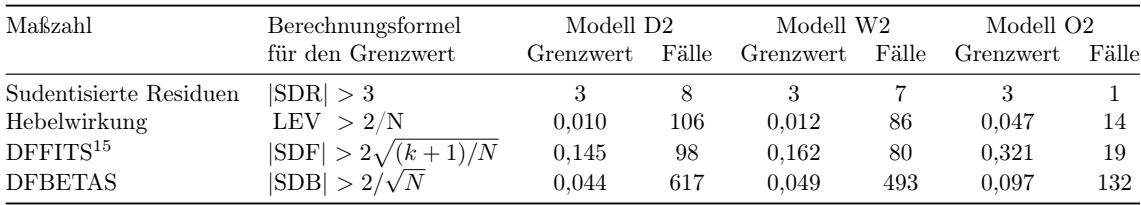

Quelle: Maßzahlen und Berechnungsformeln: [Urban und Mayerl](#page-38-8) [\(2011,](#page-38-8) S. 188 f.) mit k = Anzahl der unabhängigen Variablen. Grenzwerte und Fallzahlen: R18\_NEU. Eigene Berechnungen.

#### <span id="page-30-0"></span>3.10.2 Visuelle Überprüfung

In den Graphiken aus Abbildung [4](#page-31-1) lässt sich sehr gut nachvollziehen, dass nicht alle Fälle mit einem großen Residuum oder einer großen Hebelwirkung auch einflussreich sind. Im Streudiagramm [4a](#page-31-1) sieht man zum Beispiel einen Fall mit sehr großer Hebelwirkung, der weit über dem Grenzwert 2k/N = 0,01 (vgl. Urban & Mayerl 2011: 188) für extreme Werte liegt. Aufgrund seines kleinen Residuums kann dieser Fall jedoch keinen großen Einfluss auf die Regression ausüben, was sich bei einem Blick auf das Streudiagramm [4c](#page-31-1) bestätigt. Die Graphiken [4b](#page-31-1) & [4c](#page-31-1) zeigen auch die große Anzahl von an Fällen über dem DFFITS-Grenzwert für einflussreich Fälle liegen. Der Boxplot [4d](#page-31-1) weist jedoch erst Fälle ab ca. *±*0*,*19 als extreme Werte aus. [Chatterjee und Price](#page-37-19) [\(1995,](#page-37-19) S. 89) weisen darauf hin, dass es sich bei den Grenzwerten nur um unverbindliche Richtwerte handelt und modellabhängig untersucht werden sollte, welche Fälle auffällig hohen Einfluss besitzen. Wir betrachten also alle 103 Fälle mit einem DFFIT über dem Grenzwert *±*0*,*145, legen jedoch besonderes Augenmerk auf die 28 Fälle mit einem Wert über *±*0*,*19.

Bei der Betrachtung der Ausreißer im Einzelnen finden sich keine inhaltlich auffälligen oder widersprüchlichen Fälle. Es zeigt sich des Weiteren, dass die geclusterten rechtsextremen Fälle, die wir zu Beginn dieses Kapitels besprochen haben, bis auf einen Fall kaum Hebelkraft besitzen und somit nicht maßgeblich für das Modell sind. Im Folgenden untersuchen wir, ob und wie die extremen Fälle die Regressionsmodelle beeinflussen.

<sup>18</sup>Bei Urban und Mayerl (2011, S. 189) fehlt bei der Formel für den DFFITS Grenzwert die Klammer um k+1. Die im Buch verwendete Formel  $\pm 2\sqrt{(k+1/N)}$  ergibt einen Grenzwert, der weit außerhalb der Spannweite der DFFITS liegt und lässt sich somit nicht sinnvoll interpretieren. Rücksprache mit Herrn Urban bestätigte unsere Vermutung.

<span id="page-31-1"></span>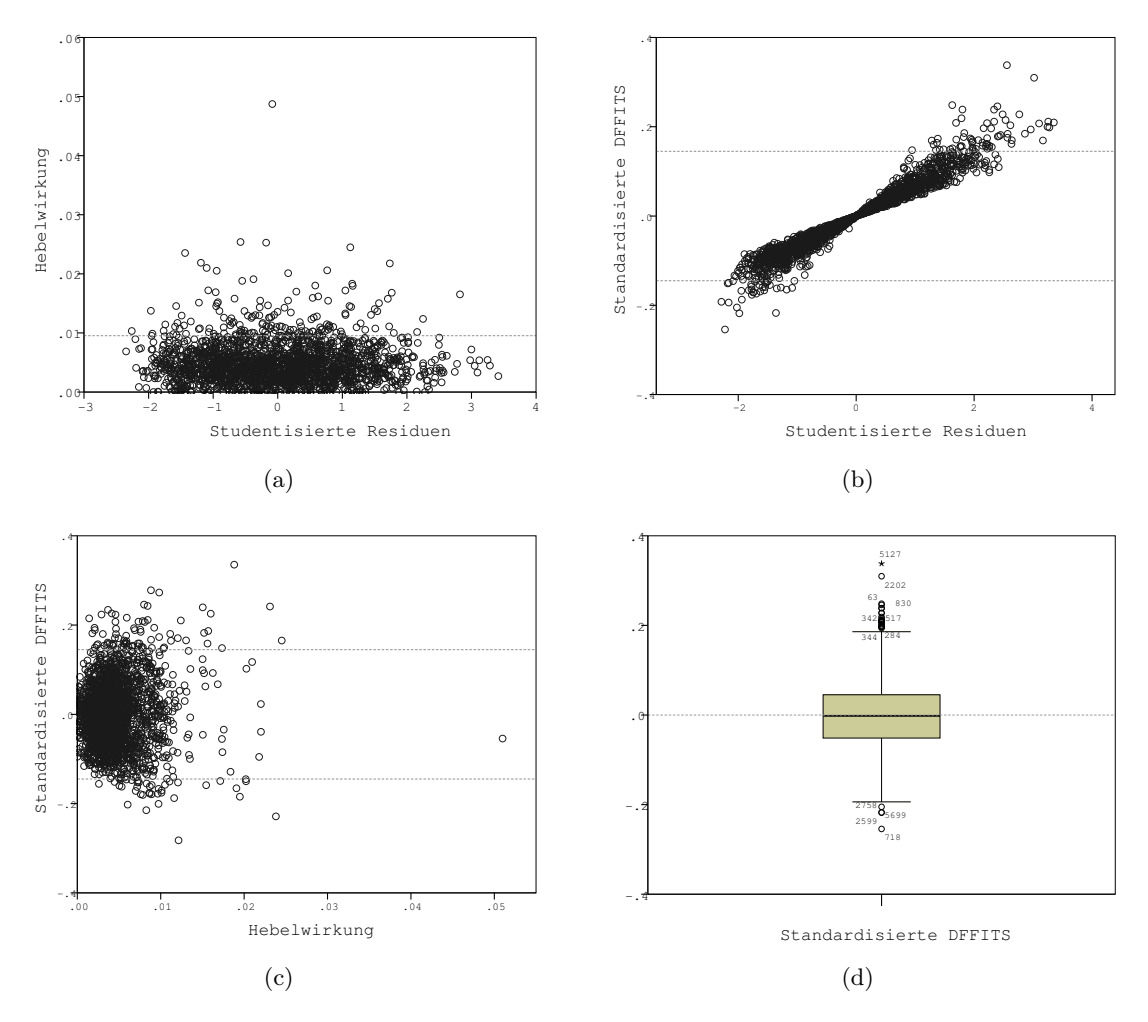

Abbildung 4: (a - c) Streuungsdiagramme zur Entdeckung von Ausreißern im Modell D mit eingezeichneten Grenzwerten für extreme Fälle bezüglich Hebelwirkung (a) bzw. DFFITS (b & c). (d) Boxplot mit Whiskern der Länge 1,5xIQR der standardisierten DFFITS zur Darstellung ihrer Streuung und der Ausreißerfälle. Quelle: Datensatz R18\_NEU. Eigene Berechnungen.

#### <span id="page-31-0"></span>3.10.3 Modell II: Ergebnisse und Effekt des Ausschlusses extremer Fälle

Welche der extremen Fälle die Regressionsschätzung verzerren können, wird für jedes Modell anhand von Hilfsregressionen überprüft (vgl. [Urban und Mayerl, 2011,](#page-38-8) S. 190). In diesen wird jeweils eine Ausreißer-Gruppe (vgl. Tabelle [8\)](#page-30-1) dummy-codiert zusätzlich als unabhängige Variable aufgenommen. Ist ihr Effekt statistisch signifikant, hat sie einen nennenswerten Einfluss auf die Schätzung. Im Anschluss wird das Modell erneut unter Ausschluss aller signifikanten Ausreißer-Gruppen berechnet.

Das gesamtdeutsche Modell D2 (siehe Tabelle [9\)](#page-32-0) entspricht weitestgehend dem ursprünglichen Modell D1(b) aus Kapitel [3.7.1](#page-16-0) in Stärke, Richtung und Signifikanzniveau der Regressionskoeffizienten. Nur die kollektive Deprivation hat aufgrund der Dummy-Codierung einen fast doppelt so großen Regressionskoeffizienten. Die Stabilität des Modells spricht für die gefundenen Zusammenhänge und wir schätzen die folgende Regressionsgerade für Deutschland insgesamt:

D2: Rechtsextremismus<sub>geschätzt</sub> =  $34.4 + 4.2$  (kollektiv depriviert) + 3,8 (politisch depriviert)  $+ 6,8$  (sozial depriviert)  $- 1,1$  (Bildungsjahre)  $- 2,4$  (Weiblich)  $+ 0,1$  (Alter)

Es ist allerdings anzumerken, dass keine einzige der unabhängigen Variablen den Grenzwert von  $±0,14$  für einen kleinen Effekt nach Cohen erreicht. Knapp darunter liegt mit −0,13 die Bildung. Diese hat also einen kleinen negativen Effekt, alle anderen Effekte sind vernachlässigbar.

<span id="page-32-0"></span>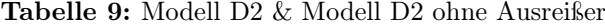

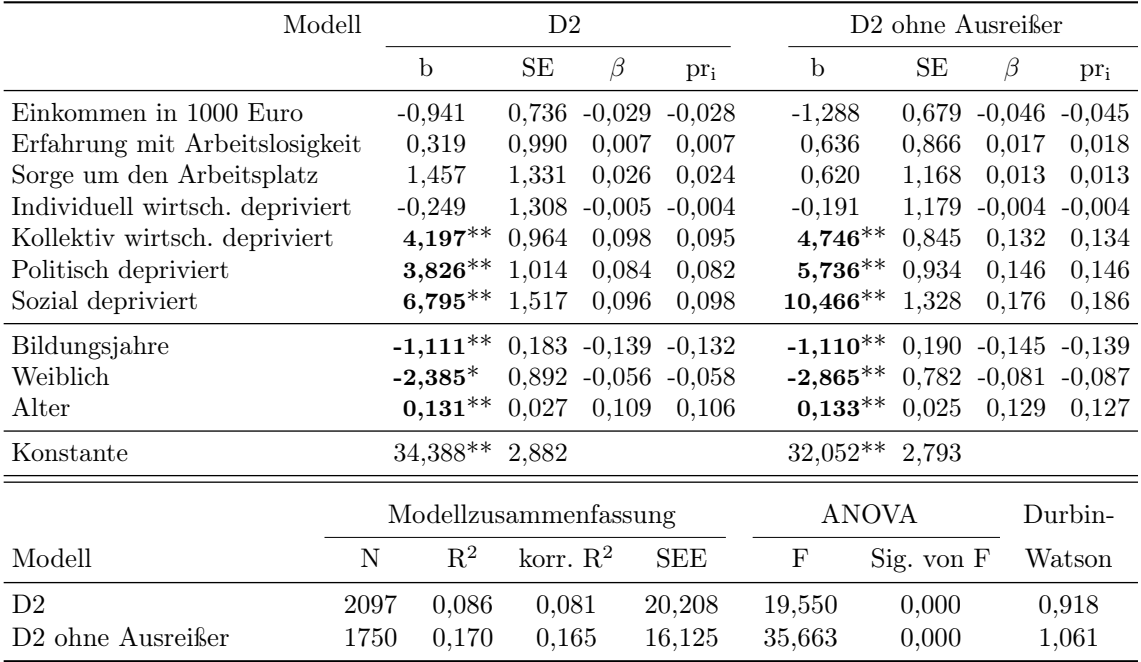

Anmerkungen: \*p<,01 \*\*p<,001 Quelle: R18\_NEU. Eigene Berechnungen.

Auch das verbesserte westdeutsche Modell W2 (siehe Tabelle [10\)](#page-32-1) entspricht dem ursprünglichen Modell aus Kapitel [3.7.2.](#page-17-0) Ausschluss der extremen Fälle verstärkt diese Zusammenhänge noch. Im um Ausreißer bereinigten Modell sind auch politische Deprivation und Geschlecht hoch signifikant (p<0,01), die im Modell D2 nur zum 5 %-Niveau signifikant werden. Dies könnte dafür sprechen, das Signifikanzniveau bei 5 % festzulegen, wie es gängige Praxis in den Sozialwissenschaften ist, und nicht wie [Decker et al.](#page-37-0) [\(2013\)](#page-37-0) bei 1 %. Jedoch halten wir das hohe Signifikanzniveau aufgrund der Autokorrelation der Residuen für angebracht.

| Modell                          |      |                       | W2                   |                       |                 |        | W2 ohne Ausreißer |                  |                       |                   |
|---------------------------------|------|-----------------------|----------------------|-----------------------|-----------------|--------|-------------------|------------------|-----------------------|-------------------|
|                                 |      | b                     | SЕ                   | $\beta$               | $\text{pr}_{i}$ | b      |                   | SЕ               | β                     | $\rm pr_i$        |
| Einkommen in 1000 Euro          |      | $-0.012$              | 0.808                | 0.000                 | 0.000           |        | $-0,240$          |                  | $0.744 - 0.009$       | $-0.009$          |
| Erfahrung mit Arbeitslosigkeit  |      | 0.831                 | 1,129                | 0.018                 | 0.018           |        | 1,432             | 0.992            | 0.038                 | 0.039             |
| Sorge um den Arbeitsplatz       |      | $-1,220$              | 1,586                | $-0.020$              | $-0.019$        |        | $-1.094$          |                  | $1,395 -0,022 -0,021$ |                   |
| Individuell wirtsch. depriviert |      | 0.326                 | 1,503                | 0.006                 | 0.005           |        | $-0.304$          | 1,363            | $-0.006$              | $-0.006$          |
| Kollektiv wirtsch. depriviert   |      | $4,195***$            | 1,105                | 0.096                 | 0.093           |        | $4,934***$        | 0.975            | 0.135                 | 0.134             |
| Politisch depriviert            |      | 2,506                 | 1,142                | 0.055                 | 0.054           |        | $3,461*$          | 1,043            | 0.088                 | 0,088             |
| Sozial depriviert               |      | $7,454**$             | 1,712                | 0.105                 | 0.106           |        | $11,719**$        | 1,529            | 0.192                 | 0,201             |
| Bildungsjahre                   |      | $-1,241***$           |                      | $0,226$ -0,145 -0,134 |                 |        | $-1,182***$       | 0,231            |                       | $-0.146$ $-0.135$ |
| Weiblich                        |      | $-2.586$              |                      | $1,015 -0,060 -0,062$ |                 |        | $-2,378***$       |                  | $0,892, -0,066$       | $-0.071$          |
| Alter                           |      | $0,135***$            | 0,031                | 0,112                 | 0,107           |        | $0,146*$          | 0.029            | 0.140                 | 0,135             |
| Konstante                       |      | $34,181**$ 3,325      |                      |                       |                 |        |                   | $30,638**$ 3,283 |                       |                   |
|                                 |      | Modellzusammenfassung |                      |                       |                 |        | ANOVA             |                  |                       | Durbin-           |
| Modell                          | N    | $\mathbf{R}^2$        | korr. $\mathbb{R}^2$ |                       | <b>SEE</b>      | F      |                   | $Sig.$ von $F$   |                       | Watson            |
| W <sub>2</sub>                  | 1671 | 0.080                 | 0,074                |                       | 20,529          | 14,433 |                   | 0.000            |                       | 0,876             |
| W2 ohne Ausreißer               | 1412 | 0.150                 | 0.144                |                       | 16,524          | 24,783 |                   | 0.000            |                       | 0,996             |

<span id="page-32-1"></span>Tabelle 10: Modell W2 & Modell W2 ohne Ausreißer

Anmerkungen: \*p<,01 \*\*p<,001 Quelle: R18\_NEU. Eigene Berechnungen.

Wir schätzen die folgende Regressionsgerade für Westdeutschland:

W2: Rechtsextremismus<sub>geschätzt</sub> =  $34.2 + 4.2$  (kollektiv depriviert) + 7,5 (sozial depriviert)  $-1,2$  (Bildungsjahre)  $+0,1$  (Alter)

Wie im gesamtdeutschen Modell, kommt auch hier nur die Bildung mit einem partiellen Regressionskoeffizienten von -0,134 nahe an den Grenzwert für einen kleinen negativen Effekt nach Cohen.

Im verbesserten ostdeutschen Modell entsprechen Richtung und Signifikanzniveau der Regressionskoeffizienten gleichfalls denen aus Modell O1(b) aus Kapitel [3.7.3.](#page-18-0) Unter Ausschluss der extremen Fälle bleiben die hoch signifikanten Effekte stabil. Zusätzlich werden auch das Einkommen, Erfahrung mit Arbeitslosigkeit, kollektive Deprivation und das Alter signifikant zum 1 %-Niveau. Interessant ist hier, dass das Alter, entgegengesetzt zum westdeutschen Modell, negativ korreliert. Dies ist möglicherweise ein Hinweis darauf, dass in Ostdeutschland tatsächlich ein neues Aufleben rechtsextremer Einstellungsmuster in der jüngeren Bevölkerung zu beobachten ist. Der Effekt ist jedoch im Modell mit Ausreißern weit davon entfernt signifikant zu werden und wir lehnen einen Zusammenhang ab.

<span id="page-33-0"></span>Tabelle 11: Modell O2 & Modell O2 ohne Ausreißer

| Modell                          |     | O <sub>2</sub>        |             |                       |                     |  | O <sub>2</sub> ohne Ausreißer |                |          |                           |
|---------------------------------|-----|-----------------------|-------------|-----------------------|---------------------|--|-------------------------------|----------------|----------|---------------------------|
|                                 |     | b                     | SE          | $\beta$               | $\text{pr}_{i}$     |  | $\mathbf b$                   | SE             | β        | $\text{pr}_{i}$           |
| Einkommen in 1000 Euro          |     | $-4.397$              |             |                       | 2,209 -0,107 -0,097 |  | $-7,317***$                   |                |          | $2,023 -0.194 -0.190$     |
| Erfahrung mit Arbeitslosigkeit  |     | $-3,827$              | 2,000       | -0.097                | $-0.094$            |  | $-4,953**$                    |                |          | $1,764$ $-0,144$ $-0,148$ |
| Sorge um den Arbeitsplatz       |     | 4.658                 | 2,394       | 0.103                 | 0.095               |  | 3.313                         | 2,031          | 0.085    | 0.087                     |
| Individuell wirtsch. depriviert |     | $-1,772$              | 2,629       | $-0.036$              | $-0.033$            |  | $-2,767$                      | 2,204          | $-0.065$ | $-0.067$                  |
| Kollektiv wirtsch. depriviert   |     | 3,807                 | 1,880       | 0.096                 | 0.099               |  | $5,105***$                    | 1,605          | 0.148    | 0.168                     |
| Politisch depriviert            |     | $8,500**$             | 2,109       | 0.193                 | 0.194               |  | $13,064**$                    | 2,027          | 0.317    | 0,326                     |
| Sozial depriviert               |     | 4,963                 | 3.134       | 0.073                 | 0.078               |  | 6.354                         | 2,545          | 0.112    | 0,132                     |
| Bildungsjahre                   |     | $-1,174***$           |             | $0.316 -0.188 -0.179$ |                     |  | $-0,951***$                   | 0.275          |          | $-0.172$ $-0.182$         |
| Weiblich                        |     | $-0.938$              |             | 1,787 -0,024 -0,026   |                     |  | $-0.897$                      |                |          | $1,536 -0,026 -0,031$     |
| Alter                           |     | $-0.024$              |             | $0,060 -0,021 -0,019$ |                     |  | $\text{-}0,\!132^{**}$        |                |          | $0.050 -0.133 -0.140$     |
| Konstante                       |     | $48,915***$           | 6,348       |                       |                     |  | $51,838**$                    | 5,628          |          |                           |
|                                 |     | Modellzusammenfassung |             |                       |                     |  | <b>ANOVA</b>                  |                |          | Durbin-                   |
| Modell                          | N   | $\mathbf{R}^2$        | korr. $R^2$ |                       | <b>SEE</b>          |  | F                             | $Sig.$ von $F$ |          | Watson                    |
| O <sub>2</sub>                  | 426 | 0.167                 | 0,147       |                       | 18,044              |  | 8,348                         | 0,000          |          | 1,203                     |
| O <sub>2</sub> ohne Ausreißer   | 361 | 0.333                 | 0,314       |                       | 14,122              |  | 17,493                        | 0,000          |          | 1,382                     |

Anmerkungen: \*p<,01 \*\*p<,001 Quelle: R18\_NEU. Eigene Berechnungen.

Es ist auffällig, dass sich das Modell schon unter Ausschluss eines einzigen Falles[19](#page-0-0) stark verändert. Schätzt man das Modell ohne diesen (vgl. Tabelle [13](#page-41-1) im Anhang [A.3\)](#page-41-0), verdoppelt sich der Effekt für das Einkommen und wird hoch signifikant. Andererseits scheint gerade das Einkommen im ostdeutschen Modell stark durch die Heteroskedastizität beeinflusst zu werden. Im HC4-Modell (vgl. Tabelle [14c](#page-42-1) im Anhang [A.4\)](#page-42-0) erreicht das Einkommen nur einen p-Wert von 0,393. Somit lehnen wir den Zusammenhang zwischen Einkommen und Rechtsextremismus in Ostdeutschland ab. Wir schätzen mit dem Modell O2 folgende Regressionsgerade für Ostdeutschland:

<sup>19</sup>Es handelt sich um den Fall mit der laufenden Nummer 5127, einem 59-jährigen Mann mit Universitätsabschluss, hohem Einkommen, der weder arbeitslos war, sich Sorgen um seinen Arbeitsplatz macht noch in irgendeiner Weise depriviert ist und trotzdem ein geschlossenes rechtsextremes Weltbild hat. Dieser Fall widerspricht dem geschätzten Modell also in jeder Hinsicht, ist aber ansonsten unauffällig.

<span id="page-34-0"></span>Sowohl politische Deprivation als auch Bildung haben partielle Regressionskoeffizienten über 0,14 und somit einen kleinen Effekt nach Cohen.

#### 4 Diskussion der Ergebnisse

#### <span id="page-34-1"></span>4.1 Anmerkungen zu den Ergebnissen von Decker et al.

Im Verlauf der Überprüfung des Regressionsmodells von [Decker et al.](#page-37-0) [\(2013\)](#page-37-0) sind viele kleinere Fehler und Ungereimtheiten zu Tage getreten. Diese reichen von falschen Fallzahlen (vgl. Kapitel [3.8\)](#page-20-0) über die ungenaue Erläuterung verschiedener Berechnungsformeln für die Zustimmungsraten (vgl. Kapitel [3.6\)](#page-14-0) bis hin zu vertauschten Werten (ebd.). Gravierender ist jedoch die mangelnde Aufklärung über das Modell. Außer den standardisierten  $\beta$ -Koeffizienten, den Signifikanzniveaus und dem korrigierten Bestimmtheitsmaß werden dem Leser keine Informationen über das Regressionsmodell zur Verfügung gestellt. Es finden sich keine Angaben darüber, wie die einzelnen Prädiktoren operationalisiert worden sind (fließt der Prädiktor Einkommen zum Beispiel als persönliches Einkommen, Haushaltseinkommen oder Haushaltsäquivalenzeinkommen in das Modell ein), oder ob es eventuell Probleme mit den Modellvoraussetzungen gab. Des Weiteren ist die Verwendung der standardisierten Regressionskoeffizienten problematisch. Abgesehen davon, dass die Verwendung dieser in einem Modell mit (wenigstens einer) Dummy-Variablen, in diesem Fall Geschlecht, generell problematisch ist (vgl. hierzu Kapitel [3.7\)](#page-15-0), können diese außerdem nicht über mehrere Subgruppen hinweg verglichen werden, da sie varianzabhängig sind und sich die Varianzen der Variablen zwischen den Subgruppen unterscheiden. Um die Gruppen nicht nur bezüglich der Signifikanzniveaus vergleichen zu können, wäre es angebracht auch die b-Koeffizienten zu berichten.

Auch inhaltlich finden sich einige Fehler. So schreiben [Decker et al.](#page-37-0) [\(2013,](#page-37-0) S. 9): "Relative individual deprivation does not correlate significantly with the scores on the right-wing extremism scale." Im Fragebogen wurde jedoch nur die absolute individuelle Deprivation (vgl. [3.3.2\)](#page-11-0) erfasst. Dies ist bedauerlich, da gerade relative Deprivation im Kontext der Unterschiede zwischen den alten und den neuen Bundesländern aufschlussreich sein könnte. Bezüglich des ostdeutschen Modells schreiben Decker et al.: "concern about employment nearly reaches the threshhold of significance" (ebd., S. 10). In Tabelle 2 (ebd.) wird die Sorge um den Arbeitsplatz alllerdings hoch signifikant. Dementsprechend ist entweder die Interpretation oder die Tabelle ein falsch.

Eine weitere Schwäche findet sich in der Operationalisierung der "*narzisstischen Plombe*". Wie bereits in Kapitel [2.3](#page-5-3) erörtert, stellen die Autoren implizit die Hypothese auf, dass der Verlust des Größen-Selbst *Wohlstand* (gemessen als negative Beurteilung der wirtschaftlichen Lage Deutschlands) zum erneuten Aufbrechen rechtsextremistischer Einstellungen führt, da der persönliche Selbstwert an das Ideal Deutschlands als starke Wirtschaftsmacht geknüpft ist. Dass dies nur in Westdeutschland zutrifft, bestätigt diese Hypothese in den Augen der Autoren, da die ostdeutsche Bevölkerung sich aufgrund ihrer DDR-Vergangenheit nicht im gleichen Maße mit diesem Größen-Selbst identifiziert. Die Variable der kollektiven Deprivation misst jedoch nicht die Identifikation mit der deutschen Wirtschaft, sondern nur die persönliche Einschätzung der wirtschaftlichen Lage Deutschlands. Um von der kollektiven Deprivation auf die *narzisstische Plombe* schließen zu können, müsste die Identifikation mit der deutschen Wirtschaft zumindest mit einer Frage operationalisiert werden (z.B. mit der Frage "Sind Sie stolz auf das deutsche Wirtschaftswunder?" oder "Sind Sie stolz, Teil einer starken Volkswirtschaft wie Deutschland zu sein?") und dann als Dummy-Moderator-Variable in das Modell einfließen. Die kollektive Deprivation allein könnte zum Beispiel die diffuse Angst messen, den aktuellen Status nicht dauerhaft halten oder an die eigenen Kinder weitergeben zu können, auch wenn Befragte sich zum jetzigen Zeitpunkt keine konkreten Sorgen um die eigene wirtschaftliche Lage machen. Interpretieren wir die kollektive Deprivation als unterschwellige Angst vor Statusverlust in der Zukunft, haben wir auch für Westdeutschland eine Erklärung, die ohne die *narzisstische Plombe* auskommt. Diffuse Ängste vor kollektivem Abstieg könnten wirkmächtiger sein als reale Probleme, da sie keine Angriffsfläche bieten und Menschen keine konkreten Lösungsstrategien entwickeln können. [Rippl und Baier](#page-38-3) [\(2005,](#page-38-3) S. 658 f.) finden in ihrem Modell Hinweise darauf, dass die affektiven Aspekte von Deprivation weitaus wirkmächtiger sind als die kognitiven. So haben Angst vor individueller und kollektiver Deprivation darin deutlich höhere Prädiktionskraft. Es wäre interessant, in der nächsten Mitte-Studie auch die affektive Ebene der Deprivation abzufragen und zu überprüfen, ob der Effekt der kollektiven Deprivation bei Aufnahme dieser weiterhin stabil bliebe.

Wir erreichen in keinem unserer Modelle die hohen Werte für das korrigierte Bestimmtheitsmaß wie [Decker et al.](#page-37-0) [\(2013,](#page-37-0) S. 10) – auch nicht in einem Modell, das wir versucht haben Decker et al. nachzuempfinden<sup>[20](#page-0-0)</sup> ohne Dummy-Codierung der Deprivationsvariablen und mit der gleichen Fallzahl wie Decker et al. (vgl. hierzu Kapitel [3.8\)](#page-20-0). Nur unter Ausschluss der extremen Fälle übertreffen wir die Werte von Decker et al. Es stellt sich also die Frage, ob Fälle ausgeschlossen oder die Daten gewichtet wurden. Im Datensatz findet sich eine Gewichtungsvariable, die Werte zwischen 0,31 und 4,19 annimmt. Wir wissen allerdings nicht, wie diese zustande kommt und ob sie verwendet wurde. Ein Ausschluss von Fällen oder eine Gewichtung hätte in jedem Fall dokumentiert werden müssen.

#### <span id="page-35-0"></span>4.2 Zusammenfassende Schlussbetrachtung

Wir finden stark unterschiedliche Modelle für Westdeutschland und Ostdeutschland bezüglich des Zusammenhangs zwischen verschiedenen Deprivationserfahrungen und der Zustimmung zu rechtsextremistischen Aussagen, die sich statistisch signifikant voneinander unterscheiden (vgl. Kapitel [3.7.4\)](#page-19-0). Dies ist nicht weiter verwunderlich in Anbetracht ihrer unterschiedlichen Vergangenheit im letzten Jahrhundert sowie auch seit der Wiedervereinigung. In Westdeutschland finden wir signifikante positive Effekte für kollektive wirtschaftliche und soziale Deprivation sowie für das Alter, in Ostdeutschland hingegen hat nur politische Deprivation einen signifikanten positiven Effekt. Unabhängig davon wirkt sich ein höheres Bildungsniveau sowohl in West- als auch in Ostdeutschland negativ aus. Während das westdeutsche Modell nur eine sehr niedrige Varianzaufklärung bietet (korr.  $R^2 = 7.4$ %) und alle Effekte nach Cohen unbedeutend sind, ist die Varianzaufklärung im ostdeutschen Modell fast doppelt so hoch (korr.  $R^2 = 14.7 \%$ ) und sowohl politische Deprivation als auch Bildung haben nach Cohen immerhin einen kleinen Effekt (vgl. Kapitel [3.10.3\)](#page-31-0). Im Gegensatz zu [Decker et al.](#page-37-0) [\(2013,](#page-37-0) S. 10) finden wir in Ostdeutschland keinen Zusammenhang von individueller sowie sozialer Deprivation und rechtsextremen Ansichten. Wir können die These, dass Ostdeutsche sich hauptsächlich über individuellen Wohlstand identifizieren (ebd, S. 11), also nicht unterstützen.
Wir finden den Zusammenhang zwischen objektiver individueller wirtschaftlicher Deprivation (Einkommen und Erfahrung mit Arbeitslosigkeit) zwar unter Ausschluss der extremen Fälle, jedoch wird dann auch die kollektive Deprivation hoch signifikant (vgl. [11\)](#page-33-0).

Das Bild, das die Ergebnisse für Ostdeutschland zeichnen, ist das Folgende: Die Menschen sind konkret wirtschaftlich benachteiligt und haben das Gefühl, die Versprechen der Wiedervereinigung seien nicht eingelöst worden. Das Mediannettoäquivalenzeinkommen der Ostdeutschen liegt mehr als 200 e unter dem der Westdeutschen, der Prozentsatz derjenigen, die bereits Erfahrungen mit Arbeitslosigkeit gemacht haben, liegt hingegen 10 % höher und das, obwohl die Median-Bildung auf dem gleichen Niveau liegt. Folglich fühlen sich die Ostdeutschen vermutlich eher relativ wirtschaftlich depriviert (im Gegensatz zu Westdeutschland), als kollektiv, weil sie sich ausgeschlossen vom Wohlstand Deutschlands fühlen. Ein weiterer möglicher Grund, rechtsextreme Einstellungen zu vertreten, ist in diesem Kontext, dass diese real benachteiligten Personen das Gefühl haben, andere Gruppen würden unberechtigterweise bevorzugt. Bei den Menschen in Westdeutschland wurde das Wohlstandversprechen zumindest bisher eingelöst, sie haben also tatsächlich etwas zu verlieren. In Ostdeutschland hingegen ist die politische Deprivation der wichtigster Faktor, weil die Bevölkerung dort tatsächlich abgehängt wurde und viele Hoffnungen im Zusammenhang mit der Wiedervereinigung enttäuscht wurden.

Auch der These, dass die Westdeutschen sich mit Deutschland als Wirtschaftsmacht identifizieren (vgl. [Decker et al., 2013,](#page-37-0) S. 11), können wir nicht folgen (vgl. [4.1\)](#page-34-0). Die Ergebnisse sprechen weder für, noch gegen diese These, sie wurden schlichtweg nicht mit diesem Regressionsmodell überprüft. Zusammenfassend lässt sich sagen, dass das westdeutsche Modell Rechtsextremismus nicht besonders gut erklären kann und man es nur mit Vorsicht interpretieren sollte. Es weist sehr hohe positive Autokorrelation auf, was für eine Fehlspezifikation des Modells spricht, das heißt, wichtige Prädiktoren sind nicht darin enthalten. Dies führt zu einer Verzerrung der Standardfehler und somit der Signifikanztests, sowie möglicherweise, falls die fehlenden Prädiktoren mit den im Modell enthaltenen korrelieren, auch zu einer Verzerrung der Regressionskoeffizienten selbst (vgl. Kapitel [3.9.2\)](#page-23-0). Das ostdeutsche Modell zeichnet sich durch eine wesentlich geringere Autokorrelation aus, ist jedoch immer noch positiv autokorreliert. In Anbetracht des höheren  $R^2$  spricht dies dafür, dass die im Modell enthaltenen Variablen die Ursachen für Rechtsextremismus in Ostdeutschland besser erklären können.

Der Ansatz, den Zusammenhang zwischen Deprivationserfahrungen und Rechtsextremismus zu untersuchen, ist – gerade im Kontext einer Studie, die alle zwei Jahre erneut erhoben wird – von äußerster Relevanz. Jedoch haben unsere Untersuchungen gezeigt, dass ein so komplexes Konstrukt nicht mit wenigen Prädiktoren erklärt werden kann. Da das Fehlen von Prädiktoren jedoch das gesamte Modell verzerrt, wäre es angebracht, auch andere mit Rechtextremismus im Zusammenhang stehende Prädiktoren<sup>[21](#page-0-0)</sup> in den Mitte-Studie-Fragebogen aufzunehmen und ein erweitertes Regressionsmodell zu rechnen.

<sup>&</sup>lt;sup>21</sup>Zum Beispiel relative Deprivation, Angst vor Deprivation, Autoritäre Erziehung, und Kontakt zu Ausländern

#### Literaturverzeichnis

- Backhaus, K., Erichson, B., Plinke, W., und Weiber, R. (2016). *Multivariate Analysemethoden: eine anwendungsorientierte Einführung*. Springer Gabler, Berlin, Heidelberg, 14., überarbeitete und aktualisierte auflage. Auflage. 14., überarbeitete und aktualisierte Auflage.
- Bauer, J. J. (2014). Selection Errors of Random Route Samples. *Sociological Methods & Research*, 43(3):519–544.
- Beaton, A. M. und Tougas, F. (1997). The Representation of Women in Management: The more, the Merrier? *Personality and Social Psychology Bulletin*, 23(7):773–782.
- Blumer, H. (1958). Race Prejudice as a Sense of Group Position. *The Pacific Sociological Review*,  $1(1):3-7.$
- Chatterjee, S. und Price, B. (1995). *Praxis der Regressionsanalyse*. Oldenbourg, München. 2. Auflage.
- <span id="page-37-1"></span>Decker, O., Langenbacher, N., und Friedrich-Ebert-Stiftung, Herausgeber (2010). *Die Mitte in der Krise: rechtsextreme Einstellungen in Deutschland 2010. [Studie im Auftrag der Friedrich-Ebert-Stiftung]*. Friedrich-Ebert-Stiftung, Forum Berlin, Berlin.
- Decker, O., Rothe, K., Weissman, M., Geissler, N., und Brähler, E. (2008). *Ein Blick in die Mitte. Zur Entstehung rechtsextremer und demokratischer Einstellungen*. Friedrich-Ebert-Stiftung, Forum Berlin, Berlin.
- <span id="page-37-0"></span>Decker, O., Rothe, K., Weißmann, M., Kiess, J., und Brähler, E. (2013). Economic Prosperity as "Narcissistic Filling": A Missing Link Between Political Attitudes and Right-wing Authoritarianism. *International Journal of Conflict and Violence*, Vol. 7(1):135–149.
- Dudenredaktion (o.J.). "Deprivation". [http://www.duden.de/node/735383/revisions/1621167/](http://www.duden.de/node/735383/revisions/1621167/view) [view](http://www.duden.de/node/735383/revisions/1621167/view) [abgerufen am 17.07.2017].
- Durbin, J. und Watson, G. S. (1951). Testing for Serial Correlation in Least Squares Regression. II. *Biometrika*, 38(1/2):159–177.
- Döring, N. und Bortz, J. (2016). *Forschungsmethoden und Evaluation in den Sozial- und Humanwissenschaften*. Springer, Berlin, Heidelberg.
- Eisinga, R., Grotenhuis, M., und Pelzer, B. (2013). The reliability of a two-item scale: Pearson, Cronbach, or Spearman-Brown? *International Journal of Public Health*, 58(4):637–642.
- Freud, S. (1921). *Massenpsychologie und Ich-Analyse*. Internationaler psychoanalytischer Verlag, Wien.
- Hayes, A. F. und Cai, L. (2007). Using heteroskedasticity-consistent standard error estimators in OLS regression: An introduction and software implementation. *Behavior Research Methods*, 39(4):709– 722. SPSS-Macro unter: <http://afhayes.com/spss-sas-and-mplus-macros-and-code.html> [abgerufen am 17.07.2017].
- Heitmeyer, W., Herausgeber (2002). *Deutsche Zustände: Folge 1*. Suhrkamp, Frankfurt am Main.
- Heitmeyer, W., Herausgeber (2003). *Deutsche Zustände: Folge 2*. Suhrkamp, Frankfurt am Main.
- Heitmeyer, W. und Anhut, R., Herausgeber (2000). *Bedrohte Stadtgesellschaft: soziale Desintegrationsprozesse und ethnisch-kulturelle Konfliktkonstellationen*. Konflikt- und Gewaltforschung. Juventa, Weinheim.
- Helberger, C. (1988). Eine Überprüfung der Linearitätsannahme der Humankapitaltheorie. In Albach, H. und Bodenhöfer, H.-J., Herausgeber, *Bildung, Beruf, Arbeitsmarkt*. Duncker & Humblot, Berlin.
- Jaschke, H.-G. (1994). *Rechtsextremismus und Fremdenfeindlichkeit: Begri*ff*e, Positionen, Praxisfelder*. Westdeutscher Verlag, Opladen.
- Kühnel, S. M. (1996). Gruppenvergleiche in linearen und logistischen Regressionsmodellen. *ZA-Information / Zentralarchiv für Empirische Sozialforschung*, (39):130–160.
- Mitscherlich, A. und Mitscherlich, M. (1967). *Die Unfähigkeit zu Trauern: Grundlagen kollektiven Verhaltens*. Piper Verlag, München.
- Pettigrew, T. F. (2002). Summing Up: Relative Deprivation as a Key Social Psychological Concept. In Walker, I. und Smith, H. J., Herausgeber, *Relative deprivation: specification, development, and integration*, Seiten 351–373. Cambridge University Press, Cambridge ; New York.
- Rippl, S. und Baier, D. (2005). Das Deprivationskonzept in der Rechtsextremismusforschung: Eine vergleichende Analyse. *KZfSS Kölner Zeitschrift für Soziologie und Sozialpsychologie*, 57(4):644–666.
- Salzborn, S. (2015). *Rechtsextremismus: Erscheinungsformen und Erklärungsansätze*. Nomos, Baden-Baden. 2., aktualisierte und erweiterte Auflage.
- Schecker, H. (2014). Überprüfung der Konsistenz von Itemgruppen mit Cronbachs  $\alpha$ . In Krüger, D., Parchmann, I., und Schecker, H., Herausgeber, *Methoden in der naturwissenschaftsdidaktischen Forschung.*, Seiten 1–7 Zusatzmaterialien. Springer Spektrum, Berlin, Heidelberg.
- Schnell, R., Hill, P. B., und Esser, E. (2008). *Methoden der empirischen Sozialforschung*. Oldenbourg, München. 8., unveränderte Auflage.
- Stoetzer, M.-W. (2017). *Regressionsanalyse in der empirischen Wirtschafts- und Sozialforschung Band 1*. Springer, Berlin, Heidelberg.
- Urban, D. und Mayerl, J. (2011). *Regressionsanalyse: Theorie, Technik und Anwendung*. VS Verlag für Sozialwissenschaften, Wiesbaden. 4., überarbeitete und erweiterte Auflage.
- Vanneman, R. D. und Pettigrew, T. F. (1972). Race and Relative Deprivation in the Urban United States. *Race & Class*, 13(4):461–486.
- Zick, A. (2004). Psychologie des Rechtsextremismus. In Sommer, G. und Fuchs, A., Herausgeber, *Krieg und Frieden: Handbuch der Konflikt- und Friedenspsychologie*. Beltz, Weinheim. 1. Auflage.
- Bundesamt für Verfassungsschutz (2016). *Verfassungsschutzbericht 2015*. Bundesministerium des Inneren, Berlin.
- Bundesamt für Verfassungsschutz (2017). *Verfassungsschutzbericht 2016*. Bundesministerium des Inneren, Berlin.
- Kompetenzzentrum für Rechtsextremismus- und Demokratieforschung (2017). *Die Leipziger "Mitte"- Studien*. <https://www.kredo.uni-leipzig.de/die-leipziger-mitte-studien/> [abgerufen am 17.07.2017].

## A Anhang

 $\overline{a}$ 

 $\overline{a}$ 

 $\overline{a}$ 

# A.1 Der Rechtsextremismusfragebogen

Tabelle 12: Rechtsextremismusfragebogen mit Cronbachs  $\alpha$  Werten für die Unterskalen.

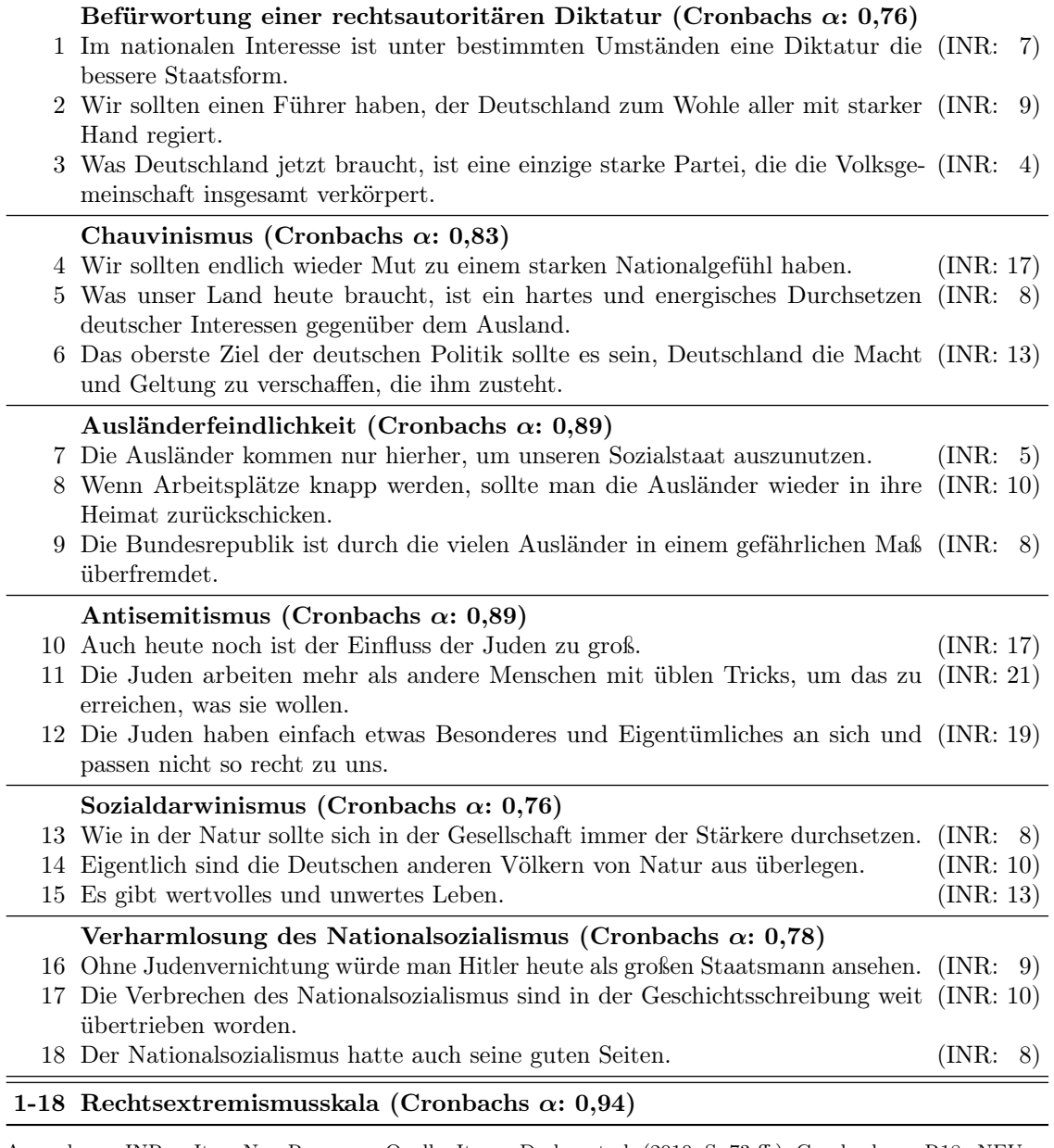

Anmerkung: INR = Item-Non-Response. Quelle: Items: [Decker et al.](#page-37-1) [\(2010,](#page-37-1) S. 73 ff.). Cronbachs  $\alpha$ : R18\_NEU. Eigene Berechnungen.

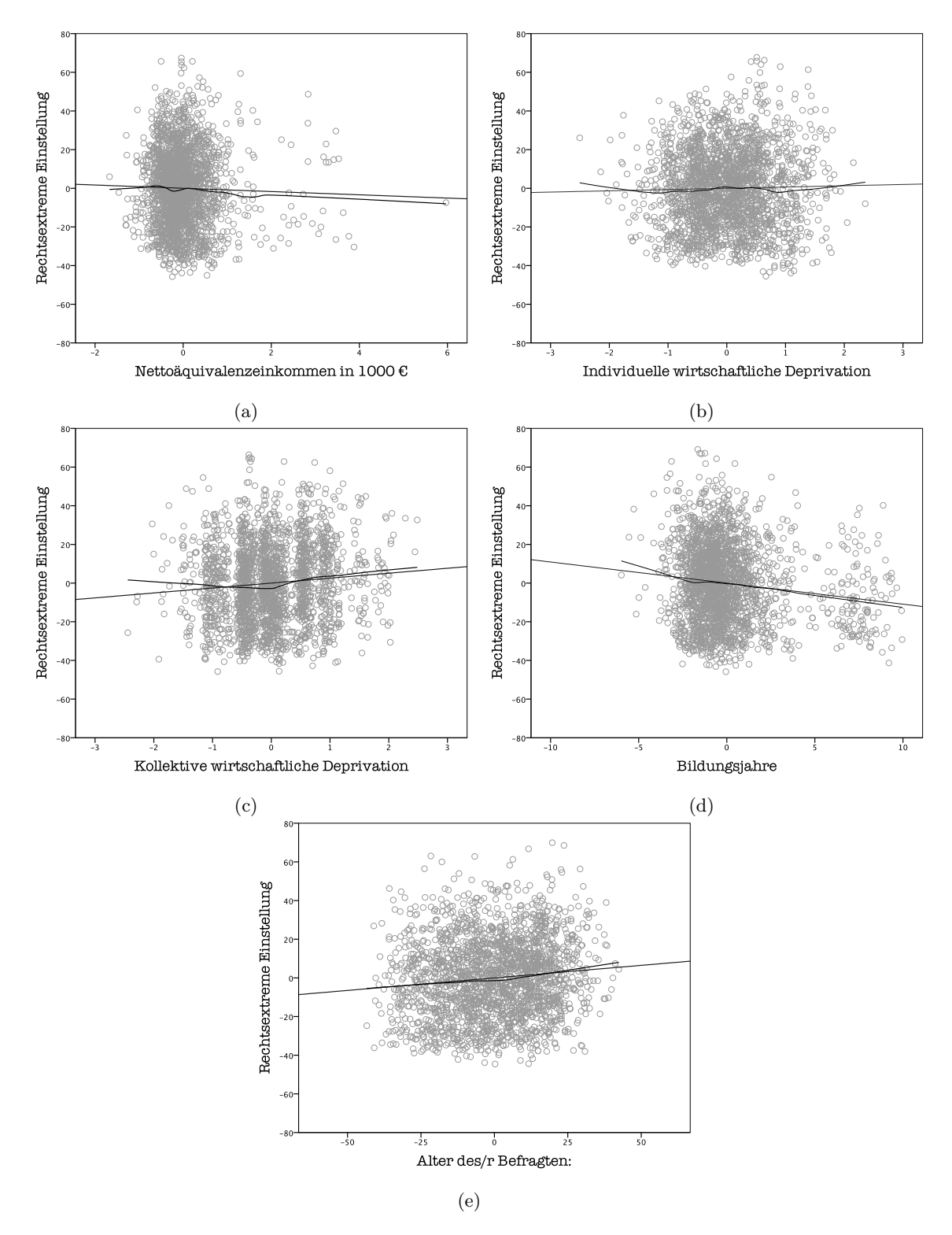

Abbildung 5: Partielle Regressions-Streudiagramme mit linearer Anpassungslinie und LOESS Linie (Epanechnikov). Modell D1. R18\_NEU.

# A.3 Modell O2 ohne den Fall 5127

| Modell                          | O2                                         |       |          |            | O <sub>2</sub> ohne Fall 5127              |       |          |                   |
|---------------------------------|--------------------------------------------|-------|----------|------------|--------------------------------------------|-------|----------|-------------------|
|                                 | $N = 426$   korr. $R^2=0.147$   SEE=18,044 |       |          |            | $N = 425$   korr. $R^2=0.175$   SEE=17,717 |       |          |                   |
|                                 | $\mathbf b$                                | SЕ    | β        | $\rm pr_i$ | b                                          | SE    | β        | $\mathrm{pr}_{i}$ |
| Einkommen in 1000 Euro          | $-4,397$                                   | 2,209 | $-0.107$ | $-0.097$   | $-8,280**$                                 | 2,371 | $-0.186$ | $-0,169$          |
| Erfahrung mit Arbeitslosigkeit  | $-3,827$                                   | 2,000 | $-0.097$ | $-0.094$   | $-4,264$                                   | 1,966 | $-0,108$ | $-0,206$          |
| Sorge um den Arbeitsplatz       | 4,658                                      | 2,394 | 0.103    | 0.095      | 4,210                                      | 2,353 | 0.094    | 0,088             |
| Individuell wirtsch. depriviert | $-1,772$                                   | 2,629 | $-0.036$ | $-0.033$   | $-2,963$                                   | 2,598 | $-0.060$ | $-0.056$          |
| Kollektiv wirtsch. depriviert   | 3,807                                      | 1,880 | 0.096    | 0,099      | 3,868                                      | 1,846 | 0.098    | 0,102             |
| Politisch depriviert            | $8,500**$                                  | 2,109 | 0,193    | 0,194      | $8,590**$                                  | 2,071 | 0,195    | 0,200             |
| Sozial depriviert               | 4,963                                      | 3,134 | 0.073    | 0.078      | 4,882                                      | 3,077 | 0.072    | 0,078             |
| Bildungsjahre                   | $-1,174***$                                | 0.316 | $-0.188$ | $-0.179$   | $-1,116**$                                 | 0.311 | $-0.178$ | $-0.174$          |
| Weiblich                        | $-0.938$                                   | 1,787 | $-0.024$ | $-0.026$   | $-0.481$                                   | 1,758 | $-0.012$ | $-0,013$          |
| Alter                           | $-0.024$                                   | 0.060 | $-0.021$ | $-0.019$   | $-0.048$                                   | 0.059 | $-0.042$ | $-0.040$          |
| Konstante                       | $48,915**$                                 | 6,348 |          |            | 54,307**                                   | 6.373 |          |                   |

Tabelle 13: Modell O2 mit und ohne Fall 5127

Anmerkungen:  $\mathrm{*p<,}01\ \mathrm{**p<,}001$  Quelle: R18\_NEU. Eigene Berechnungen.

### A.4 Modell II mit Heteroskedastizität-robusten Standardfehlern (HC4)

### Tabelle 14: Modell II: HC4 Schätzer

(a) Modell D2*†*

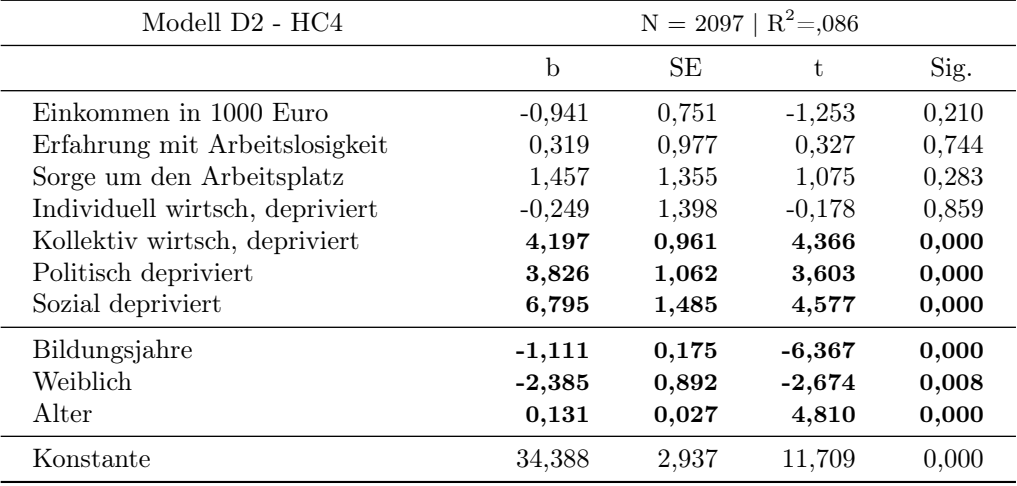

### (b) Modell W2*†*

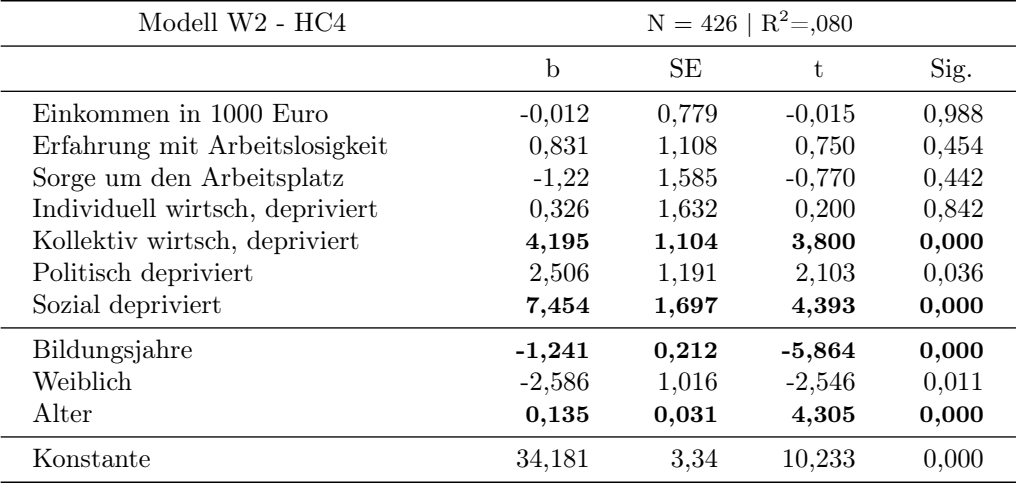

### (c) Modell O2*†*

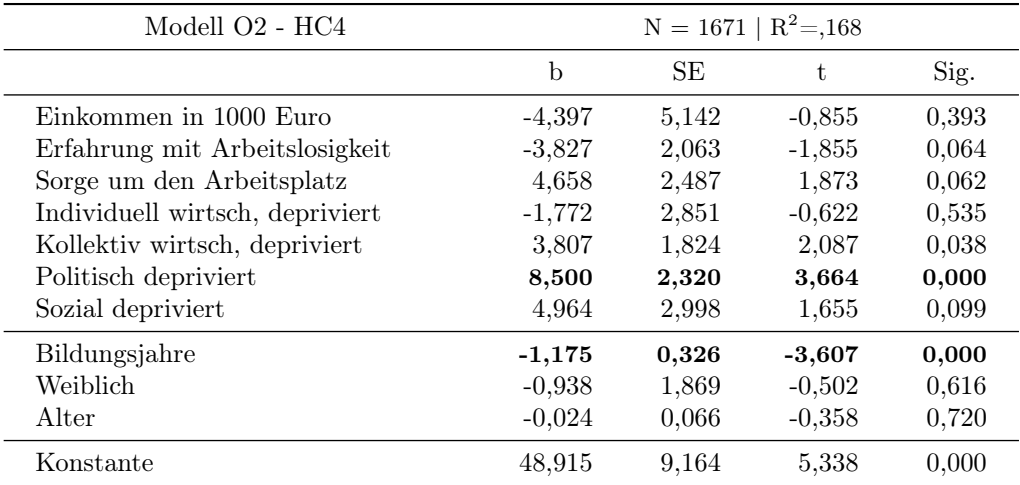

Anmerkung: † Signifikante Variablen hervorgehoben (p<,01). Quelle: R18\_NEU. Eigene Berechnungen.

### A.5 SPSS Syntax

```
1 ⇤⇤⇤⇤ OPERATIONALISIERUNG
 \frac{2}{3}**** Filtervariablen
 4
 5 ⇤⇤⇤ Laufende Nummer
 6
      FORMATS lfd (F4.0).
      EXECUTE.
\frac{9}{10}COMPUTE Fallzahl = $casenum.
11 FORMATS Fallzahl (F4.0).<br>12 EXECUTE.
     EXECUTE.
\begin{array}{c} 13 \\ 14 \end{array}*** Erhebungsjahr
\frac{15}{16}16 COMPUTE Geburtsjahr=s4b + 1900.<br>17 FORMATS Geburtsjahr (F10)
17 FORMATS Geburtsjahr (F1.0).<br>18 EXECUTE.
      EXECUTE.
19 COMPUTE Erhebungsjahr=Geburtsjahr + alter.<br>20 FORMATS Erhebungsiahr (F1.0).
20 FORMATS Erhebungsjahr (F1.0).<br>21 EXECUTE.
      EXECUTE.
\frac{22}{23}*** Staatsangehörigkeit = Deutsch
\frac{24}{25}25 RENAME VARIABLES s3a = deutsch.<br>26 SELECT IF deutsch = 1.
      SELECT IF deutsch = 1.
\frac{27}{28}*** Ostdeutschland oder Westdeutschland
2930 RECODE regio
31 (722 = 0) (372 =1) INTO ostwest.
32 FORMATS ostwest (F1.0).
33 VARIABLE LABELS ostwest "Ost-oder Westdeutschland".<br>34 VALUE LABELS ostwest
34 VALUE LABELS ostwest<br>35 0 Westdeutschland
35 0 Westdeutschland<br>36 1 Ostdeutschland.
36 1 Ostdeutschland.<br>37 EXECUTE.
      EXECUTE.
38
     **** ABHÄNGIGE VARIABLE: Rechtsextremismus
40
41 DELETE VARIABLES z1102.<br>42 EXECUTE
      EXECUTE
\frac{43}{44}44 RECODE z1101 to z1119 (-1=SYSMIS).<br>45 MISSING VALUES z1101 to z1119 (-1).
46 EXECUTE.
\frac{47}{48}*** Rechtsextremismusskala 18-90
\frac{49}{50}50 IF sysmis(z1101) or sysmis(z1103) or sysmis(z1104) or sysmis(z1105) or sysmis(z1106) or sysmis(z1107) or sysmis(z1108) or
             sysmis(z1109) or sysmis(z1110) or sysmis(z1111)
51 or sysmis(z1112) or sysmis(z1113) or sysmis(z1114) or sysmis(z1115) or sysmis(z1116) or sysmis(z1117) or sysmis(z1118) or
                     sysmis(z1119) rechts_summe=$SYSMIS.
52 COMPUTE rechts_summe = (z1101+z1103+z1104+z1105+z1106+z1107+z1108+z1109+z1110+z1111+z1112+z1113+z1114+
             z1115+z1116+z1117+z1118+z1119).
53 FORMATS rechts_summe (F2.0).<br>
54 MISSING VALUES rechts_summe (-1).<br>
55 IF sysmis(rechts_summe) rechts_summe = -1.
56 VARIABLE LABELS rechts_summe "Rechtsextreme Einstellung Skala 18-90".<br>57 EXECUTE.
      EXECUTE.
58
      *** Rechtsextremismusskala 0-100
60<br>6161 COMPUTE rechts = (rechts_summe-18)/72*100.<br>62 FORMATS rechts (F2.0).
62 FORMATS rechts (F2.0).<br>63 MISSING VALUES rechts
63 MISSING VALUES rechts (-1).<br>64 IF sysmis(rechts) rechts = -1.
64 IF sysmis(rechts) rechts = -65 VARIARI F LARFI S rechts
65 VARIABLE LABELS rechts "Rechtsextreme Einstellung Skala 0-100".<br>66 EXECUTE
     EXECUTE
67
68 ⇤⇤⇤⇤ UNABHÄNGIGE VARIABLEN
69
      *** Nettoäquivalenzeinkommen
\begin{array}{c} 71 \\ 72 \end{array}*** Mittleres Haushalteinkommen
73
      RECODE s18b
(75 (-1=-1) (3=250) (4=575) (5=700) (6=825) (7=950) (8=1075) (9=1200) (10=1375) (20=1750) (30=2250) (40=3000)
                   (50=3750)(60=7500) INTO s18bm.
76 FORMATS s18bm (F4.0).<br>77 MISSING VALUES s18bm
77 MISSING VALUES s18bm (-1).<br>78 VARIABLE LABELS s18bm "mi<br>79 EXECUTE
      78 VARIABLE LABELS s18bm "mittleres Haushaltsnettoeinkommen".
      EXECUTE
80
81 *** Mittleres Nettoäquivalenzeinkommen (Erster Erwachsener: Gewicht 1; alle weiteren Personen ab 14 Jahren: Gewicht 0.5; alle
             Personen unter 14 Jahren: Gewicht 0.3)
82<br>83
83 COMPUTE einkommen = s18bm/(0.5+s16f*0.5+(s15-s16f)*0.3).<br>84 FORMATS einkommen (E4.3)
      FORMATS einkommen (F4.3).
```

```
85 IF sysmis(einkommen) einkommen = -1.<br>86 MISSING VALUES einkommen (-1).
```
87 VARIABLE LABELS einkommen "Mittleres Nettoäquivalenzeinkommen".<br>88 EXECUTE. EXECUTE.  $89$ 90 \*\*\* Mittleres Nettoäquivalenzeinkommen (Erster Erwachsener: Gewicht 1; alle weiteren Personen ab 14 Jahren: Gewicht 0.5; alle Personen unter 14 Jahren: Gewicht 0.3) in 1000 91 92 COMPUTE einkommen1000 = s18bm/(0.5+s16f $*0.5+(s15-s16f)*0.3$ )/1000 .<br>93 FORMATS einkommen1000 (E4 3) 93 FORMATS einkommen1000 (F4.3).<br>94 IE sysmis(einkommen1000) einkomm 94 IF sysmis(einkommen1000) einkommen1000 =  $-1$ .<br>95 MISSING VALUES einkommen1000 ( $-1$ ) 95 MISSING VALUES einkommen1000 (—1).<br>96 VARIABLE LABELS einkommen1000 "Mittleres Nettoäquivalenzeinkommen in tausend Euro". 97 EXECUTE. 98 99 ⇤⇤⇤ Überprüfung Nettoäquivalenzeinkommen Decker et al. 2010, S. 106 (Erste Person Gewicht 1; zweite Person Gewicht 0,5; alle weiteren Personen Gewicht 0,3)  $\frac{100}{101}$ RECODE s15 102  $(1 = 0)$   $(2$  THRU  $9 = 1)$  INTO zweiteperson.<br>103 FORMATS zweiteperson (F1.0). 104 VARIABLE LABELS zweiteperson "Zweite Person im Haushalt".<br>105 VALUE LABELS zweiteperson 105 VALUE LABELS zweiteperson<br>106 0 Nein 106 0 Nein<br>107 1 Ja.  $107$  1 Ja.<br>108 **FXF** EXECUTE.  $\frac{109}{110}$ 110 COMPUTE weiterepersonen =  $(s15-2)$ .<br>111 IF  $(s15=1)$  weiterepersonen = 0. 111 IF (s15=1) weiterepersonen =  $0$ .<br>112 FORMATS weiterepersonen (F1. 112 FORMATS weiterepersonen (F1.0).<br>113 VARIABLE LABELS weiterepersone 113 VARIABLE LABELS weiterepersonen "Weitere Personen im Haushalt".<br>114 FXFCUTF **EXECUTE** 115 116 COMPUTE einkommen $D = (s18bm/(1+0.5*xweiteperson+0.3*wetterepersone)).$ <br>117 FORMATS einkommen $D$  (F4.3). 117 FORMATS einkommenD (F4.3).<br>118 IF sysmis(einkommenD) einkomn 118 IF sysmis(einkommenD) einkommenD =  $-1$ .<br>119 MISSING VALUES einkommenD (-1). 119 MISSING VALUES einkommenD (—1).<br>120 VARIABLE LABELS einkommenD "Mittleres Nettoäquivalenzeinkommen in hundert Euro Decker". 121 EXECUTE.  $\frac{122}{123}$ \*\*\* Arbeitslosigkeit 124 125 **RECODE z12**<br>126  $(-2=-2)$ 126 (-2=-2) (-1=-1) (1 = 0) (2 THRU 3 = 1) INTO arbeitslos.<br>127 FORMATS arbeitslos (F1.0).<br>128 MISSING VALUES arbeitslos (-1,-2). 129 IF (arbeitslos=-1) or (arbeitslos=-2) arbeitslos=\$SYSMIS.<br>130 VARIABLE LABELS arbeitslos "Erfahrung mit Arbeitslosigke 130 VARIABLE LABELS arbeitslos "Erfahrung mit Arbeitslosigkeit (J/N)".<br>131 VALUE LABELS arbeitslos 131 VALUE LABELS arbeitslos<br>132 0 Nein 132 0 Nein<br>133 1 Ja 133 1 Ja.<br>134 **EXE** EXECUTE.  $\frac{135}{136}$ \*\*\* Sorge um den Arbeitsplatz  $\frac{137}{138}$ RECODE z6 139  $(-2=-2) (-1=-1) (1 \text{ THRU } 2=0) (3 \text{ THRU } 4=1) \text{ INTO sorge}.$ <br>140 FORMATS sorge (F1.0).<br>141 MISSING VALUES sorge (-1,-2). 142 IF (sorge=-1) or (sorge=-2) sorge=\$SYSMIS.<br>143 VARIABLE LABELS sorge "Sorge um den Arbei 143 VARIABLE LABELS sorge "Sorge um den Arbeitsplatz (J/N)".<br>144 VALUE LABELS sorge 144 **VALUE LABELS sorge**<br>145 0 Nein 0 Nein 146 1 Ja<br>147 **EXE** EXECUTE. 148<br>149  $***$  Kollektive wirtschaftliche Deprivation 150 151 **COMPUTE koldep=z1.**<br>152 **MISSING VALUES kold** 152 MISSING VALUES koldep  $(-1,-2,-3)$ .<br>153 IF (koldep=-1) or (koldep=-2) or (kol 153 IF (koldep=-1) or (koldep=-2) or (koldep = -3) koldep=\$SYSMIS.<br>154 FORMATS koldep (F1.0). 154 FORMATS koldep (F1.0). 155 VARIABLE LABELS koldep "Wie beurteilen Sie ganz allgemein die wirtschaftliche Lage in Deutschland?". 156 VALUE LABELS koldep<br>157 -3 Wei nicht 157 3 Wei nicht 158 1 Keine Angabe  $159$  1 Sehr gut<br> $160$  2 Gut  $160$  2 Gut<br> $161$  3 Teils 161 3 Teils gut teils schlecht<br>162 4 Schlecht  $162$  4 Schlecht<br> $163$  5 Sehr sch 163 5 Sehr schlecht. 164 EXECUTE. 165 166 **\*\*\*** Kollektive wirtschaftliche Deprivation als Dummy 167<br>168 168 **RECODE** koldep<br>169  $(-3=-1)$  $169$   $(-3=-1)$   $(-2=-1)$   $(-1=-1)$   $(1$  THRU 3= 0)  $(4$  THRU 5 = 1) INTO kodep.<br>170 FORMATS kodep (F1.0). 170 FORMATS kodep (F1.0).<br>171 MISSING VALUES kodep (—1). 172 IF (kodep=-1) kodep=\$SYSMIS.<br>173 VARIABLE LABELS kodep "Kolle 173 VARIABLE LABELS kodep "Kollektiv wirtsch. depriviert (J/N)".<br>174 VALUE LABELS kodep 174 VALUE LABELS kodep<br>175 0 Nein 0 Nein 176 **1 Ja.**<br>177 **EXECUTE.** 178

```
179 *** Individuelle wirtschaftliche Deprivation
\frac{180}{181}COMPUTE inddep = z2.
181 Common Linesop = -1.<br>182 MISSING VALUES inddep (-1,-2,-3).<br>183 IF (inddep=-1) or (inddep=-2) or (inc.
183 IF (inddep=-1) or (inddep=-2) or (inddep = -3) inddep=$SYSMIS.<br>184 FORMATS inddep (F1.0).
184 FORMATS inddep (F1.0).<br>185 VARIABLE LABELS indde
185 VARIABLE LABELS inddep "Und wie beurteilen Sie Ihre eigene wirtschaftliche Lage?".<br>186 VALUE LABELS indden
186 VALUE LABELS inddep<br>\frac{187}{2} -3 Wei nicht
187 -3 Wei nicht<br>188 -1 Keine Ans
188 -1 Keine Angabe<br>189 1 Sehr gut
189 1 Sehr gut<br>190 2 Gut
190 2 Gut<br>191 3 Teils
191 3 Teils gut teils schlecht<br>192 4 Schlecht
192 4 Schlecht<br>193 5 Sehr schl
193 5 Sehr schlecht.<br>194 EXECUTE
         EXECUTE.
195
         *** Individuelle wirtschaftliche Deprivation als Dummy
\frac{197}{198}198 RECODE inddep<br>199 (-3=-1)199 (3=1) (2=1) (1=1) (1 THRU 3= 0) (4 THRU 5 = 1) INTO indep.
200 FORMATS indep (F1.0).
202 MISSING VALUES indep (-1).<br>202 IF (indep=-1) indep=$SYSMI
202 IF (indep=-1) indep=\frac{202}{203} VARIABLE LABELS indep "Indiv
203 VARIABLE LABELS indep "Individuell wirtsch. depriviert (J/N)".<br>204 VALUE LABELS indep
204 VALUE LABELS indep<br>205 0 Nein
         0 Nein
206 1 Ja.<br>207 EXE
         EXECUTE.
\frac{208}{209}*** Politische Deprivation
\frac{210}{211}211 MISSING VALUES z51 z52 (-1,-2).<br>212 RECODE z51 z52 (-1=SYSMIS).
212 RECODE z51 z52 (-1=SYSMIS).<br>213 EXECUTE
         EXECUTE.
\begin{array}{c} 214 \\ 215 \end{array}215 IF Sysmis(z51) or sysmis(z52) podep=$SYSMIS.<br>216 IF (z51+z52<6) podep=0.
216 IF (z51+z52<6) podep=0.<br>217 IF (z51+z52>5) podep=1.
217 IF (z51+z52>5) podep=1.<br>218 FORMATS poden (F1.0)
218 FORMATS podep (F1.0).<br>219 IF sysmis(podep) podep =
219 IF sysmis(podep) podep = –1.<br>220   MISSING VALUES podep (–1).<br>221   VARIABLE LABELS podep "Politisch depriviert (J/N)".
222 VALUE LABELS podep<br>223 –1 Keine Angabe
223 - 1 Keine Angabe
\frac{224}{225} 0 Nein
225 1 Ja.<br>226 FXF
        EXECUTE
\frac{227}{228}*** Soziale Deprivation
\frac{229}{230}230 MISSING VALUES z53 z54 (-1,-2).<br>231 RECODE z53 z54 (-1=SYSMIS).
231 RECODE z53 z54 (-1=SYSMIS).<br>232 EXECUTE.
         EXECUTE
\begin{array}{c} 233 \\ 234 \end{array}234 IF Sysmis(z53) or sysmis(z54) sodep=$SYSMIS.<br>235 IF (z53+z54<6) sodep=0
235 IF (z53+z54<6) sodep=0.
236 IF (z53+z54>5) sodep=1.
237 FORMATS sodep (F1.0).<br>238 IF sysmis(sodep) sodep = -1238 IF sysmis(sodep) sodep = −1.<br>239   MISSING VALUES sodep (−1).<br>240   VARIABLE LABELS sodep "Sozial depriviert (J/N)".
241 VALUE LABELS sodep<br>242 -1 Keine Angabe
242 - 1 Keine Angabe
243 0 Nein<br>244 1 Ia
244 1 Ja.
         EXECUTE.
\frac{246}{247}*** Drittvariablen
\frac{248}{249}*** Bildungsjahre
\begin{array}{c} 250 \\ 251 \end{array}251 RECODE s8<br>252 (-2=-1)252 (-2=-1) (-1=-1) (1=7) (2=8) (3=10) (4=10) (5=11) (6=13) (7=18) (8=-1) (9=-1) into bildungsjahre.<br>253 MISSING VALUES bildungsjahre (-1).
253 MISSING VALUES bildungsjahre (-1).<br>254 FORMATS bildungsjahre (F2.0).
254 FORMATS bildungsjahre (F2.0).<br>255 VARIARI E LARELS bildungsjahre
255 VARIABLE LABELS bildungsjahre "Bildungsjahre".<br>256 EXECUTE
         EXECUTE.
\frac{257}{258}*** Geschlecht
\begin{array}{c} 259 \\ 260 \end{array}260 RECODE s2<br>261 (-2=-2)261 (-2=-2) (-1=-1) (1 = 0) (2 = 1) INTO geschlecht.<br>262 FORMATS geschlecht (F1.0).<br>263 MISSING VALUES geschlecht (-1,-2).
264 IF (geschlecht=−1) or (geschlecht=−2) geschlecht=$SYSMIS.<br>265   VARIABLE LABELS geschlecht "Weiblich".
266 VALUE LABELS geschlecht<br>267 0 Nein
267 0 Nein<br>268 1 Ja
          268 1 Ja.
269 EXECUTE.
270
271 **** ÜBERPRÜFUNG DER RECHTSEXREMISMUSSKALA
272
```
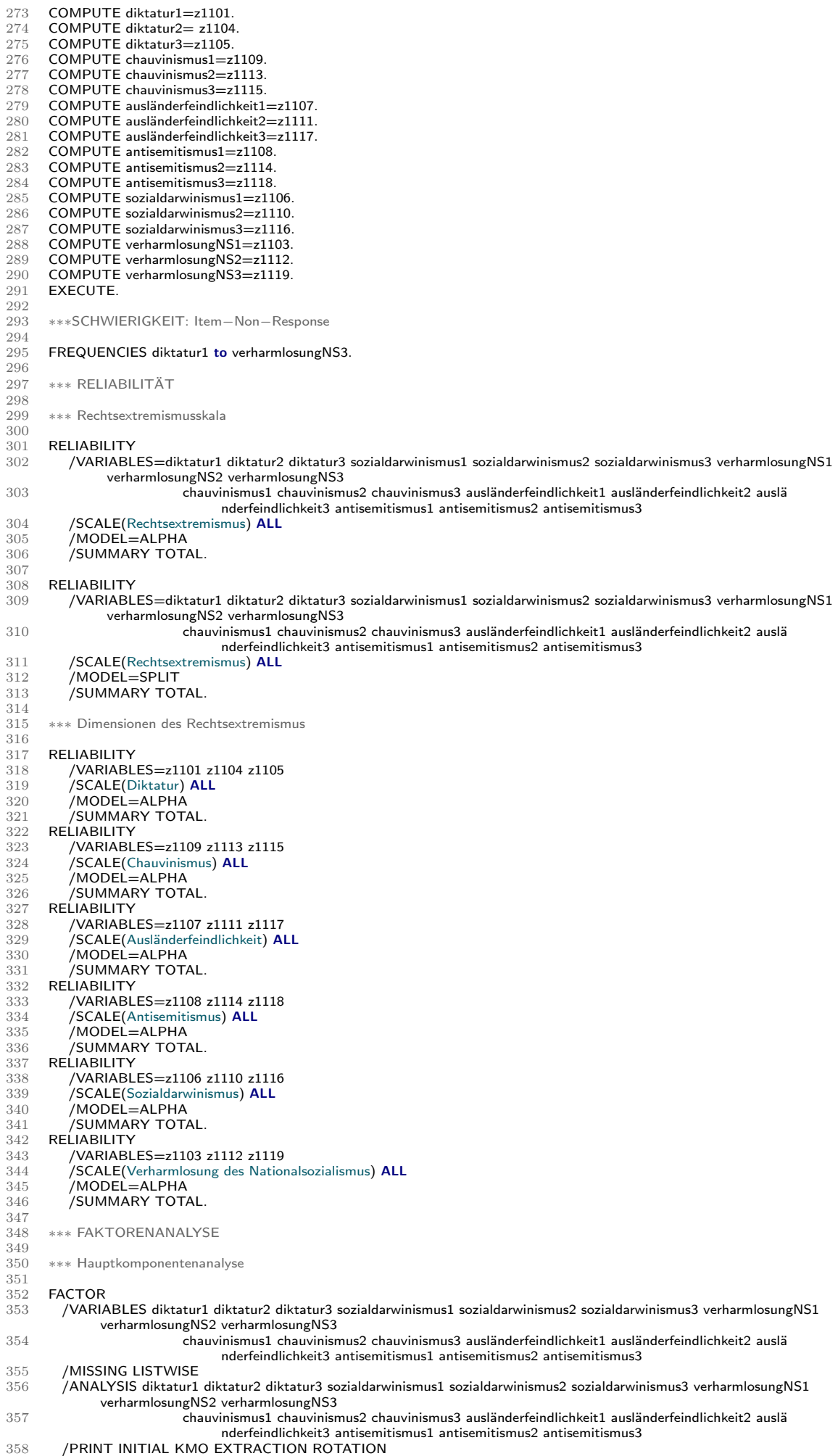

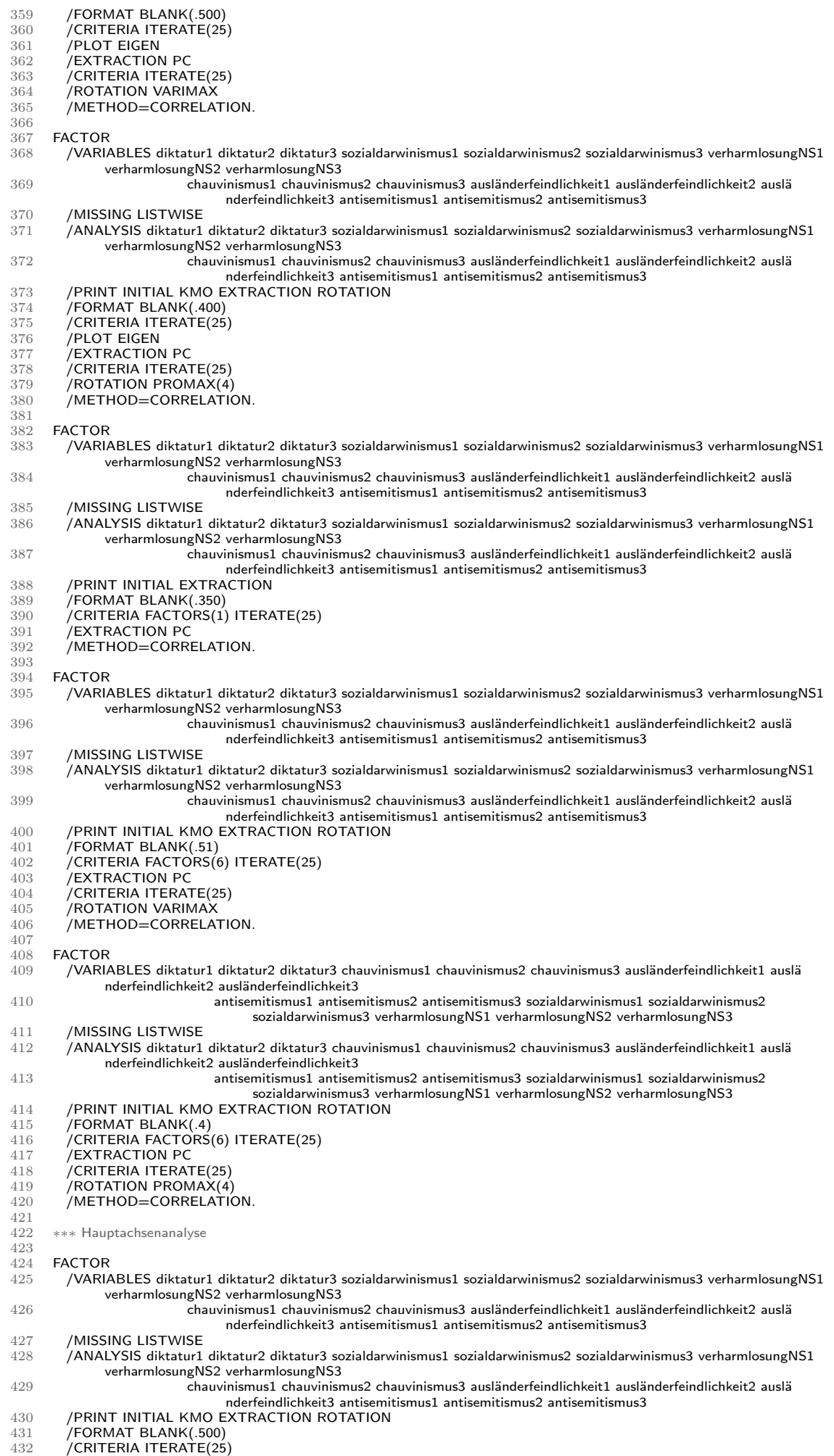

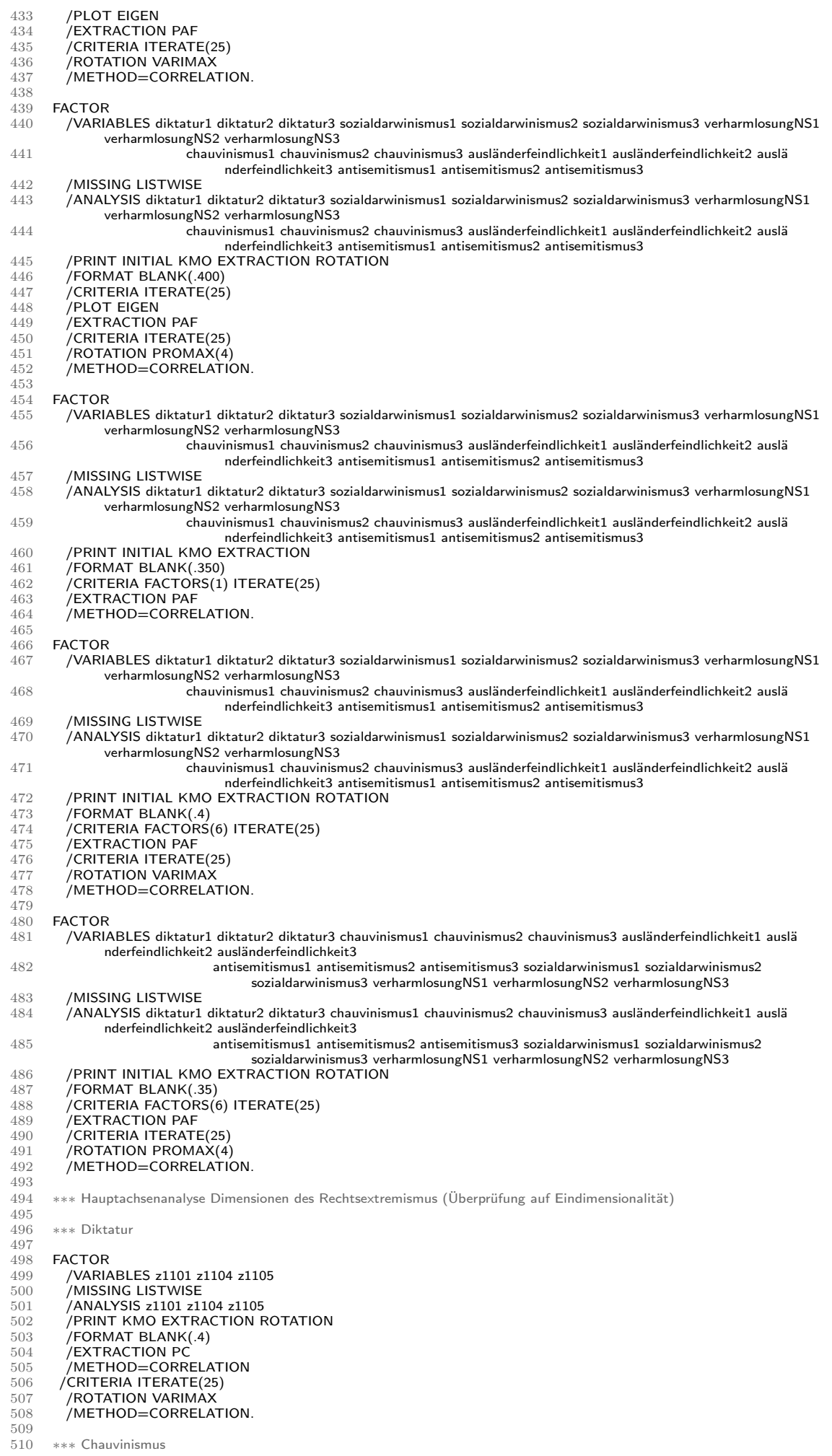

 $\begin{array}{c} 511 \\ 512 \end{array}$ 512 **FACTOR**<br>513 **AVARIA**  $513$  /VARIABLES z1109 z1113 z1115<br> $514$  /MISSING LISTWISE 514 /MISSING LISTWISE<br>515 /ANALYSIS z1109 z11 515 /ANALYSIS z1109 z1113 z1115 516 /PRINT KMO EXTRACTION  $517$  /FORMAT BLANK(.4)<br> $518$  /EXTRACTION PC  $\frac{518}{519}$  /EXTRACTION PC 519 /METHOD=CORRELATION. 520<br>521 \*\*\* Ausländerfeindlichkeit  $\frac{522}{523}$ 523 **FACTOR**<br>524 **/VARIA** 524 / VARIABLES z1107 z1111 z1117<br>525 / MISSING LISTWISE 525 /MISSING LISTWISE<br>526 /ANAI YSIS z1107 z11 526 /ANALYSIS z1107 z1111 z1117<br>527 /PRINT KMO EXTRACTION 527 / PRINT KMO EXTRACTION<br>528 / FORMAT BLANK(.4)  $528$  /FORMAT BLANK(.4)<br> $529$  /EXTRACTION PC 529 /EXTRACTION PO<br>530 /METHOD=CORR /METHOD=CORRELATION. 531<br>532 532 **FACTOR**<br>533 /VARI/  $533$  /VARIABLES z1108 z1114 z1118<br> $534$  /MISSING LISTWISE 534 /MISSING LISTWISE<br>535 /ANALYSIS z1108 z11 535 / ANALYSIS z1108 z1114 z1118<br>536 / PRINT KMO EXTRACTION 536 /PRINT KMO EXTRACTION 537 /FORMAT BLANK(.4) 538 **/EXTRACTION PC** 539 /METHOD=CORRELATION. 540<br>541 \*\*\* Sozialdarwinismus  $542$ <br> $543$ 543 **FACTOR**<br>544 / **VARIA** 544 /VARIABLES z1106 z1110 z1116 545 /MISSING LISTWISE 546 /ANALYSIS z1106 z1110 z1116<br>547 /PRINT KMO EXTRACTION 547 / PRINT KMO EXTRACTION<br>548 / FORMAT BLANK(.4)  $548$  /FORMAT BLANK(.4)<br> $549$  /EXTRACTION PC 549 /EXTRACTION PC<br>550 /METHOD=CORR /METHOD=CORRELATION.  $\frac{551}{552}$ \*\*\* Verharmlosung des Nationalsozialismus  $\begin{array}{c} 553 \\ 554 \end{array}$ 554 **FACTOR**<br>555 /VARIA 555 /VARIABLES z1103 z1112 z1119 556 /MISSING LISTWISE 557 / ANALYSIS z1103 z1112 z1119<br>558 / PRINT KMO EXTRACTION 558 /PRINT KMO EXTRACTION 559 /FORMAT BLANK(.4) 560 /EXTRACTION PC<br>561 /METHOD=CORR 561 /METHOD=CORRELATION.  $562 \over 563$ \*\*\* VALIDIDITÄT 564 565 RECODE s1 (-2=SYSMIS) (-1=SYSMIS) (40=SYSMIS) (5=1) (4=2) (2=3) (1=4) (3=5) (9=6) (11=7) (12=8) (20=SYSMIS ) (30=SYSMIS) INTO wahlverhalten. 566 VARIABLE LABELS wahlverhalten Wenn am nächsten Sonntag Bundestagswahl wäre, welche Partei würden Sie dann wählen?. 567 EXECUTE. 568<br>569 569 **CORRELATIONS**<br>570 / **VARIABLES** /VARIABLES=rechts wahlverhalten 571 /PRINT=ONETAIL NOSIG 572 /MISSING=PAIRWISE. 573 NONPAR CORR<br>574 / VARIABLES= 574 /VARIABLES=rechts wahlverhalten<br>575 /PRINT=BOTH ONETAIL NOSIG 575 /PRINT=BOTH ONETAIL NOSIG<br>576 /MISSING=PAIRWISE. 576 /MISSING=PAIRWISE. 577 CORRELATIONS 578 /VARIABLES=rechts wahlverhalten<br>579 /PRINT=TWOTAIL NOSIG 579 /PRINT=TWOTAIL NOSIG<br>580 /MISSING=PAIRWISE. 580 /MISSING=PAIRWISE.<br>581 NONPAR CORR 581 NONPAR CORR<br>582 / VARIABLES= 582 /VARIABLES=rechts wahlverhalten 583 /PRINT=BOTH TWOTAIL NOSIG 584 /MISSING=PAIRWISE. 585<br>586 \*\*\* DUMMIES für Deskriptive Datenanalyse 587<br>588 \*\*\* DUMMIES: Im Schnitt mindestens 4 Punkte (>=4) 589 590 ⇤⇤⇤ DUMMY Rechtsextreme Einstellung (>=4) 591 592 IF sysmis(z1101) or sysmis(z1103) or sysmis(z1104) or sysmis(z1105) or sysmis(z1106) or sysmis(z1107) or sysmis(z1108) or sysmis(z1109) or sysmis(z1110) or sysmis(z1111) 593 or sysmis(z1112) or sysmis(z1113) or sysmis(z1114) or sysmis(z1115) or sysmis(z1116) or sysmis(z1117) or sysmis(z1118) or sysmis(z1119) rechtsextrem=\$SYSMIS 594 IF (z1101+z1103+z1104+z1105+z1106+z1107+z1108+z1109+z1110+z1111+z1112+z1113+z1114+z1115+z1116+z1117+ z1118+z1119>=72) rechtsextrem=1. 595 IF (z1101+z1103+z1104+z1105+z1106+z1107+z1108+z1109+z1110+z1111+z1112+z1113+z1114+z1115+z1116+z1117+ z1118+z1119<72) rechtsextrem=0. 596 FORMATS rechtsextrem (F1.0).<br>597 IF sysmis(rechtsextrem) rechtsex

- 
- 597 IF sysmis(rechtsextrem) rechtsextrem = –1.<br>598 MISSING VALUES rechtsextrem (–1).<br>599 VARIABLE LABELS rechtsextrem "Rechtsextrem (4 Punkte)".
- 

```
600 VALUE LABELS rechtsextrem<br>601 -1 keine Angabe
601 - 1 keine Angabe
602 1 ja<br>603 0 ne
603 0 nein<br>604 EXEC
         EXECUTE.
\frac{605}{606}*** DUMMY Diktatur (>=4)
\frac{607}{608}IF Sysmis(z1101) or sysmis(z1104) or sysmis(z1105) diktatur=$SYSMIS.
609 IF (z1101+z1104+z1105>=12) diktatur=1.
610 IF (z1101+z1104+z1105<12) diktatur=0.
611 FORMATS diktatur (F1.0).<br>612 IF sysmis(diktatur) diktatur
612 IF sysmis(diktatur) diktatur = -1.<br>613  MISSING VALUES diktatur (-1).<br>614   VARIABLE LABELS diktatur "Befürwortung einer rechtsautoritären Diktatur (4 Punkte)".<br>615   VALUE LABELS diktatur
616 -1 keine Angabe<br>617 1 ia
617 1 ja<br>618 0 ne
618 0 nein<br>619 EXEC
         EXECUTE.
620*** DUMMY Chauvinismus (>=4)
622
623 IF Sysmis(z1109) or sysmis(z1113) or sysmis(z1115) chauvinismus=$SYSMIS.
624 IF (z1109+z1113+z1115>=12) chauvinismus=1.
625 IF (21109+z1113+z1115<12) chauvinismus=0.<br>626 FORMATS chauvinismus (F1.0).
         FORMATS chauvinismus (F1.0).
627 IF sysmis(chauvinismus) chauvinismus = -1.<br>628 MISSING VALUES chauvinismus (-1).
628  MISSING VALUES chauvinismus (—1).<br>629  VARIABLE LABELS chauvinismus "Chauvinismus (4 Punkte)".
630 VALUE LABELS chauvinismus<br>631 -1 keine Angabe
631 -1 keine Angabe<br>632 1 ia
632 1 ja<br>633 0 ne
633 0 nein.
634 EXECUTE.
635
         *** DUMMY Ausländerfeindlichkeit (>=4)
637
638 IF Sysmis(z1107) or sysmis(z1111) or sysmis(z1117) ausländerfeindlichkeit=$SYSMIS.<br>639 IF (z1107+z1111+z1117>=12) ausländerfeindlichkeit=1
639 IF (z1107+z1111+z1117>=12) ausländerfeindlichkeit=1.
640 IF (z1107+z1111+z1117<12) ausländerfeindlichkeit=0.
641 FORMATS ausländerfeindlichkeit (F1.0).
642 IF sysmis(ausländerfeindlichkeit) ausländerfeindlichkeit = -1.<br>643 MISSING VALUES ausländerfeindlichkeit (-1).
643 – MISSING VALUES ausländerfeindlichkeit (—1).<br>644 – VARIABLE LABELS ausländerfeindlichkeit "Ausländerfeindlichkeit (4 Punkte)".
645 VALUE LABELS ausländerfeindlichkeit
646 -1 keine Angabe<br>647 1 ia
647 1 ja<br>648 0 nein.
649 EXECUTE.
650
         *** DUMMY Antisemitismus (>=4)
652<br>653653 IF Sysmis(z1108) or sysmis(z1114) or sysmis(z1118) antisemitismus=$SYSMIS.<br>654 IF (z1108+z1114+z1118>=12) antisemitismus=1.
654 IF (z1108+z1114+z1118>=12) antisemitismus=1.<br>655 IF (z1108+z1114+z1118<12) antisemitismus=0.
655 IF (z1108+z1114+z1118<12) antisemitismus=0.<br>656 FORMATS antisemitismus (F1.0).
656 FORMATS antisemitismus (F1.0).<br>657 IF sysmis (antisemitismus) antisem
657 IF sysmis(antisemitismus) antisemitismus = -1.<br>658 MISSING VALUES antisemitismus (-1)
658    MISSING VALUES antisemitismus (—1).<br>659    VARIABLE LABELS antisemitismus "Antisemitismus (4 Punkte)".
660 VALUE LABELS antisemitismus<br>661 -1 keine Angabe
661 - 1 keine Angabe<br>662 - 1 ia
662 1 ja<br>663 0 ne
663 0 nein.<br>664 EXEC
         EXECUTE
665
666  *** DUMMY Sozialdarwinismus (>=4)
667<br>668
668 IF Sysmis(z1106) or sysmis(z1110) or sysmis(z1116) sozialdarwinismus=$SYSMIS.<br>669 IF (z1106+z1110+z1116>=12) sozialdarwinismus=1.
669 IF (z1106+z1110+z1116>=12) sozialdarwinismus=1.
670 IF (z1106+z1110+z1116<12) sozialdarwinismus=0.
671 FORMATS sozialdarwinismus (F1.0).<br>672 IF sysmis(sozialdarwinismus) sozialdarwinismus = -1.<br>673 MISSING VALUES sozialdarwinismus (-1).
674 VARIABLE LABELS sozialdarwinismus "Sozialdarwinismus (4 Punkte)".
675 VALUE LABELS sozialdarwinismus<br>676 -1 keine Angabe
676 -1 keine Angabe<br>677 1 ia
677 1 ja<br>678 0 ne
678 0 nein.<br>679 EXEC
         EXECUTE.
680
          *** DUMMY Verharmlosung des Nationalsozialismus (>=4)
682<br>683
         IF Sysmis(z1103) or sysmis(z1112) or sysmis(z1119) verharmlosung=$SYSMIS.
684 IF (z1103+z1112+z1119>=12) verharmlosung=1.
685 IF (z1103+z1112+z1119<12) verharmlosung=0.<br>686 EORMATS verharmlosung (F1 0)
686 FORMATS verharmlosung (F1.0).<br>687 IF sysmis(verharmlosung) verharm
687 IF sysmis(verharmlosung) verharmlosung = -1.<br>688 MISSING VALUES verharmlosung (-1).
688 \; MISSING VALUES verharmlosung (—1).<br>689    VARIABLE LABELS verharmlosung "Verharmlosung des Nationalsozialismus (4 Punkte)".
690 VALUE LABELS verharmlosung<br>691 –1 keine Angabe
691 -1 keine Angabe<br>692 1 ia
692 1 ja
         0 nein.
```

```
695*** DUMMIES: Im Schnitt mehr als 3.5 (>3.5)
697
698  *** DUMMY Rechtsextreme Einstellung (>3,5) (>63)
699<br>700
         700 IF sysmis(z1101) or sysmis(z1103) or sysmis(z1104) or sysmis(z1105) or sysmis(z1106) or sysmis(z1107) or sysmis(z1108) or
                  sysmis(z1109) or sysmis(z1110) or sysmis(z1111)
701 or sysmis(z1112) or sysmis(z1113) or sysmis(z1114) or sysmis(z1115) or sysmis(z1116) or sysmis(z1117) or sysmis(z1118) or
                           sysmis(z1119) rechtsextrem2=$SYSMIS.
702 IF (z1101+z1103+z1104+z1105+z1106+z1107+z1108+z1109+z1110+z1111+z1112+z1113+z1114+z1115+z1116+z1117+
                 z1118+z1119>63) rechtsextrem2=1.
703 IF (z1101+z1103+z1104+z1105+z1106+z1107+z1108+z1109+z1110+z1111+z1112+z1113+z1114+z1115+z1116+z1117+
                  z1118+z1119<64) rechtsextrem2=0.
704 FORMATS rechtsextrem<sup>2</sup> (F1.0).<br>705 IF sysmis(rechtsextrem<sup>2</sup>) rechtsex
705 IF sysmis(rechtsextrem2) rechtsextrem2 = -1.<br>706 MISSING VALUES rechtsextrem2 (-1).
706    MISSING VALUES rechtsextrem2 (—1).<br>707    VARIABLE LABELS rechtsextrem2 "Rechtsextrem (3,5 Punkte)".
708 VALUE LABELS rechtsextrem2<br>709 -1 keine Angabe
709 -1 keine Angabe<br>710 1 ja
710 1 ja<br>711 0 ne
711 0 nein.<br>712 EXEC
         EXECUTE.
\frac{713}{714}*** DUMMY Diktatur (>3,5)
\frac{715}{716}IF Sysmis(z1101) or sysmis(z1104) or sysmis(z1105) diktatur2=$SYSMIS.
717 IF (z1101+z1104+z1105>10.5) diktatur2=1.<br>718 IF (z1101+z1104+z1105<10.5) diktatur2=0.<br>719 FORMATS diktatur2 (F1.0).
         718 IF (z1101+z1104+z1105<10.5) diktatur2=0.
719 FORMATS diktatur2 (F1.0).<br>720 IF sysmis(diktatur2) diktatur
720 IF sysmis(diktatur2) diktatur2 = -1.<br>721 MISSING VALUES diktatur2 (-1).
721    MISSING VALUES diktatur2 (—1).<br>722    VARIABLE LABELS diktatur2 "Befürwortung einer rechtsautoritären Diktatur (3,5 Punkte)".
723 VALUE LABELS diktatur2<br>724 –1 keine Angabe
724 -1 keine Angabe<br>725 1 ia
725 1 ja<br>726 0 ne
726 0 nein.<br>727 EXEC
         EXECUTE.
\begin{array}{c} 728 \\ 729 \end{array}*** DUMMY Chauvinismus (>3,5)
730
731 IF Sysmis(z1109) or sysmis(z1113) or sysmis(z1115) chauvinismus2=$SYSMIS.
732 IF (z1109+z1113+z1115>10.5) chauvinismus2=1.
733 IF (z1109+z1113+z1115<10.5) chauvinismus2=0.
734 FORMATS chauvinismus2 (F1.0).<br>735 IF sysmis(chauvinismus2) chauvin
735 IF sysmis(chauvinismus2) chauvinismus2 = -1.<br>736 MISSING VALUES chauvinismus2 (-1)
736  MISSING VALUES chauvinismus2 (—1).<br>737  VARIABLE LABELS chauvinismus2 "Chauvinismus (3,5 Punkte)".
738 VALUE LABELS chauvinismus2<br>739 –1 keine Angabe
         -1 keine Angabe<br>1 ja
\frac{740}{741}0 nein
         EXECUTE.
742<br>743<br>744*** DUMMY Ausländerfeindlichkeit (>3.5)
\frac{745}{746}746 IF Sysmis(z1107) or sysmis(z1111) or sysmis(z1117) ausländerfeindlichkeit2=$SYSMIS.<br>747 IF (z1107+z1111+z1117>10.5) ausländerfeindlichkeit2=1.
747 IF (z1107+z1111+z1117>10.5) ausländerfeindlichkeit2=1.<br>748 IF (z1107+z1111+z1117<10.5) ausländerfeindlichkeit2=0.<br>749 FORMATS ausländerfeindlichkeit2 (F1.0).
748 IF (z1107+z1111+z1117<10.5) ausländerfeindlichkeit2=0.
749 FORMATS ausländerfeindlichkeit2 (F1.0).
750 IF sysmis(ausländerfeindlichkeit2) ausländerfeindlichkeit2 = -1.<br>751 MISSING VALUES ausländerfeindlichkeit2 (-1).
751 – MISSING VALUES ausländerfeindlichkeit2 (—1).<br>752 – VARIABLE LABELS ausländerfeindlichkeit2 "Ausländerfeindlichkeit (3,5 Punkte)".
753 VALUE LABELS ausländerfeindlichkeit2<br>754 –1 keine Angabe
754 - 1 keine Angabe
755 1 ja<br>756 0 ne
756 0 nein<br>757 EXEC
         EXECUTE.
758 \atop 759*** DUMMY Antisemitismus (>3,5)
760
761 IF Sysmis(z1108) or sysmis(z1114) or sysmis(z1118) antisemitismus2=$SYSMIS.
762 IF (z1108+z1114+z1118>10.5) antisemitismus2=1.
763 IF (z1108+z1114+z1118<10.5) antisemitismus2=0.
764 FORMATS antisemitismus2 (F1.0).<br>765 IF sysmis(antisemitismus2) antisem
765 IF sysmis(antisemitismus2) antisemitismus2 = -1.<br>766 MISSING VALUES antisemitismus2 (-1).
766    MISSING VALUES antisemitismus2 (—1).<br>767    VARIABLE LABELS antisemitismus2 "Antisemitismus (3,5 Punkte)".
768 VALUE LABELS antisemitismus2<br>769 –1 keine Angabe
769 -1 keine Angabe<br>770 1 ia
770 1 ja<br>771 0 nein.
         EXECUTE.
\begin{array}{c} \text{772}\\ \text{773}\\ \text{774} \end{array}*** DUMMY Sozialdarwinismus (>3,5)
775 \over 776776 IF Sysmis(z1106) or sysmis(z1110) or sysmis(z1116) sozialdarwinismus2=$SYSMIS.<br>777 IF (z1106+z1110+z1116>10.5) sozialdarwinismus2=1.
777 IF (21106+x1110+x1116>10.5) sozialdarwinismus2=1.<br>778 IF (21106+x1110+x1116<10.5) sozialdarwinismus2=0.
778 IF (z1106+z1110+z1116<10.5) sozialdarwinismus2=0.
779 FORMATS sozialdarwinismus2 (F1.0).
780 — IF sysmis(sozialdarwinismus2) sozialdarwinismus2 =  —1.<br>781 — MISSING VALUES sozialdarwinismus2 (—1).<br>782 — VARIABLE LABELS sozialdarwinismus2 "Sozialdarwinismus (3,5 Punkte)".
783 VALUE LABELS sozialdarwinismus2
```
694 EXECUTE.

 $784$   $-1$  keine Angabe<br> $785$   $1$  ja  $785$  1 ja<br> $786$  0 ne 786 0 nein.<br>787 **EXEC** EXECUTE. 788 \*\*\* DUMMY Verharmlosung des Nationalsozialismus (>3,5) 790  $791$  IF Sysmis(z1103) or sysmis(z1112) or sysmis(z1119) verharmlosung2=\$SYSMIS.<br> $792$  IF (z1103+z1112+z1119>10.5) verharmlosung2=1 IF  $(z1103+z1112+z1119>10.5)$  verharmlosung2=1. 793 IF (z1103+z1112+z1119<10.5) verharmlosung2=0. 794 FORMATS verharmlosung2 (F1.0).<br>795 IF sysmis(verharmlosung2) verharm 795 IF sysmis(verharmlosung2) verharmlosung $2 = -1$ .<br>796 MISSING VALUES verharmlosung $2(-1)$ . 796  $\,$  MISSING VALUES verharmlosung2 (—1).<br>797 VARIABLE LABELS verharmlosung2 "Verharmlosung des Nationalsozialismus (3,5 Punkte)". 798 VALUE LABELS verharmlosung2<br>799 –1 keine Angabe  $799 - 1$  keine Angabe<br> $800 - 1$  ia 800 1 ja<br>801 0 ne 801 0 nein<br>802 **EXEC** EXECUTE. 803 804 ⇤⇤⇤ DESKRIPTIVE DATENANALYSE  $805$ <br> $806$ 806 FREQUENCIES VARIABLES= einkommen bildungsjahre alter rechts<br>807 FORMAT=NOTABLE 807 /FORMAT=NOTABLE 808 /STATISTICS = MEAN STDDEV MEDIAN MINIMUM MAXIMUM. 809<br>810 TEMPORARY. 811 SELECT IF ostwest=0. 812 FREQUENCIES VARIABLES= einkommen bildungsjahre alter rechts<br>813 FREQUENCIES VARIABLE 813 /FORMAT=NOTABLE<br>814 /STATISTICS = MEAN 814 /STATISTICS = MEAN STDDEV MEDIAN MINIMUM MAXIMUM.  $815$ <br> $816$ 816 **TEMPORARY.**<br>817 **SELECT IF ost:** 817 **SELECT IF ostwest=1**<br>818 **FREQUENCIES VARIA** 818 FREQUENCIES VARIABLES= einkommen bildungsjahre alter rechts<br>819 FORMAT=NOTABLE  $819$  /FORMAT=NOTABLE<br> $820$  /STATISTICS = MEAN  $/$ STATISTICS = MEAN STDDEV MEDIAN MINIMUM MAXIMUM. 821 822 TEMPORARY.<br>823 SELECT JE ost: 823 SELECT IF ostwest=0. 824 FREQUENCIES rechtsextrem. 825 826 TEMPORARY.<br>827 SELECT IF ost 827 SELECT IF ostwest=1.<br>828 FREQUENCIES rechtse FREQUENCIES rechtsextrem. 829 830 FREQUENCIES arbeitslos sorge geschlecht indep kodep podep sodep 831 /FORMAT=NOTABLE. 832 TEMPORARY. 833 SELECT IF ostwest=0.<br>834 FREQUENCIES arbeits 834 FREQUENCIES arbeitslos sorge geschlecht indep kodep podep sodep<br>835 / FORMAT=NOTABLE. 835 /FORMAT=NOTABLE.<br>836 TEMPORARY 836 TEMPORARY.<br>837 SELECT JE ost: 837 SELECT IF ostwest=1.<br>838 FREQUENCIES arbeits 838 FREQUENCIES arbeitslos sorge geschlecht indep kodep podep sodep<br>839 FREQUENCIES arbeitslos sorge geschlecht indep kodep podep sodep 839 /FORMAT=NOTABLE. 840<br>841 \*\*\* Rechtsextreme Einstellungen 4 pro Item  $842$ <br> $843$ 843 FREQUENCIES diktatur chauvinismus ausländerfeindlichkeit antisemitismus sozialdarwinismus verharmlosung rechtsextrem<br>844 FORMAT=NOTABLE. /FORMAT=NOTABLE. 845 **TEMPORARY.**<br>846 **SELECT IF ost** 846 SELECT IF ostwest=0.<br>847 FREQUENCIES diktatu 847 FREQUENCIES diktatur chauvinismus ausländerfeindlichkeit antisemitismus sozialdarwinismus verharmlosung rechtsextrem<br>848 FEORMAT-NOTARLE 848 /FORMAT=NOTABLE. 849 TEMPORARY.<br>850 SELECT IF ost 850 SELECT IF ostwest=1.<br>851 FREQUENCIES diktatu 851 FREQUENCIES diktatur chauvinismus ausländerfeindlichkeit antisemitismus sozialdarwinismus verharmlosung rechtsextrem /FORMAT=NOTABLE.  $853$ <br> $854$ \*\*\* Rechtsextreme Einstellungen >3.5 pro Item  $855$ <br> $856$ 856 FREQUENCIES diktatur2 chauvinismus2 ausländerfeindlichkeit2 antisemitismus2 sozialdarwinismus2 verharmlosung2 rechtsextrem2<br>857 /FORMAT=NOTABLE. 857 /FORMAT=NOTABLE.<br>858 TEMPORARY. 858 TEMPORARY.<br>859 SELECT IF ost 859 **SELECT IF ostwest=0.**<br>860 **FREQUENCIES diktatu** 860 FREQUENCIES diktatur2 chauvinismus2 ausländerfeindlichkeit2 antisemitismus2 sozialdarwinismus2 verharmlosung2 rechtsextrem2<br>861 /FORMAT=NOTARI F 861 /FORMAT=NOTABLE. 862 TEMPORARY. 863 **SELECT IF ostwest=1.**<br>864 **FREQUENCIES diktatu** 864 FREQUENCIES diktatur2 chauvinismus2 ausländerfeindlichkeit2 antisemitismus2 sozialdarwinismus2 verharmlosung2 rechtsextrem2<br>865 /FORMAT=NOTABLE. 865 /FORMAT=NOTABLE. 866<br>867 \*\*\* Deskriptive Datenanalyse REGRESSION 868 869 REGRESSION<br>870 / DESCRIPTI 870 / DESCRIPTIVES MEAN STDDEV<br>871 / MISSING LISTWISE 871 / MISSING LISTWISE<br>872 / STATISTICS COEFF  $\frac{\text{872}}{\text{873}}$  /STATISTICS COEFF R ANOVA ZPP CHANGE  $/$ CRITERIA=PIN(.05) POUT (.10) 874 /NOORIGIN<br>875 /DEPENDEN 875 /DEPENDENT rechts<br>876 /METHOD=ENTER 6 876 /METHOD=ENTER einkommen1000 arbeitslos sorge inddep koldep podep sodep<br>877 /METHOD=ENTER bildungsiahre geschlecht alter

/METHOD=ENTER bildungsjahre geschlecht alter

878 / SAVE RESID.  $879$ <br> $880$ 880 TEMPORARY.<br>881 SELECT IF not 881 SELECT IF not SYSMIS(RES\_1).<br>882 EXAMINE einkommen alter bildun EXAMINE einkommen alter bildungsjahre. 883 884 TEMPORARY.<br>885 SELECT JE not 885 SELECT IF not SYSMIS(RES\_1).<br>886 FREQUENCIES arbeitslos sorge ge FREQUENCIES arbeitslos sorge geschlecht indep kodep podep sodep. 887<br>888 888 TEMPORARY.<br>889 SELECT IF not 889 SELECT IF not SYSMIS(RES\_1).<br>890 FREQUENCIES diktatur chauvinisi 890 FREQUENCIES diktatur chauvinismus ausländerfeindlichkeit antisemitismus sozialdarwinismus verharmlosung rechtsextrem. 891<br>892 892 TEMPORARY.<br>893 SELECT IF ost 893 **SELECT IF ostwest=0.**<br>894 **EXAMINE einkommen alter bildungsjahre**. 895 896 TEMPORARY.<br>897 SELECT IF ost 897 SELECT IF ostwest=1.<br>898 FXAMINF einkommen EXAMINE einkommen alter bildungsjahre. 899 900 TEMPORARY.<br>901 SELECT IF ost 901 **SELECT IF ostwest=0.**<br>902 **FREQUENCIES arbeits** FREQUENCIES arbeitslos sorge geschlecht indep kodep podep sodep.  $\frac{903}{904}$ TEMPORARY. 905 SELECT IF ostwest=1. 906 FREQUENCIES arbeitslos sorge geschlecht indep kodep podep sodep. 907<br>908 908 TEMPORARY.<br>909 SELECT IF ost 909 **SELECT IF ostwest=0.**<br>910 **EREQUENCIES diktatu** 910 FREQUENCIES diktatur chauvinismus ausländerfeindlichkeit antisemitismus sozialdarwinismus verharmlosung rechtsextrem. 911<br>912 912 TEMPORARY.<br>913 SELECT IF ost 913 SELECT IF ostwest=1.<br>914 FREQUENCIES diktatu 914 FREQUENCIES diktatur chauvinismus ausländerfeindlichkeit antisemitismus sozialdarwinismus verharmlosung rechtsextrem. 915<br>916 DELETE VARIABLES RES 1.  $\frac{917}{918}$  $***$  ohne OutlierModell1 919 920 REGRESSION<br>921 / DESCRIPTI 921 / DESCRIPTIVES MEAN STDDEV<br>922 / MISSING LISTWISE 922 /MISSING LISTWISE 923 /STATISTICS COEFF R ANOVA ZPP CHANGE 924 /CRITERIA=PIN(.05) POUT (.10) 925 /NOORIGIN<br>926 /DEPENDEM 926 /DEPENDENT rechts<br>927 /METHOD=ENTER e 927 /METHOD=ENTER einkommen1000 arbeitslos sorge inddep koldep podep sodep<br>928 /METHOD=ENTER bildungsiahre geschlecht alter. /METHOD=ENTER bildungsjahre geschlecht alter. 929<br>930 \*\*\* MODELL W1 931<br>932 932 TEMPORARY.<br>933 SELECT IF ost 933 **SELECT IF ostwest=0.**<br>934 **REGRESSION** 934 REGRESSION<br>935 / DESCRIPTI 935 /DESCRIPTIVES MEAN STDDEV<br>936 /MISSING LISTWISE 936 /MISSING LISTWISE 937 /STATISTICS COEFF R ANOVA ZPP CHANGE 938 / CRITERIA=PIN(.05) POUT (.10)<br>939 / NOORIGIN 939 /NOORIGIN<br>940 /DEPENDEM 940 /DEPENDENT rechts<br>941 /METHOD=ENTER 941 /METHOD=ENTER einkommen1000 arbeitslos sorge inddep koldep podep sodep<br>942 /METHOD=ENTER bildungsiahre geschlecht alter /METHOD=ENTER bildungsjahre geschlecht alter. 943 944 ⇤⇤⇤ MODELL O1 945<br>946 946 TEMPORARY.<br>947 SELECT IF ost 947 SELECT IF ostwest=1.<br>948 REGRESSION 948 REGRESSION 949 /DESCRIPTIVES MEAN STDDEV 950 /MISSING LISTWISE 951 /STATISTICS COEFF R ANOVA ZPP CHANGE<br>952 /CRITERIA=PIN(.05) POUT (.10) 952 /CRITERIA=PIN(.05) POUT (.10)<br>953 / MOORIGIN 953 /NOORIGIN<br>954 /DEPENDEN 954 /DEPENDENT rechts<br>955 /MFTHOD=FNTFR 955 /METHOD=ENTER einkommen1000 arbeitslos sorge inddep koldep podep sodep 956 /METHOD=ENTER bildungsjahre geschlecht alter. 957 **\*\*\* MODELLUNTERSCHIEDE W1 & O1** 959<br>960 960 COMPUTE o\_einkommen1000=einkommen1000\*ostwest.<br>961 COMPUTE o\_arbeitslos=arbeitslos\*ostwest 961 COMPUTE o\_arbeitslos=arbeitslos\*ostwest.<br>962 COMPUTE o\_sorge=sorge\*ostwest 962 COMPUTE o<sup>-</sup>sorge=sorge\*ostwest.<br>963 COMPUTE o<sup>-</sup>indep=indep\*ostwest. 963 COMPUTE o\_indep=indep∗ostwest.<br>964 COMPUTE o\_kodep=kodep∗ostwest. 965 COMPUTE o\_podep=podep\*ostwest.<br>966 COMPUTE o\_sodep=sodep\*ostwest.<br>^^^ 967 COMPUTE o $\overline{\phantom{0}}$ bildungsjahre=bildungsjahre\*ostwest.<br>968 COMPUTE o $\overline{\phantom{0}}$ geschlecht=geschlecht\*ostwest 968 COMPUTE o\_geschlecht=geschlecht\*ostwest.<br>969 COMPUTE o\_alter=alter\*ostwest 969 **COMPUTE o\_alter=alter\*ostwest.**<br>970 **EXECUTE.** EXECUTE. 971

972 REGRESSION<br>973 /DES 973 /DESCRIPTIVES MEAN STDDEV CORR SIG N<br>974 /MISSING LISTWISE 974 /MISSING LISTWISE<br>975 /STATISTICS COEFF 975 /STATISTICS COEFF OUTS CI R ANOVA CHANGE COLLIN TOL ZPP<br>976 /CRITERIA=PIN(.05) POUT (.10)  $976$  /CRITERIA=PIN(.05) POUT (.10)<br> $977$  /NOORIGIN 977 /NOORIGIN<br>978 /DEPENDEN 978 /DEPENDENT rechts<br>979 /METHOD=FNTER 979 /METHOD=ENTER einkommen1000 arbeitslos sorge indep kodep podep sodep bildungsjahre geschlecht alter 980 /METHOD=ENTER o\_einkommen1000 o\_arbeitslos o\_sorge o\_indep o\_kodep o\_podep o\_sodep o\_bildungsjahre o\_geschlecht o\_alter<br>1981 /RESIDUALS DURBIN HIST(ZRESID) NORM(ZRESID) 982 /SCATTERPLOT (∗SDRESID, ∗ZPRED)<br>983 /SAVE PRED ZPRED RESID ZRESID SD 983 /SAVE PRED ZPRED RESID ZRESID SDRESID LEVER SDFIT SDBETA<br>984 / PARTIALPLOT ALL /PARTIALPLOT ALL. 985 986 ⇤⇤⇤⇤ ÜBERPRÜFUNG DER MODELLANNAHMEN: MODELL D1 987 988 **\*\*\* Modell D1: mit Überprüfung auf Multikollinnearität**, Residuenplots und Erstellung der Kennziffern 989 990 SORT CASES by Fallzahl.<br>991 REGRESSION 991 REGRESSION<br>992 / DES 992 / DESCRIPTIVES MEAN STDDEV CORR SIG N<br>993 / MISSING LISTWISE 993 /MISSING LISTWISE<br>994 /STATISTICS COEFF 994 /STATISTICS COEFF OUTS CI R ANOVA CHANGE COLLIN TOL ZPP  $/$ CRITERIA=PIN(.05) POUT (.10) 996 /NOORIGIN<br>997 /DEPENDEM 997 /DEPENDENT rechts<br>998 /METHOD=ENTER e 998 /METHOD=ENTER einkommen1000 arbeitslos sorge inddep koldep podep sodep bildungsjahre geschlecht alter<br>999 /RESIDUALS DURBIN HIST(ZRESID) NORM(ZRESID) 999 / RESIDUALS DURBIN HIST(ZRESID) NORM(ZRESID)<br>1000 / SCATTERPLOT (\*SDRESID \*ZPRED) 1000 / SCATTERPLOT (\*SDRESID, \*ZPRÉD)<br>1001 / SAVE PRED ZPRED RESID ZRESID SD 1001 / SAVE PRED ZPRED RESID ZRESID SDRESID<br>1002 / PARTIALPLOT ALL /PARTIALPLOT ALL. 1003 1004 1005 ⇤⇤⇤ ÜBERPRÜFUNG AUF NORMALVERTEILUNG DER RESIDUEN 1006<br>1007 1007 FREQUENCIES ZRE 1<br>1008 / STATISTICS=MEAN 1008 / STATISTICS=MEAN STDDEV SKEWNESS MINIMUM MAXIMUM SESKEW KURTOSIS SEKURT<br>1009 / FORMAT NOTABLE. **/FORMAT NOTABLE.** 1010 1011 **WAS ÜBERPRÜFUNG AUF AUTOKORRELATION**  $\frac{1012}{1013}$  $***$  Untersuchung der Durbin-Watson Werte (Bereich zur Akzeptanz der Nullhypothese: zwischen 1,65–2,35) 1014<br>1015 1015 **SORT CASES by Fallzahl.**<br>1016 **REGRESSION** 1016 REGRESSION<br>1017 /DES /DESCRIPTIVES MEAN STDDEV CORR SIG N 1018 /MISSING LISTWISE 1019 / STATISTICS COEFF OUTS CI R ANOVA<br>1020 / CRITERIA=PIN(.05) POUT (.10) 1020 /CRITERIA=PIN(.05) POUT (.10)<br>1021 /NOORIGIN 1021 /NOORIGIN<br>1022 /DEPENDEN 1022 /DEPENDENT rechts<br>1023 /METHOD=ENTER 1023 /METHOD=ENTER einkommen1000 arbeitslos sorge inddep koldep podep sodep bildungsjahre geschlecht alter. 1024<br>1025  $***$  Graphische Untersuchung auf Autokorrelation  $\frac{1026}{1027}$ 1027 **GGRAPH**<br>1028 /**GRAP** 1028 /GRAPHDATASET NAME="graphdataset" VARIABLES=Fallzahl ZRE\_1 MISSING=LISTWISE REPORTMISSING=NO<br>1029 /GRAPHSPEC SOURCE=INLINE. 1029 /GRAPHSPEC SOURCE=INLINE.<br>1030 REGIN GPI 1030 BEGIN GPL<br>1031 SOURCE: 1031 SOURCE: s=userSource(id("graphdataset"))<br>1032 DATA: Fallzahl=col(source(s), name("Fallzahl"))<br>1033 DATA: ZRE\_1=col(source(s), name("ZRE\_1"))<br>1034 GUIDE: axis(dim(1), label("Laufende Nummer"))<br>1035 GUIDE: axis(dim(2), 1036 **ELEMENT:** point(position(Fallzahl $*ZRE\_1$ )) FND GPL. 1038  $***$  Zufällige Nummerierung für den Datensatz 1040<br>1041 1041 **COMPUTE random=RV.UNIFORM(1,2500)**.<br>1042 **FORMATS random (F2.0).** 1042 FORMATS random (F2.0).<br>1043 VARIABLE LABELS rando 1043 VARIABLE LABELS random "Zufällig zugeordnete Zahl von 1 bis 2500".<br>1044 FXFCUTF **EXECUTE**  $1045$ <br> $1046$  $***$  Untersuchung der Durbin-Watson Werte 1047<br>1048 1048 **SORT CASES by random.**<br>1049 **REGRESSION** 1049 REGRESSION<br>1050 /DES 1050 /DESCRIPTIVES MEAN STDDEV CORR SIG N<br>1051 /MISSING LISTWISE 1051 /MISSING LISTWISE 1052 /STATISTICS COEFF OUTS CI R ANOVA CHANGE COLLIN TOL ZPP 1053 /CRITERIA=PIN(.05) POUT (.10)<br>1054 /NOORIGIN 1054 /NOORIGIN<br>1055 /DEPENDEN 1055 /DEPENDENT rechts<br>1056 /METHOD=FNTER 1056 /METHOD=ENTER einkommen1000 arbeitslos sorge inddep koldep podep sodep bildungsjahre geschlecht alter 1057 /RESIDUALS DURBIN HIST(ZRESID) NORM(ZRESID). 1058<br>1059 \*\*\* Graphische Untersuchung auf Autokorrelation 1060 **GGRAPH** 1062 /GRAPHDATASET NAME="graphdataset" VARIABLES=random ZRE\_1 MISSING=LISTWISE REPORTMISSING=NO<br>1063 /GRAPHSPEC SOURCE=INLINE. 1064 BEGIN GPL

1065 SOURCE: s=userSource(id("graphdataset"))<br>1066 DATA: random=col(source(s), name("randor 1066 DATA: random=col(source(s), name("random")) 1067 DATA: ZRE\_1=col(source(s), name("ZRE\_1")) 1068 GUIDE: axis(dim(1), label("Zufällig zugeordnete Nummer zwischen 1 und 2500")) 1069 GUIDE: axis(dim(2), label("Standardisiertes Residuum")) 1070 **ELEMENT:** point(position(random\*ZRE\_1))<br>1071 **END GPL.** END GPL.  $\begin{array}{c} 1072 \\ 1073 \end{array}$ 1073 ⇤⇤⇤ÜBERPRÜFUNG AUF HETEROSKEDASTIZITÄT 1074<br>1075  $***$  Visuelle Untersuchung 1076 1077 **GGRAPH**<br>1078 /**GRAP** 1078 /GRAPHDATASET NAME="graphdataset" VARIABLES=PRE\_1 RES\_1 MISSING=LISTWISE REPORTMISSING=NO<br>1079 /GRAPHSPEC SOURCE=INLINE. 1079 /GRAPHSPEC SOURCE=INLINE.<br>1080 BEGIN GPL  $1080$  BEGIN GPL<br> $1081$  SOURCE: SOURCE: s=userSource(id("graphdataset")) 1082 **DATA: PRE\_1=col(source(s), name("PRE\_1"))**<br>1083 **DATA: RES <sup>-</sup>1=col(source(s), name("RES <sup>-</sup>1"))** 1084 GUIDE: axis(dim(1), label("Geschätzter Wert"))<br>1085 GUIDE: axis(dim(2), label("Residuum"))<br>1086 ELEMENT: point.jitter(position(PRE\_1\*RES\_1)) 1087 END GPL. 1088<br>1089 1089 **GGRAPH**<br>1090 / GRAP 1090 /GRAPHDATASET NAME="graphdataset" VARIABLES=ZPR\_1 ZRE\_1 MISSING=LISTWISE REPORTMISSING=NO 1091 /GRAPHSPEC SOURCE=INLINE. 1092 BEGIN GPL<br>1093 SOURCE: 1093 **SOURCE: s=userSource(id(**"graphdataset"))<br>1094 **DATA: ZPR\_1=col(source(s), name(**"ZPR\_1"))<br>1095 **DATA: ZRE\_1=col(source(s), name(**"ZPR\_1"))<br>1096 **GUIDE: axis(dim(1), label(**"Standardisierter geschätzter Wert"))<br>1097 1098 ELEMENT: point.jitter(position(ZPR\_1\*ZRE\_1))<br>1099 END GPL. 1099 **END GPL**.<br>1100 \*\*\*  $--$ >  $-$  Visuelle Anhaltspunkte für Heteroskedaztizität 1101  $\frac{1102}{1103}$ **\*\*\*** Levene Test zur Prüfung der Varianzhomogenität (nach Urban & Mayerl 2011, S. 248) 1104<br>1105 1105 FREQUENCIES rechts<br>1106 /FORMAT NOTABLE 1106 /FORMAT NOTABLE<br>1107 /STATISTICS MEDIAL 1107 / STATISTICS MEDIAN.<br>1108 \*\*\* --> Median = 33  $-$  > Median = 33.33  $\frac{1109}{1110}$ 1110 COMPUTE splithalf= $-1$ .<br>1111 IF (rechts  $\leq$  33.33) split 1111 IF (rechts  $<= 33.33$ ) splithalf  $= 0$ .<br>
1112 IF (rechts  $> 33.33$ ) splithalf  $= 1$ .<br>
1113 MISSING VALUES splithalf  $(-1)$ . 1114 1115 **ONEWAY**<br>1116 **ZRE 1 b** 1116 **ZRE 1 by splithalf**<br>1117 **/STATISTICS HOM** 1117 / STATISTICS HOMOGENEITY<br>1118 / MISSING ANALYSIS. /MISSING ANALYSIS. 1119  $**+-->$  Nullhypothese (Varianzhomogenität) kann stat. sig. zurückgewiesen werden (p< 0,001) --> Heteroskedastizität 1120  $\frac{1121}{1122}$ 1122 ⇤⇤⇤ BreuschPagan Test (nach Stoetzer 2017, S.137): Hilfsregression der standardisierten quadrierten Residuen auf die unabhä ngigen Variablen  $\frac{1123}{1124}$ 1124 COMPUTE  $RES\_Isquare=RES\_1*RES\_1$ .<br>1125 EXECUTE EXECUTE. 1126 1127 REGRESSION<br>1128 /MISS 1128 / MISSING LISTWISE<br>1129 / STATISTICS COEFF 1129 / STATISTICS COEFF OUTS R ANOVA<br>1130 / CRITERIA=PIN(.05) POUT (.10) 1130 /CRITERIA=PIN(.05) POUT (.10)<br>1131 /NOORIGIN 1131 /NOORIGIN 1132 /DEPENDENT RES\_1square<br>1133 /METHOD=ENTER\_einkomn /METHOD=ENTER einkommen1000 arbeitslos sorge inddep koldep podep sodep bildungsjahre geschlecht alter.<br>1134 \* —> Signifikanter Zusammenhang (und zwar Einkommen, Arbeitslosigkeit, individuelle Deprivation, politische D Bildungsjahre) 1135  $* ---$  Varianzhomogenität kann zurückgewiesen werden --> Heteroskedastizität 1136 1137 1138 **\*\*\*LÖSUNGSVERSUCHE FÜR HETEROSKEDASTIZITÄT**  $\frac{1139}{1140}$ 1140 ⇤⇤ Weighted Least Squares. 1141 COMPUTE absRES\_1=abs(RES\_1). 1142 EXECUTE. 1143 1144 REGRESSION<br>1145 / MISSING L 1145 /MISSING LISTWISE<br>1146 /STATISTICS COEFF 1146 / STATISTICS COEFF OUTS R ANOVA<br>1147 / CRITERIA=PIN(.05) POUT(.10) 1147 / CRITERIA=PIN(.05) POUT(.10)<br>1148 / NOORIGIN 1148 /NOORIGIN<br>1149 /DEPENDER /DEPENDENT absRES 1 1150 /METHOD=ENTER einkommen1000 arbeitslos sorge inddep koldep podep sodep bildungsjahre geschlecht alter 1151 /SAVE PRED.  $\frac{1152}{1153}$ 1153 COMPUTE weight=  $1/(PRE_2*PRE_2)$ .<br>1154 EXECUTE. EXECUTE.  $\frac{1155}{1156}$ REGRESSION

1157 /DESCRIPTIVES MEAN STDDEV SIG N 1158 /MISSING LISTWISE<br>1159 /REGWGT-weight 1159 /REGWGT=weight<br>1160 /STATISTICS COE 1160 /STATISTICS COEFF OUTS CI R ANOVA CHANGE COLLIN TOL ZPP 1161 /CRITERIA=PIN(.05) POUT(.10) 1162 /NOORIGIN 1163 /DEPENDENT rechts<br>1164 /METHOD=ENTER 1164 /METHOD=ENTER einkommen1000 arbeitslos sorge inddep koldep podep sodep bildungsjahre geschlecht alter<br>1165 /SAVE RESID PRED **/SAVE RESID PRED.** 1166<br>1167 1167 **GGRAPH**<br>1168 /**GRAP** 1168 /GRAPHDATASET NAME="graphdataset" VARIABLES=PRE\_3 RES\_2 MISSING=LISTWISE REPORTMISSING=NO<br>1169 /GRAPHSPEC SOURCE=INLINE. 1169 / GRAPHSPEC SOURCE=INLINE.<br>1170 BEGIN GPL 1170 BEGIN GPL<br>1171 SOURCE: 1171 SOURCE: s=userSource(id("graphdataset")) 1172 DATA: PRE\_3=col(source(s), name("PRE\_3")) 1173 DATA: RES\_2=col(source(s), name("RES\_2")) 1174 GUIDE: axis(dim(1), label("Unstandardisierter geschätzter Wert")) 1175 GUIDE: axis(dim(2), label("Unstandardisiertes Residuum")) 1176 **ELEMENT:** point.jitter(position(PRE\_3\*RES\_2))<br>1177 **END GPL.** END GPL. 1178<br>1179 DESCRIPTIVES VARIABLES RES 2/SAVE. 1180<br>1181 1181 **ONEWAY**<br>1182 **ZRES** 2 1182 ZRES 2 by splithalf<br>1183 /STATISTICS HOMOGENEITY 1184 / MISSING ANALYSIS. 1185  $*** --$ > Standardfehler des Schätzers (Standard Error of the Estimate = SEE) reduziert sich drastisch, Heteroskedatizität bleibt bestehen, 1186 Signifikanzniveaus der unabhängigen Variablen stabil 1187 1188 1189 ⇤⇤⇤ Weighted Least Squares Gewichtung mit einer der unabhängigen Variablen, die im Verdacht stehen die Heteroskdastizität zu generieren 1190 (nach Chatterjee & Price S. 127).<br>1191 WIS rechts with einkommen1000 arbeitslos so 1191 WLS rechts with einkommen1000 arbeitslos sorge inddep koldep podep sodep bildungsjahre geschlecht alter<br>1192 /SOURCE inddep 1192 /SOURCE inddep<br>1193 /POWER  $-3$  to 3 1193 /POWER  $-3$  to 3 by 0.1<br>1194 /CONSTANT 1194 /CONSTANT 1195 /SAVE WEIGHT  $1196$  /PRINT best. 1197<br>1198 1198 **REGRESSION**<br>1199 /DES 1199 /DESCRIPTIVES MEAN STDDEV CORR SIG N 1200 /MISSING LISTWISE 1201 /REGWGT=WGT\_1 1202 /STATISTICS COEFF OUTS CI R ANOVA CHANGE COLLIN TOL ZPP 1203 /CRITERIA=PIN(.05) POUT(.10) 1204 /NOORIGIN<br>1205 /DEPENDEI 1205 /DEPENDENT rechts<br>1206 /METHOD=ENTER 1206 /METHOD=ENTER einkommen1000 arbeitslos sorge inddep koldep podep sodep bildungsjahre geschlecht alter **/SAVE PRED RESID.**  $1208$ <br> $1209$ 1209 COMPUTE RES\_WGT\_1 = SQRT(WGT\_1) $*$ RES\_3.<br>1210 COMPUTE PRE\_WGT\_1 = SQRT(WGT\_1) $*$ PRE\_4. 1211 EXECUTE.  $\frac{1212}{1213}$ DESCRIPTIVES VARIABLES=RES\_WGT\_1 PRE\_WGT\_1 /SAVE. 1214 1215 **GGRAPH**<br>1216 /**GRAP** 1216 /GRAPHDATASET NAME="graphdataset" VARIABLES=PRE\_WGT\_1 RES\_WGT\_1 MISSING=LISTWISE REPORTMISSING=NO 1217 / GRAPHSPEC SOURCE=INLINE.<br>1218 REGIN GPL **REGIN GPL** 1219 SOURCE: s=userSource(id("graphdataset")) 1220 DATA: PRE\_WGT\_1=col(source(s), name("PRE\_WGT\_1")) 1221 DATA: RES\_WGT\_1=col(source(s), name("RES\_WGT\_1")) 1222 GUIDE: axis(dim(1), label("Unstandardisierter geschätzter Wert")) 1223 GUIDE: axis(dim(2), label("Unstandardisiertes Residuum")) 1224 ELEMENT: point.jitter(position(PRE\_WGT\_1⇤RES\_WGT\_1)) 1225 END GPL. 1226 1227 **ONEWAY**<br>1228 **RES WG** 1228 RES\_WGT\_1 by splithalf 1229 /STATISTICS HOMOGENEITY 1230 / MISSING ANALYSIS. 1231 1232 \*\*\* --> SEE reduziert sich, Heteroskedatizität bleibt bestehen, Signifikanzniveaus der unabhängigen Variablen stabil<br>1233 \*\*\* --> Gleicher Effekt bei Gewichtung mit Arbeitslosigkeit bzw. politischer Deprivation. Auch  $***$  -> Gleicher Effekt bei Gewichtung mit Arbeitslosigkeit bzw. politischer Deprivation. Auch bei Gewichtung mit Einkommen bzw. Bildung, 1234 jedoch nur minimale Reduzierung des SEE 1235 1236 1237 ⇤⇤⇤ BEHEBUNG MIT HCSE = Heteroscedasticityconsistent standard errors (nach Hayes & Cai 2007)  $***$  HCSE Schätzer mit Hilfe von HC4 1239  $1240$  PRESERVE.<br> $1241$  set length = 1241 set length = none.<br>1242 SET MXLOOP =  $SET$  MXLOOP = 100000000. 1243 **MATRIX**<br>1244 **GET x/fi** 1244 GET  $x$ /file =  $*\/$ variables = rechts einkommen1000 arbeitslos sorge inddep koldep podep sodep<br>1245 bildungsiahre geschlecht alter/names = dv/missing = omit. 1245 bildungsjahre geschlecht alter/names = dv/missing = omit.<br>1246 COMPUTE  $v=x$ (:.1).

COMPUTE  $y=x(:,1)$ .

1247 COMPUTE  $x=x(:,2:ncol(x))$ .<br>1248 COMPUTE iv5 = x. 1248 **COMPUTE iv5 = x.**<br>1249 **COMPUTE pr = pc** 1249 **COMPUTE** pr =  $ncol(x)$ .<br>1250 **COMPUTE**  $n = nrow(x)$ . 1250 COMPUTE  $n = nrow(x)$ .<br>1251 COMPUTE L = ident (pr) 1251 COMPUTE L = ident(pr).<br>1252 COMPUTE tss=cssq(y)-(((csum(y)& $**2$ )/n)\*(1 <> 0)). 1253 **do IF (1 = 0)**.<br>1254 **COMPUTE iv = t(dv(1,2:ncol(dv))).** 1255 **COMPUTE df2 = n-pr.**<br>1256 **else.**  $1256$ <br> $1257$ 1257 COMPUTE iv = t( $\{$ "Constant", dv(1,2:ncol(dv))}).<br>1258 COMPUTE con = make(n.1.1). 1258 COMPUTE con = make(n,1,1).<br>1259 COMPUTE  $x = \{(n, 1, 1)\}$ . 1259 **COMPUTE**  $x = \{con, x\}$ .<br>1260 **COMPUTE**  $df2 = n - pr$ 1260 **COMPUTE df2 = n-pr-1**<br>1261 **COMPUTE 11 = make(1 r** 1261 **COMPUTE L1** = make(1,pr,0).<br>1262 **COMPUTE L** = {L1;L}. 1263 end IF.<br>1264 **COMP** 1264 **COMPUTE dv=dv(1,1)**.<br>1265 **COMPUTE b = inv(t(x)** 1265 COMPUTE  $b = inv(t(x)*x)*t(x)*y$ .<br>1266 COMPUTE  $k = nrow(b)$ . 1266 **COMPUTE**  $k = nrow(b)$ .<br>1267 **COMPUTE** invXtX = inv 1267 COMPUTE invXtX =  $inv(t(x)*x)$ .<br>1268 COMPUTE  $h = v(-1)$ . 1268 **COMPUTE h** = x(:,1).<br>1269 **loop i=1 to n**.  $1269$  loop i=1 to n.<br>1270 COMPUTE 1270 COMPUTE  $h(i,1) = x(i,:)*invXtx*t(x(i,:))$ .<br>1271 end loop. 1271 end loop.<br>1272 COMPU 1272 COMPUTE resid =  $(y-(x*b))$ .<br>1273 COMPUTE mse = csum(reside) 1273 COMPUTE mse = csum(resid & \*\* 2) / (n - ncol(x)).<br>1274 COMPUTE pred = x \* b. 1274 **COMPUTE** pred =  $x*b$ .<br>1275 **COMPUTE** ess= cssq(re 1275 **COMPUTE** ess= cssq(resid).<br>1276 **do IF** (4 = 2 **or** 4 = 3). 1276 do IF  $(4 = 2 \text{ or } 4 = 3)$ .<br>1277 loop i=1 to k.  $1277$  loop i=1 to k.<br>1278 COMPUTE 1278 COMPUTE  $x(:,i) = (resid\&/(1-h)\&**(1/(4-4)))\&**(:,i).$ <br>1279 end loop.  $1279$  end loop.<br> $1280$  end IF 1280 end IF.<br>1281 do IF ( 1280 cm i.i.<br>1281 do IF (4 = 0 or 4 = 1).<br>1282 loop i=1 to k.  $1282$  loop i=1 to k.<br>1283 COMPUTE 1283 COMPUTE  $x(:,i) = \text{resid}\&*x(:,i)$ .<br>1284 end loop.  $1284$  end loop.<br> $1285$  end IF. 1285 **end IF.**<br>1286 **do IF** ( 1286 **do IF (4 = 5)**<br>1287 **loop i=1 to**  $1287$  loop i=1 to k.<br>1288 COMPUTE 1288 COMPUTE  $x(:,i) = sqrt(mse) & x(x,:i)$ .<br>1289 end loop. 1289 end loop.<br>1290 end IF. 1290 end IF.<br>1291 do IF (4 1291 do IF  $(4 = 4)$ .<br>1292 COMPUTE mn = make(n,2,4). 1293 COMPUTE pr3 = n-df2.<br>1294 COMPUTE mn( $\cdot$ 2) = (n) 1294 **COMPUTE** mn(:,2) =  $(n*h)/pr3$ .<br>1295 **COMPUTE** ex=rmin(mn). 1295 **COMPUTE** ex=rmin(mn).<br>1296 **loop** i=1 to k. 1296 **loop i=1 to k.**<br>1297 **COMPUTE** 1297 COMPUTE  $x(:,i) = (resid\&/(1-h)\&**(ex/2))\&**(x,:i).$ <br>1298 end loop.  $1298$  end loop.<br> $1299$  end IF 1299 end IF.<br>1300 COMPI 1300 COMPUTE  $hc = invXtX*t(x)*x*invXtX$ .<br>1301 do IF  $(4 = 1)$ . 1301 **do IF (4 = 1)**.<br>1302 **COMPUTE** 1302 **COMPUTE** hc =  $(n/(n-k))$ &\*hc.<br>1303 **end IF**. 1303 end IF.<br>1304 COMP 1304 COMPUTE  $F = (t(t(L)*b)*inv(t(L)*hc*L)*(t(L)*b))/pr.$ <br>1305 COMPUTE of = 1-fedf(f pr df2) 1305 COMPUTE pf = 1-fcdf(f,pr,df2).<br>1306 COMPUTE r2 = (tss-ess)/tss. 1307 COMPUTE pf = {r2,f,pr,df2,pf}.<br>1308 do IF (4 <> 5). 1308 do IF (4 <> 5). 1309 print 4/title = "HC Method"/format F1.0. 1310 end IF.<br>1311 print d  $\lim_{n \to \infty}$  print dv/title = "Criterion Variable"/format A8. 1312 print pf/title = "Model Fit:"/clabels = "Rsq" "F" "df1" "df2" "p"/format F10.4. 1313 COMPUTE sebhc = sqrt(diag(hc)). 1314 **COMPUTE te = b&/sebhc.**<br>1315 **COMPUTE p** =  $2*(1-\text{tcdf})$ 1315 COMPUTE  $p = 2*(1-\text{tcdf}(\text{abs}(te), n-nrow(b)))$ .<br>1316 COMPUTE oput = {b.sebhc. te. p}. 1316 COMPUTE oput = {b, sebhc, te, p}.<br>1317 do IF (4 < > 5). 1317 do IF  $(4 \leq) 5$ ).<br>1318 print oput / title 1318 print oput/title = HeteroscedasticityConsistent Regression Results/clabels 1319 = "Coeff" "SE(HC)" "t" "P>|t|"/rnames = iv/format f10.4.  $1320$  else IF  $(4 = 5)$ .<br>1321 print oput/title 1321 print oput/title = OLS Regression Results Assuming Homoscedasticity/clabels 1322 = "Coeff" "SE" "t" "P>|t|"/rnames = iv/format f10.4. 1323 end IF.<br>1324 COMP 1324 **COMPUTE** iv2 = t(iv).<br>1325 **do IF** (1 = 1) 1325 **do IF (1 = 1)**.<br>1326 **print hc/title =** Covariance Matrix of Parameter Estimates**/cnames =**  $1327$  iv/rnames = iv2/format f10.4.<br> $1328$  end IF. 1328 end IF.<br>1329 **END N** 1329 **END MATRIX.**<br>1330 **RESTORE RESTORE** 1331 1332 ⇤⇤⇤ÜBERPRÜFUNG AUF LINEARITÄT  $\begin{array}{c} 1333 \\ 1334 \end{array}$ \*\* Dummycodierung der Variable "Individuelle Deprivation"  $\begin{array}{c} 1335 \\ 1336 \end{array}$ 1336 **RECODE** inddep<br>1337  $(-3=-1)(-1)$ 1337  $(-3=-1) (-1=-1) (1 = 1) (2 \text{ THEN } 5 = 0) \text{ INTO 11}.$ <br>1338 FORMATS II (F1 0) 1338 **FORMATS I1 (F1.0).**<br>1339 MISSING VALUES I1 (-1,-2). 1340 IF  $(11=-1)$   $11=$ \$SYSMIS.

1341 VARIABLE LABELS I1 "Beurteilung eigene wirtsch. Lage: Sehr gut)?".<br>1342 VALUE LABELS I1 1342 **VALUE LABELS 11**<br>1343 0 Nein 0 Nein 1344 1 Ja<br>1345 **EXE** EXECUTE. 1346 1347 **RECODE** inddep<br>1348  $(-3=-1)(-1)$ 1348  $(-3=-1) (-1=-1) (1=0) (2=1) (3 \text{ THRU } 5=0) \text{ INTO} 12.$ <br>1349 FORMATS 12 (F1.0). 1350 MISSING VALUES  $(2-1,-2)$ .<br>1351 IF (12=-1) 12=\$SYSMIS. 1351 IF (I2=-1) I2=\$SYSMIS.<br>1352 VARIABLE LABELS I2 "B 1352 VARIABLE LABELS I2 "Beurteilung eigene wirtsch. Lage: Gut)?".<br>1353 VARIABLE LABELS I2 "Beurteilung eigene wirtsch. Lage: Gut)?". 1353 **VALUE LABELS 12**<br>1354 0 Nein 1354 0 Nein<br>1355 1 Ja 1355 1 Ja. 1356 EXECUTE.  $\begin{array}{c} 1357 \\ 1358 \end{array}$ 1358 **RECODE** inddep<br>1359  $(-3=-1)(-1)$ 1359  $(-3=-1) (-1=-1) (1 \text{ THEN } 2=0) (3=1) (4 \text{ THEN } 5=0) \text{ INTO 13.}$ <br>1360 FORMATS 13 (F1.0). 1360 **FORMATS 13 (F1.0).**<br>1361 **MISSING VALUES 13** 1361 MISSING VALUES 13 (-1,-2).<br>1362 IE (13--1). 13-\$SYSMIS. 1362 IF (I3=-1) I3=\$SYSMIS.<br>1363 VARIABLE LABELS I3 "E 1363 VARIABLE LABELS I3 "Beurteilung eigene wirtsch. Lage: Teils gut teils schlecht)?".<br>1364 VALUE LABELS I3 1364 **VALUE LABELS 13**<br>1365 0 Nein 1365 0 Nein<br>1366 1 Ja. 1366 1 Ja.<br>1367 **EXE** EXECUTE. 1368 1369 RECODE inddep<br>1370 (-3=-1) (-1=-1) (1 THRU 3 =0) (4 = 1) (5 = 0) INTO 14. 1371 **FORMATS 14 (F1.0).**<br>1372 **MISSING VALUES 14** 1372 MISSING VALUES  $(4(-1,-2)$ .<br>1373 IF (I4=-1) I4=\$SYSMIS. 1373 IF (I4=-1) I4=\$SYSMIS.<br>1374 VARIABLE LABELS I4 "F 1374 VARIABLE LABELS 14 "Beurteilung eigene wirtsch. Lage: Schlecht)?".<br>1375 VALUE LABELS 14 1375 VALUE LABELS 14<br>1376 0 Nein  $0$  Nein<br> $1$  Ja.  $\frac{1377}{1378}$ 13<sub>8</sub>.<br>EXECUTE. 1379<br>1380 1380 RECODE inddep<br>1381 (-3=–1) (-1=–1) (1 THRU 4 = 0) (5 = 1) INTO 15.<br>1382 FORMATS 15 (F1.0). 1383 MISSING VALUES IS  $(-1,-2)$ .<br>1384 IF (15=-1) 15=\$SYSMIS. 1384 IF (I5=-1) I5=\$SYSMIS.<br>1385 VARIABLE LABELS I5 "E 1385 VARIABLE LABELS 15 "Beurteilung eigene wirtsch. Lage: Sehr schlecht)?".<br>1386 VALUE LABELS 15 VALUE LABELS I5 1387 0 Nein 1388 1 Ja.<br>1389 **EXE** EXECUTE. 1390 \*\*\* Überprüfung der Linearitätsannahme für Individuelle Deprivation  $1392$ <br> $1393$ 1393 REGRESSION<br>1394 /MIS 1394 /MISSING LISTWISE 1395 /STATISTICS COEFF CI 1396 /CRITERIA=PIN(.05) POUT (.10) 1397 /NOORIGIN 1398 /DEPENDENT rechts<br>1399 /METHOD=ENTER I 1399 /METHOD=ENTER I1 I2 I4 I5 einkommen1000 arbeitslos sorge koldep podep sodep bildungsjahre geschlecht alter.  $\frac{1400}{1401}$ SORT CASES by ostwest. 1402 SPLIT FILE by ostwest.<br>1403 REGRESSION 1403 **REGRESSION**<br>1404 /MIS 1404 / MISSING LISTWISE<br>1405 / STATISTICS COEFF CI 1405 / STATISTICS COEFF CI<br>1406 / CRITERIA=PIN 1406 / CRITERIA=PIN(.05) POUT (.10)<br>1407 / NOORIGIN 1407 /NOORIGIN<br>1408 /DEPENDEM 1408 /DEPENDENT rechts<br>1409 /METHOD=ENTER 1409 /METHOD=ENTER I1 I2 I4 I5 einkommen1000 arbeitslos sorge koldep podep sodep bildungsjahre geschlecht alter.  $\frac{1410}{1411}$ SPLIT FILE off.  $\begin{array}{c} 1412 \\ 1413 \end{array}$  $***$  Dummycodierung der Variable "Kollektive Deprivation" 1414<br>1415 1415 **RECODE** koldep<br>1416  $(-3=-1)(-1)$ 1416  $(-3=-1)$   $(-1=-1)$   $(1 = 1)$   $(2$  THRU 5 = 0) INTO K1.<br>1417 FORMATS K1 (F1.0).  $\frac{1417}{1418}$  FORMATS K1 (F1.0). 1418 MISSING VALUES K1  $(-1,-2)$ .<br>1419 IE (K1--1) K1-\$SYSMIS 1419 IF  $(K1=-1)$  K1=\$SYSMIS.<br>1420 VARIARI F LARELS K1 "Be 1420 VARIABLE LABELS K1 "Beurteilung wirtsch. Lage Deutschlands: Sehr gut)?". 1421 **VALUE LABELS K1**<br>1422 0 Nein  $0$  Nein<br> $1$  Ja. 1423<br>1424 **EXECUTE** 1425<br>1426 1426 RECODE koldep<br>1427 (-3=-1) (-1=-1) (1 = 0) (2 = 1) (3 THRU 5 = 0) INTO K2.<br>1428 FORMATS K2 (F1.0). 1429 MISSING VALUES K2  $(-1,-2)$ .<br>1430 IF (K2=-1) K2=\$SYSMIS. 1430 IF  $(K2=-1)$  K2=\$SYSMIS.<br>1431 VARIABLE LABELS K2 "Be 1431 VARIABLE LABELS K2 "Beurteilung wirtsch. Lage Deutschlands: Gut)?".<br>1432 VALUE LABELS K2 VALUE LABELS K2 1433 0 Nein<br>1434 1 Ja. 1 Ja.

1435 EXECUTE. 1436<br>1437 RECODE kolden 1438 (-3=-1) (-1=-1) (1 THRU 2 = 0) (3=1) (4 THRU 5 = 0) INTO K3.<br>1439 FORMATS K3 (F1.0). 1440 MISSING VALUES K3  $(-1,-2)$ .<br>1441 IF (K3=-1) K3=\$SYSMIS. 1441 IF (K3=-1) K3=\$SYSMIS.<br>1442 VARIARLE LARELS K3 "Be 1442 VARIABLE LABELS K3 "Beurteilung wirtsch. Lage Deutschlands: Teils gut teils schlecht)?". **VALUE LABELS K3** 1444 0 Nein<br>1445 1 Ja 1445<br>1446 EXECUTE. 1447 1448 **RECODE** koldep<br>1449  $(-3=-1)(-1)$ 1449  $(-3=-1) (-1=-1)$  (1 THRU 3 =0) (4 = 1) (5 = 0) INTO K4.<br>1450 FORMATS K4 (F1.0). 1451 MISSING VALUES K4  $(-1,-2)$ .<br>1452 IF (K4=-1) K4=\$SYSMIS. 1452 IF (K4=-1) K4=\$SYSMIS.<br>1453 VARIABLE LABELS K4 "Be 1453 VARIABLE LABELS K4 "Beurteilung wirtsch. Lage Deutschlands: Schlecht)?". 1454 **VALUE LABELS K4**<br>1455 0 Nein 1455 0 Nein<br>1456 1 Ia 1456 1 Ja.<br>1457 **EXE** EXECUTE. 1458<br>1459 1459 RECODE koldep<br>1460  $(-3=-1)(-1)$ 1460  $(-3=-1) (-1=-1) (1 \text{ THEN } 4=0) (5=1) \text{ INTO K5.}$ <br>1461 FORMATS K5 (F1.0). 1462 MISSING VALUES K5  $(-1,-2)$ .<br>1463 IF (K5=-1) K5=\$SYSMIS. 1463 **IF (K5=–1) K5=\$SYSMIS.**<br>1464 **VARIABLE LABELS K5** "Beurteilung wirtsch. Lage Deutschlands: Sehr schlecht)?". 1465 VALUE LABELS K5<br>1466 0 Nein 0 Nein<br>1 Ia 1467<br>1468 EXECUTE. 1469 1470 **\*\* Überprüfung der Linearitätsannahme für Kollektive Deprivation**  $\frac{1471}{1472}$ 1472 REGRESSION<br>1473 /MISS 1473 /MISSING LISTWISE<br>1474 / STATISTICS COEFF CI 1474 / **STATISTICS COEFF CI**<br>1475 / **CRITERIA-PIN** 1475 / CRITERIA=PIN(.05) POUT (.10)<br>1476 / NOORIGIN 1476 /NOORIGIN<br>1477 /DEPENDEN 1477 /DEPENDENT rechts<br>1478 /METHOD=ENTER I 1478 /METHOD=ENTER K1 K2 K4 K5 einkommen1000 arbeitslos sorge inddep podep sodep bildungsjahre geschlecht alter. 1479 1480 **SORT CASES by ostwest.**<br>1481 **SPLIT FILE by ostwest.** 1481 **SPLIT FILE by ostwest.**<br>1482 **REGRESSION** 1482 REGRESSION<br>1483 /MISS 1483 /MISSING LISTWISE<br>1484 / STATISTICS COEFF CI 1484 / **STATISTICS COEFF CI**<br>1485 / CRITERIA=PIN( 1485 /CRITERIA=PIN(.05) POUT (.10) 1486 /NOORIGIN 1487 /DEPENDENT rechts<br>1488 /METHOD=ENTER 1488 /METHOD=ENTER K1 K2 K4 K5 einkommen1000 arbeitslos sorge inddep podep sodep bildungsjahre geschlecht alter. 1489<br>1490 SPLIT FILE off.  $\frac{1491}{1492}$ DELETE VARIABLES PRE\_1 to K5. 1493<br>1494 \*\*\* ENDE MODELL D1 1495 1496 ⇤⇤⇤⇤ ÜBERPRÜFUNG DER MODELLANNAHMEN: MODELL D2 1497 1498 **\*\*\*** Modell D2: mit Überprüfung auf Multikollinnearität, Residuenplots und Erstellung der KennzIFfern für extreme Fälle 1499<br>1500 1500 SORT CASES by Fallzahl.<br>1501 REGRESSION 1501 REGRESSION<br>1502 /DES 1502 / DESCRIPTIVES MEAN STDDEV CORR SIG N<br>1503 / MISSING LISTWISE 1503 /MISSING LISTWISE<br>1504 /STATISTICS COEFF 1504 /STATISTICS COEFF OUTS CI R ANOVA COLLIN TOL ZPP 1505 /CRITERIA=PIN(.05) POUT (.10) 1506 /NOORIGIN<br>1507 /DEPENDEM 1507 /DEPENDENT rechts<br>1508 /METHOD=ENTER 1508 /METHOD=ENTER einkommen1000 arbeitslos sorge indep kodep podep sodep bildungsjahre geschlecht alter 1509 / RESIDUALS DURBIN HIST(ZRESID) NORM(ZRESID)<br>1510 / SCATTERPLOT (\*SDRESID, \*ZPRED) 1510 /SCATTERPLOT (\*SDRESID, \*ZPRED)<br>1511 /SAVE PRED ZPRED RESID ZRESID SDRESID LEVER SDFIT SDBETA 1512 /PARTIALPLOT ALL.  $\frac{1513}{1514}$ 1514 UNIANOVA rechts BY einkommen1000 arbeitslos sorge indep kodep podep sodep bildungsjahre geschlecht alter 1515 /METHOD=SSTYPE(3)<br>1516 /INTERCEPT=INCLUD 1516 /INTERCEPT=INCLUDE<br>1517 /PRINT=ETASO 1517 /PRINT=ETASQ<br>1518 /CRITERIA=ALP 1518 /CRITERIA=ALPHA(.05) 1519 /DESIGN=einkommen1000 arbeitslos sorge indep kodep podep sodep bildungsjahre geschlecht alter.  $\begin{array}{c} 1520 \\ 1521 \end{array}$ **\*\*\* ÜBERPRÜFUNG AUF NORMALVERTEILUNG DER RESIDUEN**  $1522$ <br> $1523$ 1523 FREQUENCIES ZRE\_1<br>1524 /STATISTICS=MEAN STDDEV SKEWNESS MINIMUM MAXIMUM SESKEW KURTOSIS SEKURT 1525 /FORMAT NOTABLE. 1526 1527 \*\*\* ÜBERPRÜFUNG AUF AUTOKORRELATION: Breusch-Godfrey-Test (vgl. Stoetzer 2017, S. 149) 1528

```
1529 *** Erstellung der Residuen t-1.<br>1530 SORT CASES by Fallzahl.
1530 SORT CASES by Fallzahl.
1531 CREATE<br>1532 /ZRE 1
          /ZRE_1_1 =Lag(ZRE_1 1).
1533
1534 REGRESSION<br>1535 /DES
1535 /DESCRIPTIVES MEAN STDDEV CORR SIG N
1536 /MISSING LISTWISE
1537 /STATISTICS COEFF OUTS CI R ANOVA
1538 /CRITERIA=PIN(.05) POUT (.10)<br>1539 /NOORIGIN
1539 /NOORIGIN<br>1540 /DEPENDEM
1540 /DEPENDENT ZRE_1<br>1541 /METHOD=ENTER_Z
                     /NETHOD=ENTERZRE1 1.
1542
1543 ⇤⇤⇤ ÜBERPRÜFUNG AUF HETEROSKEDASTIZITÄT
1544<br>1545
          *** Visuelle Untersuchung
\frac{1546}{1547}1547 GGRAPH<br>1548 /GRAP
1548 /GRAPHDATASET NAME="graphdataset" VARIABLES=PRE_1 RES_1 MISSING=LISTWISE REPORTMISSING=NO<br>1549 /GRAPHSPEC SOURCE=INLINE.
1549 /GRAPHSPEC SOURCE=INLINE.<br>1550 REGIN GPL
1550 BEGIN GPL<br>1551 SOURCE:
1551 SOURCE: s=userSource(id("graphdataset"))<br>1552 DATA: PRE 1=col(source(s) name("PRE)
1552 DATA: PRE_1=col(source(s), name("PRE_1"))
1553 DATA: RES_1=col(source(s), name("RES_1"))
1554 GUIDE: axis(dim(1), label("Geschätzter Wert"))
1555 GUIDE: axis(dim(2), label("Residuum"))
1556 ELEMENT: point.jitter(position(PRE_1i*RES_1))<br>1557 END GPL.
          END GPL.
1558
1559 GGRAPH<br>1560 /GRAP
1560 /GRAPHDATASET NAME="graphdataset" VARIABLES=ZPR_1 ZRE_1 MISSING=LISTWISE REPORTMISSING=NO
1561 /GRAPHSPEC SOURCE=INLINE.
1562 BEGIN GPL<br>1563 SOURCE:
1563 SOURCE: s=userSource(id("graphdataset"))<br>1564 DATA: ZPR 1=col(source(s) name("ZPR
1564        DATA: ZPR_1=col(source(s), name("ZPR_1"))<br>1565        DATA: ZRE_1=col(source(s), name("ZRE_1"))<br>1566        GUIDE: axis(dim(1), label("Standardisierter geschätzter Wert"))
1567 GUIDE: axis(dim(2), label("Standardisiertes Residuum"))<br>1568 ELEMENT: point.jitter(position(ZPR 1*ZRE 1))
1568 ELEMENT: point.jitter(position(ZPR_1*ZRE_1))
1569 END GPL.<br>1570 *** -->
          *** --> Visuelle Anhaltspunkte für Heteroskedaztizität
1571
\frac{1572}{1573}*** Levene Test zur Prüfung der Varianzhomogenität (nach Urban & Mayerl 2011, S. 248)
\frac{1574}{1575}1575 FREQUENCIES rechts<br>1576 / STATISTICS median
1576 / STATISTICS median<br>1577 / FORMAT NOTABLE
1577 / FORMAT NOTABLE.<br>1578 *** -- > Median = 3
          *** --- Median = 33.33
1579
1580 COMPUTE splithalf 1=-1.<br>1581 IF (rechts \langle=33.33\rangle splitha
1581 IF (rechts \langle = 33.33 \rangle splithalf 1 = 0.<br>1582 IF (rechts > 33.33) splithalf \overline{1} = 1.
1582 IF (rechts > 33.33) splithalf _1 = 1.<br>1583 MISSING VALUES splithalf _1 (-1).
\begin{array}{c} 1584 \\ 1585 \end{array}1585 ONEWAY<br>1586 ZRE 1 by
1586 ZRE 1 by splithalf 1<br>1587 / STATISTICS HOMO
1587 / STATISTICS HOMOGENEITY
1588 /MISSING ANALYSIS.<br>1589 *** --> Nullbynothe
           *** −−> Nullhypothese (Varianzhomogenität) kann stat. sig. zurückgewiesen werden (p< 0,001) −−> Heteroskedastizität
1590
\frac{1591}{1592}1592 ⇤⇤⇤ BreuschPagan Test (nach Stoetzer 2017, S.137): Hilfsregression der standardisierten quadrierten Residuen auf die unabhä
                  ngigen Variablen
1593<br>1594
1594 COMPUTE RES_1square=RES_1**2.<br>1595 EXECUTE
          EXECUTE
1596
1597 REGRESSION<br>1598 /MISS
1598 /MISSING LISTWISE<br>1599 /STATISTICS COEFF
1599 / STATISTICS COEFF OUTS R ANOVA<br>1600 / CRITERIA=PIN(.05) POUT (.10)
                     /CRITERIA=PIN(.05) POUT (.10)
1601 /NOORIGIN<br>1602 /DEPENDEI
1602 / DEPENDENT RES_1square<br>1603 / METHOD=ENTER einkomn
1603 /METHOD=ENTER einkommen1000 arbeitslos sorge indep kodep podep sodep bildungsjahre geschlecht alter.
                       1604 Signifikanter Zusammenhang (und zwar Einkommen, Arbeitslosigkeit, individuelle Deprivation, politische Deprivation
          und Bildungsjahre)<br>
*** \longrightarrow Varianzhomog
1605 *** --- Varianzhomogenität kann zurückgewiesen werden --> Heteroskedastizität
1606
1607 *** BEHEBUNG MIT HCSE = Heteroscedasticity–consistent standard errors (nach Hayes & Cai 2007)<br>1608 *** HCSE Schätzer mit Hilfe von HC4
          *** HCSE Schätzer mit Hilfe von HC4
1609<br>1610
1610 TEMPORARY.<br>1611 SELECT IF ost
1611 SELECT IF ostwest=1<br>1612 PRESERVE.
1612 PRESERVE.<br>1613 set length =
1613 set length = none.<br>1614 SET MXLOOP =
1614 SET MXLOOP = 100000000.<br>1615 MATRIX.
1615 MATRIX.<br>1616 GET x/fil
1616 GET x/file = *\/variables = rechts einkommen1000 arbeitslos sorge indep kodep podep sodep<br>1617 bildungsiahre geschlecht alter/names = dv/missing = omit.
1617 bildungsjahre geschlecht alter/names = dv/missing = omit.<br>1618 COMPUTE y=x(:,1).
1618 COMPUTE y=x(:,1).
1619 COMPUTE x=x(:,2:ncol(x)).
1620 COMPUTE iv5 = x.
```
1621 **COMPUTE pr** =  $ncol(x)$ .<br>1622 **COMPUTE n** =  $nrow(x)$ . 1622 **COMPUTE n** = nrow(x).<br>1623 **COMPUTE L** = ident(pr) 1623 **COMPUTE L** = ident(pr).<br>1624 **COMPUTE** tss=cssq(y)-1624 COMPUTE tss=cssq(y)-(((csum(y)& $*2$ )/n) $*(1 < 0)$ ).<br>1625 do IF (1 = 0). 1625 **do IF (1 = 0)**.<br>1626 **COMPUTE** 1626 COMPUTE iv = t(dv(1,2:ncol(dv))).<br>1627 COMPUTE df2 = n-pr. COMPUTE df2 =  $n-pr$ .<br>else. 1628<br>1629 COMPUTE iv =  $t({}^{\text{II}}$ Constant", dv $(1,2:\text{ncol(dv)})$ ). 1630 **COMPUTE con = make(n,1,1).**<br>1631 **COMPUTE x={con.x}.** 1631 **COMPUTE**  $x = \{con, x\}$ .<br>1632 **COMPUTE** df2 = n-p 1632 COMPUTE df2 =  $n-pr-1$ <br>1633 COMPUTE L1 = make(1.p 1633 **COMPUTE L1** = make(1,pr,0).<br>1634 **COMPUTE L** = {L1:L}. 1634 **COMPUTE L** =  ${L1;L}$ <br>1635 **end IF** 1635 end IF.<br>1636 COMPUTE dv=dv(1,1). 1637 COMPUTE b =  $inv(t(x)*x)*t(x)*y$ .<br>1638 COMPUTE k =  $nrow(b)$ . 1638 **COMPUTE**  $k = new(b)$ .<br>1639 **COMPUTE** invXtX = inv 1639 COMPUTE invXtX = inv(t(x)\*x)<br>1640 COMPUTE h = x(:,1). 1640 **COMPUTE**  $h = x(:,1)$ **.**<br>1641 **loop i=1 to n.** 1641  $log i=1$  to n.<br>1642 COMPUTE h(i,1)= x(i,:)\*invXtX\*t(x(i,:)). 1643 end loop.<br>1644 **COMPU** 1644 COMPUTE resid =  $(y-(x*b))$ .<br>1645 COMPUTE mse = csum(resid&\*\*2)/(n-ncol(x)). 1646 **COMPUTE** pred =  $x*b$ .<br>1647 **COMPUTE** ess= cssq(re COMPUTE ess= cssq(resid). 1648 do IF  $(4 = 2 \text{ or } 4 = 3)$ . 1649 **loop i=1 to k.**<br>1650 **COMPUTE**  $x(:,i) = (resid\&/(1-h)\&**(1/(4-4)))\&**(x(:,i))$ .  $1651$  end loop.<br> $1652$  end IF. 1652 end IF.<br>1653 do IF ( 1653 do IF  $(4 = 0 \text{ or } 4 = 1)$ .<br>1654 loop i=1 to k. 1654 loop i=1 to k. 1655 COMPUTE x(:,i) = resid&⇤x(:,i). 1656 end loop.<br>1657 end IF. 1657 end IF.<br>1658 do IF ( 1658 do IF  $(4 = 5)$ .<br>1659 loop i=1 to  $1659$  loop i=1 to k.<br>1660 COMPUTE: 1660 **COMPUTE**  $x(:,i) = \text{sqrt}(\text{mse})\&*x(:,i).$ <br>1661 **end loop** 1661 end loop.<br>1662 end IF. end IF. 1663 **do IF (4 = 4)**.<br>1664 **COMPUTE** r 1664 **COMPUTE** mn = make(n,2,4).<br>1665 **COMPUTE** pr3 = n-df2. 1665 **COMPUTE** pr3 = n-df2.<br>1666 **COMPUTE** mn( $\cdot$ 2) = (n) 1666 COMPUTE  $mn(:,2) = (n*h)/pr3$ .<br>1667 COMPUTE ex=rmin(mn) COMPUTE ex=rmin(mn). 1668 **loop i=1 to k.**<br>1669 **COMPUTE**  $x(:,i) = (resid\&/(1-h)\&**(ex/2))\&**x(:,i)$ . 1670 end loop.<br>1671 end IF. 1671 end IF<br>1672 COMPI 1672 COMPUTE hc = invXtX $*$ t(x) $*$ x $*$ invXtX.<br>1673 do IF (4 = 1). 1673 **do IF (4 = 1).**<br>1674 **COMPUTE hc = (n/(n-k))&\*hc.**<br>1677 **COMPUTE hc = (n/(n-k))&\*hc.** 1675 end IF.<br>1676 COMP 1676 COMPUTE F =  $(t(t(L)*b)*inv(t(L)*hc*t)*(t(L)*b))/pr.$ <br>1677 COMPUTE pf = 1-fcdf(f,pr,df2). 1677 COMPUTE pf = 1-fcdf(f,pr,df2).<br>1678 COMPUTE r2 = (tss-ess)/tss. 1678 **COMPUTE r2** = (tss-ess)/tss.<br>1679 **COMPUTE pf** = {r2.f.pr.df2.pf 1679 **COMPUTE** pf =  $\hat{\zeta}$ r2,f,pr,df2,pf}<br>1680 **do IF** (4 < > 5). 1680 do IF (4 <> 5). 1681 print 4/title = "HC Method"/format F1.0. 1682 end IF.<br>1683 print d 1683 print dv/title = "Criterion Variable"/format A8.<br>1684 print pf/title = "Model Fit:"/clabels = "R—sq" "F" "df1" "df2" "p"/format F10.4.<br>1685 COMPUTE sebhc = sqrt(diag(hc)). 1686 COMPUTE te = b&/sebhc.<br>1687 COMPUTE p = 2∗(1−tcdf(abs(te), n−nrow(b))).<br>1688 COMPUTE oput = {b,sebhc, te, p}. 1689 do IF  $(4 \leq) 5$ ).<br>1690 print oput/title = 1690 print oput/title = HeteroscedasticityConsistent Regression Results/clabels 1691 = "Coeff" "SE(HC)" "t" "P>|t|"/rnames = iv/format f10.4.  $1692$  else IF  $(4 = 5)$ .<br>1693 print oput/title: 1693 print oput/title = OLS Regression Results Assuming Homoscedasticity/clabels 1694 = "Coeff" "SE" "t" "P>|t|"/rnames = iv/format f10.4. 1695 end IF.<br>1696 **COMP** 1696 **COMPUTE iv2 = t(iv)**.<br>1697 **do IF (1 = 1)**. 1697 **do IF (1 = 1)**.<br>1698 **print hc/title =** 1698 print hc/title = Covariance Matrix of Parameter Estimates/cnames =  $\frac{1699}{N}$  iv/rnames =  $\frac{iv}{r}$  $1699$  iv/rnames = iv2/format f10.4.<br>1700 end IF. 1700 end IF.<br>1701 **END M** 1701 **END MATRIX.**<br>1702 **RESTORE.** RESTORE.  $1703$ <br> $1704$ **\*\*\* ÜBERPRÜFUNG AUF EXTREME FÄLLE**  $1705$ <br> $1706$ **\*\*\* Visueller Überblick für extreme Fälle bezüglich Hebelwirkung/Einfluss** 1707<br>1708 1708 **GGRAPH**<br>1709 /**GRAP** 1709 /GRAPHDATASET NAME="graphdataset" VARIABLES=SDR\_1 LEV\_1 MISSING=LISTWISE REPORTMISSING=NO 1710 /GRAPHSPEC SOURCE=INLINE. 1711 BEGIN GPL<br>1712 SOURCE: 1712 SOURCE: s=userSource(id("graphdataset")) 1713 DATA: SDR\_1=col(source(s), name("SDR\_1")) 1714 DATA: LEV<sup>-</sup>1=col(source(s), name("LEV<sup>-1"</sup>))

1715 GUIDE: axis(dim(1), label("Studentisierte Residuen"))<br>1716 GUIDE: axis(dim(2), label("Hebelwirkung")) 1716 GUIDE: axis(dim(2), label("Hebelwirkung"<br>1717 ELEMENT: point ijtter(position(SDR, 1\*L) 1717 **ELEMENT:** point.jitter(position(SDR\_1 $\overline{*}$ LEV\_1)) END GPL. 1719 1720 **GGRAPH**<br>1721 /**GRAP** 1721 / GRAPHDATASET NAME="graphdataset" VARIABLES=SDR\_1 SDF\_1 MISSING=LISTWISE REPORTMISSING=NO<br>1722 / GRAPHSPEC SOURCE=INLINE. 1722 /GRAPHSPEC SOURCE=INLINE.<br>1723 BEGIN GPL BEGIN GPL 1724 SOURCE: s=userSource(id("graphdataset"))<br>1725 DATA: SDR 1=col(source(s), name("SDR 1"))<br>1726 DATA: SDF 1=col(source(s), name("SDF 1"))<br>1727 GUIDE: axis(dim(1), label("Studentisierte Residuen"))<br>1728 GUIDE: axis(dim(2)  $1729$  ELEMENT: point(position(SDR\_1 $*SDF_1$ ))<br>1730 FND GPI 1730 END GPL. 1731 1732 **GGRAPH**<br>1733 /**GRAP** 1733 /GRAPHDATASET NAME="graphdataset" VARIABLES=LEV\_1 SDF\_1 MISSING=LISTWISE REPORTMISSING=NO<br>1734 /GRAPHSPEC SOURCE=INLINE. 1734 /GRAPHSPEC SOURCE=INLINE.  $1735$  BEGIN GPL<br> $1736$  SOURCE: 1736 SOURCE: s=userSource(id("graphdataset"))<br>1737 DATA: LEV 1=col(source(s), name("LEV 1737 DATA: LEV\_1=col(source(s), name("LEV\_1")) 1738 DATA: SDF\_1=col(source(s), name("SDF\_1")) 1739 GUIDE: axis(dim(1), label("Hebelwirkung")) 1740 GUIDE: axis(dim(2), label("Standardisierte DFFITS")) 1741 **ELEMENT:** point.jitter(position(LEV\_1 $*SDF_1$ ))<br>1742 **END GPL.** END GPL.  $1743$ <br> $1744$ 1744 **EXAMINE VARIABLES=SDF\_1**<br>1745 /ID=Ifd 1745 /ID=Ifd<br>1746 /PLOT 1746 /PLOT BOXPLOT STEMLEAF<br>1747 /COMPARE GROUPS 1747 / COMPARE GROUPS<br>1748 / STATISTICS DESCR 1748 /STATISTICS DESCRIPTIVES 1749 / CINTERVAL 95<br>1750 / MISSING LIST 1750 / MISSING LISTWISE<br>1751 / NOTOTAL. NOTOTAL.  $\begin{array}{c} 1752 \\ 1753 \end{array}$ \*\*\* Ausreier Dummies  $\frac{1754}{1755}$ 1755 IF (abs(SDR\_1)>=2) outlier\_2SDR\_1 =1.<br>
1756 IF (abs(SDR\_1)<2) outlier\_2SDR\_1 =0.<br>
1757 IF (abs(SDR\_1)>=3) outlier\_3SDR\_1 =1.<br>
1757 IF (abs(SDR\_1)>=3) outlier\_3SDR\_1 =1.<br>
1758 IF (abs(SDF\_1)<2).000954) outlier\_LEV\_1 = 1773 IF (abs(SDB6\_1)>0.04367) outlier\_SDB6\_1=1.<br>
1774 IF (abs(SDB6\_1)<=0.04367) outlier\_SDB6\_1=0.<br>
1775 IF (abs(SDB7\_1)>0.04367) outlier\_SDB7\_1=1.<br>
1776 IF (abs(SDB7\_1)<=0.04367) outlier\_SDB7\_1=1.<br>
1776 IF (abs(SDB8\_1)>0. 1780 IF (abs(SDB9\_1)<=0.04367) outlier\_SDB9\_1=0.<br>1781 IF (abs(SDB10\_1)>0.04367) outlier\_SDB10\_1=1.<br>1782 IF (abs(SDB10\_1)<=0.04367) outlier\_SDB10\_1=0. 1783 **COMPUTE outlier**  $\overline{SDB} = 1 = 0.$ <br>1784 **IF (outlier SDB1 1 = 1 or o** IF (outlier\_SDB1\_1  $=$ 1 or outlier\_SDB2\_1 =1 or outlier\_SDB3\_1 =1 or outlier\_SDB4\_1 =1 or outlier\_SDB5\_1 =1 or outlier\_SDB6\_1 =1 1785 or outlier\_SDB7\_1 =1 or outlier\_SDB8\_1 =1 or outlier\_SDB9\_1 =1 or outlier\_SDB10\_1 =1) outlier\_SDB\_1 =1.<br>1786 EXECUTE EXECUTE.  $\frac{1787}{1788}$ 1788 TEMPORARY.<br>1789 SELECT IF not 1789 SELECT IF not SYSMIS(SDR\_1).<br>1790 FREQUENCIES outlier\_3SDR<sup>-</sup>1 to outlier\_SDB\_1. 1791<br>1792  $***$  Untersuchung der Ausreier auf Auffälligkeiten  $1793$ <br> $1794$ 1794 SORT CASES by SDR\_1.<br>1795 TEMPORARY. 1795 TEMPORARY.<br>1796 SELECT IF out 1796 SELECT IF outlier\_2SDR\_1.<br>1797 PRESERVE 1797 PRESERVE.<br>1798 SET TVARS 1798 SET TVARS=LABELS TNUMBERS=LABELS.<br>1799 SUMMARIZE 1799 SUMMARIZE<br>1800 / TABLES= 1800 /TABLES= lfd ostwest geschlecht alter bildungsjahre einkommen s15 s6 s7 s11 s12 arbeitslos sorge indep kodep podep sodep rechts 1801 SDR\_1 LEV\_1 SDF\_1 SDB1\_1 SDB2\_1 SDB3\_1 SDB4\_1 SDB5\_1 SDB6\_1 SDB7\_1 SDB8\_1 SDB9\_1 SDB10\_1 ZRE\_1 1802 /FORMAT=VALIDLIST NOCASENUM TOTAL LIMIT=250 1803 /TITLE=CASE SUMMARIES 1804 / MISSING=VARIABLE<br>1805 / CELLS=COUNT. /CELLS=COUNT.

1806 RESTORE.  $\frac{1807}{1808}$ 1808 **SORT CASES by SDR\_1.**<br>1809 **TEMPORARY** 1809 TEMPORARY.<br>1810 SELECT IF out 1810 SELECT IF outlier\_3SDR\_1.<br>1811 PRESERVE. 1811 **PRESERVE.**<br>1812 **SET TVARS** 1812 SET TVARS=LABELS TNUMBERS=LABELS.<br>1813 SUMMARIZE 1813 **SUMMARIZE**<br>1814 / **TABLES**= 1814 /TABLES= lfd ostwest geschlecht alter bildungsjahre einkommen s15 s6 s7 s11 s12 arbeitslos sorge indep kodep podep sodep rechts 1815 SDR\_1 LEV\_1 SDF\_1 SDB1\_1 SDB2\_1 SDB3\_1 SDB4\_1 SDB5\_1 SDB6\_1 SDB7\_1 SDB8\_1 SDB9\_1 SDB10\_1 ZRE\_1 1816 / FORMAT=VALIDLIST NOCASENUM TOTAL LIMIT=250<br>1817 / TITLE=CASE SUMMARIES 1817 /TITLE=CASE SUMMARIES<br>1818 /MISSING=VARIABLE 1818 /MISSING=VARIABLE 1819 /CELLS=COUNT. 1820 RESTORE.  $\frac{1821}{1822}$ 1822 SORT CASES by LEV\_1.<br>1823 TEMPORARY. 1823 TEMPORARY.<br>1824 SELECT IF out 1824 SELECT IF outlier\_LEV\_1. 1825 PRESERVE. 1826 SET TVARS=LABELS TNUMBERS=LABELS. 1827 SUMMARIZE<br>1828 /TABLES= 1828 /TABLES= lfd ostwest geschlecht alter bildungsjahre einkommen s15 s6 s7 s11 s12 arbeitslos sorge indep kodep podep sodep rechts 1829 SDR\_1 LEV\_1 SDF\_1 SDB1\_1 SDB2\_1 SDB3\_1 SDB4\_1 SDB5\_1 SDB6\_1 SDB7\_1 SDB8\_1 SDB9\_1 SDB10\_1 1830 /FORMAT=VALIDLIST NOCASENUM TOTAL LIMIT=250 1831 /TITLE=CASE SUMMARIES 1832 /MISSING=VARIABLE<br>1833 /CELLS=COUNT. 1833 /CELLS=COUNT.<br>1834 RESTORE. RESTORE. 1835<br>1836 1836 **SORT CASES by SDF\_1.**<br>1837 **TEMPORARY.** 1837 TEMPORARY.<br>1838 SELECT IF out 1838 **SELECT IF outlier\_SDF\_1.**<br>1839 **PRESERVE.** 1839 PRESERVE.<br>1840 SET TVARS 1840 SET TVARS=LABELS TNUMBERS=LABELS.<br>1841 SUMMARIZE 1841 **SUMMARIZE**<br>1842 **/TABLES** 1842 /TABLES= lfd ostwest geschlecht alter bildungsjahre einkommen s15 s6 s7 s11 s12 arbeitslos sorge indep kodep podep sodep rechts 1843 SDR\_1 LEV\_1 SDF\_1 SDB1\_1 SDB2\_1 SDB3\_1 SDB4\_1 SDB5\_1 SDB6\_1 SDB7\_1 SDB8\_1 SDB9\_1 SDB10\_1 1844 / **FORMAT=VALIDLIST NOCASENUM TOTAL LIMIT=250**<br>1845 / TITLE=CASE SUMMARIES 1845 /TITLE=CASE SUMMARIES 1846 /MISSING=VARIABLE 1847 /CELLS=COUNT.<br>1848 RESTORE. RESTORE. 1849<br>1850 1850 TEMPORARY.<br>1851 SELECT IF out 1851 SELECT IF outlier\_SDB\_1.<br>1852 PRESERVE 1852 PRESERVE.<br>1853 SET TVARS 1853 SET TVARS=LABELS TNUMBERS=LABELS.<br>1854 SUMMARIZE 1854 SUMMARIZE<br>1855 / TABLES= 1855 /TABLES= lfd ostwest geschlecht alter bildungsjahre einkommen s15 s6 s7 s11 s12 arbeitslos sorge indep kodep podep sodep rechts 1856 SDR\_1 LEV\_1 SDF\_1 SDB1\_1 SDB2\_1 SDB3\_1 SDB4\_1 SDB5\_1 SDB6\_1 SDB7\_1 SDB8\_1 SDB9\_1 SDB10\_1 1857 /FORMAT=VALIDLIST NOCASENUM TOTAL LIMIT=1000 1858 /TITLE=CASE SUMMARIES<br>1859 /MISSING=VARIABLE 1859 /MISSING=VARIABLE 1860 /CELLS=COUNT. 1861 RESTORE. 1862 1863 **\*\*\*** Überprüfung der Signifikanz der Outlier-Dummies 1864<br>1865 1865 REGRESSION<br>1866 /MISS 1866 /MISSING LISTWISE<br>1867 / STATISTICS COEFF 1867 / STATISTICS COEFF R ANOVA<br>1868 / CRITERIA=PIN(.05) POUT (.1  $1868$  /CRITERIA=PIN(.05) POUT (.10)<br>1869 /NOORIGIN 1869 /NOORIGIN<br>1870 /DEPENDEM 1870 /DEPENDENT rechts 1871 /METHOD=ENTER einkommen1000 arbeitslos sorge indep kodep podep sodep bildungsjahre geschlecht alter outlier\_3SDR\_1. 1872 1873 REGRESSION<br>1874 /MISS 1874 / MISSING LISTWISE<br>1875 / STATISTICS COEFE 1875 /STATISTICS COEFF R ANOVA 1876 /CRITERIA=PIN(.05) POUT (.10) 1877 /NOORIGIN<br>1878 /DEPENDEM 1878 /DEPENDENT rechts<br>1879 /METHOD=ENTER 1879 /METHOD=ENTER einkommen1000 arbeitslos sorge indep kodep podep sodep bildungsjahre geschlecht alter outlier LEV 1. 1880 1881 **REGRESSION**<br>1882 /MISS 1882 / MISSING LISTWISE<br>1883 / STATISTICS COEFF 1883 /STATISTICS COEFF R ANOVA<br>1884 / CRITERIA=PIN(.05) POUT (.1 1884 /CRITERIA=PIN(.05) POUT (.10) 1885 /NOORIGIN 1886 /DEPENDENT rechts<br>1887 /METHOD=ENTER 1887 /METHOD=ENTER einkommen1000 arbeitslos sorge indep kodep podep sodep bildungsjahre geschlecht alter outlier\_SDF\_1. 1888

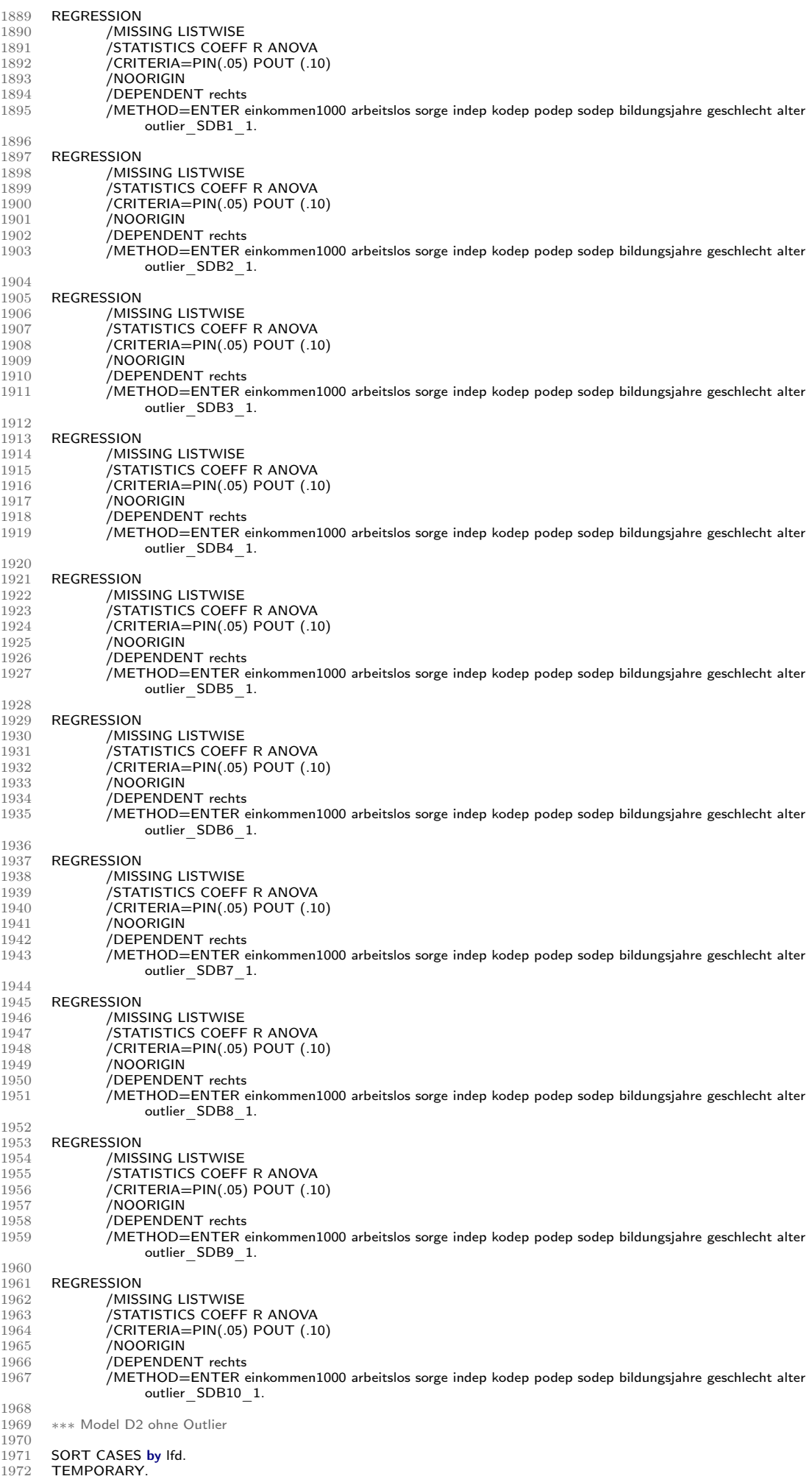

1973 SELECT IF outlier\_SDF\_1<>1.<br>1974 REGRESSION 1974 REGRESSION<br>1975 / DESCRIPTI 1975 /DESCRIPTIVES MEAN STDDEV<br>1976 /MISSING LISTWISE 1976 / MISSING LISTWISE<br>1977 / STATISTICS COEFF 1977 / STATISTICS COEFF R ANOVA ZPP<br>1978 / CRITERIA=PIN(.05) POUT (.10) 1978 /CRITERIA=PIN(.05) POUT (.10)<br>1979 /NOORIGIN 1979 /NOORIGIN<br>1980 /DEPENDEN 1980 /DEPENDENT rechts<br>1981 /METHOD=FNTER .<br>1981 /METHOD=ENTER einkommen1000 arbeitslos sorge indep kodep podep sodep bildungsjahre geschlecht alter / 1982 / RESIDUALS=DURBIN. 1983 1984 TEMPORARY.<br>1985 SELECT IF out 1985 SELECT IF outlier\_3SDR\_1<>1 and outlier\_SDF\_1<>1 and outlier\_SDB6\_1<>1 and outlier\_SDB8\_1<>1 and outlier\_SDB9\_1<>1 and outlier\_SDB10\_1<>1. 1986 REGRESSION<br>1987 / DESCRIPTI 1987 / DESCRIPTIVES MEAN STDDEV<br>1988 / MISSING LISTWISE 1988 /MISSING LISTWISE<br>1989 /MISSING LISTWISE<br>1989 /STATISTICS COEFF 1989 / STATISTICS COEFF R ANOVA ZPP<br>1990 / CRITERIA=PIN(.05) POUT (.10) 1990 / CRITERIA=PIN(.05) POUT (.10)<br>1991 / NOORIGIN 1991 /NOORIGIN<br>1992 /DEPENDEN 1992 /DEPENDENT rechts<br>1993 /METHOD-ENTER 1993 /METHOD=ENTER einkommen1000 arbeitslos sorge indep kodep podep sodep bildungsjahre geschlecht alter<br>1994 /RESIDUALS=DURBIN. 1994 /RESIDUALS=DURBIN. 1995<br>1996 1996 **\*\*\* Andere Auffälligkeiten**<br>1997 **\*\*\* Untersuchung der Rec** \*\*\* Untersuchung der Rechtsextremismus Cluster im Datensatz 1998 1999 SORT CASES by Ifd.  $2000$ <br> $2001$ 2001 **TEMPORARY.**<br>2002 **SELECT IF gkt** 2002 SELECT IF gkpol10=4 and land=9.<br>2003 PRESERVE. 2003 **PRESERVE**<br>2004 **SET TVAR** 2004 SET TVARS=LABELS TNUMBERS=LABELS.<br>2005 SUMMARIZE 2005 **SUMMARIZE**<br>2006 / **TABLES** 2006 /TABLES= Ifd rechtsextrem rechtsextrem2 rechts summe rechts gkpol10 land ostwest SDR\_1 LEV\_1 SDF\_1<br>2007 /FORMAT=VALIDLIST NOCASENUM TOTAL LIMIT=5000 2008 /TITLE=CASE SUMMARIES<br>2009 /MISSING=VARIABLE 2009 /MISSING=VARIABLE<br>2010 /CELLS=COUNT.  $2010$  /CELLS=COUNT.<br> $2011$  RESTORE. RESTORE.  $\frac{2012}{2013}$ 2013 PRESERVE.<br>2014 SET TVARS 2014 SET TVARS=LABELS TNUMBERS=LABELS.<br>2015 SUMMARIZE 2015 **SUMMARIZE**<br>2016 /**TABLES=** 2016 /TABLES= Ifd rechtsextrem rechtsextrem2 rechts summe rechts gkpol10 land ostwest SDR\_1 LEV\_1 SDF\_1<br>2017 /FORMAT=VALIDLIST NOCASENUM TOTAL LIMIT=5000 2018 /TITLE=CASE SUMMARIES<br>2019 /MISSING=VARIABLE 2019 /MISSING=VARIABLE 2020 /CELLS=COUNT. 2021 RESTORE.  $2022$ <br> $2023$ \*\*\* Rechtsextremismus Cluster  $2024$ <br> $2025$  $2025$  COMPUTE auffällig=0.<br>2026 IF (339  $\leq$ = lfd and lfd 2026 IF (339  $\leq$  1 If and lfd  $\leq$  349) auffällig =1.<br>2027 IF (372  $\leq$  1 If and lfd  $\leq$  381) auffällig =1. 2027 IF (372  $\lt$ = lfd and lfd  $\lt$ = 381) auffällig =1.<br>2028 IF (583  $\lt$ = lfd and lfd  $\lt$ = 588) auffällig =1. 2029 IF  $(2191 \leq H \leq H \leq H \leq 2200)$  auffällig =1.<br>2030 IF (2263  $\leq H \leq H \leq H \leq 2271$ ) auffällig =1 2030 IF (2263  $<=$  Ifd and Ifd  $<=$  2271) auffällig =1.<br>2031 IF (2546  $<=$  Ifd and Ifd  $<=$  2553) auffällig =1. 2032 IF (2565  $\leq$  16 and lfd  $\leq$  2574) auffällig =1.<br>2033 IF (5125  $\leq$  16 and lfd  $\leq$  5129) auffällig =1. 2033 IF (5125  $\lt =$  lfd and lfd  $\lt =$  5129) auffällig =1.<br>2034 IF (5514  $\lt =$  lfd and lfd  $\lt =$  5519) auffällig =1. 2035 IF (5601  $\leq$  Ifd and lfd  $\leq$  = 5606) auffällig =1.<br>2036 EXECUTE **EXECUTE.**  $\frac{2037}{2038}$ 2038 **TEMPORARY**.<br>2039 **SELECT IF aut** 2039 SELECT IF auffällig=1.<br>2040 PRESERVE. 2040 PRESERVE.<br>2041 SET TVARS 2041 SET TVARS=LABELS TNUMBERS=LABELS.<br>2042 SUMMARIZE  $2042$  SUMMARIZE<br> $2043$  /TABLES= 2043 /TABLES= Ifd rechts\_summe SDR\_1 LEV\_1 SDF\_1<br>2044 /FORMAT=VALIDLIST NOCASENUM TOTAL LIMIT=250 2045 /TITLE=CASE SUMMARIES<br>2046 /MISSING=VARIABLE 2046 /MISSING=VARIABLE 2047 /CELLS=COUNT. 2048 RESTORE.  $\frac{2049}{2050}$ 2050 TEMPORARY.<br>2051 SELECT IF auf 2051 SELECT IF auffällig<>1.<br>2052 REGRESSION 2052 REGRESSION<br>2053 / DESCRIPTI 2053 /DESCRIPTIVES MEAN STDDEV<br>2054 /MISSING LISTWISE 2054 /MISSING LISTWISE 2055 /STATISTICS COEFF R ANOVA ZPP 2056 /CRITERIA=PIN(.05) POUT (.10)<br>2057 /NOORIGIN 2057 /NOORIGIN<br>2058 /DEPENDEM 2058 /DEPENDENT rechts<br>2059 /METHOD=ENTER 2059 /METHOD=ENTER einkommen1000 arbeitslos sorge indep kodep podep sodep bildungsjahre geschlecht alter /RESIDUALS=DURBIN. 2061 2062 **\*\*\*** Extrem niedriges Äquivalenzeinkommen  $\frac{2063}{2064}$ 2003<br>2064 **SORT CASES by einkommen.**<br>2065 **TEMPORARY.** TEMPORARY.

2066 SELECT IF einkommen <= 250.<br>2067 PRESERVE. 2067 PRESERVE.<br>2068 SET TVARS 2068 SET TVARS=LABELS TNUMBERS=LABELS.<br>2069 SUMMARIZE 2069 SUMMARIZE<br>2070 / TABLES= 2070 /TABLES= lfd s15 s16e s17 alter einkommen s6 s7 2071 /FORMAT=VALIDLIST NOCASENUM TOTAL LIMIT=250 2072 /TITLE=CASE SUMMARIES<br>2073 /MISSING=VARIABLE 2073 /MISSING=VARIABLE /CELLS=COUNT. 2075 RESTORE<br>2076 \*\*\* ENDE \*\*\* ENDE MODELL D2 2077 **\*\*\*\* ÜBERPRÜFUNG DER MODELLANNAHMEN MODELL W2** 2079 2080 ⇤⇤⇤ Modell W2: mit Überprüfung auf Multikollinnearität, Residuenplots und Erstellung der KennzIFfern für extreme Fälle  $\begin{array}{c} 2081 \\ 2082 \end{array}$ 2082 SORT CASES by Ifd.<br>2083 TEMPORARY. 2083 TEMPORARY.<br>2084 SELECT JE ost: 2084 **SELECT IF ostwest=0.**<br>2085 **REGRESSION** 2085 REGRESSION<br>2086 /DES 2086 /DESCRIPTIVES MEAN STDDEV CORR SIG N<br>2087 /MISSING LISTWISE 2087 /MISSING LISTWISE<br>2088 /STATISTICS COEFF 2088 /STATISTICS COEFF OUTS CI R ANOVA COLLIN TOL ZPP<br>2089 /CRITERIA=PIN(.05) POUT (.10) 2089  $/$ CRITERIA=PIN(.05) POUT (.10) 2090 /NOORIGIN<br>2091 /DEPENDEM 2091 /DEPENDENT rechts<br>2092 /METHOD=ENTER 2092 /METHOD=ENTER einkommen1000 arbeitslos sorge indep kodep podep sodep bildungsjahre geschlecht alter<br>2093 /RESIDUALS DURBIN HIST(ZRESID) NORM(ZRESID) 2093 / RESIDUALS DURBIN HIST(ZRESID) NORM(ZRESID)<br>2094 / SCATTERPLOT (\*SDRESID. \*ZPRED) 2094 /SCATTERPLOT (\*SDRESID, \*ZPRED)<br>2095 /SAVE PRED ZPRED RESID ZRESID SDRESID LEVER SDFIT SDBETA 2096 / PARTIALPLOT ALL. 2097 2098 ⇤⇤⇤ ÜBERPRÜFUNG AUF NORMALVERTEILUNG DER RESIDUEN  $\frac{2099}{2100}$ 2100 FREQUENCIES ZRE\_2<br>2101 /STATISTICS=MEAN 9 2101 / STATISTICS=MEAN STDDEV SKEWNESS MINIMUM MAXIMUM SESKEW KURTOSIS SEKURT<br>2102 / FORMAT NOTABLE. **FORMAT NOTABLE**  $\frac{2103}{2104}$  $***$  BESEITIGUNG DER AUTOKORRELATION: 2S-WLS (Two-Stage Weighted Least Squares), vgl. Urban & Mayerl (2011, S. 266ff)  $\frac{2105}{2106}$ \*\*\* Erstellung der Residuen t-1.  $\frac{2107}{2108}$ 2108 **SORT CASES by Fallzahl.**<br>2109 **SORT CASES by ostwest.** 2109 **SORT CASES by ostwest**<br>2110 **CREATE** 2110 **CREATE**<br>2111 **/ZRE 2**  $/ZRE_2_1 =$ Lag(ZRE $_2$  1).  $\frac{2112}{2113}$ 2113 TEMPORARY.<br>2114 SELECT IF ost 2114 **SELECT IF ostwest=0.**<br>2115 **REGRESSION**  $2115$  REGRESSION<br> $2116$  /DES 2116 / DESCRIPTIVES MEAN STDDEV CORR SIG N<br>2117 / MISSING LISTWISE 2117 /MISSING LISTWISE<br>2118 /STATISTICS COEFF 2118 /STATISTICS COEFF OUTS CI R ANOVA 2119 /CRITERIA=PIN(.05) POUT (.10) 2120 /NOORIGIN<br>2121 /DEPENDEI  $(2121$  /DEPENDENT ZRE 2<br>2122 /METHOD=ENTER\_ZI  $\n /$ METHOD=ENTER $\overline{Z}$ RE $\overline{2}$  1.  $\frac{2123}{2124}$  $2124$  CREATE /rechts\_1=LAG(rechts 1)/einkommen1000\_1=LAG(einkommen1000 1)/arbeitslos\_1=LAG(arbeitslos 1)/sorge\_1=LAG(sorge 1)/kodep\_1=LAG(kodep 1) 2126 /indep\_1=LAG(indep 1)/podep\_1=LAG(podep 1)/sodep\_1=LAG(sodep 1)/bildungsjahre\_1=LAG(bildungsjahre 1)/ geschlecht\_1=LAG(geschlecht 1)/alter\_1=LAG(alter 1).  $\begin{array}{c} 2127 \\ 2128 \end{array}$ 2128 COMPUTE rechts \_2 = rechts - rechts \_1∗0.562.<br>2129 VARIABLE LABELS rechts \_2 "Rechtsextreme Einstellung Skala 0-100".<br>2130 COMPUTE einkommen1000\_2 = einkommen1000 - einkommen1000\_1∗0.562. 2131 **VARIABLE LABELS einkommen1000\_2** "Einkommen in 1000 Euro"<br>2132 **COMPUTE arbeitslos 2 = arbeitslos – arbeitslos 1\*0.562.** 2132 COMPUTE arbeitslos\_2 = arbeitslos – arbeitslos\_1∗0.562.<br>2133 VARIABLE LABELS arbeitslos 2 "Erfahrung(en) mit Arbeitslosigkeit". 2134 COMPUTE sorge 2 = sorge = sorge\_1\*0.562.<br>2135 VARIABLE LABELS sorge 2 "Sorge um den Ar 2135 VARIABLE LABELS sorge\_2 "Sorge um den Arbeitsplatz".<br>2136 COMPUTE indep\_2 = indep − indep\_1∗0.562.<br>2137 VARIABLE LABELS indep 2 "Individuell depriviert". 2138 COMPUTE kodep\_2 = kodep — kodep\_1∗0.562.<br>2139 VARIABLE LABELS kodep\_2 "Kollektiv depriviert". 2140 COMPUTE podep 2 = podep – podep 1∗0.562.<br>2141 VARIABLE LABELS podep 2 "Politisch depriviert". 2142 COMPUTE sodep  $2 = \text{solep} - \text{solep} - 1*0.562.$ <br>2143 VARIABLE LABELS sodep 2 "Sozial depriviert". 2143 VARIABLE LABELS sodep\_2 "Sozial depriviert". 2144 COMPUTE bildungsjahre\_2 = bildungsjahre bildungsjahre\_1⇤0.562. 2145 VARIABLE LABELS bildungsjahre\_2 "Bildungsjahre"<br>2146 COMPUTE geschlecht 2 = geschlecht – geschlecht 2146 COMPUTE geschlecht \_2 = geschlecht - geschlecht \_1∗0.562.<br>2147 VARIABLE LABELS geschlecht \_2 "Weiblich". 2148 COMPUTE alter  $2$  =alter  $-$  alter  $1*0.562$ .<br>2149 VARIABLE LABELS alter  $2$  "Alter". 2150 EXECUTE.  $\frac{2151}{2152}$ 2152 TEMPORARY.<br>2153 SELECT IF ost 2153 **SELECT IF ostwest=0.**<br>2154 **REGRESSION** 2154 REGRESSION<br>2155 /DES 2155 /DESCRIPTIVES MEAN STDDEV CORR SIG N<br>2156 /MISSING LISTWISE **/MISSING LISTWISE** 

2157 /STATISTICS COEFF OUTS CI R ANOVA COLLIN TOL ZPP<br>2158 /CRITERIA=PIN(.05) POUT (.10) 2158  $/CRITERIA=PIN(.05) POUT (.10)$ <br>2159  $/NOORICIN$ 2159 /NOORIGIN<br>2160 /DEPENDEI 2160 /DEPENDENT rechts 2<br>2161 /METHOD=ENTER ein 2161 /METHOD=ENTER einkommen1000\_2 arbeitslos\_2 sorge\_2 indep\_2 kodep\_2 podep\_2 sodep\_2 bildungsjahre\_2 geschlecht\_2 alter\_2 2162 /RESIDUALS DURBIN.  $\frac{2163}{2164}$ 2164 DELETE VARIABLES ZRE\_2\_1 to alter\_2.<br>2165 \*\*\*——> Durbin—Watson Wert innerhalb des Grenzbereichs. Autokorrelation behoben, Politische Deprivation und Geschlecht werden zusätzlich hoch signifikant ( $p < 0.01$ )  $\frac{2166}{2167}$ **\*\*\* ÜBERPRÜFUNG AUF AUTOKORRELATION: Breusch-Godfrey-Test (vgl. Stoetzer 2017, S. 149)**  $\frac{2168}{2169}$ \*\*\* Erstellung der Residuen t-1.  $\frac{2170}{2171}$ SORT CASES by Fallzahl. 2172 **SORT CASES by ostwest.**<br>2173 **CREATE** 2173 **CREATE**<br>2174 **/ZRE 2**  $/ZRE$  2 1=Lag(ZRE 2 1).  $\frac{2175}{2176}$ 2176 TEMPORARY.<br>2177 SELECT IF ost 2177 SELECT IF ostwest=0.<br>2178 REGRESSION 2178 REGRESSION<br>2179 /DES 2179 /DESCRIPTIVES MEAN STDDEV CORR SIG N 2180 /MISSING LISTWISE<br>2181 /STATISTICS COEFF 2181 /STATISTICS COEFF OUTS CI R ANOVA<br>2182 /CRITERIA=PIN(.05) POUT (.10)  $^{2182}$  /CRITERIA=PIN(.05) POUT (.10)<br>2183 /NOORIGIN 2183 /NOORIGIN<br>2184 /DEPENDEI 2184 /DEPENDENT ZRE\_2<br>2185 /METHOD=ENTER\_ZI  $N$ METHOD=ENTER $T$ ZRE 2 1. 2186<br>2187 **\*\*\* ÜBERPRÜFUNG AUF HETEROSKEDASTIZITÄT** 2188 \*\*\* Visuelle Untersuchung 2190<br>2191 2191 **GGRAPH**<br>2192 /**GRAP** 2192 /GRAPHDATASET NAME="graphdataset" VARIABLES=PRE\_2 RES\_2 MISSING=LISTWISE REPORTMISSING=NO<br>2193 /GRAPHSPEC SOURCE=INLINE. 2193 /GRAPHSPEC SOURCE=INLINE.<br>2194 BEGIN GPL  $2194$  BEGIN GPL<br> $2195$  SOURCE: 2195 SOURCE: s=userSource(id("graphdataset"))<br>2196 DATA: PRE 2=col(source(s), name("PRE 2196 DATA: PRE\_2=col(source(s), name("PRE\_2")) 2197 DATA: RES\_2=col(source(s), name("RES\_2")) 2198 GUIDE: axis(dim(1), label("Geschätzter Wert")) 2199 GUIDE: axis(dim(2), label("Residuum")) 2200 **ELEMENT:** point.jitter(position(PRE\_2\*RES\_2))<br>2201 **END GPL.** END GPL.  $\frac{2202}{2203}$  $2203$  GGRAPH 2204 /GRAPHDATASET NAME="graphdataset" VARIABLES=ZPR\_2 ZRE\_2 MISSING=LISTWISE REPORTMISSING=NO 2205 /GRAPHSPEC SOURCE=INLINE.<br>2206 BEGIN GPL  $2206$  BEGIN GPL<br> $2207$  SOURCE: 2207 SOURCE: s=userSource(id("graphdataset"))<br>2208 DATA: ZPR 2=col(source(s). name("ZPR 2208 DATA: ZPR\_2=col(source(s), name("ZPR\_2")) 2209 DATA: ZRE\_2=col(source(s), name("ZRE\_2")) 2210 GUIDE: axis(dim(1), label("Standardisierter geschätzter Wert")) 2211 GUIDE: axis(dim(2), label("Standardisiertes Residuum")) 2212 **ELEMENT:** point.jitter(position(ZPR\_2\*ZRE\_2))<br>2213 **END GPL.** 2213 **END GPL**.<br>2214 \*\*\*  $--$ > .<br>—> Visuelle Anhaltspunkte für Heteroskedaztizität  $\frac{2215}{2216}$ **\*\*\*** Levene Test zur Prüfung der Varianzhomogenität (nach Urban & Mayerl 2011, S. 248)  $\frac{2217}{2218}$ 2218 **TEMPORARY.**<br>2219 **SELECT IF ost** 2219 **SELECT IF ostwest=0.**<br>2220 **FREQUENCIES rechts** 2220 FREQUENCIES rechts<br>2221 /STATISTICS median 2221 / STATISTICS median 2222 / **FORMAT NOTABLE**.<br>2223 \*\*\* --> Median = 3  $->$  Median = 31.94 2224 2225 COMPUTE splithalf  $2=-1$ .<br>2226 IF (rechts  $\leq$  = 31.94) splithal 2226 IF (rechts  $\leq$  31.94) splithalf 2 = 0.<br>2227 IF (rechts > 31.94) splithalf 2 = 1. 2227 IF (rechts  $>$  31.94) splithalf  $\_2$  = 1.<br>2228 MISSING VALUES splithalf  $\_2$  (-1). 2229<br>2230 2230 **ONEWAY**<br>2231 **ZRE 2 b** 2231 ZRE 2 by splithalf 2<br>2232 /STATISTICS HOMOGENEITY 2233 /MISSING ANALYSIS.<br>2234 \*\*\* --> Nullhypothe -> Nullhypothese (Varianzhomogenität) kann stat. sig. zurückgewiesen werden (p< 0,001) --> Heteroskedastizität  $\frac{2235}{2236}$  $***$  Breusch-Pagan Test (nach Stoetzer 2017, S.137): Hilfsregression der standardisierten quadrierten Residuen auf die unabhä ngigen Variablen  $\frac{2237}{2238}$ 2238 COMPUTE RES\_2square=RES\_2 $**2.239$  EXECUTE. EXECUTE. 2240 2241 REGRESSION 2242 /MISSING LISTWISE 2243 /STATISTICS COEFF OUTS R ANOVA  $2244$  /CRITERIA=PIN(.05) POUT (.10)<br>2245 /NOORIGIN 2245 /NOORIGIN<br>2246 /DEPENDEN  $2246$  /DEPENDENT RES\_2square<br> $2247$  /METHOD=FNTER einkomn 2247 /METHOD=ENTER einkommen1000 arbeitslos sorge indep kodep podep sodep bildungsjahre geschlecht alter.

2248 \*\*\* --> Signifikanter Zusammenhang (und zwar Einkommen, Arbeitslosigkeit, individuelle Deprivation, politische Deprivation und Bildungsjahre)  $2249$   $*** ---$ > Varianzhomogenität kann zurückgewiesen werden  $---$ > Heteroskedastizität  $\frac{2250}{2251}$ 2251 ⇤⇤⇤ BEHEBUNG MIT HCSE = Heteroscedasticityconsistent standard errors (nach Hayes & Cai 2007)  $***$  HCSE Schätzer mit Hilfe von HC4  $\frac{2253}{2254}$ 2254 **TEMPORARY.**<br>2255 **SELECT IF ost:** SELECT IF ostwest=0. 2256 PRESERVE.<br>2257 set length = 2257 set length = none.<br>2258 SET MXLOOP = 2258 **SET MXLOOP** = 100000000.<br>2259 **MATRIX.** 2259 **MATRIX.**<br>2260 **GET ×/fil** 2260 GET  $\times$ /file =  $*\/$ variables = rechts einkommen1000 arbeitslos sorge indep kodep podep sodep<br>2261 bildungsjahre geschlecht alter/names = dv/missing = omit 2261 bildungsjahre geschlecht alter/names = dv/missing = omit.<br>2262 COMPUTE v=x(· 1) 2262 COMPUTE  $y=x(:,1)$ .<br>2263 COMPUTE  $x=x(:,2:n)$ 2263 COMPUTE  $x=x($ :,2:ncol(x)).<br>2264 COMPUTE iv5 = x. 2264 **COMPUTE iv5 = x.**<br>2265 **COMPUTE pr = nc** 2265 **COMPUTE**  $pr = ncol(x)$ <br>2266 **COMPUTE**  $n = nrow(x)$ . 2266 **COMPUTE**  $n = nrow(x)$ .<br>2267 **COMPUTE L** = ident(pr) 2267 **COMPUTE L** = ident(pr) 2268 COMPUTE tss=cssq(y)-(((csum(y)& $*2$ )/n) $*(1 < 0)$ ).<br>2269 do IF (1 = 0). 2269 do IF  $(1 = 0)$ .<br>2270 COMPUTE 2270 COMPUTÉ iv = t(dv(1,2:ncol(dv))).<br>2271 COMPUTE df2 = n-pr. COMPUTE df2 =  $n-pr$ .<br>else. 2272<br>2273 COMPUTE iv =  $t({^{\text{T}}}$ Constant", dv(1,2:ncol(dv))}). 2274 COMPUTE con = make(n,1,1).<br>2275 COMPUTE  $x = {conx}$ . 2275 **COMPUTE**  $x = \{con, x\}$ **.**<br>
2276 **COMPUTE df2 = n-pr-1.** 2277 COMPUTE L1 = make(1,pr,0).<br>2278 COMPUTE L = {L1:L}. 2278 **COMPUTE L** =  ${L1; L}$ <br>2279 **end IF**. 2279 end IF.<br>2280 COMP 2280 COMPUTE dv=dv(1,1)<br>2281 COMPUTE b = inv(t(x) 2281 **COMPUTE b** =  $inv(t(x)*x)*t(x)*y$ .<br>2282 **COMPUTE** k =  $nrow(b)$ . 2282 COMPUTE  $k = nrow(b)$ .<br>2283 COMPUTE invXtX = inv 2283 **COMPUTE invXtX** =  $inv(t(x)*x)$ .<br>2284 **COMPUTE h** =  $x(:,1)$ . 2284 **COMPUTE h = x(:,1).**<br>2285 **loop i=1 to n.**  $2285$  loop i=1 to n.<br> $2286$  COMPUTE 2286 COMPUTE  $h(i,1) = x(i,:)*invXtx*t(x(i,:))$ .<br>2287 end loop 2287 end loop.<br>2288 COMPU 2288 **COMPUTE** resid =  $(y-(x*b))$ .<br>2289 **COMPUTE** mse = csum(resid& 2289 COMPUTE mse = csum(resid & \*\* 2)/(n - ncol(x)).<br>2290 COMPUTE pred = x\*b. 2290 COMPUTE pred =  $x*b$ .<br>2291 COMPUTE ess= cssq(re 2291 COMPUTE ess= cssq(resid).<br>2292 do IF  $(4 = 2 \text{ or } 4 = 3)$ do IF  $(4 = 2 \text{ or } 4 = 3)$ .  $2293$  loop  $i=1$  to k.<br>2294 COMPUTE 2294 **COMPUTE**  $x(:,i) = (resid\&/(1-h)\&**(1/(4-4)))\&**(:,i).$ <br>2295 end loop.  $2295$  end loop<br> $2296$  end IF.  $2296$  end IF.<br> $2297$  do IF ( 2297 do IF  $(4 = 0 \text{ or } 4 = 1)$ .<br>2298 loop i=1 to k  $2298$  loop i=1 to k<br> $2299$  COMPUTE 2299 **COMPUTE**  $x(:,i) = \text{resid} \& x(x(:,i))$ .<br>2300 end loop. 2300 end loop.<br>2301 end IF. 2301 end IF.<br>2302 do IF ( 2302 **do IF (4 = 5)**.<br>2303 **loop i=1 to**  $2303$  loop i=1 to k.<br> $2304$  COMPUTE 2304 **COMPUTE**  $x(:,i) = \text{sqrt}(\text{mse})\&*x(:,i)$ .  $2305$  end loop.<br> $2306$  end IF. 2306 end IF.<br>2307 do IF (4 2307 do IF  $(4 = 4)$ .<br>2308 COMPUTE n 2308 **COMPUTE mn** = make(n,2,4).<br>2309 **COMPUTE** pr3 = n-df2. 2309 **COMPUTE** pr3 = n-df2.<br>2310 **COMPUTE** mn(:,2) = (n 2310 **COMPUTE mn(:,2) = (n**\*h)/pr3. 2311 **COMPUTE** ex=rmin(mn).<br>2312 **loop** i=1 to k  $2312$  loop i=1 to k.<br> $2313$  COMPUTE 2313 **COMPUTE**  $x(:,i) = (resid\&/(1-h)\&*(ex/2))\&*(:,i).$ <br>2314 **end loop.**  $2314$  end loop.<br> $2315$  end IF. 2315 end IF.<br>2316 **COMPU** 2316 COMPUTE hc = invXtX $*$ t(x) $*x*$ invXtX.<br>2317 do IF (4 = 1). 2317 do IF  $(4 = 1)$ .<br>2318 COMPUTE 2318 COMPUTE hc =  $(n/(n-k))$ &\*hc.<br>2319 end IF.  $2319$  end IF.<br> $2320$  COMP 2320 COMPUTE  $F = (t(t(L)*b)*inv(t(L)*hc*L)*(t(L)*b)))/pr.$ <br>2321 COMPUTE of = 1-fcdf(f.pr.df2). 2321 **COMPUTE** pf =  $1-\text{fcdf}(f, pr, df2)$ .<br>2322 **COMPUTE** r2 = (tss-ess)/tss. 2322 **COMPUTE r2 = (tss-ess)/tss**<br>2323 **COMPUTE of = {r2.f.pr.df2.pf** 2323 **COMPUTE** pf =  $\{r2, f, pr, df2, pf\}$ <br>2324 **do IF** (4 < > 5). 2324 do IF (4 <> 5). 2325 print 4/title = "HC Method"/format F1.0. 2326 end IF.<br>2327 print d 2327 print dv/title = "Criterion Variable"/format A8. 2328 print pf/title = "Model Fit:"/clabels = "Rsq" "F" "df1" "df2" "p"/format F10.4. 2329 **COMPUTE sebhc = sqrt(diag(hc)).**<br>2330 **COMPUTE te = b& (sebhc**). 2330 **COMPUTE te = b&/sebhc.**<br>2331 **COMPUTE n = 2\*(1-tedf)** 2331 COMPUTE  $p = 2*(1-\text{tcdf}(\text{abs}(te), n-nrow(b)))$ .<br>2332 COMPUTE oput = {b.sebhc. te. p}. 2332 **COMPUTE oput = {b,sebhc, te, p}**.<br>2333 **do IF (4 < > 5)** 2333 do IF  $(4 \leq) 5$ ).<br>2334 print oput/title = 2334 print oput/title = Heteroscedasticity-Consistent Regression Results/clabels<br>2335 = "Coeff" "SE(HC)" "t" "P>|t|"/rnames = iv/format f10.4. 2335 = "Coeff" "SE(HC)" "t" "P>|t|"/rnames = iv/format f10.4<br>2336 else IF (4 = 5). else IF  $(4 = 5)$ . 2337 print oput/title = OLS Regression Results Assuming Homoscedasticity/clabels 2338 = "Coeff" "SE" "t" "P>|t|"/rnames = iv/format f10.4. 2339 end IF.<br>2340 COMP

COMPUTE iv2 =  $t(iv)$ .

```
2341 do IF (1 = 1).<br>2342 print hc/title =
2342 print hc/title = Covariance Matrix of Parameter Estimates/cnames = \frac{2343}{4} iv/rnames = \frac{1}{2} format f10 4
2343 iv/rnames = iv2/format f10.4.<br>2344 end IF.
2344 end IF.<br>2345 END N
2345 END MATRIX.<br>2346 RESTORE.
            RESTORE
2347<br>2348
            *** ÜBERPRÜFUNG AUF EXTREME FÄLLE
2349
2350 *** Visueller Überblick für extreme Fälle bezüglich Hebelwirkung/Einfluss
\frac{2351}{2352}2352 GGRAPH<br>2353 /GRAP
2353 /GRAPHDATASET NAME="graphdataset" VARIABLES=SDR_2 LEV_2 MISSING=LISTWISE REPORTMISSING=NO
2354 /GRAPHSPEC SOURCE=INLINE.
2355 BEGIN GPL<br>2356 SOURCE:
2356 SOURCE: s=userSource(id("graphdataset"))
2357 DATA: SDR_2=col(source(s), name("SDR_2"))
2358 DATA: LEV_2=col(source(s), name("LEV_2"))
2359 GUIDE: axis(dim(1), label("Studentisierte Residuen"))
2360 GUIDE: axis(dim(2), label("Hebelumckung"))<br>2361 ELEMENT: point.jitter(position(SDR 2*LE)
2361 ELEMENT: point.jitter(position(SDR_2\overline{*}LEV_2))
            END GPL.
2363
2364 GGRAPH
2365 /GRAPHDATASET NAME="graphdataset" VARIABLES=SDR_2 SDF_2 MISSING=LISTWISE REPORTMISSING=NO<br>2366 /GRAPHSPEC SOURCE=INI INF
2366 /GRAPHSPEC SOURCE=INLINE.<br>2367 BEGIN GPL
2367 BEGIN GPL<br>2368 SOURCE:
2368 SOURCE: s=userSource(id("graphdataset"))<br>2369 DATA: SDR 2=col(source(s), name("SDR
2369 DATA: SDR_2=col(source(s), name("SDR_2"))<br>2370 DATA: SDF_2=col(source(s), name("SDF_2"))<br>2371 GUIDE: axis(dim(1), label("Studentisierte Residuen"))<br>2372 GUIDE: axis(dim(2), label("Standardisierte DFFITS"))<br>2373 LLEMEN
2374 END GPL.
\frac{2375}{2376}2376 GGRAPH<br>2377 /GRAP
2377 /GRAPHDATASET NAME="graphdataset" VARIABLES=LEV_2 SDF_2 MISSING=LISTWISE REPORTMISSING=NO
2378 /GRAPHSPEC SOURCE=INLINE.
2379 BEGIN GPL<br>2380 SOURCE:
2380 SOURCE: s=userSource(id("graphdataset"))
2381 DATA: LEV_2=col(source(s), name("LEV_2"))
2382 DATA: SDF_2=col(source(s), name("SDF_2"))
2383 GUIDE: axis(dim(1), label("Hebelwirkung"))
2384 GUIDE: axis(dim(2), label("Standardisierte DFFITS"))
2385 ELEMENT: point.jitter(position(LEV_2*SDF_2))<br>2386 END GPL.
            END GPL.
2387
2388 EXAMINE VARIABLES=SDF<sub>2</sub><br>2389 /ID=Ifd
2389 /ID=Ifd<br>2390 /PLOT
               2390 /PLOT BOXPLOT STEMLEAF
2391 /COMPARE GROUPS
2392 /STATISTICS DESCRIPTIVES
2393 / CINTERVAL 95<br>2394 / MISSING LISTV
2394 /MISSING LISTWISE<br>2395 /NOTOTAL
               2395 /NOTOTAL.
2396<br>2397
           *** Ausreier Dummies
2398
2399 IF (abs(SDR_2)>=2)outlier_2SDR_2 =1.
2400 IF (abs(SDR_2)<2)outlier_2SDR_2 =0.
2401 IF (abs(SDR_2)>=3)outlier_3SDR_2 =1.
2402 IF (abs(SDR_2)<3)outlier_3SDR_2 =0.
2403 IF (LEV_2>0.01197) outlier_LEV_2 =1.
2404 IF (LEV_2<=0.01197) outlier_lev_2 =0.
2405 IF (abs(SDF_2)>0.16227) outlier_SDF_2 =1.
2406 IF (abs(SDf_2)<=0.16227) outlier_SDF_2 =0.
2407 IF (abs(SDB1_2)>0.04893) outlier_SDB1_2=1.
2408 IF (abs(SDB1_2)<=0.04893) outlier_SDB1_2=0.
2409 IF (abs(SDB2_2)>0.04893) outlier_SDB2_2=1.
2410 IF (abs(SDB2_2)<=0.04893) outlier_SDB2_2=0.
2411 IF (abs(SDB3_2)>0.04893) outlier_SDB3_2=1.
2412 IF (abs(SDB3_2)<=0.04893) outlier_SDB3_2=0.
2413 IF (abs(SDB4_2)>0.04893) outlier_SDB4_2=1.
2414 IF (abs(\overline{S}DB4_2) <= 0.04893) outlier \overline{S}DB4_2=0.<br>2415 IF (abs(\overline{S}DB5_2) >0.04893) outlier \overline{S}DB5_2=1.
2415 IF (abs(SDB5_2)>0.04893) outlier_SDB5_2=1.<br>2416 IF (abs(SDB5_2)<=0.04893) outlier_SDB5_2=0.
2417 IF (abs(SDB6_2)>0.04893) outlier_SDB6_2=1.
2418 IF (abs(SDB6_2)<=0.04893) outlier_SDB6_2=0.
2419 IF (abs(SDB7_2)>0.04893) outlier_SDB7_2=1.
2420 \cdot IF (abs(SDB7_2)\lt=0.04893) outlier_SDB7_2=0.<br>2421 IF (abs(SDB8_2)>0.04893) outlier_SDB8_2=1.
2421 IF (abs(SDB8_2)>0.04893) outlier_SDB8_2=1.<br>2422               IF (abs(SDB8_2)<=0.04893) outlier_SDB8_2=0.
2423 IF (abs(SDB9_2)>0.04893) outlier_SDB9_2=1.<br>2424 IF (abs(SDB9_2)<=0.04893) outlier_SDB9_2=0.
2424 IF (abs(SDB9_2)<=0.04893) outlier_SDB9_2=0.
2425 IF (abs(SDB10_2)>0.04893) outlier_SDB10_2=1.
2426 IF (abs(SDB10_2) \leq =0.04893) outlier _SDB10_2=0.<br>2427 COMPUTE outlier SDB 2-0
2427   COMPUTE outlier_SDB_2 =0.<br>2428       IF (outlier_SDB1_2 =1 or outlier_SDB2_2 =1 or outlier_SDB3_2 =1 or outlier_SDB4_2 =1 or outlier_SDB5_2 =1 or
outlier_SDB6_2 =1<br>2429 or outlier_SDB7_2 =1 or outlier_SDB8_2 =1 or outlier_SDB9_2 =1 or outlier_SDB10_2 =1) outlier_SDB_2 =1.
2430 EXECUTE.
2431<br>24322432 TEMPORARY.<br>2433 SELECT IF not
           SELECT IF not SYSMIS(SDR_2).
```
66

2434 FREQUENCIES outlier 3SDR 2 to outlier SDB 2.  $2435$ <br> $2436$  $***$  Untersuchung der Ausreier auf Auffälligkeiten  $\frac{2437}{2438}$  $2438$  SORT CASES by SDR\_2.<br> $2439$  TEMPORARY. 2439 TEMPORARY.<br>2440 SELECT IF out 2440 **SELECT IF outlier\_3SDR\_2.**<br>2441 **PRESERVE.** 2441 **PRESERVE.**<br>2442 **SET TVARS** SET TVARS=LABELS TNUMBERS=LABELS. 2443 **SUMMARIZE**<br>2444 **/TABLES=** .<br>7TABLES= lfd ostwest geschlecht alter bildungsjahre einkommen s15 s6 s7 s11 s12 arbeitslos sorge indep kodep podep sodep / rechts 2445 SDR\_2 LEV\_2 SDF\_2 SDB1\_2 SDB2\_2 SDB3\_2 SDB4\_2 SDB5\_2 SDB6\_2 SDB7\_2 SDB8\_2 SDB9\_2 SDB10\_2 ZRE\_2  $2446$  /FORMAT=VALIDLIST NOCASENUM TOTAL LIMIT=250<br> $2447$  /TITLE=CASE SUMMARIES /TITLE=CASE SUMMARIES 2448 /MISSING=VARIABLE<br>2449 /CELLS=COUNT.  $2449$  /CELLS=COUNT.<br>2450 RESTORE. RESTORE.  $\frac{2451}{2452}$ 2452 SORT CASES by LEV  $-2$ .<br>2453 TEMPORARY 2453 TEMPORARY<br>2454 SELECT IF ou  $2454$  SELECT IF outlier LEV 2.<br>2455 PRESERVE. 2455 **PRESERVE.**<br>2456 **SET TVARS** 2456 SET TVARS=LABELS TNUMBERS=LABELS.<br>2457 SUMMARIZE  $2457$  SUMMARIZE<br> $2458$  /TABLES= 2458 /TABLES= lfd ostwest geschlecht alter bildungsjahre einkommen s15 s6 s7 s11 s12 arbeitslos sorge indep kodep podep sodep rechts 2459 SDR\_2 LEV\_2 SDF\_2 SDB1\_2 SDB2\_2 SDB3\_2 SDB4\_2 SDB5\_2 SDB6\_2 SDB7\_2 SDB8\_2 SDB9\_2 SDB10\_2 2460 /FORMAT=VALIDLIST NOCASENUM TOTAL LIMIT=250<br>2461 /TITLE=CASE SUMMARIES 2461 /TITLE=CASE SUMMARIES 2462 /MISSING=VARIABLE 2463 / CELLS=COUNT.<br>2464 RESTORE.  $\begin{array}{c} 2465 \\ 2466 \end{array}$ 2466 SORT CASES by SDF\_2.<br>2467 TEMPORARY. 2467 TEMPORARY<br>2468 SELECT IF ou 2468 **SELECT IF outlier\_SDF\_2.**<br>2469 **PRESERVE.** 2469 **PRESERVE.**<br>2470 **SET TVARS** 2470 SET TVARS=LABELS TNUMBERS=LABELS.<br>2471 SUMMARIZE **SUMMARIZE** 2472 /TABLES= lfd ostwest geschlecht alter bildungsjahre einkommen s15 s6 s7 s11 s12 arbeitslos sorge indep kodep podep sodep rechts 2473 SDR\_2 LEV\_2 SDF\_2 SDB1\_2 SDB2\_2 SDB3\_2 SDB4\_2 SDB5\_2 SDB6\_2 SDB7\_2 SDB8\_2 SDB9\_2 SDB10\_2 2474 /FORMAT=VALIDLIST NOCASENUM TOTAL LIMIT=250 2475 /TITLE=CASE SUMMARIES 2476 /MISSING=VARIABLE 2477 /CELLS=COUNT.<br>2478 RESTORE. RESTORE. 2479<br>2480 2480 **TEMPORARY.**<br>2481 **SELECT IF out**  $2481$  SELECT IF outlier SDB 2.<br> $2482$  PRESERVE. 2482 PRESERVE.<br>2483 SET TVARS 2483 SET TVARS=LABELS TNUMBERS=LABELS.<br>2484 SUMMARIZE 2484 **SUMMARIZE**<br>2485 **/TABLES=** 2485 /TABLES= lfd ostwest geschlecht alter bildungsjahre einkommen s15 s6 s7 s11 s12 arbeitslos sorge indep kodep podep sodep rechts 2486 SDR\_2 LEV\_2 SDF\_2 SDB1\_2 SDB2\_2 SDB3\_2 SDB4\_2 SDB5\_2 SDB6\_2 SDB7\_2 SDB8\_2 SDB9\_2 SDB10\_2 2487 /FORMAT=VALIDLIST NOCASENUM TOTAL LIMIT=1000 2488 /TITLE=CASE SUMMARIES<br>2489 /MISSING=VARIABLE 2489 /MISSING=VARIABLE 2490 /CELLS=COUNT.  $2491$  RESTORE 2492<br>2493  $***$  Überprüfung der Signifikanz der Outlier-Dummies  $\frac{2494}{2495}$ 2495 REGRESSION<br>2496 /MIS 2496 / MISSING LISTWISE<br>2497 / STATISTICS COEFF  $\frac{2497}{2498}$  /STATISTICS COEFF R ANOVA<br> $\frac{2498}{\sqrt{CHTRIA=PIN(05) POINT(1)}}$  $/CRITERIA = PIN(.05)$  POUT  $(.10)$ 2499 /NOORIGIN<br>2500 /DEPENDEI 2500 /DEPENDENT rechts<br>2501 /METHOD=FNTER 2501 /METHOD=ENTER einkommen1000 arbeitslos sorge indep kodep podep sodep bildungsjahre geschlecht alter outlier\_3SDR\_2.  $\frac{2502}{2503}$ **REGRESSION** 2504 / MISSING LISTWISE<br>2505 / STATISTICS COFFE 2505 /STATISTICS COEFF R ANOVA 2506 /CRITERIA=PIN(.05) POUT (.10) 2507 /NOORIGIN<br>2508 /DEPENDEI 2508 /DEPENDENT rechts<br>2509 /METHOD=ENTER 2509 /METHOD=ENTER einkommen1000 arbeitslos sorge indep kodep podep sodep bildungsjahre geschlecht alter outlier LEV 2.  $\frac{2510}{2511}$ 2511 REGRESSION<br>2512 /MISS 2512 /MISSING LISTWISE 2513 /STATISTICS COEFF R ANOVA  $2514$  /CRITERIA=PIN(.05) POUT (.10)<br> $2515$  /NOORIGIN  $2515$ <br> $2516$ <br> $\sqrt{DEPENDEP}$ 2516 /DEPENDENT rechts

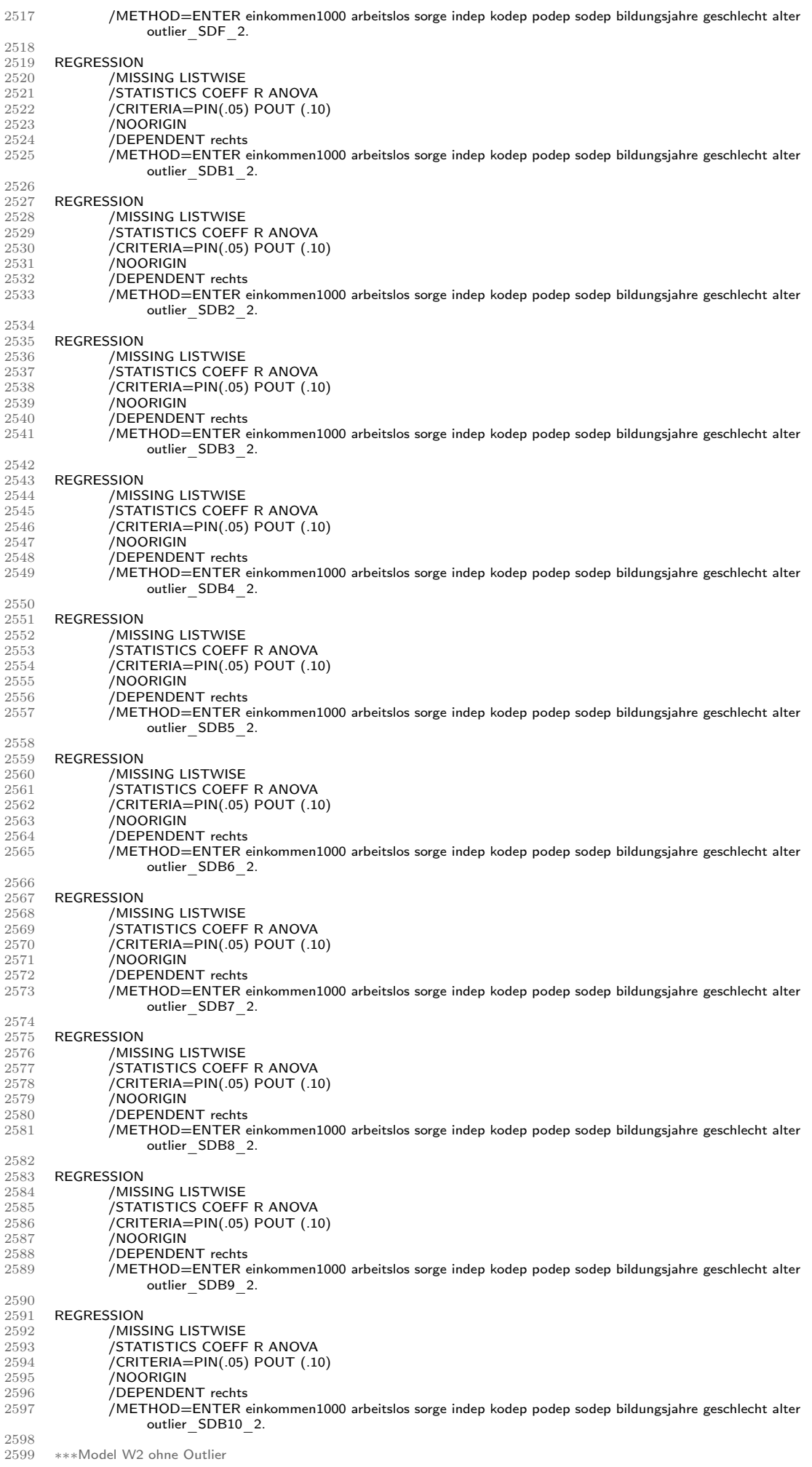
$2600$ <br> $2601$ 2601 **TEMPORARY.**<br>2602 **SELECT IF ost** 2602 SELECT IF ostwest=0 and outlier\_SDF\_2<>1.<br>2603 REGRESSION 2603 REGRESSION<br>2604 /DESCRIPTI 2604 / DESCRIPTIVES MEAN STDDEV<br>2605 / MISSING LISTWISE 2605 /MISSING LISTWISE<br>2606 /STATISTICS COEFF 2606 /STATISTICS COEFF R ANOVA ZPP<br>2607 /CRITERIA=PIN(.05) POUT (.10)  $^{2607}$  /CRITERIA=PIN(.05) POUT (.10)<br> $^{2608}$  /NOORIGIN 2608 /NOORIGIN 2609 /DEPENDENT rechts<br>2610 /METHOD=FNTER 2610 /METHOD=ENTER einkommen1000 arbeitslos sorge indep kodep podep sodep bildungsjahre geschlecht alter.  $\frac{2611}{2612}$ 2612 **SORT CASES by Ifd.**<br>2613 **TEMPORARY**. 2613 TEMPORARY.<br>2614 SELECT IF ost 2614 SELECT IF ostwest=0 and outlier\_3SDR\_2<>1 and outlier\_SDF\_2<>1 and outlier\_SDB6\_2<>1 and outlier\_SDB8\_2<>1 and outlier\_SDB9\_2<>1 and outlier\_SDB10\_2<>1. 2615 REGRESSION<br>2616 / DESCRIPTI 2616 / DESCRIPTIVES MEAN STDDEV<br>2617 / MISSING LISTWISE 2617 / MISSING LISTWISE<br>2618 / STATISTICS COEFF 2618 /STATISTICS COEFF R ANOVA ZPP<br>2619 /CRITERIA=PIN(.05) POUT (.10)  $2619$  /CRITERIA=PIN(.05) POUT (.10) 2620 /NOORIGIN<br>2621 /DEPENDEI 2621 /DEPENDENT rechts<br>2622 /METHOD=ENTER e 2622 /METHOD=ENTER einkommen1000 arbeitslos sorge indep kodep podep sodep bildungsjahre geschlecht alter<br>2623 /RESIDUALS=DURBIN. 2623 / RESIDUALS=DURBIN.<br>2624 \*\*\* ENDE MODELL W2 \*\*\* ENDE MODELL W2 2625 2626 **\*\*\*\* ÜBERPRÜFUNG DER MODELLANNAHMEN MODELL O2**  $2627$ 2628 ⇤⇤⇤ Modell O2: mit Überprüfung auf Multikollinnearität, Residuenplots und Erstellung der KennzIFfern für extreme Fälle  $\frac{2629}{2630}$ 2630 SORT CASES by Ifd.<br>2631 TEMPORARY 2631 TEMPORARY.<br>2632 SELECT IF ost 2632 SELECT IF ostwest=1.<br>2633 REGRESSION 2633 REGRESSION<br>2634 /DES 2634 /DESCRIPTIVES MEAN STDDEV CORR SIG N<br>2635 /MISSING LISTWISE 2635 /MISSING LISTWISE 2636 /STATISTICS COEFF OUTS CI R ANOVA COLLIN TOL ZPP 2637 /CRITERIA=PIN(.05) POUT (.10) 2638 /NOORIGIN 2639 /DEPENDENT rechts 2640 /METHOD=ENTER einkommen1000 arbeitslos sorge indep kodep podep sodep bildungsjahre geschlecht alter 2641 / RESIDUALS DURBIN HIST(ZRESID) NORM(ZRESID)<br>2642 / SCATTERPLOT (\*SDRESID \*ZPRED) 2642 /SCATTERPLOT (\*SDRESID, \*ZPRED)<br>2643 /SAVE PRED ZPRED RESID ZRESID SDRESID LEVER SDFIT SDBETA 2644 / PARTIALPLOT ALL. 2645 2646 ⇤⇤⇤ ÜBERPRÜFUNG AUF NORMALVERTEILUNG DER RESIDUEN  $\frac{2647}{2648}$ 2648 FREQUENCIES ZRE 3<br>2649 / STATISTICS=MEAN S 2649 / STATISTICS=MEAN STDDEV SKEWNESS MINIMUM MAXIMUM SESKEW KURTOSIS SEKURT<br>2650 / EORMAT NOTARLE **/FORMAT NOTABLE.** 2651 2652 **\*\*\* ÜBERPRÜFUNG AUF AUTOKORRELATION**: Breusch-Godfrey-Test (vgl. Stoetzer 2017, S. 149)  $\frac{2653}{2654}$ \*\*\* Erstellung der Residuen t-1.  $\begin{array}{c} 2655 \\ 2656 \end{array}$ 2656 SORT CASES by Fallzahl.<br>2657 SORT CASES by ostwest 2657 SORT CASES by ostwest (D) 2658 **CREATE**<br>2659 **/ZRE 3**  $/ZRE$  3 1=Lag(ZRE 3 1). 2660<br>2661 2661 TEMPORARY.<br>2662 SELECT IF ost 2662 SELECT IF ostwest=1.<br>2663 REGRESSION 2663 REGRESSION<br>2664 /DES /DESCRIPTIVES MEAN STDDEV CORR SIG N 2665 /MISSING LISTWISE<br>2666 /STATISTICS COEFF 2666 /STATISTICS COEFF OUTS CI R ANOVA 2667 /CRITERIA=PIN(.05) POUT (.10) 2668 /NOORIGIN<br>2669 /DEPENDEI 2669 /DEPENDENT ZRE\_3<br>2670 /METHOD=ENTER\_ZI  $\not$ /METHOD=ENTER $\bar{z}$ RE 3 1. 2671 2672 **\*\*\* ÜBERPRÜFUNG AUF HETEROSKEDASTIZITÄT**  $\frac{2673}{2674}$ \*\*\* Visuelle Untersuchung 2675<br>2676 2676 **GGRAPH**<br>2677 / GRAP 2677 /GRAPHDATASET NAME="graphdataset" VARIABLES=PRE\_3 RES\_3 MISSING=LISTWISE REPORTMISSING=NO<br>2678 /GRAPHSPEC SOURCE=INLINE.  $\frac{2678}{2679}$  /GRAPHSPEC SOURCE=INLINE.  $2679$  BEGIN GPL<br> $2680$  SOURCE: 2680 SOURCE: s=userSource(id("graphdataset"))<br>2681 DATA: PRE 3=col(source(s), name("PRE 3"))<br>2682 DATA: RES 3=col(source(s), name("RES 3"))<br>2683 GUIDE: axis(dim(1), label("Geschätzter Wert"))<br>2684 GUIDE: axis(dim(2), label 2685 **ELEMENT:** point.jitter(position(PRE\_3\*RES\_3))<br>2686 **END GPL.** END GPL. 2687<br>2688 2688 **GGRAPH**<br>2689 / **GRAP** 2689 /GRAPHDATASET NAME="graphdataset" VARIABLES=ZPR\_3 ZRE\_3 MISSING=LISTWISE REPORTMISSING=NO<br>2690 /GRAPHSPEC SOURCE=INLINE. 2690 /GRAPHSPEC SOURCE=INLINE. 2691 BEGIN GPL 2692 SOURCE: s=userSource(id("graphdataset"))

2693 DATA: ZPR\_3=col(source(s), name("ZPR\_3"))<br>2694 DATA: ZRE<sup>-3</sup>=col(source(s), name("ZRE<sup>-3"</sup>)) 2694 DATA: ZRE\_3=col(source(s), name("ZRE\_3"))<br>2695 GUIDE: axis(dim(1), label("Standardisierter geschätzter Wert"))<br>2696 GUIDE: axis(dim(2), label("Standardisiertes Residuum")) 2697 **ELEMENT:** point.jitter(position(ZPR\_3\*ZRE\_3))<br>2698 **END GPL.** 2698 **END GPL.**<br>2699 \*\*\* --> \*\*\* --> Visuelle Anhaltspunkte für Heteroskedaztizität  $\frac{2700}{2701}$ **\*\*\*** Levene Test zur Prüfung der Varianzhomogenität (nach Urban & Mayerl 2011, S. 248)  $\frac{2702}{2703}$ 2703 TEMPORARY.<br>2704 SELECT IF ost 2704 SELECT IF ostwest=1.<br>2705 FREQUENCIES rechts 2705 FREQUENCIES rechts<br>2706 / STATISTICS median 2706 / STATISTICS median<br>2707 / FORMAT NOTABLE 2707 / **FORMAT NOTABLE**<br>2708 \*\*\* --> Median = 3  $\sim$  > Median  $= 37.50$  $\frac{2709}{2710}$ 2710 COMPUTE splithalf  $3=-1$ .<br>2711 IF (rechts  $<= 37.50$ ) splithalf  $3=0$ . 2712 IF (rechts  $> 37.50$ ) splithalf  $\overline{3} = 1$ . MISSING VALUES splithalf  $\bar{3}$  (-1).  $\frac{2713}{2714}$ 2715 **ONEWAY**<br>2716 **ZRE 3 by** 2716 **ZRE 3 by splithalf 3**<br>2717 **/STATISTICS HOMOGENEITY** 2718 /MISSING ANALYSIS.<br>2719 \*\*\* --> Nullhypothe -> Nullhypothese (Varianzhomogenität) kann stat. sig. zurückgewiesen werden (p< 0,001) --> Heteroskedastizität 2720 2721 **\*\*\*** Breusch-Pagan Test (nach Stoetzer 2017, S.137): Hilfsregression der standardisierten quadrierten Residuen auf die unabhä ngigen Variablen  $\begin{array}{c} 2722 \\ 2723 \end{array}$ 2723 **COMPUTE RES**\_3square=RES\_3 $**2$ .<br>2724 **EXECUTE**. EXECUTE.  $\frac{2725}{2726}$ 2726 REGRESSION<br>2727 /MISS 2727 /MISSING LISTWISE<br>2728 /STATISTICS COEFF 2728 /STATISTICS COEFF OUTS R ANOVA<br>2729 /CRITERIA=PIN(.05) POUT (.10)  $2729$  /CRITERIA=PIN(.05) POUT (.10)<br>2730 /NOORIGIN  $\begin{array}{c}\n 2730 \\
 2731 \\
 \hline\n 2732\n \end{array}$   $\begin{array}{c}\n & \textbf{(NOORIGIN)} \\
 & \textbf{(DEPENDEN)1} \\
 2732\n \end{array}$ 2731 /DEPENDENT RES\_3square 2732 /METHOD=ENTER einkommen1000 arbeitslos sorge indep kodep podep sodep bildungsjahre geschlecht alter. 2733 ⇤⇤⇤ > Signifikanter Zusammenhang (und zwar Einkommen, Arbeitslosigkeit, individuelle Deprivation, politische Deprivation und Bildungsjahre) 2734  $*** ---$ > Varianzhomogenität kann zurückgewiesen werden --> Heteroskedastizität 2735  $2736$  \*\*\* BEHEBUNG MIT HCSE = Heteroscedasticity-consistent standard errors (nach Hayes & Cai 2007)<br>2737 \*\*\* HCSE Schätzer mit Hilfe von HC4  $***$  HCSE Schätzer mit Hilfe von HC4  $\begin{array}{c} 2738 \\ 2739 \end{array}$ 2739 TEMPORARY.<br>2740 SELECT IF ost 2740 **SELECT IF ostwest=1.**<br>2741 **PRESERVE.**  $2741$  PRESERVE.<br> $2742$  set length =  $2742$  set length = none.<br> $2743$  SET MXLOOP =  $2743$  SET MXLOOP = 100000000.<br> $2744$  MATRIX. 2744 **MATRIX.**<br>2745 **GET** x/fil 2745 GET x/file =  $*/$ variables = rechts einkommen1000 arbeitslos sorge indep kodep podep sodep<br>2746 bildungsjahre geschlecht alter/names = dv/missing = omit. 2746 bildungsjahre geschlecht alter/names = dv/missing = omit.<br>2747 COMPUTE  $y=x(:,1)$ . 2747 **COMPUTE**  $y=x(:,1)$ .<br>2748 **COMPUTE**  $x=x(:,2:n)$ 2748 COMPUTE  $x=x$ (:,2:ncol(x)).<br>2749 COMPUTE iv5 = x.<br>2750 COMPUTE pr = ncol(x). COMPUTE  $iv5 = x$ . 2750 **COMPUTE pr** = ncol(x).<br>2751 **COMPUTE n** = nrow(x). 2751 **COMPUTE**  $n = nrow(x)$ .<br>2752 **COMPUTE L** = ident(pr 2752 COMPUTE L = ident(pr).<br>2753 COMPUTE tss=cssq(y)-(((csum(y)& $**2)/n$ )\*(1 <> 0)). 2754 **do IF (1 = 0)**.<br>2755 **COMPUTE iv = t(dv(1,2:ncol(dv))).** 2756 **COMPUTE df2 = n-pr.**<br>2757 **else**.  $\frac{2757}{2758}$ 2758 COMPUTE iv = t( $\{\{\text{``Constant''}, \text{dv}(1,2:\text{ncol(dv)})\}\}\$ .<br>2759 COMPUTE con = make(n,1,1). 2759 **COMPUTE con = make(n,1,1).**<br>2760 **COMPUTE x={con,x}**. 2760 **COMPUTE**  $x = \{con, x\}$ .<br>2761 **COMPUTE**  $df2 = n - p$ 2761 **COMPUTE df2 = n-pr-1.**<br>2762 **COMPUTE L1 = make(1,pr,0).** 2763 COMPUTE L = {L1;L}<br>2764 end IF. 2764 end IF.<br>2765 **COMP** 2765 COMPUTE dv=dv(1,1)<br>2766 COMPUTE b = inv(t(x 2766 COMPUTE  $b = inv(t(x)*x)*t(x)*y$ .<br>2767 COMPUTE  $k = nrow(b)$ . 2767 COMPUTE  $k = nrow(b)$ .<br>2768 COMPUTE invXtX = inv 2768 COMPUTE invXtX = inv(t(x)\*x).<br>2769 COMPUTE h = x(:.1). 2769 **COMPUTE h** = x(:,1).<br>2770 **loop i=1 to n**.  $2770$  loop i=1 to n.<br> $2771$  COMPUTE 2771 COMPUTE  $h(i,1) = x(i,:)*invXtX*t(x(i,:))$ .<br>2772 end loop. 2772 end loop.<br>2773 COMPU 2773 COMPUTE resid =  $(y-(x*b))$ .<br>2774 COMPUTE mse = csum(reside 2774 COMPUTE mse = csum(resid & \*\* 2)/(n - ncol(x)).<br>2775 COMPUTE pred = x\* b. 2775 **COMPUTE** pred =  $x*b$ .<br>2776 **COMPUTE** ess= cssq(re 2776 **COMPUTE** ess= cssq(resid).<br>2777 **do IF** (4 = 2 **or** 4 = 3). 2777 do IF  $(4 = 2 \text{ or } 4 = 3)$ .<br>2778 loop i=1 to k.  $2778$  loop  $i=1$  to k.<br> $2779$  COMPUTE 2779 COMPUTE  $x(:,i) = (resid\&/(1-h)\&**(1/(4-4)))\&**(:,i).$ <br>2780 end loop.  $2780$  end loop.<br> $2781$  end IF 2781 end IF.<br>2782 do IF ( 2782 do IF  $(4 = 0 \text{ or } 4 = 1)$ .<br>2783 loop i=1 to k.  $2783$  loop i=1 to k.<br> $2784$  COMPUTE  $\text{COMPUTE } x(:,i) = \text{resid&*}x(:,i).$ 

 $2785$  end loop.<br> $2786$  end IF.  $2786$  end IF<br> $2787$  do IF. 2787 do IF  $(4 = 5)$ .<br>2788 loop i=1 to  $2788$  loop i=1 to k.<br> $2789$  COMPUTE 2789 **COMPUTE**  $x(:,i) = \sqrt{\text{size}(mse)} \& x(x,i)$ .<br>2790 end loop.  $2790$  end loop.<br> $2791$  end IF.  $2791$  end IF.<br> $2792$  do IF (4)  $2792$  do IF (4 = 4).<br>2793 COMPUTE n 2793 **COMPUTE** mn = make(n,2,4).<br>2794 **COMPUTE** pr3 = n-df2 2794 **COMPUTE pr3 = n-df2.**<br>2795 **COMPUTE mn(:,2) = (n\*h)/pr3.** 2796 **COMPUTE** ex=rmin(mn)<br>2797 **loop i=1 to k**.  $2797$  loop i=1 to k.<br> $2798$  COMPUTE 2798 COMPUTE  $x(:,i) = (resid\&/(1-h)\&**(ex/2))\&**(:,i).$ <br>2799 end loop  $2799$  end loop.<br> $2800$  end IF 2800 end IF.<br>2801 COMPU 2801 COMPUTE hc = invXtX\*t(x)\*x\*invXtX.<br>2802 do IF (4 = 1). 2802 do IF (4 = 1).<br>2803 COMPUTE hc = (n/(n-k))&∗hc. 2804 end IF.<br>2805 COMP 2805 COMPUTE F =  $(t(t)*b)*inv(t(L)*hc*L)*(t(L)*b))$ /pr.<br>2806 COMPUTE pf = 1-fcdf(f,pr,df2). 2807 COMPUTE  $r2 = (ts - ess)/ts$ .<br>2808 COMPUTE  $rf = \{r2. f, pr, df2. pf$ 2808 **COMPUTE** pf = {r2,f,pr,df2,pf}<br>2809 **do IF** (4 < > 5). 2809 do IF  $(4 < > 5)$ .<br>2810 print  $4$ /title = "I 2810 print  $4$ /title = "HC Method"/format F1.0.<br>2811 end IF.  $end$  IF. 2812 print dv/title = "Criterion Variable"/format A8. 2813 print pf/title = "Model Fit:"/clabels = "Rsq" "F" "df1" "df2" "p"/format F10.4. 2814 COMPUTE sebhc = sqrt(diag(hc)). 2815 COMPUTE te =  $b\⊂>$ /sebhc.<br>2816 COMPUTE  $p = 2*(1-\text{tcdf})$ 2816 COMPUTE  $p = 2*(1-\text{tcdf}(\text{abs}(\text{te}), n-\text{nrow}(\text{b}))).$ <br>2817 COMPUTE oput = {b.sebhc. te. p}. 2817 COMPUTE oput = {b,sebhc, te, p}.<br>2818 do IF (4 < > 5). 2818 **do IF (4 < > 5)**.<br>2819 **print oput /title =** 2819 print oput/title = HeteroscedasticityConsistent Regression Results/clabels 2820 = "Coeff" "SE(HC)" "t" "P>|t|"/rnames = iv/format f10.4. 2821 else IF  $(4 = 5)$ .<br>2822 print oput/title 2822 print oput/title = OLS Regression Results Assuming Homoscedasticity/clabels<br>2823 = "Coeff" "SE" "t" "P>|t|"/rnames = iv/format f10.4. 2823 = "Coeff" "SE" "t<sup>ill</sup> "P>|t|"/rnames = iv/format f10.4.<br>2824 end IF 2824 end IF.<br>2825 COMP 2825 COMPUTE iv2 = t(iv).<br>2826 do IF (1 = 1).  $2826$  do IF  $(1 = 1)$ .<br>2827 print hc/title = 2827 print  $\text{hc}/\text{title} = \text{Covariance Matrix of Parameter Estimates}/\text{cnames} = 2828$  iv/rnames = iv2/format f10.4.  $2828$  iv/rnames = iv2/format f10.4.<br>2829 end IF. 2829 end IF.<br>2830 END M END MATRIX 2831 RESTORE. 2832<br>2833 **\*\*\* ÜBERPRÜFUNG AUF EXTREME FÄLLE** 2834 2835 **\*\*\*** Visueller Überblick für extreme Fälle bezüglich Hebelwirkung/Einfluss 2836 2837 **GGRAPH**<br>2838 /**GRAP** 2838 /GRAPHDATASET NAME="graphdataset" VARIABLES=SDR\_3 LEV\_3 MISSING=LISTWISE REPORTMISSING=NO 2839 /GRAPHSPEC SOURCE=INLINE.  $\frac{2840}{2841}$  BEGIN GPL 2841 **SOURCE: s=userSource(id("**graphdataset"))<br>2842 **DATA: SDR 3=col(source(s), name("SDR 3"))**<br>2843 **DATA: LEV<sup>-3</sup>=col(source(s), name("LEV<sup>-3"</sup>))<br>2844 GUIDE: axis(dim(1), label("Studentisierte Residuen"))<br>2845 GUIDE: ax** 2846 ELEMENT: point.jitter(position(SDR\_3⇤LEV\_3)) 2847 END GPL. 2848 2849 **GGRAPH**<br>2850 / **GRAP** 2850 /GRAPHDATASET NAME="graphdataset" VARIABLES=SDR\_3 SDF\_3 MISSING=LISTWISE REPORTMISSING=NO<br>2851 /GRAPHSPEC SOURCE=INLINE.  $2851$  /GRAPHSPEC SOURCE=INLINE.  $2852$  BEGIN GPL<br> $2853$  SOURCE: SOURCE: s=userSource(id("graphdataset")) 2854 DATA: SDR\_3=col(source(s), name("SDR\_3"))<br>2855 DATA: SDF\_3=col(source(s), name("SDF\_3"))<br>2856 GUIDE: axis(dim(2), label("Standardisierte Residuen"))<br>2857 GUIDE: axis(dim(2), label("Sta 2858 **ELEMENT:** point(position(SDR\_3 $*SDF_3$ ))<br>2859 **END GPI** END GPL.  $\frac{2860}{2861}$ 2861 **GGRAPH**<br>2862 / **GRAP** 2862 /GRAPHDATASET NAME="graphdataset" VARIABLES=LEV\_3 SDF\_3 MISSING=LISTWISE REPORTMISSING=NO 2863 /GRAPHSPEC SOURCE=INLINE. 2864 BEGIN GPL<br>2865 SOURCE: 2865 SOURCE: s=userSource(id("graphdataset")) 2866 DATA: LEV\_3=col(source(s), name("LEV\_3")) 2867 DATA: SDF\_3=col(source(s), name("SDF\_3")) 2868 GUIDE: axis(dim(1), label("Hebelwirkung")) 2869 GUIDE: axis(dim(2), label("Standardisierte DFFITS")) 2870 **ELEMENT:** point.jitter(position(LEV\_3\*SDF\_3))<br>2871 FND GPI END GPL. 2872 2873 **EXAMINE VARIABLES=SDF\_3**<br>2874 /ID=Ifd 2874 /ID=Ifd<br>2875 /PLOT 2875 /PLOT BOXPLOT STEMLEAF 2876 / COMPARE GROUPS<br>2877 / STATISTICS DESCR 2877 / STATISTICS DESCRIPTIVES<br>2878 / CINTERVAL 95 /CINTERVAL 95

```
2879 / MISSING LISTWISE<br>2880 / NOTOTAL.
             /NOTOTAL.
2881
2882 *** Ausreier Dummies
2883
2884 IF (abs(SDR_3)>=2) outlier_2SDR_3 =1.<br>2885 IF (abs(SDR_3)<2) outlier_2SDR_3
2885 IF (abs(SDR_3)<2) outlier_2SDR_3 =0.
2886 IF (abs(SDR_3)>=3) outlier_3SDR_3 =1.
2887 IF (abs(SDR_3)<3) outlier_3SDR_3 =0.<br>2888 IF (LEV_3>0.04695) outlier_LEV_3 =1.<br>2889 IF (LEV_3)<=0.04695) outlier_lev_3 =0.<br>2890 IF (abs(SDF_3)<0.32138) outlier_SDF_3 =1.
2891 IF (abs(SDf_3)<=0.32138) outlier_SDF_3 =0.<br>2892 IF (abs(SDB1_3)>0.09690) outlier_SDB1_3=1.
2893 IF (abs(SDB1_3)<=0.09690) outlier_SDB1_3=0.
2894 IF (abs(SDB2_3)>0.09690) outlier_SDB2_3=1.
2895 IF (abs(SDB2_3)<=0.09690) outlier_SDB2_3=0.
2896 IF (abs(SDB3_3)>0.09690) outlier_SDB3_3=1.
2897 IF (abs(SDB3_3)<=0.09690) outlier_SDB3_3=0.
2898 IF (abs(SDB4 \frac{3}{2})>0.09690) outlier SDB4<sup>-3=1</sup>
2899 IF (abs(SDB4_3)<=0.09690) outlier_SDB4_3=0.
2900 IF (abs(SDB5_3)>0.09690) outlier_SDB5_3=1.
2901 IF (abs(SDB5_3)<=0.09690) outlier_SDB5_3=0.
2902 IF (abs(SDB6_3)>0.09690) outlier_SDB6_3=1<br>2903 IF (abs(SDB6_3)<=0.09690) outlier_SDB
2903 IF (abs(SDB6_3)<=0.09690) outlier_SDB6_3=0.
2904 IF (abs(SDB7_3)>0.09690) outlier_SDB7_3=1.
2905 IF (abs(SDB7_3)<=0.09690) outlier_SDB7_3=0.
2906 IF (abs(SDB8_3)>0.09690) outlier_SDB8_3=1.
2907 IF (abs(SDB8_3)<=0.09690) outlier_SDB8_3=0.
2908 IF (abs(SDB9_3)>0.09690) outlier_SDB9_3=1.
2909 IF (abs(SDB9_3)<=0.09690) outlier_SDB9_3=0.<br>2910 IF (abs(SDB10_3)>0.09690) outlier_SDB10_3=1.
2910 IF (abs(SDB10_3)>0.09690) outlier_SDB10_3=1.<br>2911               IF (abs(SDB10_3)<=0.09690) outlier_SDB10_3=0.
COMPUTE outlier SDB 3 =0.<br>2913 IF (outlier SDB6 3 =1 or outlier SDB2 3 =1 or outlier SDB3 3 =1 or outlier SDB4 3 =1 or outlier SDB5 3 =1<br>3914 or outlier SDB6 3 =1 or outlier SDB8 3 =1 or outlier SDB9 3 =1 or outlier SDB10
2915 EXECUTE.
\begin{array}{c} 2916 \\ 2917 \end{array}2917 TEMPORARY.<br>2918 SELECT IF not
2918 SELECT IF not SYSMIS(SDR_3).<br>2919 FREQUENCIES outlier 3SDR 3
          FREQUENCIES outlier_3SDR_3 to outlier_SDB_3.
2920
          *** Untersuchung der Ausreier auf Auffälligkeiten
2922<br>2923
          SORT CASES by SDR_3.
2924 TEMPORARY.<br>2925 SELECT IF out
2925 SELECT IF outlier_3SDR_3.<br>2926 PRESERVE.
2926 PRESERVE.<br>2927 SET TVARS
2927 SET TVARS=LABELS TNUMBERS=LABELS.<br>2928 SUMMARIZE
2928 SUMMARIZE<br>2929 /TABLES=
            2929 /TABLES= lfd ostwest geschlecht alter bildungsjahre einkommen s15 s6 s7 s11 s12 arbeitslos sorge indep kodep podep sodep
                     rechts
2930 SDR_3 LEV_3 SDF_3 SDB1_3 SDB2_3 SDB3_3 SDB4_3 SDB5_3 SDB6_3 SDB7_3 SDB8_3
SDB9_3 SDB10_3 ZRE_3
2931 /FORMAT=VALIDLIST NOCASENUM TOTAL LIMIT=250<br>2932 /TITLE=CASE SUMMARIES
2932 /TITLE=CASE SUMMARIES<br>2933 /MISSING=VARIABLE
2933 /MISSING=VARIABLE<br>2934 /CELLS=COUNT
2934 /CELLS=COUNT.
2935 RESTORE.
2936
2937 SORT CASES by LEV 3.<br>2938 TEMPORARY.
2938 TEMPORARY<br>2939 SELECT IF ou
2939 SELECT IF outlier_LEV_3.<br>2940 PRESERVE
2940 PRESERVE.<br>2941 SET TVARS
2941 SET TVARS=LABELS TNUMBERS=LABELS.<br>2942 SUMMARIZE
2942 SUMMARIZE<br>2943 /TABLES=
             2943 /TABLES= lfd ostwest geschlecht alter bildungsjahre einkommen s15 s6 s7 s11 s12 arbeitslos sorge indep kodep podep sodep
                     rechts
2944 SDR_3 LEV_3 SDF_3 SDB1_3 SDB2_3 SDB3_3 SDB4_3 SDB5_3 SDB6_3 SDB7_3 SDB8_3
SDB9_3 SDB10_3
2945 /FORMAT=VALIDLIST NOCASENUM TOTAL LIMIT=250<br>2946 /TITLE=CASE SUMMARIES
2946 /TITLE=CASE SUMMARIES<br>2947 /MISSING=VARIARI F
2947 /MISSING=VARIABLE<br>2948 /CELLS=COUNT.
2948 /CELLS=COUNT.<br>2949 RESTORE
          RESTORE.
\frac{2950}{2951}2951 SORT CASES by SDF<sub>-</sub>3.<br>2952 TEMPORARY
2952 TEMPORARY.<br>2953 SELECT IF out
2953 SELECT IF outlier_SDF_3.<br>2954 PRESERVE.
2954 PRESERVE.<br>2955 SET TVARS
2955 SET TVARS=LABELS TNUMBERS=LABELS.<br>2956 SUMMARIZE
2956 SUMMARIZE<br>2957 /TABLES=
             2957 /TABLES= lfd ostwest geschlecht alter bildungsjahre einkommen s15 s6 s7 s11 s12 arbeitslos sorge indep kodep podep sodep
                     rechts
2958 SDR_3 LEV_3 SDF_3 SDB1_3 SDB2_3 SDB3_3 SDB4_3 SDB5_3 SDB6_3 SDB7_3 SDB8_3
SDB9_3 SDB10_3
2959 /FORMAT=VALIDLIST NOCASENUM TOTAL LIMIT=250<br>2960 /TITLE=CASE SUMMARIES
2960 /TITLE=CASE SUMMARIES<br>2961 /MISSING=VARIABLE
             /MISSING=VARIABLE
2962 /CELLS=COUNT.
2963 RESTORE.
2964
          TEMPORARY.
```
2966 **SELECT IF outlier\_SDB\_3.**<br>2967 **PRESERVE.** 2967 PRESERVE.<br>2968 SET TVARS 2968 SET TVARS=LABELS TNUMBERS=LABELS.<br>2969 SUMMARIZE **SUMMARIZE** 2970 /TABLES= lfd ostwest geschlecht alter bildungsjahre einkommen s15 s6 s7 s11 s12 arbeitslos sorge indep kodep podep sodep rechts 2971 SDR\_3 LEV\_3 SDF\_3 SDB1\_3 SDB2\_3 SDB3\_3 SDB4\_3 SDB5\_3 SDB6\_3 SDB7\_3 SDB8\_3 SDB9\_3 SDB10\_3 2972 /FORMAT=VALIDLIST NOCASENUM TOTAL LIMIT=1000 2973 /TITLE=CASE SUMMARIES 2974 /MISSING=VARIABLE 2975 /CELLS=COUNT.<br>2976 RESTORE. RESTORE. 2977  $***$  Überprüfung der Signifikanz der Outlier-Dummies 2979<br>2980 **REGRESSION** 2981 /MISSING LISTWISE 2982 /STATISTICS COEFF R ANOVA  $2983$  /CRITERIA=PIN(.05) POUT (.10)<br>2984 /NOORIGIN 2984 /NOORIGIN<br>2985 /DEPENDEL 2985 /DEPENDENT rechts<br>2986 /METHOD=ENTER 2986 /METHOD=ENTER einkommen1000 arbeitslos sorge indep kodep podep sodep bildungsjahre geschlecht alter outlier\_3SDR\_3. 2987 2988 REGRESSION<br>2989 /MISS 2989 /MISSING LISTWISE<br>2990 /STATISTICS COEFF 2990 7STATISTICS COEFF R ANOVA<br>2991 / CRITERIA=PIN( 05) POUT (1  $2991$  /CRITERIA=PIN(.05) POUT (.10)<br> $2992$  /NOORIGIN 2992 /NOORIGIN<br>2993 /DEPENDEM 2993 /DEPENDENT rechts<br>2994 /METHOD=ENTER 2994 /METHOD=ENTER einkommen1000 arbeitslos sorge indep kodep podep sodep bildungsjahre geschlecht alter outlier LEV 3.  $2995$ <br> $2996$ 2996 REGRESSION<br>2997 /MISS 2997 / MISSING LISTWISE<br>2998 / STATISTICS COFFE 2998 /STATISTICS COEFF R ANOVA<br>2999 /CRITERIA=PIN(05) POUT (1  $2999$  /CRITERIA=PIN(.05) POUT (.10)<br>3000 /NOORIGIN 3000 /NOORIGIN<br>3001 /DEPENDEI 3001 /DEPENDENT rechts<br>3002 /MFTHOD=FNTFR 3002 /METHOD=ENTER einkommen1000 arbeitslos sorge indep kodep podep sodep bildungsjahre geschlecht alter outlier\_SDF\_3. 3003 3004 REGRESSION<br>3005 /MISS 3005 /MISSING LISTWISE 3006 /STATISTICS COEFF R ANOVA 3007 / CRITERIA=PIN(.05) POUT (.10)<br>3008 / NOORIGIN 3008 /NOORIGIN<br>3009 /DEPENDEM 3009 /DEPENDENT rechts<br>3010 /METHOD=ENTER  $\sqrt{3}$ METHOD=ENTER einkommen1000 arbeitslos sorge indep kodep podep sodep bildungsjahre geschlecht alter outlier\_SDB1\_3.  $3011$ <br> $3012$ 3012 REGRESSION<br>3013 /MISS 3013 /MISSING LISTWISE 3014 /STATISTICS COEFF R ANOVA 3015 /CRITERIA=PIN(.05) POUT (.10) 3016 /NOORIGIN 3017 /DEPENDENT rechts<br>3018 /METHOD=ENTER 3018 /METHOD=ENTER einkommen1000 arbeitslos sorge indep kodep podep sodep bildungsjahre geschlecht alter outlier SDB2 3. 3019 3020 REGRESSION<br>3021 /MISS 3021 /MISSING LISTWISE<br>3022 /STATISTICS COEFF 3022 /STATISTICS COEFF R ANOVA<br>3023 /CRITERIA=PIN(.05) POUT (.1  $3023$  /CRITERIA=PIN(.05) POUT (.10)<br> $3024$  /NOORIGIN 3024 /NOORIGIN<br>3025 /DEPENDEM  $3025$  /DEPENDENT rechts<br> $3026$  /MFTHOD=FNTFR  $\epsilon$ .<br>TMETHOD=ENTER einkommen1000 arbeitslos sorge indep kodep podep sodep bildungsjahre geschlecht alter outlier\_SDB3\_3.  $3027$ <br> $3028$ 3028 **REGRESSION**<br>3029 /MISS 3029 / MISSING LISTWISE<br>3030 / STATISTICS COEFF **/STATISTICS COEFF R ANOVA**  $3031$  /CRITERIA=PIN(.05) POUT (.10)<br> $3032$  /NOORIGIN 3032 /NOORIGIN 3033 /DEPENDENT rechts 3034 /METHOD=ENTER einkommen1000 arbeitslos sorge indep kodep podep sodep bildungsjahre geschlecht alter outlier\_SDB4\_3. 3035 3036 REGRESSION 3037 /MISSING LISTWISE<br>3038 /STATISTICS COEFF 3038 /STATISTICS COEFF R ANOVA<br>3039 /CRITERIA=PIN(.05) POUT (.1  $^{2039}$  /CRITERIA=PIN(.05) POUT (.10)<br> $^{2040}$  /NOORIGIN  $^{2040}_{3041}$  /NOORIGIN 3041 /DEPENDENT rechts<br>3042 /METHOD=ENTER /METHOD=ENTER einkommen1000 arbeitslos sorge indep kodep podep sodep bildungsjahre geschlecht alter outlier\_SDB5\_3.  $3043$ <br> $3044$ 3044 REGRESSION<br>
2045 /MISS 3045 /MISSING LISTWISE<br>3046 /STATISTICS COEFF 3046 /STATISTICS COEFF R ANOVA<br>3047 /CRITERIA=PIN(.05) POUT (.1  $/CRITERIA = PIN(.05)$  POUT  $(.10)$ 3048 /NOORIGIN<br>3049 /DEPENDEI 3049 /DEPENDENT rechts

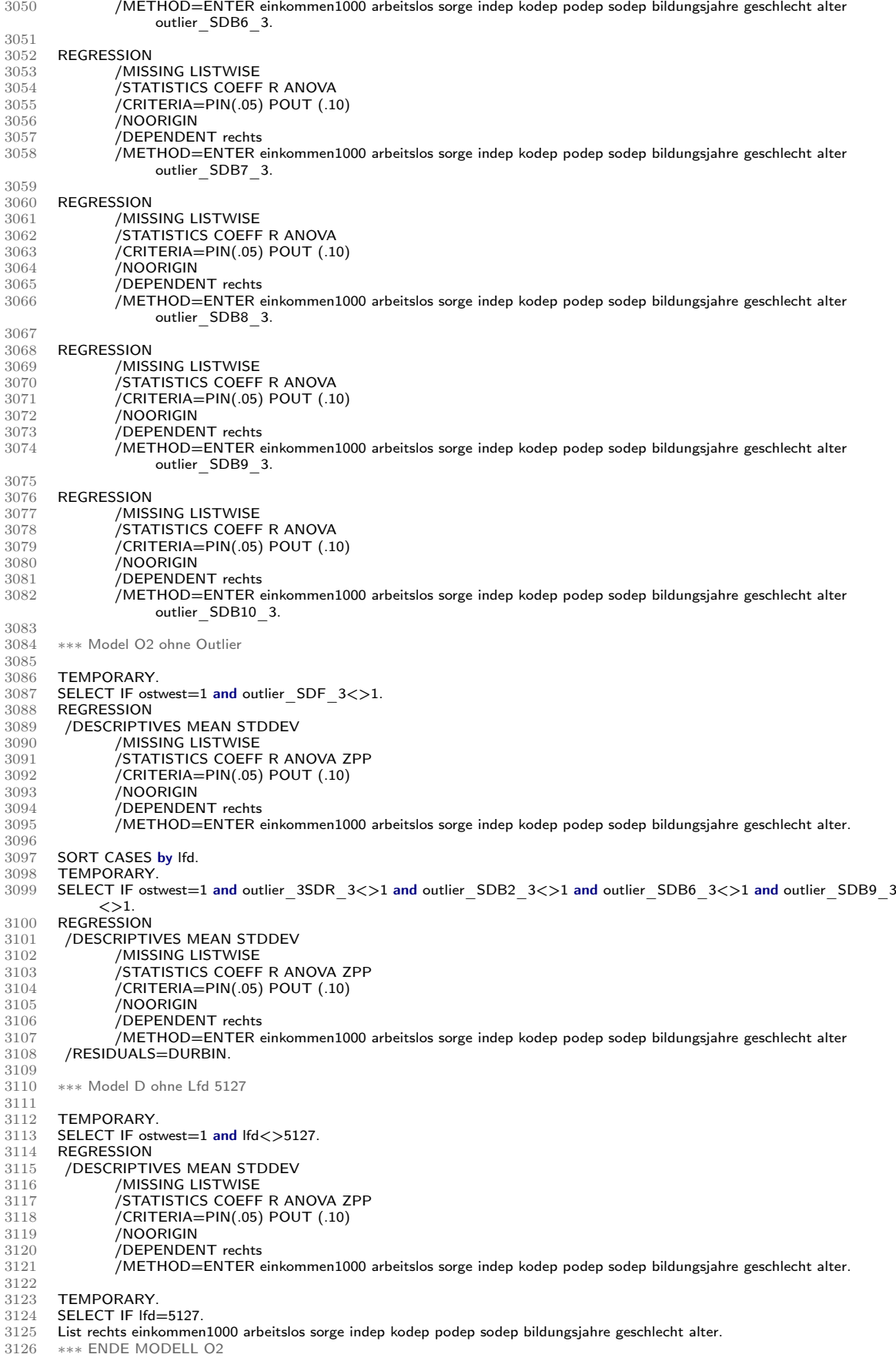